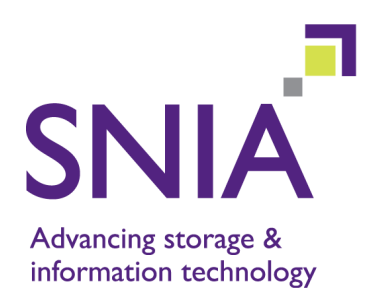

# **Information Management – Extensible Access Method (XAM) – Part 2: C API**

**Version 1.01**

"This document has been released and approved by the SNIA. The SNIA believes that the ideas, methodologies, and technologies described in this document accurately represent the SNIA goals and are appropriate for widespread distribution. Suggestion for revision should be directed to the SNIA Technical Council Managing Director at tcmd@snia.org."

# *TECHNICAL POSITION*

**June 19, 2009**

#### **Revision History**

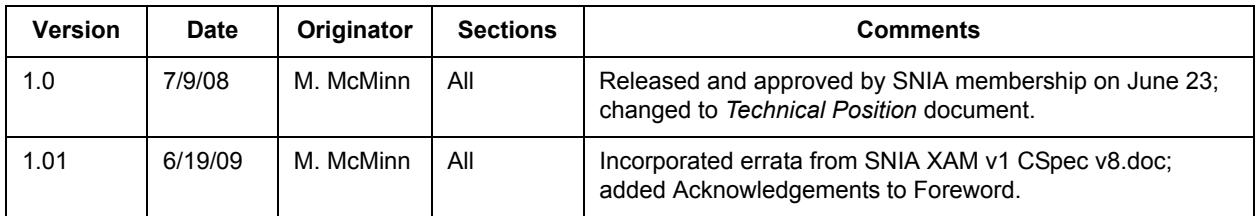

The SNIA hereby grants permission for individuals to use this document for personal use only, and for corporations and other business entities to use this document for internal use only (including internal copying, distribution, and display) provided that:

- Any text, diagram, chart, table or definition reproduced shall be reproduced in its entirety with no alteration, and,
- Any document, printed or electronic, in which material from this document (or any portion hereof) is reproduced shall acknowledge the SNIA copyright on that material, and shall credit the SNIA for granting permission for its reuse.

Other than as explicitly provided above, you may not make any commercial use of this document, sell any excerpt or this entire document, or distribute this document to third parties. All rights not explicitly granted are expressly reserved to SNIA.

Permission to use this document for purposes other than those enumerated above may be requested by e-mailing tcmd@snia.org please include the identity of the requesting individual and/or company and a brief description of the purpose, nature, and scope of the requested use.

Copyright © 2009 Storage Networking Industry Association.

# **Contents**

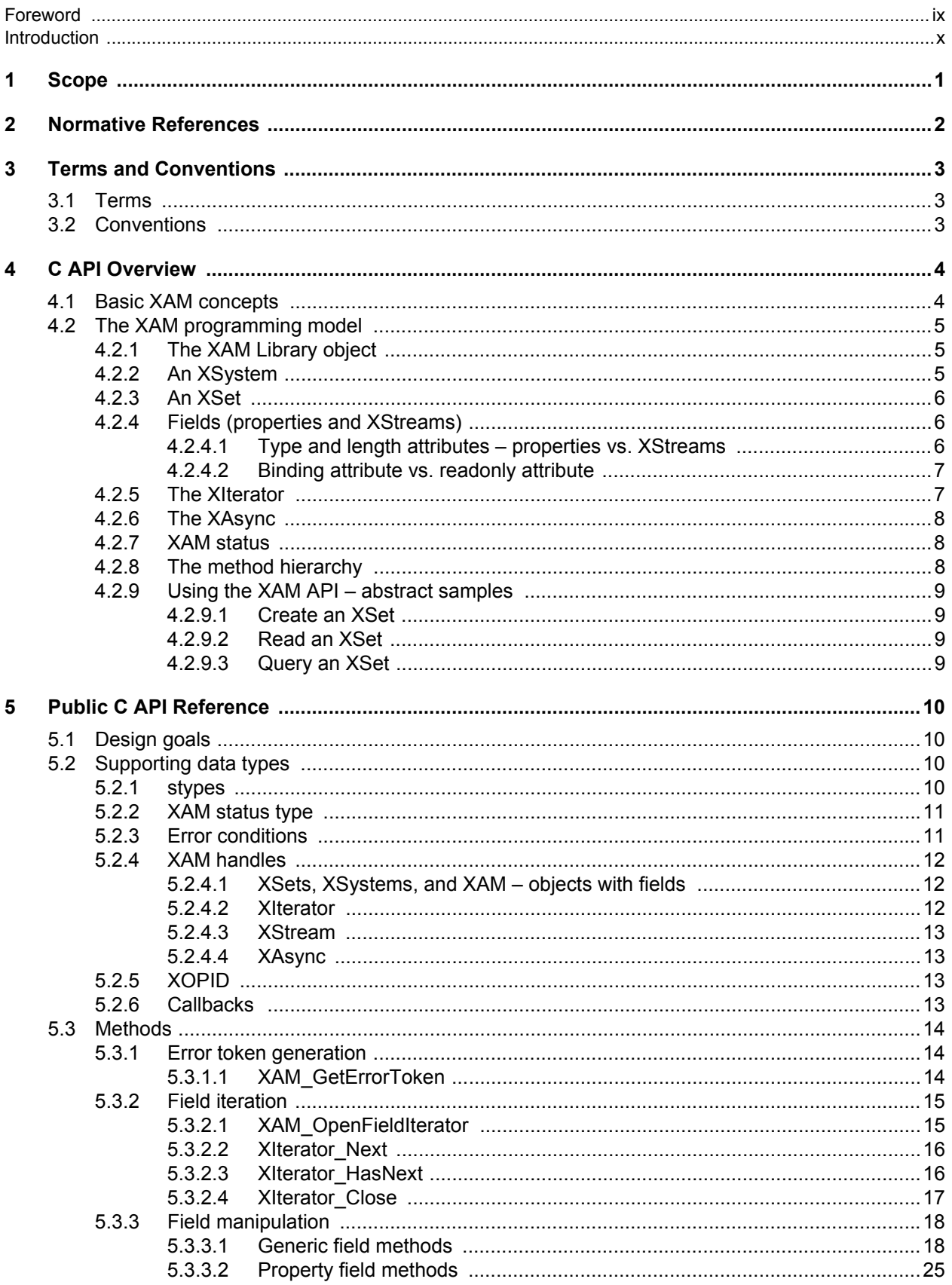

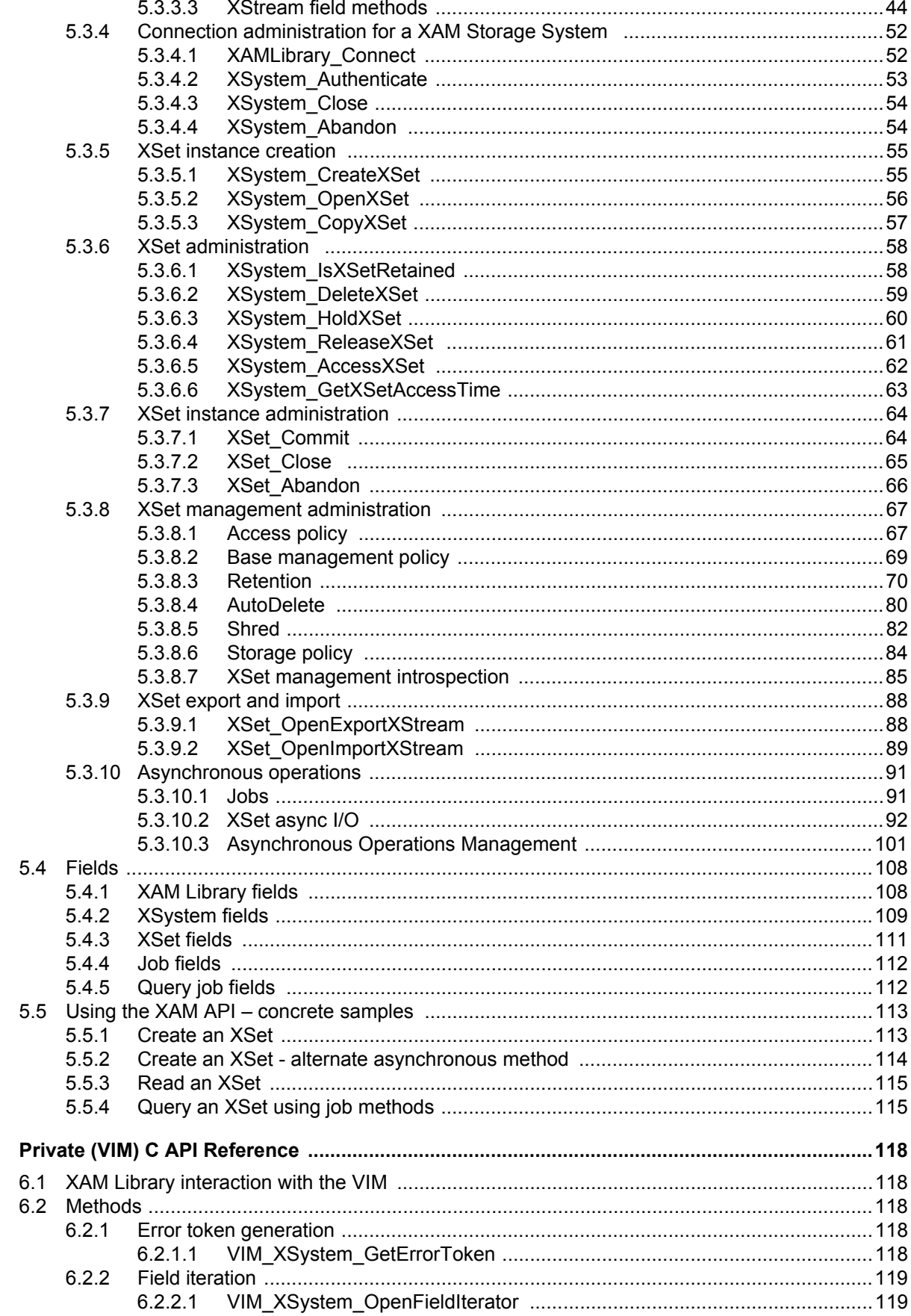

 $6\phantom{a}$ 

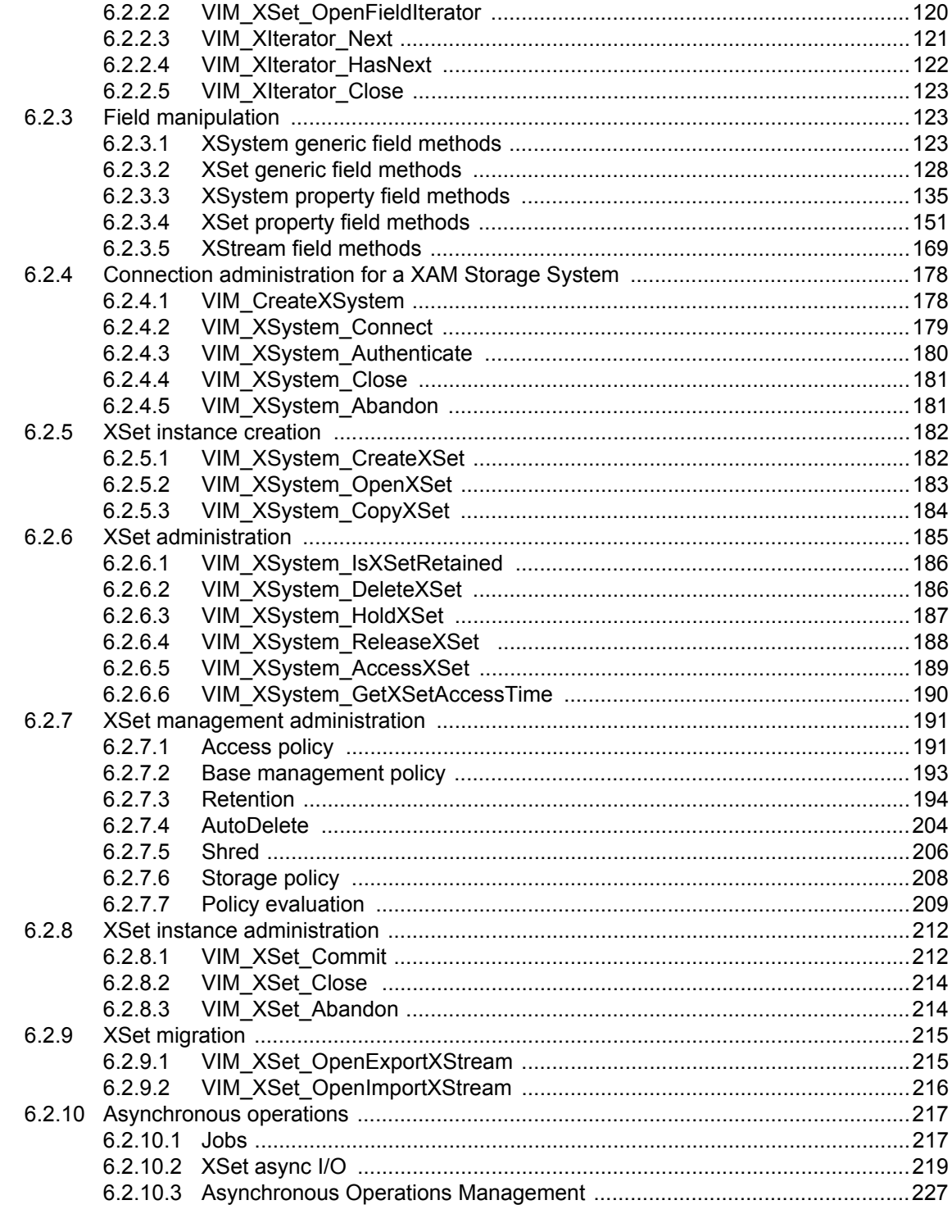

# Annex A<br>(normative)

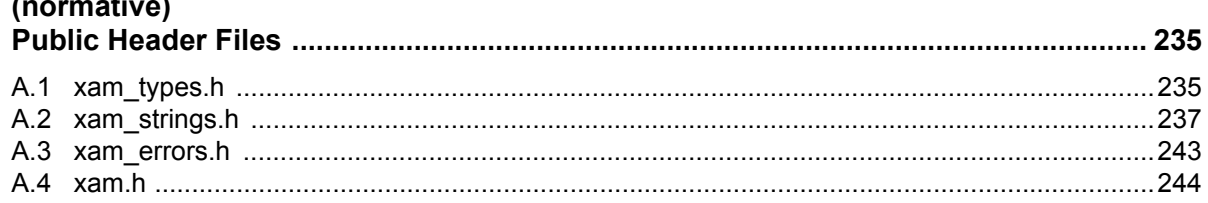

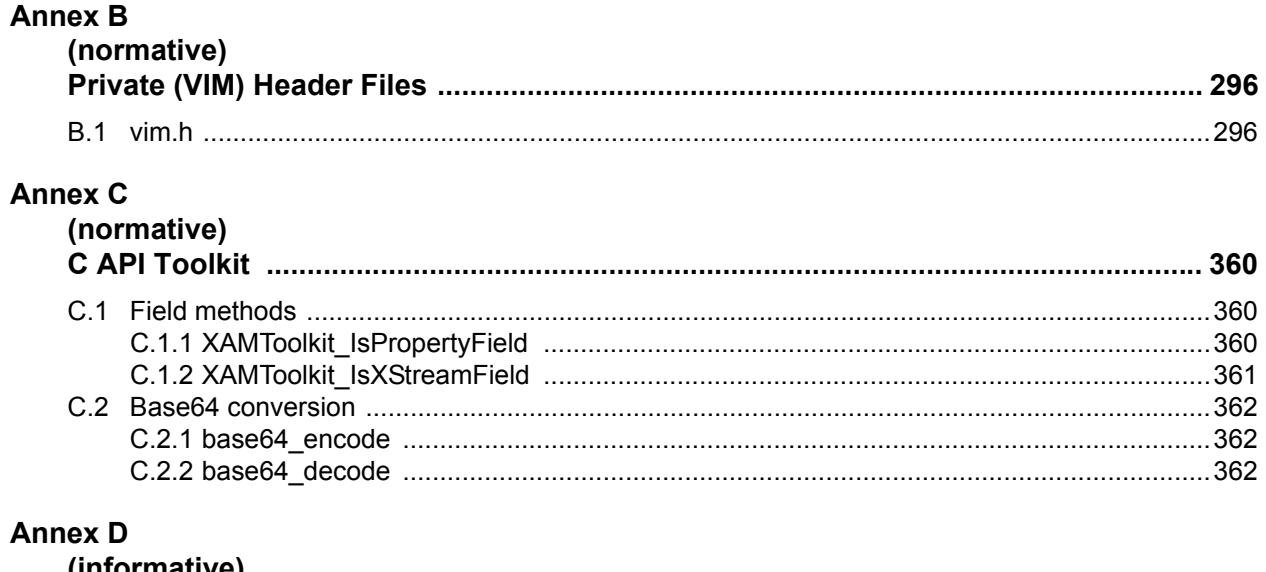

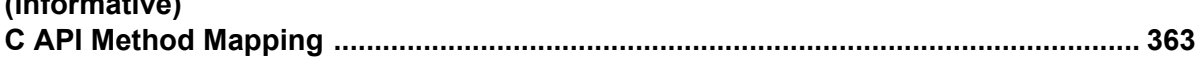

### **Figures**

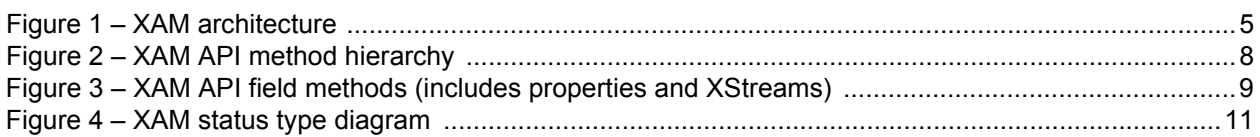

### **Tables**

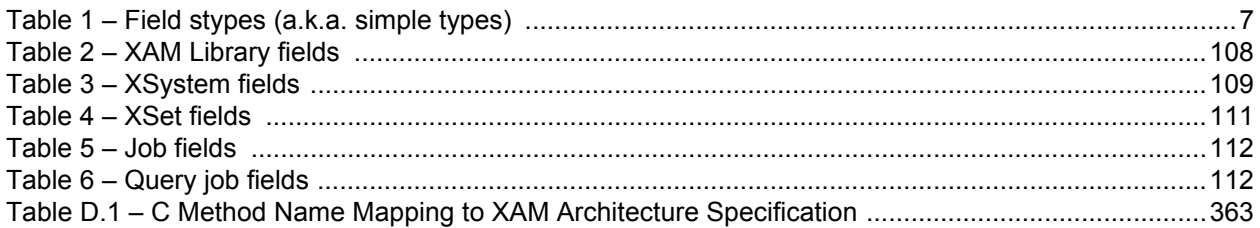

## **Foreword**

#### <span id="page-8-0"></span>**Parts of this Standard**

This standard is subdivided in the following parts:

- Information Management Extensible Access Method (XAM) Part 1: Architecture
- Information Management Extensible Access Method (XAM) Part 2: C API
- Information Management Extensible Access Method (XAM) Part 3: Java API

#### **SNIA Web Site**

Current SNIA practice is to make updates and other information available through their web site at http://www.snia.org

#### **SNIA Address**

Requests for interpretation, suggestions for improvement and addenda, or defect reports are welcome. They should be sent to the Storage Networking Industry Association, 500 Sansome Street, Suite #504, San Francisco, CA 94111, U.S.A.

#### **Acknowledgements**

The SNIA FCAS (Fixed Content Aware Storage) Technical Working Group, which developed this standard, would like to recognize the significant contributions made by the following members:

Alan Yoder, Aloke Guha, Avishai Hochberg, Ben Isherwood, Cristian Teodorescu, David Black, David Slik, David Sobeck, Drew McDaniel, Jered Floyd, James Pinkerton, Jim Carlson, Kalman Meth, Kristina Tripp, Lance Evans, Leeat Ramati, Mark Carlson, Michael Allison, Michael Kilian, Mike Horgan, Nick Maliwacki, Paul Monday, Peter Cudhea, Rich Ramos, Sacha Arnoud, Scott Ostapovicz, Steve Quinn, Steve Vernon, Toby Marek, Wayne Hineman, and Zoran Cakeljic.

# **Introduction**

#### <span id="page-9-0"></span>**Purpose and Audience**

This document forms part of the XAM Software Development Kit (SDK). It is a complete reference document for C application development using the XAM API. It is intended for experienced programmers, for those developing applications that interface with storage systems that support the XAM API, and for those developing components of the XAM Library itself.

For an overview of the SNIA XAM, refer to the Business Overview chapter in the [XAM-ARCH].

#### **Organization**

The chapter contents of this document are described as follows:

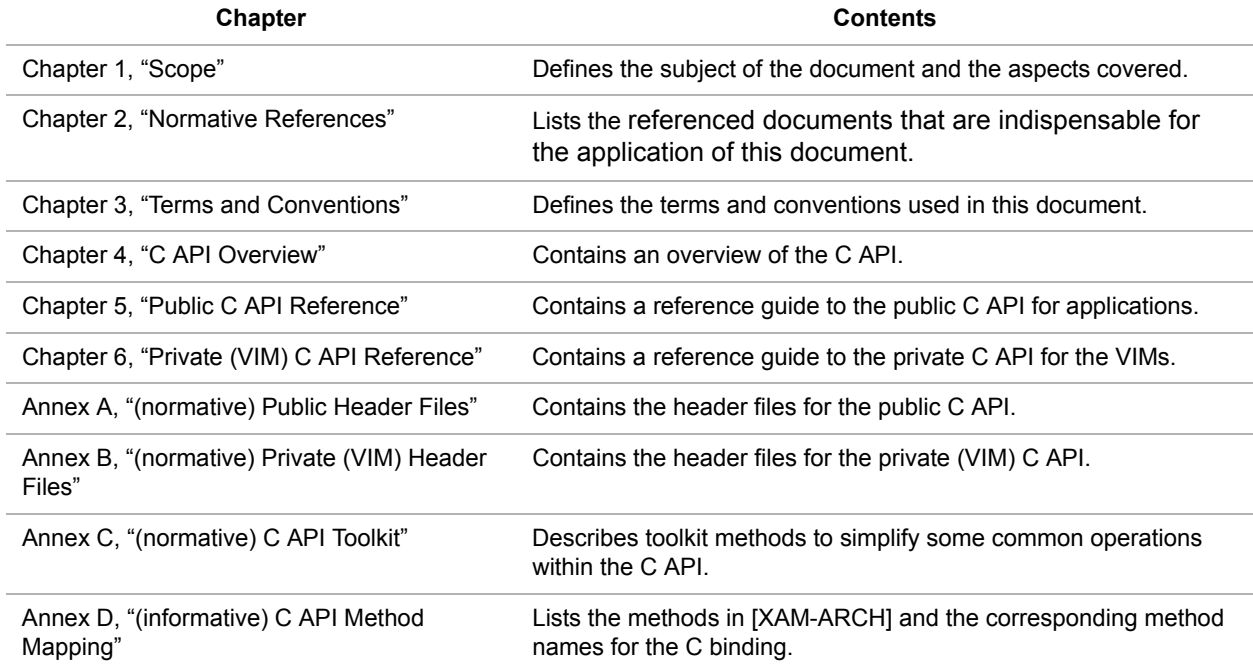

## <span id="page-10-1"></span><span id="page-10-0"></span>**1 Scope**

This part of the XAM standard specifies the syntax of the C application programming interface (C API). It applies to programmers who are generating XAM applications in the C programming language. It also applies to storage system vendors who are creating vendor interface modules (VIMs) in the C programming language.

This document does not normatively specify the semantics of the interfaces; the specification of the semantics in the XAM standard is contained in the XAM Architecture Specification [XAM-ARCH]. Any semantics described in this document are intended to be informative and to simplify the understanding of the interfaces described herein.

# <span id="page-11-1"></span><span id="page-11-0"></span>**2 Normative References**

The following referenced document is indispensable for the application of this document. For dated references, only the edition cited applies. For undated references, the latest edition of the referenced document (including any amendments) applies.

[XAM-ARCH] "Information Management - Extensible Access Method (XAM) - Part 1: Architecture", SNIA draft specification.

# <span id="page-12-3"></span><span id="page-12-0"></span>**3 Terms and Conventions**

### <span id="page-12-1"></span>**3.1 Terms**

For the purposes of this document, the definitions in the [XAM-ARCH] apply.

### <span id="page-12-2"></span>**3.2 Conventions**

Conventions used in this document include the following:

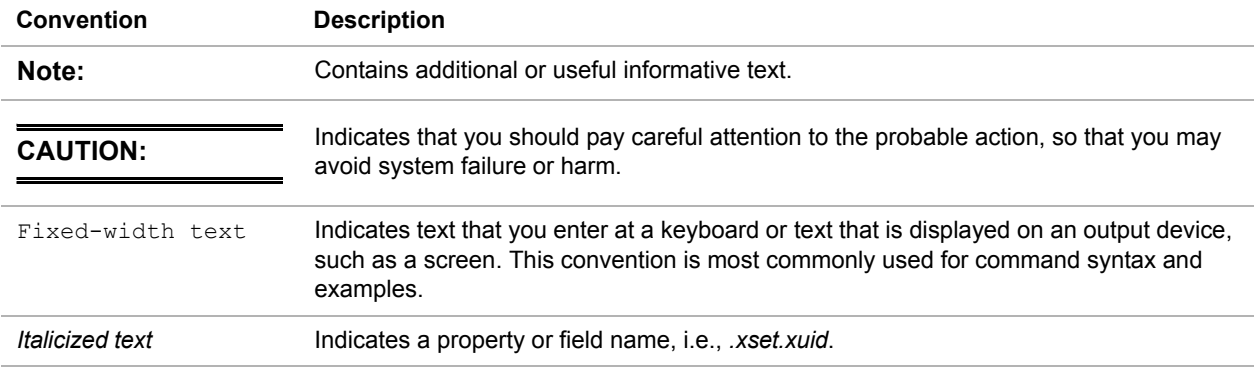

# <span id="page-13-2"></span><span id="page-13-0"></span>**4 C API Overview**

### <span id="page-13-1"></span>**4.1 Basic XAM concepts**

As an interface, XAM abstracts access methods from storage and provides a globally flat namespace. This interface supports the mobility of information, independent from storage, to allow longevity, distribution, and management of information. The XAM interface is intended to achieve interoperability, storage transparency, and automation for Information Lifecycle Management-based practices, long-term records retention, and information assurance (security).

The primary design goals behind the XAM interface are as follows:

- Provide a generic interface for applications: XAM interface methods have the same syntax and semantics without regard to the underlying storage. No methods were created that "lock-in" an application to a specific storage system; in fact, the systems themselves should be semantically indistinguishable when viewed from the XAM API.
- Minimal yet complete: there was a desire to keep the interface as simple and small (e.g., have as few API methods as possible, and keep these methods easy to use and understand), yet at the same time, make sure that the methods make all forms of data manipulation possible. If functionality could have been achieved by composing other methods (in a way that sufficiently ensures performance and scalabilty), then a new method was not created for that function.
- Expose no implementation detail: the interface does not expose any internal functionality that would serve to place restrictions on storage system vendors.

XAM will consist of a set of shared libraries. The 'topmost' library will contain the public XAM interfaces; thus, only the topmost library will be linked to applications that wish to integrate with the XAM API. However, extension libraries may also be provided which implement higher levels of functionality (e.g., placing an export method, an import method, and a delete method in series to create a 'move' function). When such libraries are provided, applications may wish to link to these libraries as well.

The actual implementation of the interfaces will be in the VIMs (Vendor Interface Modules). A XAM Library may utilize one or more VIMs. The implementation details of the VIMs themselves are beyond the scope of this document. The XAM API programmer should view the VIM as an internal implementation detail and avoid coding with specific VIMs in mind, if portable code is the goal. For more detailed information on the architecture of XAM, please see [XAM-ARCH].

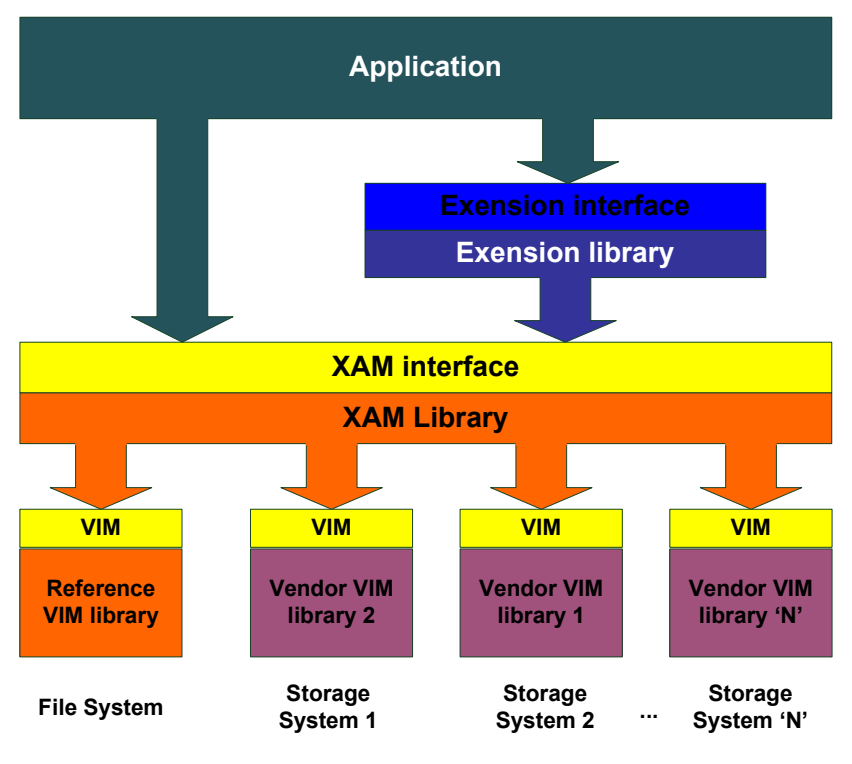

The architecture of the XAM SDK is briefly illustrated in [Figure 1, "XAM architecture":](#page-14-3)

**Figure 1 – XAM architecture**

### <span id="page-14-3"></span><span id="page-14-0"></span>**4.2 The XAM programming model**

The XAM interface programming model supports a hierarchy of class constructs in a containment/ aggregation organization. At the top level, there is the singleton XAM object itself. Below (inside) the XAM object is one or more XSystems. Finally, each XSystem can contain XSets. Note that all of these object classes contain fields, and these fields are accessed in the same way without regard to the class of object that contains the field.

#### <span id="page-14-1"></span>**4.2.1 The XAM Library object**

Pronunciation zam: The XAM Library object is the top level class for the XAM API library.

- It contains methods to get fields describing the configuration of the XAM system.
- It contains methods to set fields that controlling the configuration of the XAM system.
- It acts as a factory for XSystem instances.

#### <span id="page-14-2"></span>**4.2.2 An XSystem**

Pronunciation 'ek-sis-tm: An XSystem is the class that abstracts the connection between the application and storage system, and is a container of XSets.

- It encapsulates any resource management associated with the connection.
- It contains those methods used to authenticate operations.

• It acts as a virtual storage system, partitioning content.

In this document, we will refer to an XSystem as a single storage unit. Applications can only perform XSystem functions when an XSystem is open; otherwise, run-time errors will be generated.

#### <span id="page-15-0"></span>**4.2.3 An XSet**

Pronunciation 'ek-set: An XSet is the class that contains an application's data and metadata.

- The XSet is assigned a globally unique identifier when stored. This globally unique identifier is called a XUID (pronounced 'zoo-id), which stands for **X**Set **U**nique **Id**entifier.
- Data and metadata (content) stored in the XSet as fields designated as binding or nonbinding. A contract exists between the binding content of the XSet and XUID, such that if any binding fields in the XSet changes, a new XSet will be created with a new XUID upon successful commit. Nonbinding fields can be changed without generating a new XSet and thus has no effect on the XUID.

#### <span id="page-15-1"></span>**4.2.4 Fields (properties and XStreams)**

Pronunciation feeld: A field is the construct where XSets, XSystems, and XAM objects store actual data and metadata. Fields have a number of attributes, which are listed below:

- Fields have names: Field names are assigned by the creator of the field.
- Fields have types: Field types are assigned by the creator of the field.
- Fields have values: These values can be changed, but the semantics of what happens to an XSet that contains a field depends on the binding nature of the field.
- Fields have lengths: These lengths are derived from the type and value assigned to the field but cannot be directly set by the application.
- Fields can be binding or nonbinding: This attribute is assigned by the application. Note that only fields on XSets can be marked as binding.
- Fields can be read/write or readonly: These attributes are controlled by XAM and cannot be set by the application.

#### <span id="page-15-2"></span>**4.2.4.1 Type and length attributes – properties vs. XStreams**

Field types are identified using MIME types. XAM defines some primitive or "simple" MIME types (stypes). These types are xam\_boolean, xam\_int, xam\_double, xam\_string, xam\_datetime, and XUID. The associated MIME types are, respectively; "application/vnd.snia.xam.boolean", "application/ vnd.snia.xam.int", "application/vnd.snia.xam.double", "application/vnd.snia.xam.string", "application/ vnd.snia.xam.datetime", and application/vnd.snia.xam.xuid". These types all have fixed sizes (even the string type). Fields that have one of these MIME types are referred to as properties. Note that when setting the value of a property, the XAM API will validate that the value is of the correct type (e.g., for XUID

<span id="page-16-2"></span>property fields, that the value actually contains a properly formatted XUID). The mapping between field type and field length is described in [Table 1, "Field stypes \(a.k.a. simple types\)":](#page-16-2)

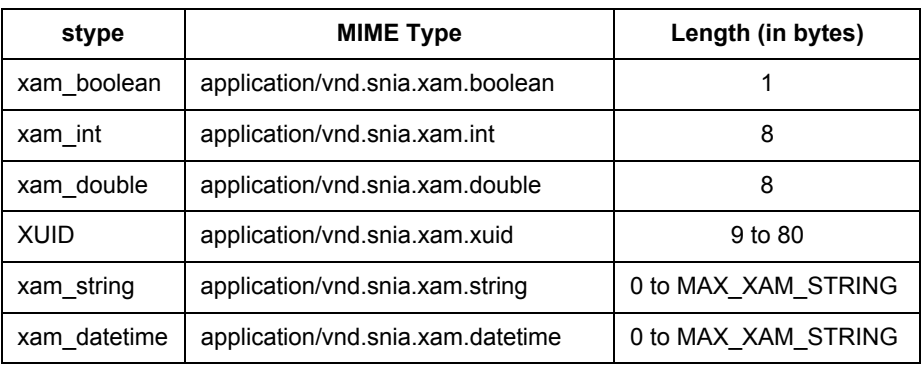

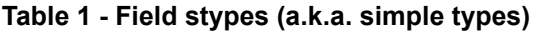

Other MIME types are also legal. In fact, any MIME type shall be acceptable. Fields with other MIME types (e.g., non-stypes) are referred to as XStreams. For XStream fields, the associated length shall be the number of bytes in the value. Unlike properties, XStreams are not validated. The application programmer is expected to validate that the specified value is of the specified MIME type.

#### <span id="page-16-0"></span>**4.2.4.2 Binding attribute vs. readonly attribute**

Finally, we have the attributes binding and readonly. While these may seem related, they are, in fact, significantly different. To use the XAM API, one must understand the differences between these two field attributes.

Binding fields are those fields whose values participate in the contract of the XSet, binding the name of the XSet to the data of the XSet. Thus, if a field whose binding attribute is set to TRUE is changed, a new XSet will be created when storing (committing) the XSet changes and a new XUID will be generated. The original XSet (and its requisite XUID) are unchanged. Fields whose binding attribute is set to FALSE (nonbinding) can be changed without affecting the XSet/XUID contract. Thus, if an XSet only has nonbinding fields changed, the XUID is unchanged when the modified XSet is committed. Because only XSets (not XSystems or XAM objects) can be committed, this field attribute can only be set on XSet fields. The binding attribute can be set by applications.

The readonly attribute controls if the application is allowed to edit a field at all. A field with the readonly attribute set to TRUE shall generate a run-time error when any method is used to edit the field. The readonly attribute is set by XAM (by the XAM Library or the XSystem instance); applications cannot alter the readonly attribute. Note that while having a field's readonly attribute set to TRUE may seem similar to setting the field's binding attribute to TRUE, it is not. A field may be binding and readonly, in which case, an error will occur when trying to edit the field. A field may be binding and read/write (e.g., readonly = FALSE), in which case, the edit is allowed, but on commit of the XSet changes, a new XSet with a new XUID is created, and the original XSet/XUID pair is unchanged.

#### <span id="page-16-1"></span>**4.2.5 The XIterator**

Pronunciation ek-'zi-ter-a-ter: The XIterator is a field discovery class. This interface was created because XSets, XSystems, and XAM objects can all have an arbitrary number of fields (the maximum number of fields on an XSet is 2^63-1. While not an actually arbitrary number, it is still a lot). The XIterator:

- Allows the discovery of all fields on the XSet, XSystem, or XAM object.
- Takes a prefix that allows only a subset of fields to be discovered.

#### <span id="page-17-0"></span>**4.2.6 The XAsync**

Pronunciation: eks-'A-sink: The XAsync is an object used to access information about an asynchronous operation. These asynchronous operations allow applications to connect to XSystems and to read and write XSets that are associated with the XSystem without blocking, or losing control of, the thread that invokes the method. This object is returned when an asynchronous method is called, which allows applications to poll the status of the operations. The object is also passed as a parameter to any callbacks associated with an asynchronous method.

#### <span id="page-17-1"></span>**4.2.7 XAM status**

Pronunciation zam 'sta-tus: XAM status is used by all methods to indicate success or failure of the method.

#### <span id="page-17-2"></span>**4.2.8 The method hierarchy**

The XAM, XSystem, and XSet classes are hierarchical in nature. An application uses a XAM method to create an XSystem instance and an XSystem instance to create an XSet instance. Different methods are available when working at each level of the hierarchy. This hierarchical relationship between the methods of the XAM API is illustrated in [Figure 2, "XAM API method hierarchy":](#page-17-3)

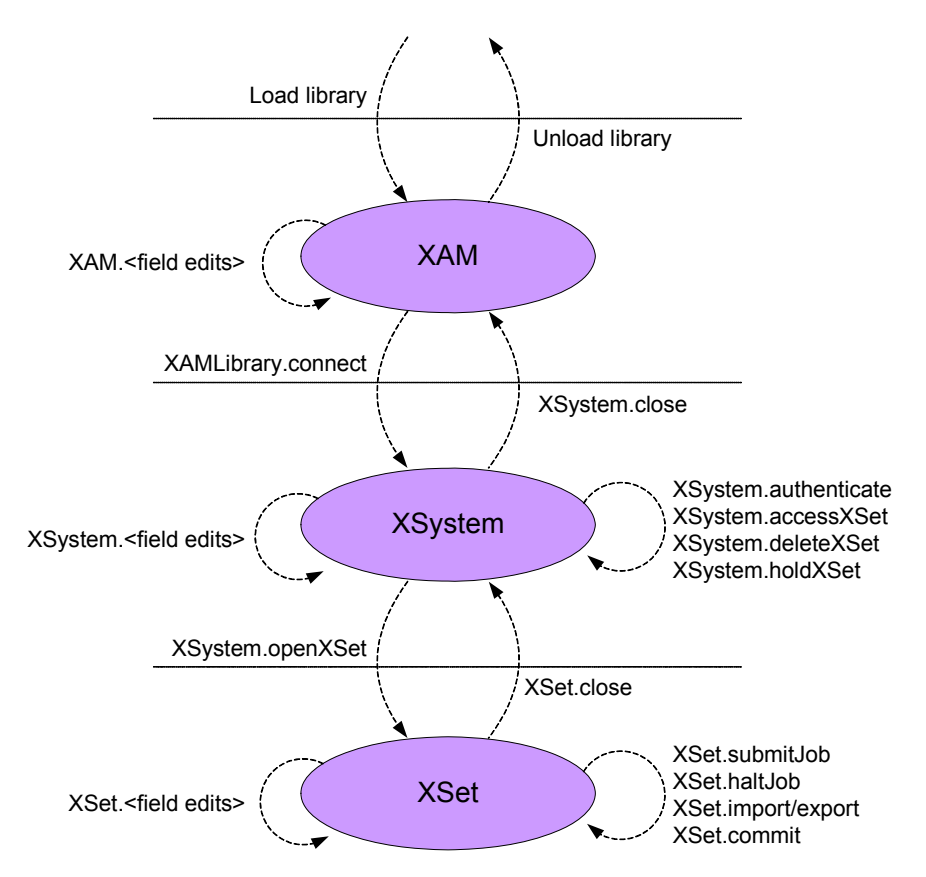

**Figure 2 – XAM API method hierarchy**

<span id="page-17-3"></span>As illustrated in the hierarchy in [Figure 2,](#page-17-3) field sets and gets can be done at any level of the hierarchy and on any XSet, XSystem, or XAM object. Property fields can be accessed directly. However, XStream fields require the use of an XStream class to read and write to the field value. The XStream supports POSIX-like semantics, and XStreams open for reading allow seeking within the XStream. In addition, the ability to enumerate the field names of all fields on the XSet, XSystem, or XAM object is also needed at all levels of the hierarchy.

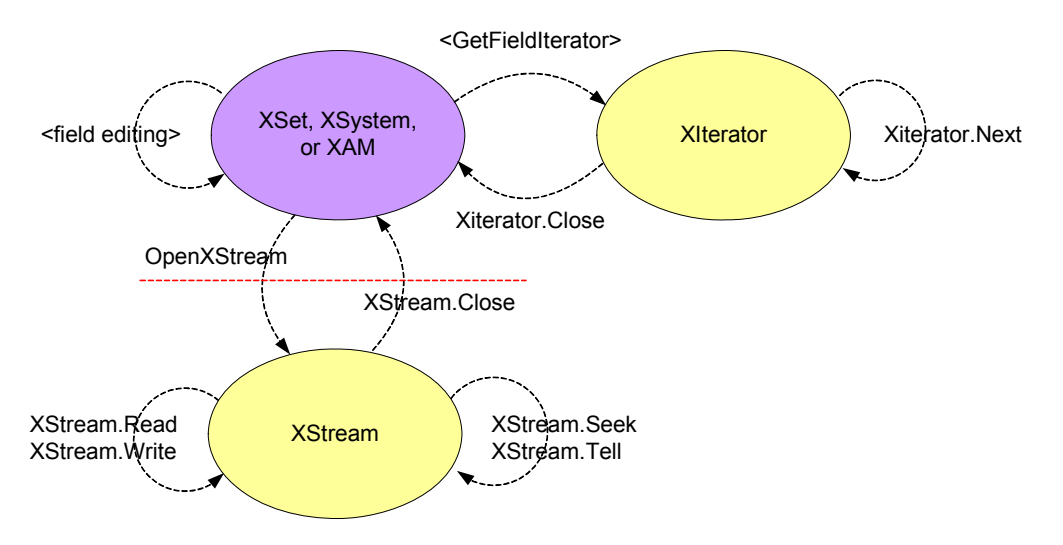

[Figure 3](#page-18-4) illustrates the relationship between these field methods:

**Figure 3 – XAM API field methods (includes properties and XStreams)**

#### <span id="page-18-4"></span><span id="page-18-0"></span>**4.2.9 Using the XAM API – abstract samples**

These are abstract examples of the types of operations that an application can perform using the XAM API. Note that these operations can be performed with either the synchronous or asynchronous methods; these methods are semantically equivalent.

#### <span id="page-18-1"></span>**4.2.9.1 Create an XSet**

To write an XSet, the application must first connect to an XSystem. It then creates an XSet instance with whatever fields it wishes to add to the XSet instance. The application stores (commits) the XSet instance to the XSystem and gets an identifier (the XUID). The application then releases the resources associated with the XSet and the XSystem instances.

#### <span id="page-18-2"></span>**4.2.9.2 Read an XSet**

To read an XSet, the application must first connect to an XSystem that contains the XSet. It should open the XSet using the XUID returned when the XSet was originally committed (note that this need not be the same XSystem on which the XSet was originally stored, but the XSet should reside on the XSystem to avoid a run-time error). The process of opening an XSet will generate an XSet instance. The application should read the fields from the XSet instance. The application then releases the resources associated with the XSet and the XSystem instances.

#### <span id="page-18-3"></span>**4.2.9.3 Query an XSet**

To query, the application must first connect to an XSystem. It then creates an XSet instance with the specific fields needed to run the query job. A method is called on the XSet instance to start the job on the XSystem (submitJob). As the query runs, the results will be put into an XStream field on the XSet in the form of a list of XUIDs, where the application will extract the query results. To access the values of the fields, the application should read the XSets in the results as outlined in [Section 4.2.9.2](#page-18-2) (there is no need to open and close the XSystem each time an XSet is read). When completed, the application then releases the resources associated with the XSet and the XSystem instances.

# <span id="page-19-4"></span><span id="page-19-0"></span>**5 Public C API Reference**

This chapter describes the public interfaces of the XAM Library. These interfaces are intended to be used by application programmers.

### <span id="page-19-1"></span>**5.1 Design goals**

Some simple design goals were kept in mind while defining the XAM API. These goals are for all methods to:

- Return status: The use of thread local storage or thread keys for retrieving error/status information (in the XAM libraries) should not be needed.
- Have output returned by reference
- Emulate an object model
- Be thread safe
- Support asynchronous operations for operations in the data path
- Be kept to a minimum number.
- Favor compilation errors over run-time errors

### <span id="page-19-2"></span>**5.2 Supporting data types**

#### <span id="page-19-3"></span>**5.2.1 stypes**

All XAM fields have type information that is described using MIME types. Complex fields require that the value of the field (the data associated with the field) be stored in an XStream. However, some predefined MIME types have also been defined for XAM fields. These MIME types (also known as simple MIME types or stypes) have data types associated with them, which allows the values to be checked at compile time.

The stypes and the data types are defined in the public header file xam types.h and are also described below:

- **"application/vnd.snia.xam.boolean":** This MIME type is associated with a standard boolean type, xam\_boolean. A xam field with this type will have a length of 1. A valid field of this type will contain a zero (0) when FALSE or a non-zero value when TRUE.
- **"application/vnd.snia.xam.int":** This MIME type is associated with a 64-bit integer value on all platforms, xam int. Note that this is not the same as a standard long type. The value stored in this field can be positive or negative. A xam field with this type will have a length of 8.
- **"application/vnd.snia.xam.double":** This MIME type is associated with a standard double precision float, xam\_double. A xam field with this type will have a length of 8.
- **"application/vnd.snia.xam.xuid":** This MIME type is associated with an 80-element byte array, xam\_xuid. A valid field of this type will have a value that is a canonical XUID. A xam field with this type will have a length of 80.
- **"application/vnd.snia.xam.string":** This MIME type is associated with a MAX\_XAM\_STRING element byte array, xam\_string. A valid field of this type will have MAX\_XAM\_STRING or fewer bytes which describe the string. The encoding of a string type is UTF-8. Note that xam\_strings may not contain NULLs; thus NULL termination will be used in the C API to mark the end of a

string. A xam field with this type will have a length which matches the number of bytes that describes the actual string; the terminating NULL (or other trailing bytes following the NULL) are not included in the length.

• **"application/vnd.snia.xam.datetime":** This field is associated with a MAX\_XAM\_STRING element byte array, **xam\_datetime**. It is a ISO 8601-compliant timestamp string, UTF-8 encoded, with 4 digit years, negative years allowed, no truncated years, no week dates, no ordinal dates, no 24:00 representation of midnight, time zone designators allowed, no duration or interval formats, and a millisecond resolution.

#### <span id="page-20-0"></span>**5.2.2 XAM status type**

Every method in the C API will return status. This status information will be contained in a status type. A XAM status type is a 32-bit integer, as defined below:

typedef int xam\_status;

The top bit is used as a flag, while the remaining 31 bits are used to hold the status payload. The topmost bit (bit 0) is set to zero when the payload contains a value defined in this standard (standard value), and 1 when the payload contains a non-standard (vendor-specific) value. The status format is illustrated in [Figure 4, "XAM status type diagram"](#page-20-2):

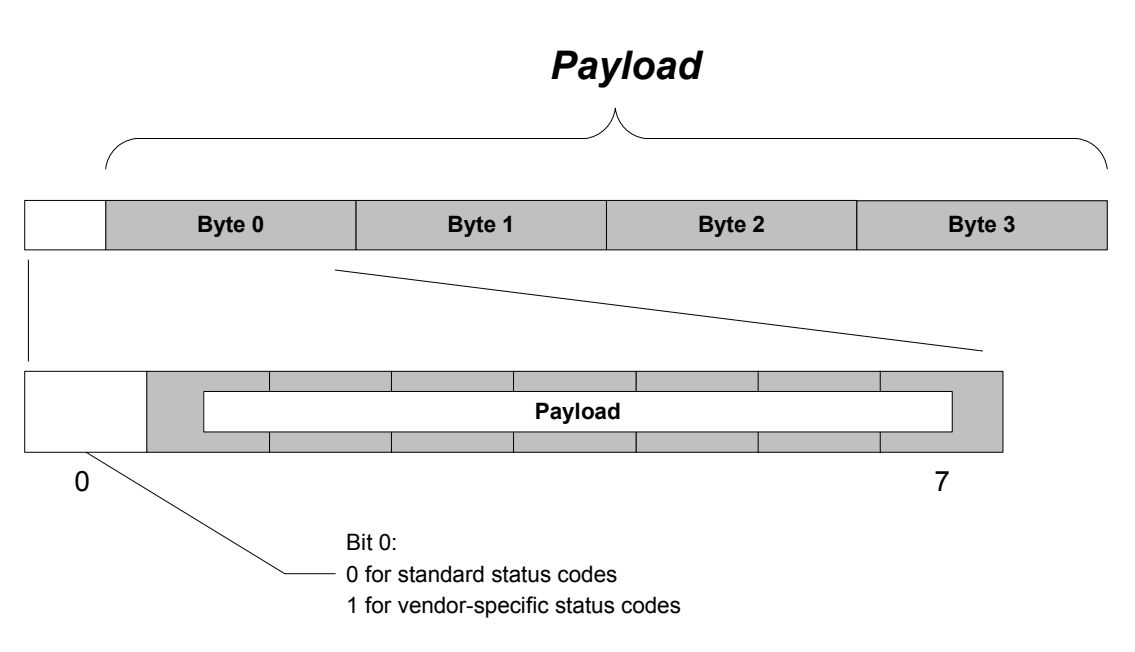

**Figure 4 – XAM status type diagram**

<span id="page-20-2"></span>**Note:** Success is denoted with a status set to zero (bit 0 set to zero because it is a standard status code, and the payload for success uses the standard value of 0).

#### <span id="page-20-1"></span>**5.2.3 Error conditions**

This document describes a list of error conditions that are associated with each method. However, this list is not a complete list of all possible errors; instead, it is a list of standardized errors. The specification does not limit errors to those standard errors described in this text. For example, a VIM is likely to generate

errors that are specific to the related XAM Storage System. Applications should be prepared to handle these non-standard exceptional conditions.

A method is defined to get an error token from a XAM status type. An error token is in the form of a string. The string starts with a prefix ("xam" for standard errors or the reverse DNS of the vendor for non-standard errors) followed by a separator ("/") and ending with a non-localized UTF-8 substring that briefly describes the error. For example, a standard "out of memory" error might generate the following error token:

"xam/out of memory"

This method requires an XSystem or a XAM Library object. If a XAM Library object is used, the method will not be able to generate vendor-specific error tokens. Such cases will result in the following error token:

```
"xam/unknown error"
```
**Note:** If an XSystem handle is used, the XSystem does not need to be authenticated for the method to work.

#### <span id="page-21-0"></span>**5.2.4 XAM handles**

#### <span id="page-21-1"></span>**5.2.4.1 XSets, XSystems, and XAM – objects with fields**

Field access methods in XAM are scoped to specific objects (XSets or XSystems) or are global in scope (XAM Library). To provide a constant type for all of these objects, handles are used. All of these types inherit from a single common root, the "xam\_handle\_t", as described below:

typedef xam\_int xam\_handle\_t;

This type is defined in the appropriate header file. The types for XSets and XSystems use this syntax as their base, as follows:

```
typedef xam handle t xset handle;
typedef xam handle t xsystem handle;
```
These types are also defined in the appropriate header file.

The globally scoped 'xam library' handle has no constructor or destructor. A special value is assigned to this handle that may not be used for any other handle. The xam library handle is treated as a global scope reference, in that using this special value should always be interpreted as referring to the XAM Library object. The constant defined for this purpose in xam.h is shown below:

#define XAM LIBRARY HANDLE (xam handle t)1;

An error occurs when a NULL value is passed to any method that expects a handle.

#### <span id="page-21-2"></span>**5.2.4.2 XIterator**

An XIterator is used to enumerate the field names of the fields on an XSet, XSystem, or XAM object. It does not have fields itself; therefore, it is not a xam\_handle type. The 'xiterator\_handle' is defined in xam\_types.h, as below:

typedef xam int xiterator handle;

The XIterator can be created with a prefix (in which case only those fields that match the prefix are enumerated) or without one (in which case all fields are listed). Methods also exist to retrieve the next field name (and advance the cursor) and to release the resources associated with the handle. The specific methods associated with an XIterator are listed with other methods.

#### <span id="page-22-0"></span>**5.2.4.3 XStream**

An XStream is used to manipulate the value of fields that do not have a simple MIME type. As such, it does not have fields itself and, thus, is not a xam\_handle type. The 'xstream\_handle' is defined in xam\_types.h as defined below:

typedef xam int xstream handle;

The XStream uses POSIX-like semantics to manipulate the stream data. An XStream can be opened for reading, writing, or appending; this creates an XStream instance. An XStream instance that is opened for reading can then have blocks of data read from it, while an XStream instance that is opened for writing or appending can have blocks of data written into it. Note that each read or write moves the cursor to the end of the block of data written or read. The location of the cursor can be discovered (tell) and can also be set (seek). Seek is only available on XStreams opened for reading.

#### <span id="page-22-1"></span>**5.2.4.4 XAsync**

An XAsync is used to track the forward progress and retrieve the results for an asynchronous operation. As such, it does not have fields itself and is not a xam\_handle type. The 'xasync\_handle' is defined in xam\_types.h as defined below:

```
typedef xam_int xasync_handle;
```
XAM defines asynchronous versions of synchronous methods that are on the data path and could potentially block for an extended period of time. The XAsync is automatically created if the asynchronous version of a method is called. Depending on the method, and to manage the pending operation, the resultant instance is attached to either a XAM, an XSystem, or an XSet instance. While the operation is pending, the application can query to see if the operation is complete and optionally can halt the operation. The application can use the asynchronous method in one of two ways. It can either register a callback method to be called when the operation completes, or it can poll periodically until the operation has completed. Once the operation has completed, the application can query the XAsync instance for the operation results.

#### <span id="page-22-2"></span>**5.2.5 XOPID**

Every asynchronous method takes as an input argument a XAM asynchronous operation identifier (XOPID). It can be retrieved from either a pending or completed asynchronous operation. The XOPID type is as defined below:

typedef xam\_int XOPID;

The XOPID is intended to provide a fast mechanism for the application to retrieve its state associated with the asynchronous operation. Because the 64-bit value is specified by the application and is opaque to the XAM Storage System, the application can attach any meaning to it that it wishes, including an index into an application's data structure, a pointer, or a bitfield.

#### <span id="page-22-3"></span>**5.2.6 Callbacks**

Every asynchronous method takes, as an optional input argument, a callback method. The callback method will be called when the operation completes (either successfully or unsuccessfully). The XAM callback type is a defined below:

```
typedef
void
(*xasync_callback) (const xasync_handle inHandle);
```
The callback method is defined by the application. Within the callback routine, the XAM application should first retrieve the status of the operation. If the operation was successful, the XAM application can also

retrieve the output arguments, using the appropriate methods. It can also retrieve the XOPID to help retrieve the application state that is associated with the asynchronous operation.

#### <span id="page-23-0"></span>**5.3 Methods**

This section contains a complete list of the methods contained in the API. Note that some error conditions will affect all methods and are not specifically included in each description (e.g., authentication errors when the XSystem instance's authentication expires).

#### <span id="page-23-1"></span>**5.3.1 Error token generation**

#### <span id="page-23-2"></span>**5.3.1.1 XAM\_GetErrorToken**

#### **Syntax prototype:**

```
Xam_boolean
XAM GetErrorToken (const xam handle t inHandle,
                   const xam_status inStatus,
                    xam_string* const outToken);
```
#### **Parameters:**

- inHandle is a valid xam\_handle containing an XSystem or a XAM Library object reference.
- inStatus is a valid xam status.
- outToken is a reference to valid storage for a xam\_string. The value that is passed in is not used and is overwritten with the result.

#### **Error conditions:**

- The first argument is not a valid xsystem handle or xam handle.
- The second argument is not a valid xam status.
- The third argument is NULL.

#### **Description:**

This method will generate an error token from the xam\_status. If passed an XSystem reference, it will be able to generate error tokens for non-standard status. Otherwise, non-standard status will always generate the "xam/unknown error" token.

This method does not require a passed-in XSystem to be authenticated. It will also work on an XSystem that is in a corrupted or aborted state. It returns TRUE on success and FALSE on failure.

#### **Concurrency requirements:**

This method is thread safe.

#### **Blocking:**

This method will block until complete.

#### <span id="page-24-0"></span>**5.3.2 Field iteration**

The names of all fields (or some fields) that exist on a given XSet, XSystem, or XAM Library object can be enumerated. Note that this field iteration is performed without regard to the type of field.

#### <span id="page-24-1"></span>**5.3.2.1 XAM\_OpenFieldIterator**

#### **Syntax prototype:**

```
xam_status 
XAM OpenFieldIterator (const xam handle t inHandle,
                        const xam_string inPattern, 
                       xiterator handle* const outIterator);
```
#### **Parameters:**

- inHandle is a valid xam\_handle\_t containing an XSet, XSystem, or XAM object reference. This object contains the fields to be enumerated.
- inPattern is a valid xam\_string containing a valid, NULL terminated UTF-8 byte sequence. The pattern in this xam string will be used to filter the fields which will be enumerated. Those fields that do not belong with the specified pattern will not be included in the enumeration. The pattern is very simple: the byte sequence is treated as an explicit prefix, and if the beginning of a field name does not match the exact bit sequence of the specified pattern, it will be filtered out of the results. All fields are considered to begin with an empty string; thus, specifying an empty string in the pattern will result in no fields being filtered.
- outIterator is a reference to valid storage for an xiterator\_handle. The value that is passed in is not used and is overwritten with the result.

#### **Error conditions:**

- The first argument is not a valid xam\_handle\_t.
- The second argument is not a valid prefix (invalid UTF-8).
- The third argument is NULL.
- The xam\_handle\_t contains an XSet and the XSet has an open import or export stream.
- The xam\_handle\_t contains an XSet and the XSet is in a corrupt state.
- The xam\_handle\_t contains an XSet and the XSet is in an abandoned state.
- The xam\_handle\_t contains an XSystem and the XSystem is in a corrupt state.
- The xam\_handle\_t contains an XSystem and the XSystem is in an abandoned state.

#### **Description:**

This method acts as a factory interface, creating an XIterator from an XSet, XSystem, or XAM object (e.g., objects that contain fields). This iterator is used to discover the field names of fields on the object in scope (e.g., an XSet, XSystem, or XAM object). Only those fields whose names begin with the distinct bit sequence as specified in the pattern will be included in the enumeration.

Resources associated with the XIterator must be explicitly released. Once the resources are released, the XIterator will no longer be valid.

#### **Concurrency requirements:**

This method is thread safe.

#### **Blocking:**

This method will block until complete.

#### <span id="page-25-0"></span>**5.3.2.2 XIterator\_Next**

#### **Syntax prototype:**

```
xam_status 
XIterator_Next (const xiterator_handle inHandle, 
               xam string* const outName);
```
#### **Parameters:**

- inHandle is a valid xiterator\_handle.
- outName is a reference to valid storage for a xam\_string. The result is the name of the field following the current cursor (e.g., the field name of the field at the current cursor/position in the iteration). The value that is passed in is not used and is overwritten with the result.

#### **Error conditions:**

- The first argument is not a valid xiterator\_handle.
- The second argument is NULL.
- Undefined errors will occur if the resources associated with the XIterator have already been released.

#### **Description:**

This method copies the field name of the field at the current cursor of the iteration into the provided storage. The cursor is then advanced to the next field. On reading past the last field, an empty string will be returned.

#### **Concurrency requirements:**

This method is thread safe.

#### **Blocking:**

This method will block until complete.

#### <span id="page-25-1"></span>**5.3.2.3 XIterator\_HasNext**

```
xam_status 
XIterator HasNext (const xiterator handle inHandle,
                  xam boolean* const outHasNext);
```
#### **Parameters:**

- inHandle is a valid xiterator\_handle.
- outHasNext is a reference to valid storage for a xam\_boolean. It is set to TRUE if there are more fields following the current cursor (e.g., after the field at the current cursor/position in the iteration). The value that is passed in is not used and is overwritten with the result.

#### **Error conditions:**

- The first argument is not a valid xiterator\_handle.
- The second argument is NULL.
- Undefined errors will occur if the resources associated with the XIterator have already been released.

#### **Description:**

This method indicates if there are fields following the field at the current cursor of the iteration into the provided storage.

#### **Concurrency requirements:**

This method is thread safe.

#### **Blocking:**

This method will block until complete.

#### <span id="page-26-0"></span>**5.3.2.4 XIterator\_Close**

#### **Syntax prototype:**

```
xam_status 
XIterator Close (xiterator handle inHandle);
```
#### **Parameters:**

• inHandle is a valid xiterator handle.

#### **Error conditions:**

- The first argument is not a valid xiterator\_handle.
- Undefined errors will occur if the resources associated with the XIterator have already been released.

#### **Description:**

This method releases the resources associated with an open XIterator. After this method is called, the XIterator may no longer be used.

#### **Concurrency requirements:**

This method is thread safe.

#### **Blocking:**

This method will block until complete.

#### <span id="page-27-0"></span>**5.3.3 Field manipulation**

While all fields are typed using MIME types, these types are divided into two separate categories: those with a MIME type in the stype set (properties) and those that are not (XStreams). Some field methods can be used for any type of field (the generic field methods), some can be used only to operate on properties, and the remainder can be used only to operate on XStreams.

#### <span id="page-27-1"></span>**5.3.3.1 Generic field methods**

5.3.3.1.1 XAM\_ContainsField

#### **Syntax prototype:**

```
xam_status 
XAM_ContainsField (const xam_handle_t inHandle,
                   const xam_string inName,
                   xam boolean* const outContained);
```
#### **Parameters:**

- inHandle is a valid xam\_handle\_t containing an XSet, XSystem, or XAM Library object reference.
- inName is a xam string containing the name of the field.
- outContained is a reference to valid storage for a xam boolean. It is set to TRUE if the field is contained in the XSet, XSystem, or XAM Library. The value that is passed in is not used and is overwritten with the result.

#### **Error conditions:**

- The first argument is not a valid xset handle.
- The second argument is not a valid name (invalid UTF-8).
- The third argument is NULL.
- The xam handle t contains an XSet and the XSet has an open import or export stream.
- The xam handle t contains an XSet and the XSet is in a corrupt state.
- The xam handle t contains an XSet and the XSet is in an abandoned state.
- The xam\_handle\_t contains an XSystem and the XSystem is in a corrupt state.
- The xam handle t contains an XSystem and the XSystem is in an abandoned state.

#### **Description:**

This method will set the provided boolean to TRUE if the field is contained in the XSet, XSystem, or XAM Library. Otherwise, it will be set to FALSE.

#### **Concurrency requirements:**

This method is thread safe.

#### **Blocking:**

This method will block until complete.

5.3.3.1.2 XAM\_SetFieldAsBinding

#### **Syntax prototype:**

```
xam_status 
XAM_SetFieldAsBinding (const xset_handle inHandle,
             const xam string inName);
```
#### **Parameters:**

- inHandle is a valid xam\_handle\_t containing an XSet reference. This object contains the named field.
- inName is a xam string containing the name of the field to manipulate.

#### **Error conditions:**

- The first argument is not a valid xset\_handle.
- The second argument is not a valid name (invalid UTF-8).
- The second argument contains a name of a field not present.
- The XSet was opened in readonly mode.
- The XSet was opened in restricted mode.
- The XSet has an open import or export stream.
- The XSet is in a corrupt state.
- The XSet is in an abandoned state.

#### **Description:**

This method will set the binding attribute of a field to TRUE. Note that unlike the other field methods, this method can only be used with XSets.

#### **Concurrency requirements:**

This method is thread safe.

#### **Blocking:**

This method will block until complete.

#### 5.3.3.1.3 XAM\_SetFieldAsNonbinding

#### **Syntax prototype:**

```
xam_status 
XAM SetFieldAsNonbinding (const xset handle inHandle,
                         const xam string inName);
```
#### **Parameters:**

- inHandle is a valid xam\_handle\_t containing an XSet reference. This object contains the named field.
- inName is a xam string containing the name of the field to manipulate.

#### **Error conditions:**

- The first argument is not a valid xset\_handle.
- The second argument is not a valid name (invalid UTF-8).
- The second argument contains a name of a field not present.
- The XSet was opened in readonly mode.
- The XSet was opened in restricted mode
- The XSet has an open import or export stream.
- The XSet is in a corrupt state.
- The XSet is in an abandoned state.

#### **Description:**

This method will set the binding attribute of a field to FALSE. Note that unlike the other field methods, this method can only be used with XSets.

#### **Concurrency requirements:**

This method is thread safe.

#### **Blocking:**

This method will block until complete.

#### 5.3.3.1.4 XAM\_GetFieldType

```
xam_status 
XAM GetFieldType (const xam handle t inHandle,
                  const xam_string inName,
                   xam_string* const outType);
```
#### **Parameters:**

- inHandle is a valid xam\_handle\_t containing an XSet, XSystem, or XAM object reference. This object contains the named field.
- inName is a xam\_string containing the name of the field to manipulate.
- outType is a reference to valid storage for a xam string. The result is the MIME type of the named field in the object. The value that is passed in is not used and is overwritten with the result.

#### **Error conditions:**

- The first argument is not a valid xam\_handle\_t.
- The second argument is not a valid name (invalid UTF-8).
- The second argument contains a name of a field not present.
- The third argument is NULL.
- The xam\_handle\_t contains an XSet and the XSet has an open import or export stream.
- The xam\_handle\_t contains an XSet and the XSet is in a corrupt state.
- The xam\_handle\_t contains an XSet and the XSet is in an abandoned state.
- The xam\_handle\_t contains an XSystem and the XSystem is in a corrupt state.
- The xam\_handle\_t contains an XSystem and the XSystem is in an abandoned state.

#### **Description:**

This method will copy the MIME type of the named field into the provided xam\_string.

#### **Concurrency requirements:**

This method is thread safe.

#### **Blocking:**

This method will block until complete.

5.3.3.1.5 XAM\_GetFieldLength

```
xam_status 
XAM GetFieldLength (const xam handle t inHandle,
                     const xam_string inName,
                    xam int* const outLength);
```
- inHandle is a valid xam\_handle\_t containing an XSet, XSystem, or XAM object reference. This object contains the named field.
- inName is a xam string containing the name of the field to manipulate.
- outLength is a reference to valid storage for a xam int. The result is the number of bytes of the value of the named field in the object. The value that is passed in is not used and is overwritten with the result.

#### **Error conditions:**

- The first argument is not a valid xam handle t.
- The second argument is not a valid name (invalid UTF-8).
- The second argument contains a name of a field not present.
- The third argument is NULL.
- The xam handle t contains an XSet and the XSet has an open import or export stream.
- The xam\_handle\_t contains an XSet and the XSet is in a corrupt state.
- The xam handle t contains an XSet and the XSet is in an abandoned state.
- The xam handle t contains an XSystem and the XSystem is in a corrupt state.
- The xam handle t contains an XSystem and the XSystem is in an abandoned state.

#### **Description:**

This method will copy the length of the named field into the provided xam\_int.

#### **Concurrency requirements:**

This method is thread safe.

#### **Blocking:**

This method will block until complete.

5.3.3.1.6 XAM\_GetFieldBinding

```
xam_status 
XAM GetFieldBinding (const xam handle t inHandle,
                    const xam string inName,
                     xam boolean* const outBinding);
```
#### **Parameters:**

- inHandle is a valid xam\_handle\_t containing an XSet, XSystem, or XAM object reference. This object contains the named field.
- inName is a xam\_string containing the name of the field to manipulate.
- outBinding is a reference to valid storage for a xam boolean. The result is TRUE if the binding attribute of the named field is TRUE or FALSE otherwise. The value that is passed in is not used and is overwritten with the result.

#### **Error conditions:**

- The first argument is not a valid xam handle t.
- The second argument is not a valid name (invalid UTF-8).
- The second argument contains a name of a field not present.
- The third argument is NULL.
- The xam handle t contains an XSet and the XSet has an open import or export stream.
- The xam\_handle\_t contains an XSet and the XSet is in a corrupt state.
- The xam handle t contains an XSet and the XSet is in an abandoned state.
- The xam\_handle\_t contains an XSystem and the XSystem is in a corrupt state.
- The xam handle t contains an XSystem and the XSystem is in an abandoned state.

#### **Description:**

This method will set the xam\_boolean value to TRUE if the binding attribute of the named field is TRUE or to FALSE otherwise.

#### **Concurrency requirements:**

This method is thread safe.

#### **Blocking:**

This method will block until complete.

5.3.3.1.7 XAM\_GetFieldReadOnly

```
xam_status 
XAM_GetFieldReadOnly (const xam_handle_t inHandle,
                       const xam_string inName,
                       xam_boolean* const outReadOnly);
```
- inHandle is a valid xam\_handle\_t containing an XSet, XSystem, or XAM object reference. This object contains the named field.
- inName is a xam string containing the name of the field to manipulate.
- outReadOnly is a reference to valid storage for a xam boolean. The result is TRUE, if the readonly attribute of the named field is TRUE, or FALSE otherwise. The value that is passed in is not used and is overwritten with the result.

#### **Error conditions:**

- The first argument is not a valid xam handle t.
- The second argument is not a valid name (invalid UTF-8).
- The second argument contains a name of a field not present.
- The third argument is NULL.
- The xam handle t contains an XSet and the XSet has an open import or export stream.
- The xam\_handle\_t contains an XSet and the XSet is in a corrupt state.
- The xam handle t contains an XSet and the XSet is in an abandoned state.
- The xam handle t contains an XSystem and the XSystem is in a corrupt state.
- The xam handle t contains an XSystem and the XSystem is in an abandoned state.

#### **Description:**

This method will set the xam\_boolean value to TRUE, if the readonly attribute of the named field is TRUE, or to FALSE otherwise.

#### **Concurrency requirements:**

This method is thread safe.

#### **Blocking:**

This method will block until complete.

5.3.3.1.8 XAM\_DeleteField

```
xam_status 
XAM_DeleteField (const xam_handle_t inHandle,
                const xam string inName);
```
#### **Parameters:**

- inHandle is a valid xam\_handle\_t containing an XSet, XSystem, or XAM object reference. This object contains the named field.
- inName is a xam\_string containing the name of the field to delete.

#### **Error conditions:**

- The first argument is not a valid xam\_handle\_t.
- The second argument is not a valid name (invalid UTF-8).
- The second argument contains a name of a field not present.
- The xam\_handle\_t contains an XSet was opened in readonly mode.
- The xam\_handle\_t contains an XSet was opened in restricted mode and the name refers to a binding field.
- The xam\_handle\_t contains an XSet and the XSet has an open import or export stream.
- The xam\_handle\_t contains an XSet and the XSet is in a corrupt state.
- The xam\_handle\_t contains an XSet and the XSet is in an abandoned state.
- The xam\_handle\_t contains an XSystem and the XSystem is in a corrupt state.
- The xam\_handle\_t contains an XSystem and the XSystem is in an abandoned state.

#### **Description:**

This method will remove a field from the XSet.

#### **Concurrency requirements:**

This method is thread safe.

#### **Blocking:**

This method will block until complete.

#### <span id="page-34-0"></span>**5.3.3.2 Property field methods**

5.3.3.2.1 XAM\_CreateBoolean

```
xam_status 
XAM_CreateBoolean (const xam_handle_t inHandle,
                    const xam_string inName,
                    const xam_boolean inBinding,
                   const xam boolean inValue);
```
#### **Parameters:**

- inHandle is a valid xam\_handle\_t containing an XSet, XSystem, or XAM object reference. This object will contain the new field.
- inName is a xam\_string containing the name of the field to be created.
- inBinding is a xam boolean set to TRUE, if the field should be binding, or FALSE otherwise.
- inValue is a xam boolean containing the value to be stored.

#### **Error conditions:**

- The first argument is not a valid xam\_handle\_t.
- The second argument is not a valid name (invalid UTF-8).
- The second argument contains a name of a field that is not legal for applications to create.
- The second argument contains a name of a field that is already in use.
- The third argument is true, and the handle refers to an xsystem or xam library object.
- The xam\_handle\_t contains an XSet was opened in readonly mode.
- The xam\_handle\_t contains an XSet was opened in restricted mode and the field is being created as binding.
- The xam\_handle\_t contains an XSet and the XSet has an open import or export stream.
- The xam\_handle\_t contains an XSet and the XSet is in a corrupt state.
- The xam\_handle\_t contains an XSet and the XSet is in an abandoned state.
- The xam\_handle\_t contains an XSystem and the XSystem is in a corrupt state.
- The xam\_handle\_t contains an XSystem and the XSystem is in an abandoned state.

#### **Description:**

This method will create a property field with a type set to "application/vnd.snia.xam.boolean" on the object referenced by the passed-in xam\_handle\_t. Its name, value, and binding attributes will be set according to the user-provided parameters.

#### **Concurrency requirements:**

This method is thread safe.

#### **Blocking:**

This method will block until complete.
# 5.3.3.2.2 XAM\_CreateInt

## **Syntax prototype:**

```
xam_status 
XAM CreateInt (const xam handle t inHandle,
               const xam_string inName,
               const xam_boolean inBinding,
               const xam int inValue);
```
# **Parameters:**

- inHandle is a valid xam\_handle\_t containing an XSet, XSystem, or XAM object reference. This object will contain the new field.
- inName is a xam string containing the name of the field to be created.
- inBinding is a xam boolean set to TRUE, if the field should be binding, or FALSE otherwise.
- inValue is a xam\_int containing the value to be stored.

# **Error conditions:**

- The first argument is not a valid xam\_handle\_t.
- The second argument is not a valid name (invalid UTF-8).
- The second argument contains a name of a field that is not legal for applications to create.
- The second argument contains a name of a field that is already in use.
- The third argument is true, and the handle refers to an xsystem or xam library object.
- The xam\_handle\_t contains an XSet was opened in readonly mode.
- The xam\_handle\_t contains an XSet was opened in restricted mode and the field is being created as binding.
- The xam\_handle\_t contains an XSet and the XSet has an open import or export stream.
- The xam\_handle\_t contains an XSet and the XSet is in a corrupt state.
- The xam\_handle\_t contains an XSet and the XSet is in an abandoned state.
- The xam\_handle\_t contains an XSystem and the XSystem is in a corrupt state.
- The xam\_handle\_t contains an XSystem and the XSystem is in an abandoned state.

### **Description:**

This method will create a property field with a type set to "application/vnd.snia.xam.int" on the object referenced by the passed-in xam\_handle\_t. Its name, value, and binding attributes will be set according to the user-provided parameters.

### **Concurrency requirements:**

This method is thread safe.

# **Blocking:**

This method will block until complete.

# 5.3.3.2.3 XAM\_CreateDouble

## **Syntax prototype:**

```
xam_status 
XAM CreateDouble (const xam handle t inHandle,
                 const xam string inName,
                  const xam_boolean inBinding,
                  const xam double inValue);
```
### **Parameters:**

- inHandle is a valid xam\_handle\_t containing an XSet, XSystem, or XAM object reference. This object will contain the new field.
- inName is a xam\_string containing the name of the field to be created.
- inBinding is a xam\_boolean set to TRUE, if the field should be binding, or FALSE otherwise.
- inValue is a xam double containing the value to be stored.

### **Error conditions:**

- The first argument is not a valid xam handle t.
- The second argument is not a valid name (invalid UTF-8).
- The second argument contains a name of a field that is not legal for applications to create.
- The second argument contains a name of a field that is already in use.
- The third argument is true, and the handle refers to an xsystem or xam library object.
- The xam handle t contains an XSet was opened in readonly mode.
- The xam handle t contains an XSet was opened in restricted mode and the field is being created as binding.
- The xam\_handle\_t contains an XSet and the XSet has an open import or export stream.
- The xam\_handle\_t contains an XSet and the XSet is in a corrupt state.
- The xam\_handle\_t contains an XSet and the XSet is in an abandoned state.
- The xam\_handle\_t contains an XSystem and the XSystem is in a corrupt state.
- The xam\_handle\_t contains an XSystem and the XSystem is in an abandoned state.

### **Description:**

This method will create a property field with a type set to "application/vnd.snia.xam.double" on the object referenced by the passed-in xam\_handle\_t. Its name, value, and binding attributes will be set according to the user-provided parameters.

#### **Concurrency requirements:**

This method is thread safe.

#### **Blocking:**

This method will block until complete.

5.3.3.2.4 XAM\_CreateXUID

#### **Syntax prototype:**

```
xam_status 
XAM_CreateXUID (const xam_handle_t inHandle,
               const xam string inName,
                 const xam_boolean inBinding,
                 const xam_xuid inValue);
```
### **Parameters:**

- inHandle is a valid xam handle t containing an XSet, XSystem, or XAM object reference. This object will contain the new field.
- inName is a xam\_string containing the name of the field to be created.
- inBinding is a xam\_boolean set to TRUE, if the field should be binding, or FALSE otherwise.
- inValue is a xam xuid containing the value to be stored.

- The first argument is not a valid xam handle t.
- The second argument is not a valid name (invalid UTF-8).
- The second argument contains a name of a field that is not legal for applications to create.
- The second argument contains a name of a field that is already in use.
- The third argument is true, and the handle refers to an xsystem or xam library object.
- The format of the fourth argument is not valid (i.e., not a valid xuid format).
- The xam handle t contains an XSet was opened in readonly mode.
- The xam handle t contains an XSet was opened in restricted mode and the field is being created as binding.
- The xam\_handle\_t contains an XSet and the XSet has an open import or export stream.
- The xam\_handle\_t contains an XSet and the XSet is in a corrupt state.
- The xam handle t contains an XSet and the XSet is in an abandoned state.
- The xam\_handle\_t contains an XSystem and the XSystem is in a corrupt state.
- The xam handle t contains an XSystem and the XSystem is in an abandoned state.

This method will create a property field with a type set to "application/vnd.snia.xam.xuid" on the object referenced by the passed-in xam handle t. Its name, value, and binding attributes will be set according to the user-provided parameters.

# **Concurrency requirements:**

This method is thread safe.

# **Blocking:**

This method will block until complete.

# 5.3.3.2.5 XAM\_CreateString

# **Syntax prototype:**

```
xam_status 
XAM_CreateString (const xam_handle_t inHandle,
                  const xam_string inName,
                   const xam_boolean inBinding,
                  const xam string inValue);
```
# **Parameters:**

- inHandle is a valid xam handle t containing an XSet, XSystem, or XAM object reference. This object will contain the new field.
- inName is a xam\_string containing the name of the field to be created.
- inBinding is a xam\_boolean set to TRUE, if the field should be binding, or FALSE otherwise.
- inValue is a xam\_string containing the value to be stored.

- The first argument is not a valid xam\_handle\_t.
- The second argument is not a valid name (invalid UTF-8).
- The second argument contains a name of a field that is not legal for applications to create.
- The second argument contains a name of a field that is already in use.
- The third argument is true, and the handle refers to an xsystem or xam library object.
- The xam handle t contains an XSet was opened in readonly mode.
- The xam handle t contains an XSet was opened in restricted mode and the field is being created as binding.
- The xam\_handle\_t contains an XSet and the XSet has an open import or export stream.
- The xam\_handle\_t contains an XSet and the XSet is in a corrupt state.
- The xam handle t contains an XSet and the XSet is in an abandoned state.
- The xam\_handle\_t contains an XSystem and the XSystem is in a corrupt state.
- The xam handle t contains an XSystem and the XSystem is in an abandoned state.

This method will create a property field with a type set to "application/vnd.snia.xam.string" on the object referenced by the passed-in xam\_handle\_t. Its name, value, and binding attributes will be set according to the user-provided parameters.

# **Concurrency requirements:**

This method is thread safe.

# **Blocking:**

This method will block until complete.

5.3.3.2.6 XAM\_CreateDatetime

# **Syntax prototype:**

```
xam_status 
XAM CreateDatetime (const xam handle t inHandle,
                    const xam_string inName,
                   const xam boolean inBinding,
                    const xam datetime inValue);
```
### **Parameters:**

- inHandle is a valid xam\_handle\_t containing an XSet, XSystem, or XAM object reference. This object will contain the new field.
- inName is a xam\_string containing the name of the field to be created.
- inBinding is a xam boolean set to TRUE, if the field should be binding, or FALSE otherwise.
- inValue is a xam datetime containing the value to be stored.

- The first argument is not a valid xam\_handle\_t.
- The second argument is not a valid name (invalid UTF-8).
- The second argument contains a name of a field that is not legal for applications to create.
- The second argument contains a name of a field that is already in use.
- The third argument is true, and the handle refers to an xsystem or xam library object.
- The format of the fourth argument is not valid (i.e., not a valid datetime format).
- The xam\_handle\_t contains an XSet was opened in readonly mode.
- The xam\_handle\_t contains an XSet was opened in restricted mode and the field is being created as binding.
- The xam\_handle\_t contains an XSet and the XSet has an open import or export stream.
- The xam\_handle\_t contains an XSet and the XSet is in a corrupt state.
- The xam\_handle\_t contains an XSet and the XSet is in an abandoned state.
- The xam\_handle\_t contains an XSystem and the XSystem is in a corrupt state.
- The xam handle t contains an XSystem and the XSystem is in an abandoned state.

This method will create a property field with a type set to "application/vnd.snia.xam.datetime" on the object referenced by the passed-in xam\_handle\_t. Its name, value, and binding attributes will be set according to the user-provided parameters.

### **Concurrency requirements:**

This method is thread safe.

### **Blocking:**

This method will block until complete.

5.3.3.2.7 XAM\_SetBoolean

## **Syntax prototype:**

```
xam_status 
XAM SetBoolean (const xam handle t inHandle,
               const xam string inName,
                const xam boolean inValue);
```
### **Parameters:**

- inHandle is a valid xam\_handle\_t containing an XSet, XSystem, or XAM object reference. This object will contain the new field.
- inName is a xam\_string containing the name of the field to be created.
- inValue is a xam boolean containing the new value to be stored.

- The named field is not of type boolean.
- The first argument is not a valid xam\_handle\_t.
- The second argument is not a valid name (invalid UTF-8).
- The second argument contains a name of a field not present.
- The xam\_handle\_t contains an XSet was opened in readonly mode.
- The xam\_handle\_t contains an XSet was opened in restricted mode and the field is a binding field.
- The xam\_handle\_t contains an XSet and the XSet has an open import or export stream.
- The xam\_handle\_t contains an XSet and the XSet is in a corrupt state.
- The xam\_handle\_t contains an XSet and the XSet is in an abandoned state.
- The xam\_handle\_t contains an XSystem and the XSystem is in a corrupt state.
- The xam\_handle\_t contains an XSystem and the XSystem is in an abandoned state.

This method will change a property field with a type set to "application/vnd.snia.xam.boolean" on the object referenced by the passed-in xam\_handle\_t. Its value will be set according to the user-provided parameter.

**Note:** If the field is binding, a new XSet is created and a new XUID will be assigned on a successful commit.

#### **Concurrency requirements:**

This method is thread safe.

#### **Blocking:**

This method will block until complete.

5.3.3.2.8 XAM\_SetInt

#### **Syntax prototype:**

```
xam_status 
XAM_SetInt (const xam_handle_t inHandle,
            const xam_string inName,
            const xam int inValue);
```
#### **Parameters:**

- inHandle is a valid xam\_handle\_t containing an XSet, XSystem, or XAM object reference. This object will contain the new field.
- inName is a xam\_string containing the name of the field to be created.
- inValue is a xam int containing the new value to be stored.

- The named field is not of type int.
- The first argument is not a valid xam\_handle\_t.
- The second argument is not a valid name (invalid UTF-8).
- The second argument contains a name of a field not present.
- The xam\_handle\_t contains an XSet was opened in readonly mode.
- The xam\_handle\_t contains an XSet was opened in restricted mode and the field is a binding field.
- The xam\_handle\_t contains an XSet and the XSet has an open import or export stream.
- The xam\_handle\_t contains an XSet and the XSet is in a corrupt state.
- The xam\_handle\_t contains an XSet and the XSet is in an abandoned state.
- The xam\_handle\_t contains an XSystem and the XSystem is in a corrupt state.
- The xam\_handle\_t contains an XSystem and the XSystem is in an abandoned state.

This method will change a property field with a type set to "application/vnd.snia.xam.int" on the object referenced by the passed-in xam\_handle\_t. Its value will be set according to the user-provided parameter.

**Note:** If the field is binding, a new XSet is created and a new XUID will be assigned on a successful commit.

### **Concurrency requirements:**

This method is thread safe.

### **Blocking:**

This method will block until complete.

5.3.3.2.9 XAM\_SetDouble

## **Syntax prototype:**

```
xam_status 
XAM_SetDouble (const xam_handle_t inHandle,
               const xam_string inName,
               const xam double inValue);
```
### **Parameters:**

- inHandle is a valid xam\_handle\_t containing an XSet, XSystem, or XAM object reference. This object will contain the new field.
- inName is a xam\_string containing the name of the field to be created.
- inValue is a xam double containing the new value to be stored.

- The named field is not of type double.
- The first argument is not a valid xam\_handle\_t.
- The second argument is not a valid name (invalid UTF-8).
- The second argument contains a name of a field not present.
- The xam\_handle\_t contains an XSet was opened in readonly mode.
- The xam\_handle\_t contains an XSet was opened in restricted mode and the field is a binding field.
- The xam\_handle\_t contains an XSet and the XSet has an open import or export stream.
- The xam\_handle\_t contains an XSet and the XSet is in a corrupt state.
- The xam\_handle\_t contains an XSet and the XSet is in an abandoned state.
- The xam\_handle\_t contains an XSystem and the XSystem is in a corrupt state.
- The xam\_handle\_t contains an XSystem and the XSystem is in an abandoned state.

This method will change a property field with a type set to "application/vnd.snia.xam.double" on the object referenced by the passed-in xam\_handle\_t. Its value will be set according to the user-provided parameter.

**Note:** If the field is binding, a new XSet is created and a new XUID will be assigned on a successful commit.

#### **Concurrency requirements:**

This method is thread safe.

#### **Blocking:**

This method will block until complete.

5.3.3.2.10XAM\_SetXUID

#### **Syntax prototype:**

```
xam_status 
XAM SetXUID (const xam handle t inHandle,
             const xam_string inName,
             const xam xuid inValue);
```
#### **Parameters:**

- inHandle is a valid xam\_handle\_t containing an XSet, XSystem, or XAM object reference. This object will contain the new field.
- inName is a xam\_string containing the name of the field to be created.
- inValue is a xam xuid containing the new value to be stored.

- The named field is not of type XUID.
- The first argument is not a valid xam\_handle\_t.
- The second argument is not a valid name (invalid UTF-8).
- The second argument contains a name of a field not present.
- The format of the third argument is not valid (i.e., not a valid XUID format).
- The xam\_handle\_t contains an XSet was opened in readonly mode.
- The xam\_handle\_t contains an XSet was opened in restricted mode and the field is a binding field.
- The xam\_handle\_t contains an XSet and the XSet has an open import or export stream.
- The xam\_handle\_t contains an XSet and the XSet is in a corrupt state.
- The xam\_handle\_t contains an XSet and the XSet is in an abandoned state.
- The xam\_handle\_t contains an XSystem and the XSystem is in a corrupt state.
- The xam handle t contains an XSystem and the XSystem is in an abandoned state.

This method will change a property field with a type set to "application/vnd.snia.xam.xuid" on the object referenced by the passed-in xam\_handle\_t. Its value will be set according to the user-provided parameter.

**Note:** If the field is binding, a new XSet is created and a new XUID will be assigned on a successful commit.

### **Concurrency requirements:**

This method is thread safe.

### **Blocking:**

This method will block until complete.

# 5.3.3.2.11XAM\_SetString

### **Syntax prototype:**

```
xam_status 
XAM SetString (const xam handle t inHandle,
                const xam_string inName,
               const xam string inValue);
```
### **Parameters:**

- inHandle is a valid xam\_handle\_t containing an XSet, XSystem, or XAM object reference. This object will contain the new field.
- inName is a xam string containing the name of the field to be created.
- inValue is a xam string containing the new value to be stored.

- The named field is not of type string.
- The first argument is not a valid xam\_handle\_t.
- The second argument is not a valid name (invalid UTF-8).
- The second argument contains a name of a field not present.
- The xam\_handle\_t contains an XSet was opened in readonly mode.
- The xam\_handle\_t contains an XSet was opened in restricted mode and the field is a binding field.
- The xam\_handle\_t contains an XSet and the XSet has an open import or export stream.
- The xam\_handle\_t contains an XSet and the XSet is in a corrupt state.
- The xam\_handle\_t contains an XSet and the XSet is in an abandoned state.
- The xam\_handle\_t contains an XSystem and the XSystem is in a corrupt state.
- The xam handle t contains an XSystem and the XSystem is in an abandoned state.

This method will change a property field with a type set to "application/vnd.snia.xam.string" on the object referenced by the passed-in xam\_handle\_t. Its value will be set according to the user-provided parameter.

**Note:** If the field is binding, a new XSet is created and a new XUID will be assigned on a successful commit.

#### **Concurrency requirements:**

This method is thread safe.

#### **Blocking:**

This method will block until complete.

5.3.3.2.12XAM\_SetDatetime

#### **Syntax prototype:**

```
xam_status 
XAM SetDatetime (const xam handle t inHandle,
                 const xam_string inName,
                 const xam datetime inValue);
```
#### **Parameters:**

- inHandle is a valid xam\_handle\_t containing an XSet, XSystem, or XAM object reference. This object will contain the new field.
- inName is a xam string containing the name of the field to be created.
- inValue is a xam datetime containing the new value to be stored.

- The named field is not of type datetime.
- The first argument is not a valid xam\_handle\_t.
- The second argument is not a valid name (invalid UTF-8).
- The second argument contains a name of a field not present.
- The format of the third argument is not valid (i.e., not a valid datetime format).
- The xam\_handle\_t contains an XSet was opened in readonly mode.
- The xam\_handle\_t contains an XSet was opened in restricted mode and the field is a binding field.
- The xam\_handle\_t contains an XSet and the XSet has an open import or export stream.
- The xam\_handle\_t contains an XSet and the XSet is in a corrupt state.
- The xam\_handle\_t contains an XSet and the XSet is in an abandoned state.
- The xam\_handle\_t contains an XSystem and the XSystem is in a corrupt state.
- The xam\_handle\_t contains an XSystem and the XSystem is in an abandoned state.

This method will change a property field with a type set to "application/vnd.snia.xam.datetime" on the object referenced by the passed-in xam\_handle\_t. Its value will be set according to the user-provided parameter.

**Note:** If the field is binding, a new XSet is created and a new XUID will be assigned on a successful commit.

#### **Concurrency requirements:**

This method is thread safe.

### **Blocking:**

This method will block until complete.

5.3.3.2.13XAM\_GetBoolean

### **Syntax prototype:**

```
xam_status 
XAM GetBoolean (const xam handle t inHandle,
               const xam string inName,
                 xam_boolean* const outValue);
```
### **Parameters:**

- inHandle is a valid xam handle t containing an XSet, XSystem, or XAM object reference. This object will contain the new field.
- inName is a xam\_string containing the name of the field to be created.
- outValue is a reference to valid storage for a xam boolean. The value of the named field is written into this value. The value that is passed in is not used and is overwritten with the result.

- The named field is not of type boolean.
- The first argument is not a valid xam handle t.
- The second argument is not a valid name (invalid UTF-8).
- The second argument contains a name of a field not present.
- The third argument is NULL.
- The xam handle t contains an XSet and the XSet has an open import or export stream.
- The xam\_handle\_t contains an XSet and the XSet is in a corrupt state.
- The xam\_handle\_t contains an XSet and the XSet is in an abandoned state.
- The xam\_handle\_t contains an XSystem and the XSystem is in a corrupt state.
- The xam\_handle\_t contains an XSystem and the XSystem is in an abandoned state.

This method will get the value from a property field with a type set to "application/vnd.snia.xam.boolean" on the object referenced by the passed-in xam\_handle\_t.

#### **Concurrency requirements:**

This method is thread safe.

#### **Blocking:**

This method will block until complete.

### 5.3.3.2.14XAM\_GetInt

### **Syntax prototype:**

```
xam_status 
XAM GetInt (const xam handle t inHandle,
            const xam_string inName,
           xam int* const outValue);
```
### **Parameters:**

- inHandle is a valid xam\_handle\_t containing an XSet, XSystem, or XAM object reference. This object will contain the new field.
- inName is a xam\_string containing the name of the field to be created.
- outValue is a reference to valid storage for a xam\_int. The value of the named field is written into this value. The value that is passed in is not used and is overwritten with the result.

- The named field is not of type int.
- The first argument is not a valid xam\_handle\_t.
- The second argument is not a valid name (invalid UTF-8).
- The second argument contains a name of a field not present.
- The third argument is NULL.
- The xam\_handle\_t contains an XSet and the XSet has an open import or export stream.
- The xam\_handle\_t contains an XSet and the XSet is in a corrupt state.
- The xam\_handle\_t contains an XSet and the XSet is in an abandoned state.
- The xam\_handle\_t contains an XSystem and the XSystem is in a corrupt state.
- The xam\_handle\_t contains an XSystem and the XSystem is in an abandoned state.

This method will get the value from a property field with a type set to "application/vnd.snia.xam.int" on the object referenced by the passed-in xam\_handle\_t.

### **Concurrency requirements:**

This method is thread safe.

# **Blocking:**

This method will block until complete.

# 5.3.3.2.15XAM\_GetDouble

# **Syntax prototype:**

```
xam_status 
XAM GetDouble (const xam handle t inHandle,
               const xam_string inName,
               xam double* const outValue);
```
### **Parameters:**

- inHandle is a valid xam\_handle\_t containing an XSet, XSystem, or XAM object reference. This object will contain the new field.
- inName is a xam\_string containing the name of the field to be created.
- outValue is a reference to valid storage for a xam\_double. The value of the named field is written into this value. The value that is passed in is not used and is overwritten with the result.

- The named field is not of type double.
- The first argument is not a valid xam\_handle\_t.
- The second argument is not a valid name (invalid UTF-8).
- The second argument contains a name of a field not present.
- The third argument is NULL.
- The xam\_handle\_t contains an XSet and the XSet has an open import or export stream.
- The xam\_handle\_t contains an XSet and the XSet is in a corrupt state.
- The xam\_handle\_t contains an XSet and the XSet is in an abandoned state.
- The xam\_handle\_t contains an XSystem and the XSystem is in a corrupt state.
- The xam handle t contains an XSystem and the XSystem is in an abandoned state.

This method will get the value from a property field with a type set to "application/vnd.snia.xam.double" on the object referenced by the passed-in xam\_handle\_t.

#### **Concurrency requirements:**

This method is thread safe.

#### **Blocking:**

This method will block until complete.

5.3.3.2.16XAM\_GetXUID

#### **Syntax prototype:**

```
xam_status 
XAM GetXUID (const xam handle t inHandle,
              const xam_string inName,
              xam_xuid* const outValue);
```
#### **Parameters:**

- inHandle is a valid xam\_handle\_t containing an XSet, XSystem, or XAM object reference. This object will contain the new field.
- inName is a xam\_string containing the name of the field to be created.
- outValue is a reference to valid storage for a xam\_xuid. The value of the named field is written into this value. The value that is passed in is not used and is overwritten with the result.

- The named field is not of type XUID.
- The first argument is not a valid xam\_handle\_t.
- The second argument is not a valid name (invalid UTF-8).
- The second argument contains a name of a field not present.
- The third argument is NULL.
- The xam\_handle\_t contains an XSet and the XSet has an open import or export stream.
- The xam\_handle\_t contains an XSet and the XSet is in a corrupt state.
- The xam\_handle\_t contains an XSet and the XSet is in an abandoned state.
- The xam\_handle\_t contains an XSystem and the XSystem is in a corrupt state.
- The xam\_handle\_t contains an XSystem and the XSystem is in an abandoned state.

This method will get the value from a property field with a type set to "application/vnd.snia.xam.xuid" on the object referenced by the passed-in xam\_handle\_t.

# **Concurrency requirements:**

This method is thread safe.

# **Blocking:**

This method will block until complete.

# 5.3.3.2.17XAM\_GetString

# **Syntax prototype:**

```
xam_status 
XAM_GetString (const xam_handle_t inHandle,
               const xam_string inName,
               xam string* const outValue);
```
# **Parameters:**

- inHandle is a valid xam handle t containing an XSet, XSystem, or XAM object reference. This object will contain the new field.
- inName is a xam string containing the name of the field to be created.
- outValue is a reference to valid storage for a xam\_string. The value of the named field is written into this value. The value that is passed in is not used and is overwritten with the result.

- The named field is not of type string.
- The first argument is not a valid xam\_handle\_t.
- The second argument is not a valid name (invalid UTF-8).
- The second argument contains a name of a field not present.
- The third argument is NULL.
- The xam handle t contains an XSet and the XSet has an open import or export stream.
- The xam handle t contains an XSet and the XSet is in a corrupt state.
- The xam\_handle\_t contains an XSet and the XSet is in an abandoned state.
- The xam handle t contains an XSystem and the XSystem is in a corrupt state.
- The xam handle t contains an XSystem and the XSystem is in an abandoned state.

This method will get the value from a property field with a type set to "application/vnd.snia.xam.string" on the object referenced by the passed-in xam\_handle\_t.

#### **Concurrency requirements:**

This method is thread safe.

#### **Blocking:**

This method will block until complete.

## 5.3.3.2.18XAM\_GetDatetime

#### **Syntax prototype:**

```
xam_status 
XAM_GetDatetime (const xam_handle_t inHandle,
                 const xam_string inName,
                 xam datetime* const outValue);
```
#### **Parameters:**

- inHandle is a valid xam handle t containing an XSet, XSystem, or XAM object reference. This object will contain the new field.
- inName is a xam string containing the name of the field to be created.
- outValue is a reference to valid storage for a xam\_datetime. The value of the named field is written into this value. The value that is passed in is not used and is overwritten with the result.

- The named field is not of type datetime.
- The first argument is not a valid xam\_handle\_t.
- The second argument is not a valid name (invalid UTF-8).
- The second argument contains a name of a field not present.
- The third argument is NULL.
- The xam\_handle\_t contains an XSet and the XSet has an open import or export stream.
- The xam\_handle\_t contains an XSet and the XSet is in a corrupt state.
- The xam\_handle\_t contains an XSet and the XSet is in an abandoned state.
- The xam handle t contains an XSystem and the XSystem is in a corrupt state.
- The xam handle t contains an XSystem and the XSystem is in an abandoned state.

This method will get the value from a property field with a type set to "application/vnd.snia.xam.datetime" on the object referenced by the passed-in xam\_handle\_t.

# **Concurrency requirements:**

This method is thread safe.

# **Blocking:**

This method will block until complete.

# **5.3.3.3 XStream field methods**

5.3.3.3.1 XAM\_CreateXStream

# **Syntax prototype:**

```
xam_status 
XAM_CreateXStream (const xam_handle_t inHandle,
                    const xam_string inName,
                    const xam_boolean inBinding,
                    const xam_string inType,
                   xstream handle* const outXStream);
```
### **Parameters:**

- inHandle is a valid xam\_handle\_t containing an XSet, XSystem, or XAM object reference. This object will contain the new XStream field.
- inName is a xam\_string containing the name of the field to be created.
- inBinding is a xam\_boolean set to TRUE, if the field should be binding, or FALSE otherwise.
- inType is a xam\_string that contains the MIME type of the field.
- outXStream is a reference to valid storage for an xstream\_handle. The value that is passed in is not used and is overwritten with the result.

- The first argument is not a valid xam\_handle\_t.
- The second argument is not a valid name (invalid UTF-8).
- The second argument contains a name of a field that is not legal for applications to create.
- The second argument contains a name of a field that is already in use.
- The fourth argument contains an empty string ("" is not a valid MIME type).
- The fourth argument contains an stype.
- The fifth argument is NULL.
- The xam\_handle\_t contains an XSet that was opened in readonly mode.
- The xam handle t contains an XSet that was opened in restricted mode and the field being created is a binding field.
- The xam\_handle\_t contains an XSet that was opened in restricted mode and is on hold.
- The xam\_handle\_t contains an XSet and the XSet has an open import or export stream.
- The xam\_handle\_t contains an XSet and the XSet is in a corrupt state.
- The xam\_handle\_t contains an XSet and the XSet is in an abandoned state.
- The xam handle t contains an XSet and the maximum number of XStream fields allowed on this XSet has been reached.
- The xam\_handle\_t contains an XSystem and the XSystem is in a corrupt state.
- The xam\_handle\_t contains an XSystem and the XSystem is in an abandoned state.

This method will create an XStream field with a type set to the user-defined MIME type on the object referenced by the passed-in xam\_handle\_t. Its name, MIME type, and binding attributes will be set according to the user-provided parameters. The XStream field is opened in writeonly mode.

**Note:** The value is not set by the method. This method will create an XStream with a length of zero; other methods must be used to add data to this field. Also, if the xam\_handle\_t contains an XSet, this method may fail with an error if the maximum number of fields supported on an XSet is reached. To determine the actual maximum number of bytes allowed in an XStream, an application should evaluate *.xsystem.limits.maxFieldsPerXSet* on the XSystem instance. For more information on this topic, please consult the [XAM-ARCH].

### **Concurrency requirements:**

This method is thread safe.

### **Blocking:**

This method will block until complete.

5.3.3.3.2 XAM\_OpenXStream

### **Syntax prototype:**

```
xam_status 
XAM OpenXStream (const xam handle t inHandle,
                 const xam_string inName,
                  const xam_string inMode,
                 xstream handle* const outXStream);
```
## **Parameters:**

- inHandle is a valid xam handle t containing an XSet, XSystem, or XAM object reference. This object will contain the new field.
- inName is a xam string containing the name of the field to be created.
- inMode is a string indicating the mode to open the XStream in:
- readonly: open for reading. Write methods will fail on the XStream instance.
- writeonly: open for writing. Truncates existing data in the XStream. Read and seek methods will fail on the XStream instance.
- appendonly: open for writing. Appends to existing data in the XStream. Read and seek methods will fail on the XStream instance.
- outXStream is a reference to valid storage for an xstream\_handle. The value that is passed in is not used and is overwritten with the result.

#### **Error conditions:**

- The first argument is not a valid xam\_handle\_t.
- The second argument is not a valid name (invalid UTF-8).
- The second argument contains a name of a field not present.
- The third argument contains anything other than writeonly, appendonly or readonly.
- The fourth argument is NULL.
- The xam\_handle\_t contains an XSet that was opened in readonly mode, and the XStream open mode is writeonly or appendonly.
- The xam\_handle\_t contains an XSet that was opened in restricted mode, the field is binding, and the XStream open mode is writeonly or appendonly.
- The xam\_handle\_t contains an XSet that was opened in restricted mode, is on hold, and the XStream open mode is writeonly or appendonly.
- The xam handle t contains an XSet and the XSet is in a corrupt state.
- The xam handle t contains an XSet and the XSet is in an abandoned state.
- The xam handle t contains an XSystem and the XSystem is in a corrupt state.
- The xam handle t contains an XSystem and the XSystem is in an abandoned state.

#### **Description:**

This method will create an open XStream in either readonly, writeonly or appendonly mode, based on the mode argument.

#### **Concurrency requirements:**

This method is thread safe.

#### **Blocking:**

This method will block until complete. For applications that wish to use a non-blocking version of this method, refer to XSystem\_AsyncOpenXStream.

# 5.3.3.3.3 XStream\_Read

## **Syntax prototype:**

```
xam_status 
XStream Read (const xstream handle inHandle,
              char* const ioBuffer,
               const xam_int inBufferLength,
               xam_int* const outBytesRead);
```
## **Parameters:**

- inHandle is an xstream\_handle that must have been opened in read mode.
- ioBuffer is a byte array to read the data into.
- inBufferLength is a xam\_int set to the number of bytes in the buffer.
- outBytesRead is a reference to valid storage for a xam\_int. On return, this value will contain the actual number of bytes read. This value will be less than or equal to the inBufferLength. When there is no more data to be read, a value of -1 will be set. The value that is passed in is not used and is overwritten with the result.

# **Error conditions:**

- The first argument is not a valid xstream handle.
- The first argument is an XStream that was opened writeonly.
- The second argument is NULL.
- The buffer length is less than or equal to zero.

# **CAUTION:** If the inBufferLength is set to a size larger than the actual number of bytes of storage available in the ioBuffer, undefined results may occur, including data loss and data corruption.

### **Description:**

This method transfers data from the storage system into the target buffer, up to the number of bytes requested.

### **Concurrency requirements:**

This method is thread safe.

### **Blocking:**

This method does not block until data is completely read, but will indicate the amount of data that was read in each call. Subsequent calls may be needed to read the remainder of the data. For applications that wish to use a completely non-blocking version of this method, refer to XStream\_AsyncRead.

# 5.3.3.3.4 XStream\_Write

# **Syntax prototype:**

```
xam_status 
XStream_Write (const xstream_handle inHandle,
               const char* const inBuffer,
                const xam_int inByteCount,
                xam_int* const outByteWritten);
```
## **Parameters:**

- inHandle is an xstream\_handle that must have been opened in writeonly mode.
- inBuffer is a byte array containing the data to be written.
- inByteCount is a xam\_int set to the number of bytes in the buffer to be written.
- outBytesWritten is a reference to valid storage for a xam\_int. On return, this will contain the actual number of bytes written, which will be less than or equal to the inByteCount. The value that is passed in is not used and is overwritten with the result.

# **Error conditions:**

- The first argument is not a valid xstream\_handle.
- The first argument is an XStream that was opened readonly.
- The second argument is NULL.
- The maximum length (in bytes) of an XStream is exceeded.

# **CAUTION:** If the inByteCount is set to a size larger than the actual number of bytes of storage available in the inBuffer, undefined results may occur, including data loss and data corruption.

### **Description:**

This method transfers data from the source buffer to the XAM Storage System, up to the number of bytes requested.

**Note:** This method may fail with an error if the maximum number of bytes supported in an XStream is reached. To determine the actual maximum number of bytes allowed in an XStream, an application should evaluate the *.xsystem.limits.maxSizeOfXStream* field on the XSystem instance. For more information on this topic, please consult the [XAM-ARCH].

### **Concurrency requirements:**

This method is thread safe.

### **Blocking:**

This method does not block until all the data in the buffer is completely written, but it will indicate the amount of data that was written in each call. Subsequent calls may be needed to write all of the data. For applications that wish to use a completely non-blocking version of this method, refer to XStream\_AsyncWrite.

#### 5.3.3.3.5 XStream\_Seek

#### **Syntax prototype:**

```
xam_status 
XStream_Seek (const xstream_handle inHandle,
             const xam int inOffset,
             const xam int inWhence);
```
#### **Parameters:**

- in Handle is an xstream handle that must have been opened in read mode.
- inOffset is a xam\_int containing the number of bytes to change the position by.
- inWhence is a xam\_int containing a 0, 1, or 2 (indicating where the offset should be measured from). These are defined as follows:
	- 0: The offset is measured from the start of the XStream.
	- 1: The offset is measured from the current position in the XStream.
	- 2: The offset is measured from the end of the XStream

#### **Error conditions:**

- The first argument is not a valid xstream\_handle.
- The first argument is an XStream that was opened writeonly.
- The second and third arguments would result in a new position before to the first byte or past the final byte in the XStream.
- The third argument contains a value other than 0, 1, or 2.

#### **Description:**

This method sets the position indicator for the XStream. The new position, measured in bytes, is obtained by adding inOffset bytes to the position specified by inWhence. If inWhence is set to 0, 1, or 2, then the offset is relative to the start of the XStream, the current position, or end-of-data, respectively.

**Note:** This method can only be used for XStreams opened for read. In addition, this method cannot be used to create sparse files. It is an error to seek past the end of the data in the XStream, as indicated by the field attribute 'length'.

#### **Concurrency requirements:**

This method is thread safe.

#### **Blocking:**

This method will block until complete.

# 5.3.3.3.6 XStream\_Tell

#### **Syntax prototype:**

```
xam_status 
XStream Tell (const xstream handle inHandle,
             xam int* const outPosition);
```
#### **Parameters:**

- inHandle is an xstream\_handle.
- outPosition is a xam\_int containing the position in the XStream.

## **Error conditions:**

- The first argument is not a valid xstream\_handle.
- The second argument is NULL.

#### **Description:**

This method gets the current value of the XStream position indicator.

## **Concurrency requirements:**

This method is thread safe.

### **Blocking:**

This method will block until complete.

### 5.3.3.3.7 XStream\_Abandon

### **Syntax prototype:**

```
xam_status 
XStream Abandon (const xstream handle inHandle);
```
#### **Parameters:**

• inHandle is an xstream\_handle.

#### **Error conditions:**

• The first argument is not a valid xstream\_handle.

**CAUTION:** If the XStream has been closed, undefined results may occur, including data loss and data corruption.

### **Description:**

An XStream in its normal state will generate an error when an application attempts to close it, if there are open asynchronous operations being performed on it. Making this call will change the state of the XStream and allow it to be closed without regard for any open asynchronous operations. Note that the XStream will no longer be usable after this call is made, and the only call that will succeed is XStream.close.

**CAUTION:** This very dangerous call may result in data loss if used inappropriately. It is recommended that applications track all open asynchronous operations and close the asynchronous operations properly, as opposed to making this call.

#### **Concurrency requirements:**

This method is thread safe.

#### **Blocking:**

This method will block until complete.

5.3.3.3.8 XStream\_Close

#### **Syntax prototype:**

```
xam_status 
XStream Close (xstream handle inHandle);
```
#### **Parameters:**

• inHandle is an xstream handle.

#### **Error conditions:**

- The first argument is not a valid xstream handle.
- The XStream instance was used for import and an import error occurred.

**CAUTION:** Closing an already closed XStream can produce undefined results, which may include data loss and data corruption.

#### **Description:**

This method closes a previously opened XStream. Any resources that were allocated can be released at this point.

### **Concurrency requirements:**

This method is thread safe.

#### **Blocking:**

This method will block until complete. For applications that wish to use a non-blocking version of this method, refer to XStream\_AsyncClose.

# **5.3.4 Connection administration for a XAM Storage System**

# **5.3.4.1 XAMLibrary\_Connect**

### **Syntax prototype:**

```
xam_status 
XAMLibrary_Connect (const xam_string inXRI,
                   xsystem handle* const outHandle);
```
# **Parameters:**

inXRI is a xam string. It contains the XSystem's Internationalized Resource Identifier. The format of the XRI is listed below:

```
snia-xam://[vimname!]xsystemname[?param=value[{&param=value}]]
```
The vimname is a string that describes which VIM to use, and if it is not specified, the XAM system will choose a VIM to use. A vimname is not allowed to contain a '!' character. The xsystemname is vendor specific; it may be an IP address or some other id. It may not contain '/', '?', or '!' characters. Finally, param'='value pairs can be specified. Note that the '&' character is not permitted in the name/value pair. The full BNF of this format can be found in the XAM Architecture Specification [XAM-ARCH].

• outHandle is a reference to valid storage for an xsystem\_handle. On return, this will contain the XSystem handle that was created. The value that is passed in is not used and is overwritten with the result.

### **Error conditions:**

- The first argument is not a valid XRI.
- The second argument is NULL.
- A problem exists with the underlying XAM Storage System or its infrastructure (e.g., a damaged cable for IP attached storage).

### **Description:**

XAM applications connect to XAM Storage Systems by calling this method and specifying the XSystem's Internationalized Resource Identifier (XRI) string as its parameter. It is expected that the XRI will be specified by the local storage system administrators, and applications should strive to make this easily configured at run time.

**Note:** The XSystem instance is not fully usable until it has been authenticated.

### **Concurrency requirements:**

This method is thread safe.

### **Blocking:**

This method will block until complete.

# **5.3.4.2 XSystem\_Authenticate**

## **Syntax prototype:**

```
xam_status 
XSystem_Authenticate (const xsystem_handle inHandle,
                      const char* const inBuffer,
                       const xam_int inByteCount,
                      xstream handle* const outXStream);
```
# **Parameters:**

- inHandle is an xsystem\_handle.
- inBuffer: Data that is being passed to the authentication mechanism is passed in this array of bytes.
- inByteCount: The number of significant bytes in the passed-in buffer.
- outXStream is a reference to valid storage for an xstream\_handle. On return, this will contain the XStream handle that was created, and which contains the XSystem's response to the authentication information. The value that is passed in is not used and is overwritten with the result.

**Note:** The outXStream must be closed when the application has finished its authentication processing.

# **Error conditions:**

- The first argument is not a valid xsystem handle.
- The fourth argument is NULL.
- There is an authentication failure.
- **Note:** If the XSystem has been closed or if the inByteCount is set to a size larger than the actual number of bytes of storage available in the inBuffer, undefined results may occur, including data loss and data corruption.

### **Description:**

This method allows an application to authenticate an XSystem instance. It provides a generic interface to exchange data as part of the authentication process. The application should check for XSystem instance properties with the prefix of *.xsystem.auth.SASLmechanism.list.* to determine which patterns of authentication (mechanisms) are available for use. After a pattern is selected, the appropriate sequence of data exchanges should be made (using this call) in order to authenticate. A failed authentication will make the XSystem instance unusable; applications cannot repeat failed authentications using the same XSystem instance.

### **Concurrency requirements:**

This method is thread safe.

# **Blocking:**

This method will block until complete.

# **5.3.4.3 XSystem\_Close**

### **Syntax prototype:**

```
xam_status 
XSystem Close (const xsystem handle inHandle);
```
#### **Parameters:**

• inHandle is an xsystem\_handle.

#### **Error conditions:**

- The first argument is not a valid xsystem\_handle.
- There are open XSets or XStreams.

**CAUTION:** If the XSystem has been closed, undefined results may occur, including data loss and data corruption.

#### **Description:**

This method is called to release any resources associated with an XSystem. After calling this method, the closed XSystem should not be used.

**Note:** This call will fail if there are any open XSets associated with this XSystem.

#### **Concurrency requirements:**

This method is thread safe.

### **Blocking:**

This method will block until complete.

### **5.3.4.4 XSystem\_Abandon**

#### **Syntax prototype:**

```
xam_status 
XSystem Abandon (const xsystem handle inHandle);
```
# **Parameters:**

• inHandle is an xsystem handle.

#### **Error conditions:**

• The first argument is not a valid xsystem handle.

**CAUTION:** If the XSystem has been closed, undefined results may occur, including data loss and data corruption.

An XSystem, in its normal state, will generate an error when an application attempts to close it, if it has open XSets in it. Making this call will change the state of the XSystem and allow it to be closed without regard for any open XSets. Note that the XSystem will no longer be usable after this call is made, and the only call that will succeed is XSystem.close.

**CAUTION:** This very dangerous call may result in data loss if used inappropriately. It is recommended that applications track all open XSets and close the XSets properly as opposed to making this call.

# **Concurrency requirements:**

This method is thread safe.

# **Blocking:**

This method will block until complete.

# **5.3.5 XSet instance creation**

# **5.3.5.1 XSystem\_CreateXSet**

### **Syntax prototype:**

```
xam_status 
XSystem_CreateXSet (const xsystem_handle inHandle,
                     const xam_string inMode,
                    xset handle* const outXSet);
```
### **Parameters:**

- inHandle is an xsystem handle.
- inMode is a string indicating the mode to open the XSet in:
	- restricted: open for reading and limited writing. Adding, deleting, or modifying fields that are binding is not allowed. Changing fields from binding to nonbinding (or vice versa) is not allowed. Commit of the XSet instance will fail if any binding fields have been modified. Successful commit of the XSet will never generate a new XUID.
	- unrestricted: open for reading and writing. There are no limits on adding, deleting, or modifying fields or changing fields from binding to nonbinding (or vice versa). Successful commit of the XSet will generate a new XUID, if any binding fields have been added, deleted, or modified, or if any fields have been changed from binding to nonbinding (or vice versa).
- outXSet is a reference to valid storage for an xset handle. The value that is passed in is not used and is overwritten with the result.

- The first argument is not a valid xsystem handle.
- The second argument is NULL.
- The second argument is not restricted or unrestricted.
- The third argument is NULL.

**CAUTION:** If the XSystem has been closed, undefined results may occur, including data loss and data corruption.

#### **Description:**

This method will create a new, empty XSet instance associated with the XSystem. This XSet will not exist on the XSystem unless that XSet instance is committed.

#### **Concurrency requirements:**

This method is thread safe.

### **Blocking:**

This method will block until complete.

# **5.3.5.2 XSystem\_OpenXSet**

# **Syntax prototype:**

```
xam_status 
XSystem_OpenXSet (const xsystem_handle inHandle,
                   const XUID inXUID,
                   const xam_string inMode,
                  xset handle* const outXSet);
```
### **Parameters:**

- inHandle is an xsystem\_handle.
- inXUID is the XUID of the XSet to be opened.
- inMode is a string indicating the mode to open the XSet in:
	- readonly: open for reading. Adding, deleting, or modifying fields is not allowed. Commit of the XSet instance will fail.
	- restricted: open for reading and limited writing. Adding, deleting, or modifying fields that are binding is not allowed. Changing fields from binding to nonbinding (or vice versa) is not allowed. Commit of the XSet instance will fail if any binding fields have been modified. Successful commit of the XSet will never generate a new XUID.
	- unrestricted: open for reading and writing. There are no limits on adding, deleting, or modifying fields or changing fields from binding to nonbinding (or vice versa). Successful commit of the XSet will generate a new XUID, if any binding fields have been added, deleted, or modified, or if any fields have been changed from binding to nonbinding (or vice versa).
- outXSet is a reference to valid storage for a xset handle. On return, this value will contain the XSet handle. The value that is passed in is not used and is overwritten with the result.

#### **Error conditions:**

- The first argument is not a valid xsystem\_handle.
- The second argument contains an improperly formatted XUID.
- The third argument is NULL.
- The third argument is not readonly, restricted, or unrestricted.
- The XSet is on hold, and the mode is not readonly.
- The XSystem does not have authorization to open an XSet.
- The XSet does not exist in the XSystem.
- The fourth argument is NULL.

**CAUTION:** If the XSystem has been closed, undefined results may occur, including data loss and data corruption.

#### **Description:**

This method will open an XSet in the XSystem, returning a handle to an XSet instance associated with the XSystem.

#### **Concurrency requirements:**

This method is thread safe.

#### **Blocking:**

This method will block until complete. For applications that wish to use a non-blocking version of this method, refer to XSystem\_AsyncOpenXSet.

### **5.3.5.3 XSystem\_CopyXSet**

#### **Syntax prototype:**

```
xam_status 
XSystem_CopyXSet (const xsystem_handle inHandle,
                   const XUID inXUID,
                   const xam_string inMode,
                  xset handle* const outXSet);
```
#### **Parameters:**

- inHandle is an xsystem\_handle.
- inXUID is the XUID of the XSet to be copied.
- inMode is a string indicating the mode to open the copied XSet in:
	- restricted: open for reading and limited writing. Adding, deleting, or modifying fields that are binding is not allowed. Changing fields from binding to nonbinding (or vice versa) is not

allowed. Commit of the XSet instance will fail if any binding fields have been modified. Successful commit of the XSet will never generate a new XUID.

- unrestricted: open for reading and writing. There are no limits on adding, deleting, or modifying fields or changing fields from binding to nonbinding (or vice versa). Successful commit of the XSet will generate a new XUID, if any binding fields have been added, deleted, or modified, or if any fields have been changed from binding to nonbinding (or vice versa).
- outXSet is a reference to valid storage for a xset\_handle. On return, this value will contain the XSet handle. The value that is passed in is not used and is overwritten with the result.

# **Error conditions:**

- The first argument is not a valid xsystem\_handle.
- The second argument contains an improperly formatted XUID.
- The third argument is NULL.
- The third argument is not restricted or unrestricted.
- The XSystem does not have authorization to open an XSet.
- The XSet does not exist in the XSystem.
- The fourth argument is NULL.

```
CAUTION: If the XSystem has been closed, undefined results may occur, including data loss and data 
               corruption.
```
### **Description:**

This method will create a copy of an XSet in the XSystem, returning a handle to an XSet instance associated with the XSystem. This XSet will not exist on the XSystem unless that XSet instance is committed.

### **Concurrency requirements:**

This method is thread safe.

### **Blocking:**

This method will block until complete. For applications that wish to use a non-blocking version of this method, refer to XSystem\_AsyncCopyXSet.

### **5.3.6 XSet administration**

# **5.3.6.1 XSystem\_IsXSetRetained**

### **Syntax prototype:**

```
xam_status 
XSystem IsXSetRetained (const xsystem handle inHandle,
                        const xam_xuid inXUID,
                       xam boolean* const outIsRetained);
```
### **Parameters:**

- inHandle is an xsystem\_handle.
- inXUID is the XUID of the XSet to be checked.
- outIsRetained is a reference to valid storage for a xam\_boolean. On return, this value will be set to TRUE, if the XSet is accessible, or FALSE otherwise. The value that is passed in is not used and is overwritten with the result.

### **Error conditions:**

- The first argument is not a valid xsystem\_handle.
- The second argument contains an improperly formatted XUID.
- The third argument is NULL.

**CAUTION:** If the XSystem has been closed, undefined results may occur, including data loss and data corruption.

# **Description:**

This method will evaluate all retention criteria that exists on the specified XSet and shall return TRUE if there exists retention criterion which would prevent XSet deletion. The method returns FALSE if the retention criteria are not sufficient to describe a complete retention, if the retention is not enabled, or if the retention criteria are valid but the retention period has passed.

This method does not evaluate the "on-hold" status.

A non-fatal error will be returned if the specified XUID is improperly formatted, does not exist in the XSystem, or if the caller is not authorized to read the XSet.

### **Concurrency requirements:**

This method is thread safe.

### **Blocking:**

This method will block until complete.

# **5.3.6.2 XSystem\_DeleteXSet**

### **Syntax prototype:**

```
xam_status 
XSystem_DeleteXSet (const xsystem_handle inHandle,
                   const xam xuid inXUID);
```
# **Parameters:**

- inHandle is an xsystem\_handle.
- inXUID is the XUID of the XSet to be deleted.

## **Error conditions:**

- The first argument is not a valid xsystem\_handle.
- The second argument contains an improperly formatted XUID.
- The second argument contains a XUID of an XSet that does not exist (or is not accessible) in the XSystem.
- The XSystem does not have authorization to delete an XSet.

**CAUTION:** If the XSystem has been closed, undefined results may occur, including data loss and data corruption.

# **Description:**

This method will delete an XSet from the XSystem.

# **Concurrency requirements:**

This method is thread safe.

# **Blocking:**

This method will block until complete.

# **5.3.6.3 XSystem\_HoldXSet**

### **Syntax prototype:**

```
xam_status 
XSystem_HoldXSet (const xsystem_handle inHandle,
                   const XUID inXUID,
                  const xam string inHoldID);
```
### **Parameters:**

- inHandle is an xsystem\_handle.
- inXUID is the XUID of the XSet to be held.
- inHoldID is a xam string that contains the ID to be associated with the hold.

- The first argument is not a valid xsystem handle.
- The second argument contains an improperly formatted XUID.
- The second argument contains a XUID of an XSet that does not exist (or is not accessible) in the XSystem.
- The third argument contains a hold id that is already in use for this XSet.
- The XSystem does not have authorization to hold an XSet.

#### **CAUTION:** If the XSystem has been closed, undefined results may occur, including data loss and data corruption.

#### **Description:**

This method will place an XSet on hold. A held XSet cannot be changed in any way. An XSet may be placed on multiple holds, by using different hold ids.

#### **Concurrency requirements:**

This method is thread safe.

#### **Blocking:**

This method will block until complete.

### **5.3.6.4 XSystem\_ReleaseXSet**

#### **Syntax prototype:**

```
xam_status 
XSystem_ReleaseXSet (const xsystem_handle inHandle,
                     const xam_xuid inXUID,
                     const xam string inHoldID);
```
#### **Parameters:**

- inHandle is an xsystem handle.
- inXUID is the XUID of the XSet to be held.
- inHoldID is a xam\_string that contains the ID associated with the hold.

#### **Error conditions:**

- The first argument is not a valid xsystem\_handle.
- The second argument contains an improperly formatted XUID.
- The second argument contains a XUID of an XSet that does not exist (or is not accessible) in the XSystem.
- The third argument contains a hold id that is not in use for this XSet.
- The XSet is not being held at all.
- The XSystem does not have authorization to release a hold from an XSet.
- The XSet is not held or is not held using the specified hold id.

**CAUTION:** If the XSystem has been closed, undefined results may occur, including data loss and data corruption.

This method will release a specific hold on an XSet (associated with the hold id).

### **Concurrency requirements:**

This method is thread safe.

# **Blocking:**

This method will block until complete.

# **5.3.6.5 XSystem\_AccessXSet**

### **Syntax prototype:**

```
xam_status 
XSystem_AccessXSet (const xsystem_handle inHandle,
                     const xam_xuid inXUID,
                     const xam_int inMode,
                    xam boolean* const outIsAccessible);
```
### **Parameters:**

- inHandle is an xsystem handle.
- inXUID is the XUID of the XSet to be checked.
- inMode: The value is the bitwise OR of the access 'permissions' to be checked (R\_OK for read permission, WU\_OK for write-user permission, WS\_OK for write-system permission, D\_OK for delete, H\_OK for hold, RE\_OK for retention event, J\_OK for job and JC\_OK for job commit). In addition, there are composite permissions W\_OK (WU\_OK|WS\_OK), RW\_OK (R\_OK|W\_OK) and ALL\_OK (RW\_OK|D\_OK|H\_OK|RE\_OK|J\_OK|JC\_OK).
- outIsAccessible is a reference to valid storage for a xam\_boolean. On return, this value will be set to TRUE if the XSet is accessible according to the access permissions set by mode, FALSE otherwise. The value that is passed in is not used and is overwritten with the result.

### **Error conditions:**

- The first argument is not a valid xsystem\_handle.
- The second argument contains an improperly formatted XUID.
- The third argument does not contain a valid mode.
- The fourth argument is NULL.
- The XSystem does not have authorization to evaluate the accessibility of an XSet.

**CAUTION:** If the XSystem has been closed, undefined results may occur, including data loss and data corruption.
This method will check the accessibility of an XSet on the XSystem. It is not an error if the XSet does not exist on the XSystem; such an XSet shall be noted as being inaccessible.

### **Concurrency requirements:**

This method is thread safe.

#### **Blocking:**

This method will block until complete.

## **5.3.6.6 XSystem\_GetXSetAccessTime**

#### **Syntax prototype:**

```
xam_status 
XSystem_GetXSetAccessTime (const xsystem_handle inHandle,
                            const xam_xuid inXUID,
                           xam datetime* const outAccessTime);
```
# **Parameters:**

- inHandle is an xsystem\_handle.
- inXUID is the XUID of the XSet to be checked.
- outAccessTime is a reference to valid storage for a xam\_datetime. On return, this value will be set to the time at which the XSet was last opened or committed, whichever is the most recent. The value that is passed in is not used and is overwritten with the result.

## **Error conditions:**

- The first argument is not a valid xsystem handle.
- The second argument contains an improperly formatted XUID.
- The third argument is NULL.
- The XSystem does not have authorization to evaluate the access time of an XSet.

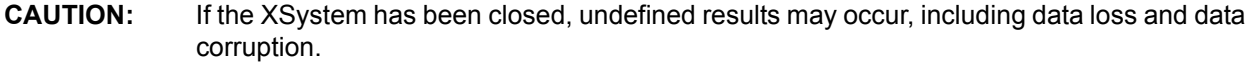

#### **Description:**

This method will return the time at which the XSet was last opened or committed, whichever is the most recent.

#### **Concurrency requirements:**

This method is thread safe.

## **Blocking:**

This method will block until complete.

## **5.3.7 XSet instance administration**

## **5.3.7.1 XSet\_Commit**

## **Syntax prototype:**

```
xam_status 
XSet Commit (const xset handle inHandle,
              xam_xuid* const outXUID);
```
## **Parameters:**

- inHandle is an xset handle.
- outXUID is a reference to valid storage for a XUID. On return, this value will contain the XUID that was assigned to the XSet by the XAM Storage System. The value that is passed in is not used and is overwritten with the result.

## **Error conditions:**

- The first argument is not a valid xsystem handle.
- The second argument is NULL.
- The XSystem does not have authorization to commit an XSet.
- The XSet that was opened in readonly mode.
- The XSet that was opened in restricted mode and one or more binding fields have been created, modified, or deleted, or one or more fields have been changed from binding to nonbinding (or vice versa).
- The XSet is not valid, or has been modified in an invalid way (e.g., a field does not have a valid type).
- The XSet contains a running job (see [Section 5.3.10.1, "Jobs"\)](#page-100-0) and the XAM Storage System does not support committing running jobs.
- The XSet has an open import or export stream.
- The XSet is in a corrupt state.
- The XSet is in an abandoned state.

**CAUTION:** If the XSystem has been closed, undefined results may occur, including data loss and data corruption.

This method will store an XSet in the XSystem. Note this does not close the XSet, which can still be modified as allowed by the authorization of the XSystem. A XUID will be assigned by the XAM Storage System and this XUID will be returned.

Open XStreams will not cause the commit to fail. Only the data that was successfully written to such XSteams will be committed.

If this is a modified XSet (e.g., an existing XSet was opened and changed), then a new XUID may or may not be assigned by the commit, according to the following rules:

- If only nonbinding fields are edited (created, deleted, or changed), then the XAM Storage System shall not assign a new XUID.
- If any binding fields are edited (created, deleted, or changed), then the XAM Storage System shall assign a new XUID.

Applications that use unrestricted modes should be coded to handle cases where the XUID changes when a modified XSet is committed.

If a management policy has not been applied to the XSet before commit, a default management policy will be applied to the XSet at the time of commit.

## **Concurrency requirements:**

This method is thread safe.

## **Blocking:**

This method will block until complete. For applications that wish to use a non-blocking version of this method, refer to XSet\_AsyncCommit.

## **5.3.7.2 XSet\_Close**

## **Syntax prototype:**

```
xam_status 
XSet Close (const xset handle inHandle);
```
#### **Parameters:**

• inHandle is an xset handle.

#### **Error conditions:**

- The first argument is not a valid xset handle.
- There are open XStreams.

**CAUTION:** If the XSet has been closed, undefined results may occur, including data loss and data corruption.

This method is called to release any resources associated with an XSet. After calling this method, the closed XSet should not be used.

**Note:** This call will fail if there are any open XStreams associated with this XSet.

### **Concurrency requirements:**

This method is thread safe.

## **Blocking:**

This method will block until complete.

## **5.3.7.3 XSet\_Abandon**

#### **Syntax prototype:**

```
xam_status 
XSet_Abandon (const xset_handle inHandle);
```
### **Parameters:**

• inHandle is an xset handle.

#### **Error conditions:**

• The first argument is not a valid xset\_handle.

**CAUTION:** If the XSet has been closed, undefined results may occur, including data loss and data corruption.

## **Description:**

An XSet in its normal state will generate an error when an application attempts to close it, if there are open XStreams in it. Making this call will change the state of the XSet and allow it to be closed without regard for any open XStreams. Note that the XSet will no longer be usable after this call is made, and the only call that will succeed is XSet.close.

```
CAUTION: This very dangerous call may result in data loss if used inappropriately. It is recommended 
               that applications track all open XStreams and close the XStreams properly as opposed to 
               making this call.
```
## **Concurrency requirements:**

This method is thread safe.

## **Blocking:**

This method will block until complete.

## **5.3.8 XSet management administration**

# **5.3.8.1 Access policy**

5.3.8.1.1 XSet\_ApplyAccessPolicy

## **Syntax prototype:**

```
xam_status 
XSet ApplyAccessPolicy (const xset handle inHandle,
                         const xam_boolean inBinding,
                        const xam string inPolicy);
```
#### **Parameters:**

- inHandle is a valid xset handle. This object will contain the new field.
- inBinding is a xam boolean set to TRUE, if the field should be binding, or FALSE otherwise.
- inPolicy is a xam\_string containing the name of the policy to be applied.

#### **Error conditions:**

- The first argument is not a valid xset handle.
- The third argument does not contain the name of a valid policy.
- The XSet that was opened in readonly mode.
- The XSet that was opened in restricted mode and the field being created is a binding field.
- The XSet has an open import or export stream.
- The XSet is in a corrupt state.
- The XSet is in an abandoned state.
- The field does not already exist on the XSet, and the maximum number of fields allowed on this XSet has been reached.

#### **Description:**

This method will create or modify a property field with the name of *.xset.access.policy* and a type set to "application/vnd.snia.xam.string" on the object referenced by the passed-in xset\_handle. Its value and binding attributes will be set according to the user-provided parameters. This field will be used by the XAM Storage System to determine the policies to use when accessing this XSet.

- **Note:** If an access policy has not been applied to an XSet at the time of the initial commit, then the property will be created and set as the default access policy of the XSystem (i.e., the first string in the *.xsystem.access.policy.list.<name>*).
- **Note:** Changing this field from binding to nonbinding (or vice versa) will result in a new XSet being created and a new XUID being assigned on a successful commit.

## **Concurrency requirements:**

This method is thread safe.

## **Blocking:**

This method will block until complete.

5.3.8.1.2 XSet\_ResetAccessFields

# **Syntax prototype:**

```
xam_status 
XSet_ResetAccessFields (const xset_handle inHandle);
```
## **Parameters:**

• inHandle is a valid xset handle.

## **Error conditions:**

- The first argument is not a valid xset\_handle.
- The XSet that was opened in readonly mode.
- The XSet that was opened in restricted mode.
- The XSet has an open import or export stream.
- The XSet is in a corrupt state.
- The XSet is in an abandoned state.

## **Description:**

This method will remove all access fields from the XSet.

**Note:** If an access policy has not been applied to an XSet at the time of the initial commit, then the property will be created and set as the default access policy of the XSystem (i.e., the first string in the *.xsystem.access.policy.list.<name>*).

## **Concurrency requirements:**

This method is thread safe.

## **Blocking:**

This method will block until complete.

# **5.3.8.2 Base management policy**

## 5.3.8.2.1 XSet\_ApplyManagementPolicy

## **Syntax prototype:**

```
xam_status 
XSet_ApplyManagementPolicy (const xset_handle inHandle,
                           const xam boolean inBinding,
                            const xam string inPolicy);
```
## **Parameters:**

- inHandle is a valid xset handle. This object will contain the new field.
- inBinding is a xam boolean set to TRUE, if the field should be binding, or FALSE otherwise.
- inPolicy is a xam string containing the name of the policy to be applied.

#### **Error conditions:**

- The first argument is not a valid xset\_handle.
- The third argument does not contain the name of a valid policy.
- The XSet that was opened in readonly mode.
- The XSet that was opened in restricted mode and the field being created is a binding field.
- The XSet has an open import or export stream.
- The XSet is in a corrupt state.
- The XSet is in an abandoned state.
- The field does not already exist on the XSet, and the maximum number of fields allowed on this XSet has been reached.

#### **Description:**

This method will create or modify a property field with the name of "xam.management.policy" and a type set to "application/vnd.snia.xam.string" on the object referenced by the passed-in xset handle. Its value and binding attributes will be set according to the user-provided parameters. This field will be used by the XAM Storage System to determine the default policies to use when managing this XSet.

- **Note:** If the base management policy has not been applied to an XSet at the time of the initial commit, then the property will be created and set as the default management policy of the XSystem (i.e. *.xsystem.management.policy.default*).
- **Note:** Changing this field from binding to nonbinding (or vice versa) will result in a new XSet being created and a new XUID being assigned on a successful commit.

#### **Concurrency requirements:**

This method is thread safe.

## **Blocking:**

This method will block until complete.

## 5.3.8.2.2 XSet\_ResetManagementFields

## **Syntax prototype:**

```
xam_status 
XSet ResetManagementFields (const xset handle inHandle);
```
## **Parameters:**

• inHandle is a valid xset\_handle. This object will contain the new field.

## **Error conditions:**

- The first argument is not a valid xset\_handle.
- The XSet that was opened in readonly mode.
- The XSet that was opened in restricted mode.
- The XSet has an open import or export stream.
- The XSet is in a corrupt state.
- The XSet is in an abandoned state.

## **Description:**

This method will remove all management fields from the XSet. This will typically result in a new XSet being created and a new XUID being assigned to this XSet at successful commit.

**Note:** If the base management policy has not been applied to an XSet at the time of the initial commit, then the property will be created and set as the default management policy of the XSystem (i.e., *.xsystem.management.policy.default*).

## **Concurrency requirements:**

This method is thread safe.

## **Blocking:**

This method will block until complete.

# **5.3.8.3 Retention**

## 5.3.8.3.1 XSet\_CreateRetention

## **Syntax prototype:**

```
xam_status 
XSet_CreateRetention (const xset_handle inHandle,
                      const xam_boolean inBinding,
                      const xam string inRetentionID);
```
#### **Parameters:**

- inHandle is a valid xset\_handle. This object will contain the new field.
- inBinding is a xam\_boolean set to TRUE, if the field should be binding, or FALSE otherwise.
- inRetentionID is a xam\_string containing the retention identifier of the retention being created.

#### **Error conditions:**

- The first argument is not a valid xset\_handle.
- The third argument does not contain a validly formatted retention identifier.
- The retention identifier already exists in the XSet.
- The XSet that was opened in readonly mode.
- The XSet that was opened in restricted mode and the field being created is a binding field.
- The XSet has an open import or export stream.
- The XSet is in a corrupt state.
- The XSet is in an abandoned state.
- The maximum number of fields allowed on this XSet has been reached.
- The retention identifier is "base"
- The retention identifier is "event" and the binding input parameter is FALSE.

#### **Description:**

This method will create a scope to for storing and evaluating retention criteria. It creates a field with a type of "application/vnd.snia.xam.string" and sets the value to the retention id. The field name is formed by appending the retention id to the following prefix: *.xset.retention.list*. Thus, the final format of the name is *.xset.retention.list.<retention id>*. It will have its binding attribute set according to the binding flag that is set by the application.

**Note:** Creating a binding set of retention criteria will result in a new XSet being created and a new XUID being assigned on a successful commit.

#### **Concurrency requirements:**

This method is thread safe.

## **Blocking:**

This method will block until complete.

5.3.8.3.2 XSet SetRetentionEnabledFlag

#### **Syntax prototype:**

```
xam_status 
XSet SetRetentionEnabledFlag (const xset handle inHandle,
                              const xam string inRetentionID,
```
 const xam\_boolean inBinding, const xam boolean inEnabled);

# **Parameters:**

- inHandle is a valid xset handle. This object will contain the new field.
- inRetentionID is a xam string containing the retention identifier of the retention being enabled or disabled.
- inBinding is a xam boolean set to TRUE, if the field should be binding, or FALSE otherwise.
- inEnabled is a xam\_boolean containing a flag indicating if event retention is enabled on this XSet or not. If the flag is set to TRUE, event retention is enabled; otherwise, it is disabled.

## **Error conditions:**

- The first argument is not a valid xset handle.
- The second argument does not contain a validly formatted retention identifier.
- The retention that is scoped by the retention identifier has not been created on the XSet.
- The XSet that was opened in readonly mode.
- The XSet that was opened in restricted mode and the field being created is a binding field.
- The XSet has an open import or export stream.
- The XSet is in a corrupt state.
- The XSet is in an abandoned state.
- The maximum number of fields allowed on this XSet has been reached.
- Enabled is being set to false after it was set to true.
- The retention identifier is "base".

## **Description:**

This method will enabled or disable retention that is scoped by the specified retention id. This flag is stored in a field of type "application/vnd.snia.xam.boolean". The name of the field is formed by inserting the retention id between a prefix (*.xset.retention.*) and a suffix (*.enabled*); thus, the final format of the name is *.xset.retention.<retention id>.enabled*. If the field does not exist, it will be created; otherwise the value will be updated if and only if the value is changed from false to true - if the value is set to true it cannot be changed. It will have its binding attribute set according to the binding flag that is set by the application.

**Note:** Changing this field from binding to nonbinding (or vice versa) will result in a new XSet being created and a new XUID being assigned on a successful commit.

## **Concurrency requirements:**

This method is thread safe.

# **Blocking:**

This method will block until complete.

# 5.3.8.3.3 XSet\_ApplyRetentionEnabledPolicy

## **Syntax prototype:**

```
xam_status 
XSet ApplyRetentionEnabledPolicy (const xset handle inHandle,
                                  const xam string inRetentionID,
                                   const xam_boolean inBinding,
                                  const xam string inPolicy);
```
## **Parameters:**

- inHandle is a valid xset handle. This object will contain the new field.
- inRetentionID is a xam\_string containing the retention identifier of the retention being enabled or disabled.
- inBinding is a xam boolean set to TRUE, if the field should be binding, or FALSE otherwise.
- inPolicy is a xam\_string containing the name of the policy to be applied.

## **Error conditions:**

- The first argument is not a valid xset handle.
- The second argument does not contain a validly formatted retention identifier.
- The retention that is scoped by the retention identifier has not been created on the XSet.
- The fourth argument does not contain the name of a valid policy.
- The XSet that was opened in readonly mode.
- The XSet that was opened in restricted mode and the field being created is a binding field.
- The XSet has an open import or export stream.
- The XSet is in a corrupt state.
- The XSet is in an abandoned state.
- The maximum number of fields allowed on this XSet has been reached.
- The applied policy has the effect of disabling retention for this retention ID after it was previously enabled.
- The retention identifier is "base".

## **Description:**

This method will enabled or disable retention that is scoped by the specified retention id. The policy name of the policy holding the enabled flag is stored in a field of type "application/vnd.snia.xam.string". The name of the field is formed by inserting the retention id between a prefix (*.xset.retention.*) and a suffix (*.enabled.policy*); thus, the final format of the name is *.xset.retention.<retention id>.enabled.policy*. If the field does not exist, it will be created; otherwise the value will be updated if and only if the value is changed from false to true - if the value is set to true it cannot be changed. It will have its binding attribute set according to the binding flag that is set by the application.

- **Note:** If the *.xset.retention.<retention id>.enabled* field is also present on the XSet, it will be used by the XAM Storage System in preference to this field.
- **Note:** Changing this field from binding to nonbinding (or vice versa) will result in a new XSet being created and a new XUID being assigned on a successful commit.

## **Concurrency requirements:**

This method is thread safe.

## **Blocking:**

This method will block until complete.

## 5.3.8.3.4 XSet\_SetRetentionDuration

## **Syntax prototype:**

```
xam_status 
XSet_SetRetentionDuration (const xset_handle inHandle,
                          const xam string inRetentionID,
                            const xam_boolean inBinding,
                           const xam int inDuration);
```
# **Parameters:**

- inHandle is a valid xset handle. This object will contain the new field.
- inRetentionID is a xam string containing the retention identifier of the retention being enabled or disabled.
- inBinding is a xam\_boolean set to TRUE, if the field should be binding, or FALSE otherwise.
- inDuration is a xam int containing the amount of time (measured in milliseconds from the time of commit) to retain the XSet. Zero indicates no retention, while a negative one (-1) indicates infinite retention.

- The first argument is not a valid xset\_handle.
- The second argument does not contain a validly formatted retention identifier.
- The retention that is scoped by the retention identifier has not been created on the XSet.
- The fourth argument does not contain a valid duration.
- The XSet that was opened in readonly mode.
- The XSet that was opened in restricted mode and the field being created is a binding field.
- The XSet has an open import or export stream.
- The XSet is in a corrupt state.
- The XSet is in an abandoned state.
- The maximum number of fields allowed on this XSet has been reached.
- The field already exists on the XSet, and the specified duration value is less than the existing duration value.
- The retention identifier is "base".

This method will set the duration of retention that is scoped by the specified retention id. This flag is stored in a field of type "application/vnd.snia.xam.int". The name of the field is formed by inserting the retention id between a prefix (*.xset.retention.*) and a suffix (*.duration*); thus, the final format of the name is *.xset.retention.<retention id>.duration*. If the field does not exist, it will be created; otherwise the value will be updated if and only if the duration is increased. It will have its binding attribute set according to the binding flag that is set by the application.

**Note:** Changing this field from binding to nonbinding (or vice versa) will result in a new XSet being created and a new XUID being assigned on a successful commit.

## **Concurrency requirements:**

This method is thread safe.

#### **Blocking:**

This method will block until complete.

5.3.8.3.5 XSet\_ApplyRetentionDurationPolicy

## **Syntax prototype:**

```
xam_status 
XSet ApplyRetentionDurationPolicy (const xset handle inHandle,
                                   const xset string inRetentionID,
                                    const xam_boolean inBinding,
                                   const xam string inPolicy);
```
## **Parameters:**

- inHandle is a valid xset\_handle. This object will contain the new field.
- inRetentionID is a xam\_string containing the retention identifier of the retention being enabled or disabled.
- inBinding is a xam\_boolean set to TRUE, if the field should be binding, or FALSE otherwise.
- inPolicy is a xam\_string containing the name of the policy to be applied.

- The first argument is not a valid xset\_handle.
- The second argument does not contain a validly formatted retention identifier.
- The retention that is scoped by the retention identifier has not been created on the XSet.
- The fourth argument does not contain the name of a valid policy.
- The XSet that was opened in readonly mode.
- The XSet that was opened in restricted mode and the field being created is a binding field.
- The XSet has an open import or export stream.
- The XSet is in a corrupt state.
- The XSet is in an abandoned state.
- The maximum number of fields allowed on this XSet has been reached.
- The applied policy has the effect of decreasing the duration for this retention ID.
- The retention identifier is "base".

This method will set the duration of retention that is scoped by the specified retention id. This policy name is stored in a field of type "application/vnd.snia.xam.string". The name of the field is formed by inserting the retention id between a prefix (*.xset.retention.*) and a suffix (*.duration.policy*); thus, the final format of the name is *.xset.retention.<retention id>.duration.policy*. If the field does not exist, it will be created; otherwise the value will be updated if and only if the duration is increased. It will have its binding attribute set according to the binding flag that is set by the application.

- **Note:** If the *.xset.retention.<retention id>.duration* field is also present on the XSet, it will be used by the XAM Storage System in preference to this field.
- **Note:** Changing this field from binding to nonbinding (or vice versa) will result in a new XSet being created and a new XUID being assigned on a successful commit.

## **Concurrency requirements:**

This method is thread safe.

## **Blocking:**

This method will block until complete.

5.3.8.3.6 XSet\_SetRetentionStarttime

## **Syntax prototype:**

```
xam_status 
XSet SetRetentionStarttime (const xset handle inHandle,
                           const xam string inRetentionID,
                            const xam boolean inBinding);
```
#### **Parameters:**

- inHandle is a valid xset\_handle. This object will contain the new field.
- inRetentionID is a xam\_string containing the retention identifier of the retention being enabled or disabled.
- inBinding is a xam\_boolean set to TRUE, if the field should be binding, or FALSE otherwise.

#### **Error conditions:**

- The first argument is not a valid xset\_handle.
- The second argument does not contain a validly formatted retention identifier.
- The retention that is scoped by the retention identifier has not been created on the XSet.
- The XSet that was opened in readonly mode.
- The XSet that was opened in restricted mode and the field being created is a binding field.
- The XSet has an open import or export stream.
- The XSet is in a corrupt state.
- The XSet is in an abandoned state.
- The maximum number of fields allowed on this XSet has been reached.
- This method has already been used on an XSet.
- The retention identifier is "base".

#### **Description:**

This method will set the start time of retention that is scoped by the specified retention id. The current time of the XSystem is stored in a field of type "application/vnd.snia.xam.datetime". The name of the field is formed by inserting the retention id between a prefix (*.xset.retention.*) and a suffix (*.starttime*); thus, the final format of the name is *.xset.retention.<retention id>.starttime*. If the field does not exist, it will be created; otherwise, an error will be generated, as it is not allowed to change the start time once set. It will have its binding attribute set according to the binding flag that is set by the application.

**Note:** Changing this field from binding to nonbinding (or vice versa) will result in a new XSet being created and a new XUID being assigned on a successful commit.

## **Concurrency requirements:**

This method is thread safe.

#### **Blocking:**

This method will block until complete.

5.3.8.3.7 XSet\_SetBaseRetention

#### **Syntax prototype:**

```
xam_status 
XSet SetBaseRetention (const xset handle inHandle,
                       const xam_boolean inBinding,
                       const xam int inDuration);
```
#### **Parameters:**

- inHandle is a valid xset\_handle. This object will contain the new field.
- inBinding is a xam\_boolean set to TRUE, if the field should be binding, or FALSE otherwise.

## **Error conditions:**

- The first argument is not a valid xset handle.
- The third argument does not contain a valid duration.
- The XSet that was opened in readonly mode.
- The XSet that was opened in restricted mode and the field being created is a binding field.
- The XSet has an open import or export stream.
- The XSet is in a corrupt state.
- The XSet is in an abandoned state.
- The field does not already exist on the XSet, and the maximum number of fields allowed on this XSet has been reached.
- The field already exists on the XSet, and the specified duration value is less than the existing duration value.

## **Description:**

If this XSet does not already contain the field *.xset.retention.list.base*, this method will create the field with a type of "application/vnd.snia.xam.string" and set the value to "base". It will also create the "application/ vnd.snia.xam.boolean" field *.xset.retention.base.enabled* and set the value to true. The duration will be stored in a field named *.xset.retention.base.duration*. This field is of type "application/vnd.snia.xam.int". If the field already exists, its value will be changed to match the passed in duration if and only if the duration of the retention is not reduced; the method will generate an error if the duration is reduced. If the field does not already exist, it will be created with the specified duration as the value. The *.xset.retention.base.duration* field will have its binding attribute set according to the binding flag that is set by the application. The *.xset.retention.list.base* is always a binding field.

These fields will be used by the XAM Storage System to determine the base retention duration to use when managing this XSet.

- **Note:** Changing *.xset.retention.base.duration* from binding to nonbinding (or vice versa) will result in a new XSet being created and a new XUID being assigned on a successful commit.
- **Note:** When an XSet instance containing the field *.xset.retention.list.base* is first committed, the field *.xset.retention.base.starttime* will be created as a binding field and have its value set to *.xset.time.xuid*.

## **Concurrency requirements:**

This method is thread safe.

## **Blocking:**

This method will block until complete.

## 5.3.8.3.8 XSet\_ApplyBaseRetentionPolicy

### **Syntax prototype:**

```
xam_status 
XSet ApplyBaseRetentionPolicy (const xset handle inHandle,
                               const xam_boolean inBinding,
                               const xam string inPolicy);
```
### **Parameters:**

- inHandle is a valid xset\_handle. This object will contain the new field.
- inBinding is a xam\_boolean set to TRUE, if the field should be binding, or FALSE otherwise.
- inPolicy is a xam\_string containing the name of the policy to be applied.

## **Error conditions:**

- The first argument is not a valid xset handle.
- The third argument does not contain the name of a valid policy.
- The XSet that was opened in readonly mode.
- The XSet that was opened in restricted mode and the field being created is a binding field.
- The XSet has an open import or export stream.
- The XSet is in a corrupt state.
- The XSet is in an abandoned state.
- The field does not already exist on the XSet, and the maximum number of fields allowed on this XSet has been reached.

## **Description:**

If this XSet does not already contain the field *.xset.retention.list.base*, this method will create the field with a type of "application/vnd.snia.xam.string" and set the value to "base". It will also create the "application/ vnd.snia.xam.boolean" field *.xset.retention.base.enabled* and set the value to true. The duration policy will be stored in a field named *.xset.retention.base.duration*.*policy*. This field is of type "application/ vnd.snia.xam.string". If the field already exists, its value will be changed to match the passed-in policy, only if the policy would not reduce the duration of the retention; the method will generate an error if the policy reduces the duration. If the field does not already exist, it will be created with the specified policy name as the value. These fields will have their binding attribute set according to the binding flag that is set by the application.

These fields will be used by the XAM Storage System to determine the base retention duration to use when managing this XSet.

- **Note:** If the *.xset.retention.base.duration* field is also present on the XSet, it will be used by the XAM Storage System in preference to this policy field.
- **Note:** Changing this field from binding to nonbinding (or vice versa) will result in a new XSet being created and a new XUID being assigned on a successful commit.

**Note:** When an XSet instance containing the field *.xset.retention.list.base* is first committed, the field *.xset.retention.base.starttime* will be created and have its value set to *.xset.time.xuid*.

### **Concurrency requirements:**

This method is thread safe.

## **Blocking:**

This method will block until complete.

### **5.3.8.4 AutoDelete**

#### 5.3.8.4.1 XSet\_ApplyAutoDeletePolicy

#### **Syntax prototype:**

```
xam_status 
XSet_ApplyAutoDeletePolicy (const xset_handle inHandle,
                            const xam_boolean inBinding,
                            const xam string inPolicy);
```
### **Parameters:**

- inHandle is a valid xset handle. This object will contain the new field.
- inBinding is a xam boolean set to TRUE, if the field should be binding, or FALSE otherwise.
- inPolicy is a xam\_string containing the name of the policy to be applied.

## **Error conditions:**

- The first argument is not a valid xset handle.
- The third argument does not contain the name of a valid policy.
- The XSet that was opened in readonly mode.
- The XSet that was opened in restricted mode and the field being created is a binding field.
- The XSet has an open import or export stream.
- The XSet is in a corrupt state.
- The XSet is in an abandoned state.
- The field does not already exist on the XSet, and the maximum number of fields allowed on this XSet has been reached.

# **Description:**

If this XSet does not have an auto delete policy applied to it, this method will create a property field on the specified XSet with the name of *.xset.deletion.autodelete.policy* and a type set to "application/ vnd.snia.xam.string". Its value and binding attributes will be set according to the user-provided parameters. If the field already exists on the XSet, then its value will be updated with the specified value. This field will

be used by the XAM Storage System to determine if the XSet should be automatically deleted on expiration of retention.

- **Note:** If this method makes an XSet eligible for deletion, there is no guarantee that the XSet will be deleted before the call returns.
- **Note:** If the *.xset.deletion.autodelete* field is also present on the XSet it will be used by the XAM Storage System in preference to this field.
- **Note:** Changing this field from binding to nonbinding (or vice versa) will result in a new XSet being created and a new XUID being assigned on a successful commit.

#### **Concurrency requirements:**

This method is thread safe.

#### **Blocking:**

This method will block until complete.

5.3.8.4.2 XSet\_SetAutoDelete

#### **Syntax prototype:**

```
xam_status 
XSet SetAutoDelete (const xset handle inHandle,
                   const xam boolean inBinding,
                    const xam boolean inAutoDelete);
```
#### **Parameters:**

- inHandle is a valid xset handle. This object will contain the new field.
- inBinding is a xam\_boolean set to TRUE, if the field should be binding, or FALSE otherwise.
- inAutoDelete is a xam\_boolean containing a flag indicating if autodelete is enabled on this XSet or not. If the flag is set to TRUE, autodelete is enabled; otherwise, it is disabled.

- The first argument is not a valid xset handle.
- The XSet that was opened in readonly mode.
- The XSet that was opened in restricted mode and the field being created is a binding field.
- The XSet has an open import or export stream.
- The XSet is in a corrupt state.
- The XSet is in an abandoned state.
- The field does not already exist on the XSet, and the maximum number of fields allowed on this XSet has been reached.

If this XSet does not have auto delete set on it, this method will create a property field on the specified XSet with the name of *.xset.deletion.autodelete* and a type set to "application/vnd.snia.xam.boolean". Its value and binding attributes will be set according to the user-provided parameters. If the field already exists on the XSet, then its value will be updated with the specified value. This field will be used by the XAM Storage System to determine if the XSet should be automatically deleted on expiration of retention.

- **Note:** If this method makes an XSet eligible for deletion, there is no guarantee that the XSet will be deleted before the call returns.
- **Note:** Changing this field from binding to nonbinding (or vice versa) will result in a new XSet being created and a new XUID being assigned on a successful commit.

## **Concurrency requirements:**

This method is thread safe.

## **Blocking:**

This method will block until complete.

## **5.3.8.5 Shred**

5.3.8.5.1 XSet\_ApplyShredPolicy

#### **Syntax prototype:**

```
xam_status 
XSet ApplyShredPolicy (const xset handle inHandle,
                        const xam_boolean inBinding,
                       const xam string inPolicy);
```
## **Parameters:**

- inHandle is a valid xset handle. This object will contain the new field.
- inBinding is a xam\_boolean set to TRUE, if the field should be binding, or FALSE otherwise.
- inPolicy is a xam string containing the name of the policy to be applied.

- The first argument is not a valid xset\_handle.
- The third argument does not contain the name of a valid policy.
- The XSet that was opened in readonly mode.
- The XSet that was opened in restricted mode and the field being created is a binding field.
- The XSet has an open import or export stream.
- The XSet is in a corrupt state.
- The XSet is in an abandoned state.
- The field does not already exist on the XSet, and the maximum number of fields allowed on this XSet has been reached.

If this XSet does not have an auto shred policy applied to it, this method will create a property field on the specified XSet with the name of *.xset.deletion.shred.policy* and a type set to 'application/ vnd.snia.xam.string'. Its value and binding attributes will be set according to the user-provided parameters. If the field already exists on the XSet, then its value will be updated with the specified value. This field will be used by the XAM Storage System to determine if the XSet should be shredded after XSet deletion. If the *.xset.deletion.shred* field is also present on the XSet it will be used by the XAM Storage System in preference to this field.

**Note:** Changing this field from binding to nonbinding (or vice versa) will result in a new XSet being created and a new XUID being assigned on a successful commit.

## **Concurrency requirements:**

This method is thread safe.

## **Blocking:**

This method will block until complete.

5.3.8.5.2 XSet\_SetShred

## **Syntax prototype:**

```
xam_status 
XSet SetShred (const xset handle inHandle,
                const xam_boolean inBinding,
               const xam boolean inShred);
```
## **Parameters:**

- inHandle is a valid xset handle. This object will contain the new field.
- inBinding is a xam\_boolean set to TRUE, if the field should be binding, or FALSE otherwise.
- inShred is a xam\_boolean containing a flag indicating if shredding is enabled on this XSet or not. If the flag is set to TRUE, shredding is enabled, otherwise it is disabled.

## **Error conditions:**

- The first argument is not a valid xset\_handle.
- The XSet that was opened in readonly mode.
- The XSet that was opened in restricted mode and the field being created is a binding field.
- The XSet has an open import or export stream.
- The XSet is in a corrupt state.
- The XSet is in an abandoned state.
- The field does not already exist on the XSet, and the maximum number of fields allowed on this XSet has been reached.

# **Description:**

If this XSet does not have auto shred set on it, this method will create a property field on the specified XSet with the name of *.xset.deletion.shred* and a type set to "application/vnd.snia.xam.boolean". Its value and

binding attributes will be set according to the user-provided parameters. If the field already exists on the XSet, then its value will be updated with the specified value. This field will be used by the XAM Storage System to determine if the XSet should be shredded after deletion.

**Note:** Changing this field from binding to nonbinding (or vice versa) will result in a new XSet being created and a new XUID being assigned on a successful commit.

# **Concurrency requirements:**

This method is thread safe.

## **Blocking:**

This method will block until complete.

# **5.3.8.6 Storage policy**

5.3.8.6.1 XSet\_ApplyStoragePolicy

# **Syntax prototype:**

```
xam_status 
XSet ApplyStoragePolicy (const xset handle inHandle,
                          const xam_boolean inBinding,
                         const xam string inPolicy);
```
## **Parameters:**

- inHandle is a valid xset\_handle. This object will contain the new field.
- inBinding is a xam\_boolean set to TRUE, if the field should be binding, or FALSE otherwise.
- inPolicy is a xam\_string containing the name of the policy to be applied.

- The first argument is not a valid xset handle.
- The third argument does not contain the name of a valid policy
- The XSet that was opened in readonly mode.
- The XSet that was opened in restricted mode and the field being created is a binding field.
- The XSet has an open import or export stream.
- The XSet is in a corrupt state.
- The XSet is in an abandoned state.
- The field does not already exist on the XSet, and the maximum number of fields allowed on this XSet has been reached.

If this XSet does not have a storage policy applied to it, this method will create a property field on the specified XSet with the name of *.xset.storage.policy* and a type set to "application/vnd.snia.xam.string". Its value and binding attributes will be set according to the user-provided parameters. If the field already exists on the XSet, then its value will be updated with the specified value. This field will be used by the XAM Storage System to determine the storage policy of the XSet.

**Note:** Changing this field from binding to nonbinding (or vice versa) will result in a new XSet being created and a new XUID being assigned on a successful commit.

## **Concurrency requirements:**

This method is thread safe.

## **Blocking:**

This method will block until complete.

## **5.3.8.7 XSet management introspection**

5.3.8.7.1 XSet\_GetActualRetentionDuration

## **Syntax prototype:**

```
xam_status 
XSet_GetActualRetentionDuration (const xset_handle inHandle,
                                 const xam string inRetentionID,
                                  xam_int* const outDuration);
```
## **Parameters:**

- inHandle is a valid xset handle.
- inRetentionID is a xam string containing the retention identifier of the retention being created.
- outDuration is a reference to valid storage for a xam int. On return, this value will be set to the actual event retention duration (in milliseconds) that is currently in effect for the XSet after evaluating the policies. The value that is passed in is not used and is overwritten with the result.

- The first argument is not a valid xset handle.
- The second argument does not contain a validly formatted retention identifier.
- The retention identifier does not exist in the XSet.
- The third argument is NULL.
- The XSet has an open import or export stream.
- The XSet is in a corrupt state.
- The XSet is in an abandoned state.
- The XSet instance was imported and contains a retention duration policy that does not exist.

• The XSet instance was imported and contains a retention duration policy that does not match the policy in the XSystem.

## **Description:**

This method will evaluate all factors that affect the retention duration that is currently in effect for the XSet under the scope of the specified retention id and return that duration to the caller.

## **Concurrency requirements:**

This method is thread safe.

## **Blocking:**

This method will block until complete.

## 5.3.8.7.2 XSet\_GetActualRetentionEnabled

## **Syntax prototype:**

```
xam_status 
XSet GetActualRetentionEnabled (const xset handle inHandle,
                                const xset string inRetentionID,
                                xam boolean* const outEnabled);
```
#### **Parameters:**

- inHandle is a valid xset\_handle.
- inRetentionID is a xam\_string containing the retention identifier of the retention being created.
- outEnabled is a reference to valid storage for a xam\_boolean. On return, this value will be set to match the enabled state in effect for the XSet after evaluating the policies. The value that is passed in is not used and is overwritten with the result.

- The first argument is not a valid xset\_handle.
- The second argument does not contain a validly formatted retention identifier.
- The retention identifier does not exist in the XSet.
- The third argument is NULL.
- The XSet has an open import or export stream.
- The XSet is in a corrupt state.
- The XSet is in an abandoned state.
- The XSet instance was imported and contains a retention enabled policy that does not exist.
- The XSet instance was imported and contains a retention enabled policy that does not match the policy in the XSystem.

This method will evaluate all factors that affect if retention is enabled for the XSet under the scope of the specified retention id and return that enabled state to the caller.

#### **Concurrency requirements:**

This method is thread safe.

#### **Blocking:**

This method will block until complete.

5.3.8.7.3 XSet\_GetActualAutoDelete

#### **Syntax prototype:**

```
xam_status 
XSet_GetActualAutoDelete (const xset_handle inHandle,
                          xam boolean* const outEnabled);
```
#### **Parameters:**

- inHandle is a valid xset handle.
- outEnabled is a reference to valid storage for a xam\_boolean. On return, this value will be set to match the enabled state in effect for the XSet after evaluating the policies. The value that is passed in is not used and is overwritten with the result.

## **Error conditions:**

- The first argument is not a valid xset handle.
- The second argument is NULL.
- The XSet has an open import or export stream.
- The XSet is in a corrupt state.
- The XSet is in an abandoned state.
- The XSet instance was imported and contains an auto-delete policy that does not exist.
- The XSet instance was imported and contains an auto-delete policy that does not match the policy in the XSystem.

## **Description:**

This method will evaluate all factors that affect if auto delete is enabled for the XSet and return that enabled state to the caller.

#### **Concurrency requirements:**

This method is thread safe.

## **Blocking:**

This method will block until complete.

## 5.3.8.7.4 XSet\_GetActualShred

## **Syntax prototype:**

```
xam_status 
XSet GetActualShred (const xset handle inHandle,
                     xam boolean* const outEnabled);
```
## **Parameters:**

- inHandle is a valid xset handle.
- outEnabled is a reference to valid storage for a xam\_boolean. On return, this value will be set to match the enabled state in effect for the XSet after evaluating the policies. The value that is passed in is not used and is overwritten with the result.

## **Error conditions:**

- The first argument is not a valid xset\_handle.
- The second argument is NULL.
- The XSet has an open import or export stream.
- The XSet is in a corrupt state.
- The XSet is in an abandoned state.
- The XSet instance was imported and contains a shred policy that does not exist.
- The XSet instance was imported and contains a shred policy that does not match the policy in the XSystem.

## **Description:**

This method will evaluate all factors that affect if auto shred is enabled for the XSet and return that enabled state to the caller.

## **Concurrency requirements:**

This method is thread safe.

## **Blocking:**

This method will block until complete.

## **5.3.9 XSet export and import**

## **5.3.9.1 XSet\_OpenExportXStream**

# **Syntax prototype:**

```
xam_status 
XSet_OpenExportXStream (const xset_handle inHandle,
```
xstream\_handle\* const outXStream);

### **Parameters:**

- inHandle is an xset handle.
- outXStream is a reference to valid storage for a xstream handle. On return, this value will contain the XStream handle of an XStream opened in readonly mode. The value that is passed in is not used and is overwritten with the result.

## **Error conditions:**

- The first argument is not a valid xset handle.
- The second argument is NULL.
- The XSystem does not have authorization to export an XSet.
- The XSet has any open XStreams (including import or export XStreams).
- The XSet is in a corrupt state.
- The XSet is in an abandoned state.
- The XSet has never been committed.
- The XSet has been modified since it was opened.

**CAUTION:** If the XSet has been closed, undefined results may occur, including data loss and data corruption.

#### **Description:**

This method will open an export XStream for the XSet. The XSet must have been committed and must not have been modified since it was opened / committed. The XSet will enter an import/export state and will thus generate errors if used for any operation until the export XStream is closed. The data in the original XSet instance will be overwritten.

The XStream will contain a canonical representation of the XSet. This data can be read from the XStream using normal XStream calls and semantics. When the XStream is closed, the XSet will return to a normal state.

#### **Concurrency requirements:**

This method is thread safe.

## **Blocking:**

This method will block until complete.

## **5.3.9.2 XSet\_OpenImportXStream**

#### **Syntax prototype:**

xam\_status

```
XSet OpenImportXStream (const xset handle inHandle,
                       xstream handle* const outXStream);
```
# **Parameters:**

- inHandle is an xset handle.
- outXStream is a reference to valid storage for a xstream\_handle. On return, this value will contain the XStream handle of an XStream opened in writeonly mode. The value that is passed in is not used and is overwritten with the result.

# **Error conditions:**

- The first argument is not a valid xset handle.
- The second argument is NULL.
- The XSystem does not have authorization to import an XSet.
- The XSet was a not newly created XSet.
- The XSet has been modified since it was created.
- The XSet has any open XStreams (including import or export XStreams).
- The XSet is in a corrupt state.
- The XSet is in an abandoned state.

**CAUTION:** If the XSet has been closed, undefined results may occur, including data loss and data corruption.

## **Description:**

This method will open an import XStream for the XSet. The XSet will enter an import/export state and will thus generate errors if used for any operation until the XStream is closed. Any data in the original XSet instance will be overwritten.

It is expected that a data stream containing the canonical representation of an XSet will be written into the XStream. When the XStream is closed, the data will be validated. If the data is determined to be valid, then the XSet will return to a normal state (i.e., will no longer generate errors when operated on), but it will now refer to the XSet that was described by the canonical data that was written to the XStream. If the validation of the data fails (i.e., it contains invalid or improperly formatted data), then the XSet will enter a corrupted state. It will no longer be recoverable, and all operations, except XSet.abandon followed by XSet.close, will fail.

After a successful validation, the XSet fields can be examined as any normal fields, and the XSet can be modified. The XSet is not committed, but it is in all ways a normal XSet and may be committed as per normal XSet semantics. If the XSet is committed before any modification to binding fields (adding, modifying, or deleting binding fields, or changing the binding attribute of any fields), then the XUID will be the XUID that is described by the import XStream. Modification to any binding fields, as described above, will result in a new XSet and a new XUID being assigned on a successful commit.

An XSet that is opened in restricted mode does not allow modifications that would result in the creation of a new XSet and assignment of a new XUID on a successful commit; edits that would result in the generation of a new XSet shall result in errors.

## **Concurrency requirements:**

This method is thread safe.

## **Blocking:**

This method will block until complete.

# **5.3.10 Asynchronous operations**

## <span id="page-100-0"></span>**5.3.10.1 Jobs**

## 5.3.10.1.1XSet\_SubmitJob

## **Syntax prototype:**

```
xam_status 
XSet SubmitJob (const xset handle inHandle);
```
## **Parameters:**

• inHandle is an xset handle.

## **Error conditions:**

- The first argument is not a valid xset\_handle.
- The XSystem does not have authorization to submit a job.
- The XSet is does not contain valid job control fields.

# **CAUTION:** If The XSet has been closed, undefined results may occur, including data loss and data corruption.

## **Description:**

This method will submit a job request to the XAM Storage System. Fields on the XSet will be evaluated as input to the job, according to the semantics of the XAM job control subsystem, which requires the job name to be contained in a string field named *.xam.job.command* (see [XAM-ARCH] for more details). This XSet will be used to communicate health and status information about the job. The status of the job will be contained in the string field *.xam.job.status*. If this field contains a value of "error" then the string field *.xam.job.error* should be evaluated to determine the actual error.

Jobs may use other fields specific to the job in question. In that case, the prefix of the job should be the job command (e.g. if the value of ".xam.job.command" is ".vnd.foo" then all fields used by that job should begin with ".vnd.foo").

## **Concurrency requirements:**

This method is thread safe.

## **Blocking:**

This method will block until complete.

## 5.3.10.1.2XSet\_HaltJob

#### **Syntax prototype:**

```
xam_status 
XSet HaltJob (const xset handle inHandle);
```
#### **Parameters:**

• inHandle is an xset\_handle.

#### **Error conditions:**

- The first argument is not a valid xset\_handle.
- The XSystem does not have authorization to halt a job.
- The XSet is does not contain valid job control fields.
- The XSet was not used to submit a job.

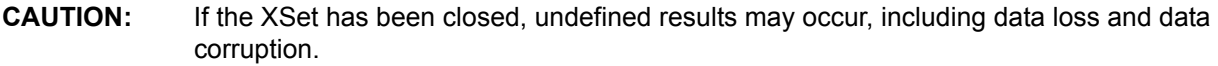

## **Description:**

This method will stop a currently running job in the XAM Storage System, if the XSet was used to start a job. Fields on the XSet will be evaluated as input to the job, according to the semantics of the XAM job control subsystem (refer to [XAM-ARCH] for more details).

#### **Concurrency requirements:**

This method is thread safe.

# **Blocking:**

This method will block until complete.

## **5.3.10.2 XSet async I/O**

```
5.3.10.2.1XSystem_AsyncOpenXSet
```
## **Syntax prototype:**

```
xam_status 
XSystem_AsyncOpenXSet (const xsystem_handle inHandle,
                        const XUID inXUID,
                        const xam_string inMode,
                        const XOPID inXOPID,
                        xasync_callback inCallback,
```
xasync handle\* const outAsyncHandle);

## **Parameters:**

- inHandle is an xsystem handle.
- inXUID is the XUID of the XSet to be opened.
- inMode is a string indicating the mode to open the XSet in:
	- readonly: open for reading. Adding, deleting, or modifying fields is not allowed. Commit of the XSet instance will fail.
	- restricted: open for reading and limited writing. Adding, deleting, or modifying fields that are binding is not allowed. Changing fields from binding to nonbinding (or vice versa) is not allowed. Commit of the XSet instance will fail if any binding fields have been modified. Successful commit of the XSet will never generate a new XUID.
	- unrestricted: open for reading and writing. There are no limits on adding, deleting, or modifying fields or changing fields from binding to nonbinding (or vice versa). Successful commit of the XSet will generate a new XUID, if any binding fields have been added, deleted, or modified, or if any fields have been changed from binding to nonbinding (or vice versa).
- inXOPID is an application assigned id used to distinguish this operation from others.
- inCallback is a function to invoke during the asynchronous processing of this method.
- outAsyncHandle is a reference to valid storage for an xasync\_handle. The value that is passed in is not used and is overwritten with the result.

## **Error conditions:**

- The first argument is not a valid xsystem handle.
- The second argument contains an improperly formatted XUID.
- The third argument is NULL.
- The third argument is not readonly, restricted, or unrestricted.
- The XSet is on hold, and the mode is not readonly.
- The XSystem does not have authorization to open an XSet.
- The XSet does not exist in the XSystem.
- The sixth argument is NULL.

# **CAUTION:** If the XSystem has been closed, undefined results may occur, including data loss and data corruption.

#### **Description:**

This method will begin the asynchronous opening of an XSet in the XSystem, ultimately returning a handle to an XSet instance associated with the XSystem. The specified callback will be invoked as part of the asynchronous opening. To monitor the status of this operation, the application can poll the Async instance that is generated by this method. A handle to an Async instance is also passed to any provided callback method when that callback method is invoked.

# **Concurrency requirements:**

This method is thread safe. It is the responsibility of the application to ensure that the callback is coded in a thread-safe manner.

# **Blocking:**

This method will not block until complete, and will return control immediately. For applications that wish to use the blocking version of this method, refer to XSystem\_OpenXSet.

## 5.3.10.2.2XSystem\_AsyncCopyXSet

## **Syntax prototype:**

```
xam_status 
XSystem_AsyncCopyXSet (const xsystem_handle inHandle,
                        const XUID inXUID,
                        const xam_string inMode,
                        const XOPID inXOPID,
                        xasync_callback inCallback,
                       xasync handle* const outAsyncHandle);
```
## **Parameters:**

- inHandle is an xsystem handle.
- inXUID is the XUID of the XSet to be copied.
- in Mode is a string indicating the mode to open the copied XSet in:
	- restricted: open for reading and limited writing. Adding, deleting, or modifying fields that are binding is not allowed. Changing fields from binding to nonbinding (or vice versa) is not allowed. Commit of the XSet instance will fail if any binding fields have been modified. Successful commit of the XSet will never generate a new XUID.
	- unrestricted: open for reading and writing. There are no limits on adding, deleting, or modifying fields or changing fields from binding to nonbinding (or vice versa). Successful commit of the XSet will generate a new XUID, if any binding fields have been added, deleted, or modified, or if any fields have been changed from binding to nonbinding (or vice versa).
- inXOPID is an application assigned id used to distinguish this operation from others.
- inCallback is a function to invoke during the asynchronous processing of this method.
- outAsyncHandle is a reference to valid storage for an xasync\_handle. The value that is passed in is not used and is overwritten with the result.

- The first argument is not a valid xsystem\_handle.
- The second argument contains an improperly formatted XUID.
- The third argument is NULL.
- The third argument is not restricted or unrestricted.
- The XSystem does not have authorization to open an XSet.
- The XSet does not exist in the XSystem.
- The sixth argument is NULL.

**CAUTION:** If the XSystem has been closed, undefined results may occur, including data loss and data corruption.

# **Description:**

This method will begin the asynchronous copying of an XSet in the XSystem, ultimately returning a handle to an XSet instance associated with the XSystem. The specified callback will be invoked as part of the asynchronous copying. To monitor the status of this operation, the application can poll the Async instance that is generated by this method. A handle to an Async instance is also passed to any provided callback method when that callback method is invoked.

# **Concurrency requirements:**

This method is thread safe. It is the responsibility of the application to ensure that the callback is coded in a thread-safe manner.

# **Blocking:**

This method will not block until complete, and will return control immediately. For applications that wish to use the blocking version of this method, refer to XSystem\_CopyXSet.

# 5.3.10.2.3XAM\_AsyncOpenXStream

# **Syntax prototype:**

```
xam_status 
XAM AsyncOpenXStream (const xam handle t inHandle,
                       const xam_string inName,
                       const xam_string inMode,
                       const XOPID inXOPID,
                        xasync_callback inCallback,
                        xasync_handle* const outAsyncHandle);
```
# **Parameters:**

- inHandle is a valid xam\_handle\_t containing an XSet, XSystem, or XAM object reference. This object will contain the new field.
- inName is a xam string containing the name of the field to be opened.
- inMode is a string indicating the mode to open the XStream in:
	- readonly: open for reading. Write methods will fail on the XStream instance.
	- writeonly: open for writing. Truncates existing data in the XStream. Read and seek methods will fail on the XStream instance.
- appendonly: open for writing. Appends to existing data in the XStream. Read and seek methods will fail on the XStream instance.
- inXOPID is an application assigned id used to distinguish this operation from others.
- inCallback is a function to invoke during the asynchronous processing of this method.
- outAsyncHandle is a reference to valid storage for an xasync handle. The value that is passed in is not used and is overwritten with the result.

# **Error conditions:**

- The first argument is not a valid xam\_handle\_t.
- The second argument is not a valid name (invalid UTF-8).
- The second argument contains a name of a field not present.
- The third argument contains anything other than writeonly, appendonly or readonly.
- The sixth argument is NULL.
- The xam handle t contains an XSet that was opened in readonly mode, and the XStream open mode is writeonly or appendonly.
- The xam handle t contains an XSet that was opened in restricted mode, the field is binding, and the XStream open mode is writeonly or appendonly.
- The xam handle t contains an XSet that was opened in restricted mode, is on hold, and the XStream open mode is writeonly or appendonly.
- The xam\_handle\_t contains an XSet and the XSet is in a corrupt state.
- The xam handle t contains an XSet and the XSet is in an abandoned state.
- The xam handle t contains an XSystem and the XSystem is in a corrupt state.
- The xam handle t contains an XSystem and the XSystem is in an abandoned state.

## **Description:**

This method will begin the asynchronous opening of XStream in either readonly, writeonly, or appendonly mode, based on the mode argument. The specified callback will be invoked as part of the asynchronous opening. To monitor the status of this operation, the application can poll the Async instance that is generated by this method. A handle to an Async instance is also passed to any provided callback method when that callback method is invoked.

## **Concurrency requirements:**

This method is thread safe. It is the responsibility of the application to ensure that the callback is coded in a thread-safe manner.

## **Blocking:**

This method will not block until complete, and will return control immediately. For applications that wish to use the blocking version of this method, refer to XSystem\_OpenXStream.

# 5.3.10.2.4XStream\_AsyncRead

#### **Syntax prototype:**

```
xam_status
XStream_AsyncRead (const xstream_handle inHandle,
                   char* const ioBuffer,
                    const xam_int inBufferLength,
                    const XOPID inXOPID,
                    xasync_callback inCallback,
                   xasync handle* const outAsyncHandle);
```
#### **Parameters:**

- inHandle is an xstream\_handle that must have been opened in readonly mode.
- ioBuffer is a byte array to read the data into.
- inBufferLength is a xam\_int set to the number of bytes in the buffer.
- inXOPID is an application assigned id used to distinguish this operation from others.
- inCallback is a function to invoke during the asynchronous processing of this method.
- outAsyncHandle is a reference to valid storage for an xasync\_handle. The value that is passed in is not used and is overwritten with the result.

#### **Error conditions:**

- The first argument is not a valid xstream\_handle.
- The first argument is an XStream that was opened writeonly.
- The second argument is NULL.
- The buffer length is less than or equal to zero.
- The sixth argument is NULL.

**CAUTION:** If the inBufferLength is set to a size larger than the actual number of bytes of storage available in the inBuffer, undefined results may occur, including data loss and data corruption.

#### **Description:**

This method will begin the asynchronous transfer of data from the storage system into the target buffer, up to the number of bytes requested. The specified callback will be invoked as part of the asynchronous transfer. To monitor the status of this operation, the application can poll the Async instance that is generated by this method. A handle to an Async instance is also passed to any provided callback method when that callback method is invoked.

#### **Concurrency requirements:**

This method is thread safe. It is the responsibility of the application to ensure that the callback is coded in a thread-safe manner.

# **Blocking:**

This method returns immediately. For applications that wish to use a blocking version of this method, refer to XStream\_Read.

# 5.3.10.2.5XStream\_AsyncWrite

# **Syntax prototype:**

```
xam_status
XStream_AsyncWrite (const xstream_handle inHandle,
                     const char* const inBuffer,
                     const xam_int inByteCount,
                     const XOPID inXOPID,
                     xasync_callback inCallback,
                    xasync handle* const outAsyncHandle);
```
## **Parameters:**

- inHandle is an xstream\_handle that must have been opened in writeonly mode.
- inBuffer is a byte array containing the data to be written.
- inByteCount is a xam\_int set to the number of bytes in the buffer to be written.
- inXOPID is an application assigned id used to distinguish this operation from others.
- inCallback is a function to invoke during the asynchronous processing of this method.
- outAsyncHandle is a reference to valid storage for an xasync handle. The value that is passed in is not used and is overwritten with the result.

## **Error conditions:**

- The first argument is not a valid xstream\_handle.
- The first argument is an XStream that was opened readonly.
- The second argument is NULL.
- The maximum length (in bytes) of an XStream is exceeded.
- The sixth argument is NULL.

# **CAUTION:** If the inByteCount is set to a size larger than the actual number of bytes of storage available in the inBuffer, undefined results may occur, including data loss and data corruption.

# **Description:**

This method will begin the asynchronous transfer of data from the source buffer to the XAM Storage System, up to the number of bytes requested. The specified callback will be invoked as part of the asynchronous transfer. To monitor the status of this operation, the application can poll the Async instance that is generated by this method. A handle to an Async instance is also passed to any provided callback method when that callback method is invoked.
**Note:** This method may fail with an error if the maximum number of bytes supported in an XStream is reached. To determine the actual maximum number of bytes allowed in an XStream, an application should evaluate the *.xsystem.limits.maxSizeOfXStream* field on the XSystem instance. For more information on this topic, please consult [XAM-ARCH].

## **Concurrency requirements:**

This method is thread safe. It is the responsibility of the application to ensure that the callback is coded in a thread-safe manner.

#### **Blocking:**

This method returns immediately. For applications that wish to use a blocking version of this method, refer to XStream\_Write.

#### 5.3.10.2.6XStream\_AsyncClose

#### **Syntax prototype:**

```
xam_status
XStream_AsyncClose (const xstream_handle inHandleXStream,
                     const XOPID inXOPID,
                     xasync_callback inCallback,
                    xasync handle* const outAsyncHandle);
```
#### **Parameters:**

- inHandleXStream is an xstream\_handle.
- inXOPID is an application assigned id used to distinguish this operation from others.
- inCallback is a function to invoke during the asynchronous processing of this method.
- outAsyncHandle is a reference to valid storage for an xasync\_handle. The value that is passed in is not used and is overwritten with the result.

#### **Error conditions:**

- The first argument is not a valid xstream handle.
- The sixth argument is NULL.

**CAUTION:** Closing an already closed XStream can produce undefined results, including data loss and data corruption.

#### **Description:**

This method will begin the asynchronous closing of a previously opened XStream. Any resources that were allocated can be released at this point. The specified callback will be invoked as part of the asynchronous close. To monitor the status of this operation, the application can poll the Async instance that is generated by this method. A handle to an Async instance is also passed to any provided callback method when that callback method is invoked.

**Note:** It is the responsibility of the application to track the parent of the XStream. The XOPID can be used for this.

## **Concurrency requirements:**

This method is thread safe. It is the responsibility of the application to ensure that the callback is coded in a thread-safe manner.

## **Blocking:**

This method returns immediately. For applications that wish to use a blocking version of this method, refer to XStream\_Close.

## 5.3.10.2.7XSet\_AsyncCommit

## **Syntax prototype:**

```
xam_status
XSet_AsyncCommit (const xset_handle inHandle,
                  const XOPID inXOPID,
                   xasync_callback inCallback,
                  xasync handle* const outAsyncHandle);
```
## **Parameters:**

- inHandle is an xset handle.
- inXOPID is an application assigned id used to distinguish this operation from others.
- inCallback is a function to invoke during the asynchronous processing of this method.
- outAsyncHandle is a reference to valid storage for an xasync handle. The value that is passed in is not used and is overwritten with the result.

## **Error conditions:**

- The first argument is not a valid xsystem handle.
- The XSystem does not have authorization to commit an XSet.
- The XSet that was opened in readonly mode.
- The XSet was opened in restricted mode and one or more binding fields have been created, modified, or deleted, or one or more fields have been changed from binding to nonbinding (or vice versa).
- The XSet is not valid, or has been modified in an invalid way (e.g., a field does not have a valid type).
- The XSet contains a running job (see Section [Section 5.3.10.1, "Jobs"\)](#page-100-0) and the XAM Storage System does not support committing running jobs.
- The XSet has an open import or export stream.
- The XSet is in a corrupt state.
- The XSet is in an abandoned state.

• The fourth argument is NULL.

**CAUTION:** If the XSystem has been closed, undefined results may occur, including data loss and data corruption.

#### **Description:**

This method is an asynchronous version of XSet.commit. See [Section 5.3.7.1, "XSet\\_Commit"](#page-73-0) for additional information.

#### **Concurrency requirements:**

This method is thread safe. It is the responsibility of the application to ensure that the callback is coded in a thread-safe manner.

#### **Blocking:**

This method returns immediately. For applications that wish to use a blocking version of this method, refer to XSet\_Commit.

#### **5.3.10.3 Asynchronous Operations Management**

Asynchronous operations are in one of two states: pending and completed. When the operation is first initiated, it is in the pending state. Because the operation has not completed, it is only possible to query whether the operation has completed, retrieve the XOPID that was specified when the operation was initiated, and to halt the operation.

5.3.10.3.1XAsync\_Halt

#### **Syntax prototype:**

```
xam_status
XAsync Halt (const xasync handle inHandle);
```
#### **Parameters:**

• inHandle is an xasync\_handle.

#### **Error conditions:**

• The first argument is not a valid xasync\_handle.

#### **Description:**

This method stops the execution of the operation associated with the Async instance. It may be used at any time.

#### **Concurrency requirements:**

This method is thread safe.

## **Blocking:**

This method will return immediately.

#### 5.3.10.3.2XAsync\_IsComplete

#### **Syntax prototype:**

```
xam_status
XAsync IsComplete (const xasync handle inHandle,
                  xam boolean* const outIsComplete);
```
## **Parameters:**

- inHandle is an xasync\_handle.
- outIsComplete is a reference to valid storage for a xam\_boolean. On return, this value will be set to TRUE if the operation has completed, FALSE otherwise. The value that is passed in is not used and is overwritten with the result.

## **Error conditions:**

- The first argument is not a valid xasync\_handle.
- The second argument is NULL.

#### **Description:**

This method retrieves the completed state of the operation associated with the Async instance. It may be used at any time.

#### **Concurrency requirements:**

This method is thread safe.

## **Blocking:**

This method will return immediately.

5.3.10.3.3XAsync\_GetXOPID

#### **Syntax prototype:**

```
xam_status
XAsync GetXOPID (const xasync handle inHandle,
                 XOPID* const outXOPID);
```
#### **Parameters:**

- inHandle is an xasync\_handle.
- outXOPID is a reference to valid storage for a XOPID. On return, it is set to the value of the XOPID. The value that is passed in is not used and is overwritten with the result.

## **Error conditions:**

- The first argument is not a valid xasync\_handle.
- The second argument is NULL.
- The operation was programmatically halted.

## **Description:**

This method retrieves the XOPID of the operation associated with the Async instance. It may be used at any time.

## **Concurrency requirements:**

This method is thread safe.

## **Blocking:**

This method will return immediately.

## 5.3.10.3.4XAsync\_GetStatus

## **Syntax prototype:**

```
xam_status
XAsync GetStatus (const xasync handle inHandle,
                 xam_status* const outStatus);
```
## **Parameters:**

- inHandle is an xasync\_handle.
- outStatus is a reference to valid storage for a xam\_status. On return, this value will be set to the status if the operation has completed. The value that is passed in is not used and is overwritten with the result.

## **Error conditions:**

- The first argument is not a valid xasync\_handle.
- The second argument is NULL.
- The operation has not transitioned to the completed state.
- The operation was programmatically halted.

## **Description:**

This method retrieves the xam\_status of the operation associated with the Async instance. It may be used after the operation has transitioned to the completed state.

## **Concurrency requirements:**

This method is thread safe.

# **Blocking:**

This method will return immediately.

5.3.10.3.5XAsync\_GetXSet

## **Syntax prototype:**

```
xam_status
XAsync GetXSet (const xasync handle inHandle,
                xset handle* const outXSet);
```
## **Parameters:**

- inHandle is an xasync\_handle.
- outXSet is a reference to valid storage for a xam\_handle. On return, this value will be set to the xset\_handle associated with the operation. The value that is passed in is not used and is overwritten with the result.

## **Error conditions:**

- The first argument is not a valid xasync\_handle.
- The second argument is NULL.
- There is no xset\_handle associated with the operation.
- The operation was programmatically halted.

## **Description:**

This method retrieves the xset\_handle of the operation associated with the Async instance. It may be used at any time.

## **Concurrency requirements:**

This method is thread safe.

## **Blocking:**

This method will return immediately.

## 5.3.10.3.6XAsync\_GetXStream

## **Syntax prototype:**

```
xam_status
XAsync GetXStream (const xasync handle inHandle,
                  xstream handle* const outXStream);
```
# **Parameters:**

• inHandle is an xasync\_handle.

• outXStream is a reference to valid storage for a xam\_handle. On return, this value will be set to the xstream\_handle associated with the operation. The value that is passed in is not used and is overwritten with the result.

## **Error conditions:**

- The first argument is not a valid xasync\_handle.
- The second argument is NULL.
- There is no xstream\_handle associated with the operation.
- The operation was programmatically halted.

#### **Description:**

This method retrieves the xstream\_handle of the operation associated with the Async instance. It may be used at any time.

#### **Concurrency requirements:**

This method is thread safe.

#### **Blocking:**

This method will return immediately.

5.3.10.3.7XAsync\_GetXUID

#### **Syntax prototype:**

```
xam_status
XAsync GetXUID (const xasync handle inHandle,
               xam_xuid* const outXUID);
```
## **Parameters:**

- inHandle is an xasync\_handle.
- outXUID is a reference to valid storage for a XUID. On return, this value will be set to the XUID associated with the operation. The value that is passed in is not used and is overwritten with the result.

#### **Error conditions:**

- The first argument is not a valid xasync\_handle.
- The second argument is NULL.
- There is no XUID associated with the operation.
- The operation was programmatically halted.

This method retrieves the xset\_handle of the operation associated with the Async instance. It may be used at any time.

## **Concurrency requirements:**

This method is thread safe.

## **Blocking:**

This method will return immediately.

## 5.3.10.3.8XAsync\_GetBytesRead

#### **Syntax prototype:**

```
xam_status
XAsync_GetBytesRead (const xasync_handle inHandle,
                    xam int* const outBytesRead);
```
#### **Parameters:**

- inHandle is an xasync handle.
- outBytesRead is a reference to valid storage for a xam\_int. On return, this value will be set to the number of bytes read by the operation, zero if no data has been read or if the operation does not read bytes. The value that is passed in is not used and is overwritten with the result.

# **Error conditions:**

- The first argument is not a valid xasync\_handle.
- The second argument is NULL.
- The operation was programmatically halted.

#### **Description:**

This method retrieves the number of bytes read by the operation associated with the Async instance. Not all operations read bytes, and for those operations it will always be set to zero. It may be used at any time.

#### **Concurrency requirements:**

This method is thread safe.

## **Blocking:**

This method will return immediately.

5.3.10.3.9XAsync\_GetBytesWritten

## **Syntax prototype:**

```
xam_status
XAsync GetBytesWritten (const xasync handle inHandle,
```
xam\_int\* const outBytesWritten);

#### **Parameters:**

- inHandle is an xasync\_handle.
- outBytesWritten is a reference to valid storage for a xam int. On return, this value will be set to the number of bytes written by the operation, zero if no data has been written or if the operation does not write bytes. The value that is passed in is not used and is overwritten with the result.

## **Error conditions:**

- The first argument is not a valid xasync handle.
- The second argument is NULL.
- The operation was programmatically halted.

#### **Description:**

This method retrieves the number of bytes written by the operation associated with the Async instance. Not all operations write bytes, and for those operations it will always be set to zero. It may be used at any time.

# **Concurrency requirements:**

This method is thread safe.

## **Blocking:**

This method will return immediately.

## 5.3.10.3.10XAsync\_Close

## **Syntax prototype:**

```
xam_status
XAsync Close (const xasync handle inHandle);
```
#### **Parameters:**

• inHandle is an xasync\_handle.

#### **Error conditions:**

- The first argument is not a valid xasync handle.
- The operation has not transitioned to the completed state.

#### **Description:**

This method releases the resources of the operation associated with the Async instance and of the Async instance itself. It may be used after the operation has transitioned to the completed state.

# **Concurrency requirements:**

This method is thread safe.

# **Blocking:**

This method will return immediately.

# **5.4 Fields**

This section contains an informative summary of the standard fields used in the C API. For a complete description of all fields and their semantics, refer to the XAM Architecture Specification [XAM-ARCH].

# **5.4.1 XAM Library fields**

<span id="page-117-0"></span>[Table 2](#page-117-0) lists the fields that are available on the XAM Library object:

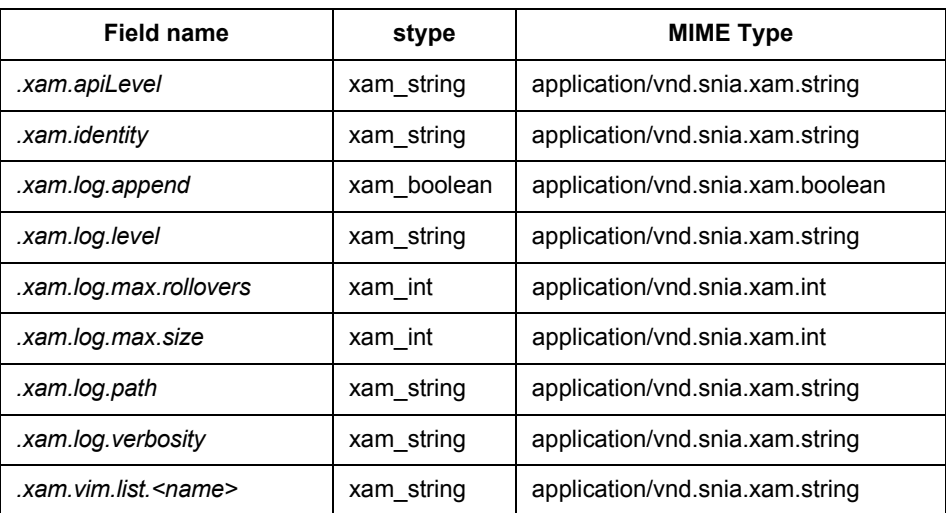

## **Table 2 – XAM Library fields**

- *.xam.apiLevel:* used to indicate which version of the XAM API is implemented (e.g. 1.0.0).
- *.xam.identity*: indicates the origin of the XAM Library (e.g. org.snia). It is intended for informational use; applications should not code specific behavior with respect to this value.
- *.xam.log.append:* indicates whether to append to an existing log file (TRUE) or overwrite (FALSE). The default value is FALSE.
- *.xam.log.level*: indicates the current level of library logging. This controls what type of information is logged. Applications may set this value to control the log.
- *.xam.log.max.rollovers:* indicated the number of previous log files to retain when starting a new log file. The default value is 1.
- *.xam.log.max.size:* indicates the maximum size in bytes that a log file may reach before a new log file is started. The default value is  $1GB (2^30 = 1,073,741,824$  bytes).
- *.xam.log.path*: indicates the path of the file to write the log into.
- *.xam.log.verbosity*: The higher the value, the more detail is logged. Applications may set this value to control the log.
- *.xam.vim.list.<name>*: *.xam.vim.list.* is a prefix for properties listing the names of VIMs that have already been discovered by the XAM Library.

## **5.4.2 XSystem fields**

[Table 3](#page-118-0) lists the fields that are available on XSystem instances:

<span id="page-118-0"></span>

| <b>Field name</b>                                         | stype        | <b>MIME Type</b>                  |
|-----------------------------------------------------------|--------------|-----------------------------------|
| .xsystem.identity                                         | xam_string   | application/vnd.snia.xam.string   |
| .xsystem.time                                             | xam_datetime | application/vnd.snia.xam.datetime |
| .xsystem.limits.maxFieldsPerXSet                          | xam_int      | application/vnd.snia.xam.int      |
| .xsystem.limits.maxSizeOfXStream                          | xam_int      | application/vnd.snia.xam.int      |
| .xsystem.auth.SASLmechanism.default                       | xam_string   | application/vnd.snia.xam.string   |
| .xsystem.auth.SASLmechanism.list. <mechanism></mechanism> | xam_boolean  | application/vnd.snia.xam.boolean  |
| .xsystem.auth.granule.list. <granule></granule>           | xam_string   | application/vnd.snia.xam.string   |
| .xsystem.auth.identity.authentication                     | xam_string   | application/vnd.snia.xam.string   |
| .xsystem.auth.identity.authorization                      | xam_string   | application/vnd.snia.xam.string   |
| .xsystem.auth.expiration                                  | xam_datetime | application/vnd.snia.xam.datetime |
| .xsystem.job.list. <name></name>                          | xam_string   | application/vnd.snia.xam.string   |
| .xsystem.job.commit.supported                             | xam_boolean  | application/vnd.snia.xam.boolean  |
| .xsystem.job.xam.job.query.continuance.supported          | xam boolean  | application/vnd.snia.xam.boolean  |
| .xsystem.job.xam.job.query.level1.supported               | xam_boolean  | application/vnd.snia.xam.boolean  |
| .xsystem.job.xam.job.query.level2.supported               | xam_boolean  | application/vnd.snia.xam.boolean  |
| .xsystem.deletion.autodelete                              | xam_boolean  | application/vnd.snia.xam.boolean  |
| .xsystem.deletion.shred                                   | xam_boolean  | application/vnd.snia.xam.boolean  |
| .xsystem.management.policy.list. <name></name>            |              |                                   |
| .xsystem.management.policy.default                        |              |                                   |
| .xsystem.deletion.autodelete.policy.list. <name></name>   |              |                                   |
| .xsystem.deletion.shred.policy.list. <name></name>        |              |                                   |
| .xsystem.storage.policy.list. <name></name>               |              |                                   |
| .xsystem.retention.duration.policy.list. <name></name>    |              |                                   |
| .xsystem.retention.enabled.policy.list. <name></name>     |              |                                   |

**Table 3 – XSystem fields**

• *.xsystem.identity*: holds the vendor identity of the XSystem instance.

- *.xsystem.time*: holds the current time of the XSystem instance.
- *.xsystem.limits.maxFieldsPerXSet:* holds the maximum number of fields that may be created in an XSet.
- *.xsystem.limits.maxSizeOfXStream*: holds the maximum size of an XStream.
- *.xsystem.auth.SASLmechanism.default:* holds the default SASL mechanism for the connected XSystem.
- *.xsystem.auth.SASLmechanism.list.<mechanism>*: *.xsystem.auth.SASLmechanism.list.* is a prefix for properties listing the names of supported SASL mechanisms.
- *.xsystem.auth.granule.list.<granule>*: *.xsystem.auth.granule.list.* is a prefix for properties listing the names of the auth granules.
- *.xsystem.auth.identity.authentication*: holds the authentication id.
- *.xsystem.auth.identity.authorization*: holds the authorization id.
- *.xsystem.job.list.<name>*: *.xsystem.job.list.* is a prefix for properties listing the names of supported jobs.
- *.xsystem.job.xam.job.query.commit.supported*: TRUE if xsystem supports commits of running queries.
- *.xsystem.job.xam.job.query.continuance.supported*: TRUE if xsystem supports query that continue while disconnected.
- *.xsystem.job.job.xam.job.query.level1.supported*: TRUE if xsystem supports level 1 query.
- *.xsystem.job.job.xam.job.query.level2.supported*: TRUE if xsystem supports level 2 query.
- *.xsystem.deletion.autodelete*: TRUE if xsystem supports autodelete.
- *.xsystem.deletion.shred*: TRUE if xsystem supports shred.
- *.xsystem.management.policy.list.<name>*: a prefix for properties listing the names of management policies.
- *.xsystem.management.policy.default*: holds the default management policy.
- *.xsystem.deletion.autodelete.policy.list.<name>*: a prefix for properties listing the names of autodelete policies.
- *.xsystem.deletion.shred.policy.list.<name>*: a prefix for properties listing the names of shred policies.
- *.xsystem.storage.policy.list.<name>*:" a prefix for properties listing the names of storage policies.
- *.xsystem.retention.duration.policy.list.<name>*: a prefix for properties listing the names of duration policies.
- *.xsystem.retention.enabled.policy.list.<name>*: a prefix for properties listing the names of event retention policies.

## **5.4.3 XSet fields**

<span id="page-120-0"></span>[Table 4](#page-120-0) lists the fields that are available on all XSet instances:

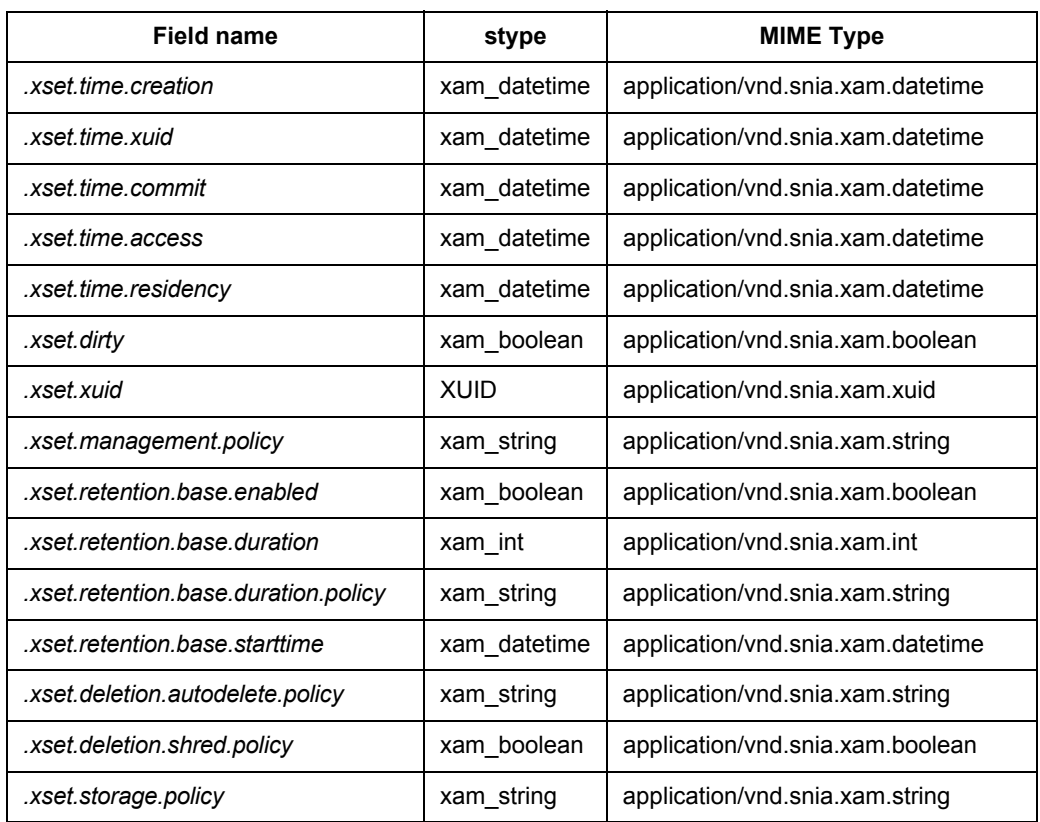

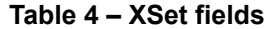

- *.xset.time.creation*: holds the time at which the XSet was created.
- *.xset.time.xuid*: holds the time at which the XUID was assigned to the XSet.
- *.xset.time.commit*: holds the time at which the XSet was last modified.
- **.***xset.time.access*: holds the time at which the XSet was last opened or committed.
- *.xset.time.residency***:** holds the time at which the XSet was originally committed.
- *.xset.dirty*: TRUE when the XSet instance has been modified relative to the XSet.
- *.xset.xuid:* holds the XUID of the XSet. If the XSet has not been committed or if a binding modification has been made, this field will not be present.
- *.xset.management.policy*: determines XSet retention time criteria, autodelete, and shred behavior in the absence of both value and policy management properties.
- *.xset.retention.base.enabled*: used to determine if the retention information is valid and retention is active. This should always be set to true in an XSet.
- *.xset.retention.base.duration*: used to determine the value of XSet base retention duration.
- *.xset.retention.base.duration.policy*: used to determine the value of XSet base retention duration in the absence of the *.xset.retention.base.duration* property.
- *.xset.retention.base.starttime*: holds the time awhich retention starts.
- *.xset.deletion.autodelete.policy*: determines the actual value of XSet autodelete in the absence of the .xset.deletion.autodelete property.
- *.xset.deletion.shred.policy*: determines how XSet and child XStreams are handled after removal.
- *.xset.storage.policy*: determines how to manage an XSet with respect to storage management capabilities that are outside the scope of XAM, e.g., storage performance, resiliency, and virtualization.

## **5.4.4 Job fields**

<span id="page-121-0"></span>[Table 5](#page-121-0) lists the standard job fields used by all jobs:

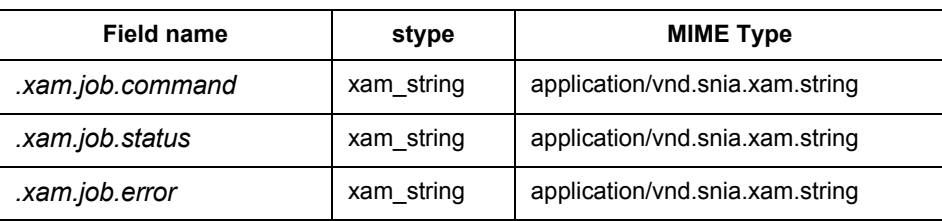

## **Table 5 – Job fields**

- *.xam.job.command*: holds the job name. Note that this job name is used as a field prefix for all job specific fields
- *.xam.job.status*: holds the status of the job (either OK or ERROR).
- *.xam.job.error*: holds the error string of the job in cases where the status is ERROR. This field is not present when the status is OK.

# **5.4.5 Query job fields**

<span id="page-121-1"></span>[Table 6](#page-121-1) lists the fields that are used to control the query job:

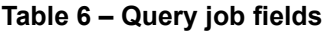

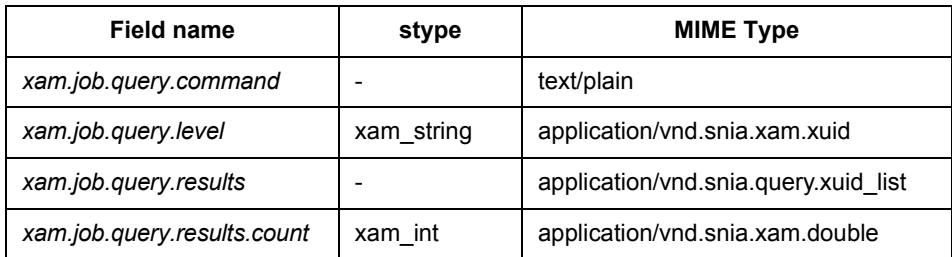

- *xam.job.query.command*: holds the XAM QL string used to run the query.
- *xam.job.query.level*: holds the query level used at the time the query started.
- *xam.job.query.results*: an XStream that holds the results of the query.

• *xam.job.query.results.count*: holds the number of results in the results XStream.

# **5.5 Using the XAM API – concrete samples**

The method sequences below provide example implementations for the abstract samples presented in the previous chapter. These examples are for the purpose of illustrating the sequence of methods, and for clarity ignore such critical concepts as proper error handling.

#### **5.5.1 Create an XSet**

This snippet will create an XSet that contains a person's name and a picture of that person. It does not detail how the name, the jpeg buffer and the number of bytes in that buffer are set.

```
xsystem handle xsys = (xsystem handle)0;XAMLibrary Connect("myXRI", &xsys);
if ( xsys )
{
             xset handle xset = (xset handle) 0;
             XSystem_CreateXSet(xsys, "unrestricted", &xset);
             if ( xset )
             {
                 // write the name of the person
                xam string name; // should contain the name
                XAM_CreateString(xset, "myName", true, name);
                 // write a buffer containing a jpeg image
                 char* buffer; // should point to the buffer to write
                 xam int bcount; // should contain the number of bytes to write
                 xam int offset = 0;
                 xstream handle xstream = (xstream handle) 0;
                XAM CreateXStream(xset, "myPic", true, "image/jpeg", &xstream);
                if ( xstream )
                 {
                    xam int nWritten = 0;
                    while ( bound > 0 )
                    {
                       XStream_Write(xstream, &buffer[offset], bcount,
                                       &nWritten);
                       bcount -= nWritten;
                       offset += nWritten;
                    }
                    XStream_Close(xstream);
                 }
                 // commit the XSet
                XUID myxuid;
                XSet_Commit(xset, &myxuid);
                 // release the resources of the XSet instance
                XSet_Close(xset);
             }
             // release the resources of the XSystem instance
             XSystem_Close(xsys);
}
```
#### **5.5.2 Create an XSet - alternate asynchronous method**

This example will illustrate how an application can specify a callback to asynchronously handle the operation. The callback is outlined below:

```
// global info
xam_status myStatus;
XUID myXUID;
// the callback itself
void
myCallback (const xasync_handle inHandle)
{
              if ( XAsync_IsComplete(inHandle) )
              {
                 XAsync GetStatus(inHandle, &myStatus);
                 XAsync GetXUID(inHandle, &myXUID);
              }
}
```
This callback will be passed as the callback method for the commit. Note that the only difference from the previous example is the commit method itself.

```
xsystem handle xsys = (xsystem handle)0;XAMLibrary_Connect("myXRI", &xsys);
if ( xsys )
{
             xset handle xset = (xset \; handle)0;XSystem_CreateXSet(xsys, "unrestricted", &xset);
             if ( xset )
             {
                 // write the name of the person
                 xam string name; // should contain the name
                 XAM CreateString(xset, "myName", true, name);
                 // write a buffer containing a jpeg image
                 char* buffer; // should point to the buffer to write
                 xam int bcount; // should contain the number of bytes to write
                 xam int offset = 0;
                 xstream handle xstream = (xstream \ handle)0;XAM CreateXStream(xset, "myPic", true, "image/jpeg", &xstream);
                 if ( xstream )
                 {
                    xam int nWritten = 0;
                    while ( bound > 0 )
                    {
                       XStream_Write(xstream, &buffer[offset], bcount,
                                       &nWritten);
                       bcount -= nWritten;
                       offset += nWritten;
                    }
                    XStream_Close(xstream);
                 }
                 // commit the XSet
                 xasync_handle async;
                 XSet_AsyncCommit(xset, "myCommit", myCallback, &async);
                 // release the resources of the XSet instance
                 XSet_Close(xset);
             }
```

```
// release the resources of the XSystem instance
XSystem_Close(xsys);
```
# }

#### **5.5.3 Read an XSet**

This snippet will open an XSet. It will read fields containing the name and a picture of the named person. It assumes that the appropriate fields are present on the XSet.

```
xsystem handle xsys = (xsystem handle)0;XAMLibrary Connect("myXRI", &xsys);
if ( xsys )
{
             xset handle xset = (xset handle) 0;
             XSystem_OpenXSet(xsys, "readonly", &xset);
             if ( xset )
             {
                // read the name of the person
                xam_string name;
                XAM GetString(xset, "myName", name);
                // read the buffer containing the image
                 char buffer[1000]; // assume image less than 1000 bytes
                xam int offset = 0;
                xam int buflen = 1000;
                xstream handle xstream = (xstream \ handle)0;XAM_OpenXStream(xset, "myPic", "readonly", &xstream);
                if ( xstream )
                 {
                    xam status stat = (xam status)0;while (stat == 0)
                    {
                       xam int nRead = 0;
                       stat = XStream Read(xstream, &buffer[offset], buflen,
                                            &nRead);
                       if ( nRead == (-1) )
                          break;
                       else
                        {
                          offset += nRead;
                          buflen -= nRead;
                        }
                    }
                    XStream_Close(xstream);
                 }
                 // release the resources of the XSet instance
                XSet_Close(xset);
             }
             // release the resources of the XSystem instance
             XSystem_Close(xsys);
}
```
#### **5.5.4 Query an XSet using job methods**

This snippet will find the XSet containing the information for J. Smith. It will return the image (note that it assumes that the size of the image is less than 1000 bytes).

```
xsystem handle xsys = (xsystem handle)0;XAMLibrary Connect("myXRI", &xsys);
if ( xsys )
{
             // get the XUID to read the image from
             XUID jsmithXUID = (XUOID)0;
             xset handle xset = (xset_ \text{handle})0;XSystem_CreateXSet(xsys, "unrestricted", &xset);
             if ( xset )
             {
                 // create the job command
                xam_string cmd;
                 strcpy(cmd, ".xam.job.query");
                 XAM_CreateString(xset, "org.snia.xam.job.command", true, cmd);
                 // create the query specific XAMQL string
                 xam_string xamql;
                 sprintf(xamql, "SELECT .xset.xuid WHERE myName = /"J. Smith/"");
                 XAM CreateString(xset, ".xam.job.query.command", true, xamql);
                 // submit the job
                 XSet_SubmitJob();
                 // read the results (assume there will be a XUID)
                 char* xbuffer = (char*)jsmithXUID;
                 xam int xbytes = 0;xstream handle xstream = (xstream handle)0;XAM_OpenXStream(xset, "myPic", "readonly", &xstream);
                 if ( xstream )
                 {
                    xam status stat = (xam status)0;while ( stat == 0 )
                    {
                       xam int nRead = 0;stat = XStream Read(xstream,
                                             &xbuffer[xbytes], 80-xbytes, 
                                             &nRead);
                        if ( nRead == (-1) )
                           break;
                        else
                           xbytes += nRead;
                       if (xbytes \ge 80)
                           break;
                    }
                    XStream_Close(xstream);
                 }
                 // release the resources of the XSet instance
                 XSet_Close(xset);
             }
             // read the image from the xset (assume the XUID read succeeded)
             XSystem_CreateXSet(xsys, "unrestricted", &xset);
             if ( xset )
             {
                 // read the buffer containing the image
                 char buffer[1000]; // assume image less than 1000 bytes
                 xam int offset = 0;
                 xam_int buflen = 1000;
                 xstream handle xstream = (xstream handle) 0;
```
}

```
XAM_OpenXStream(xset, "myPic", "readonly", &xstream);
   if ( xstream )
   {
      xam_status stat = (xam_status)0;while (stat == 0)
      {
          xam_int nRead = 0;
          stat = XStream_Read(xstream, &buffer[offset], buflen,
                               &nRead);
          if ( nRead == (-1) )
             break;
          else
          {
            offset += nRead;
            buflen -= nRead;
          }
      }
      XStream_Close(xstream);
   }
   // release the resources of the XSet instance
   XSet_Close(xset);
}
// release the resources of the XSystem instance
XSystem_Close(xsys);
```
**XAM C API 1.01 (June 19, 2009) TECHNICAL POSITION 117**

# **6 Private (VIM) C API Reference**

The private interfaces are defined to allow the XAM Library a standard way to interact with VIMs (Vendor Interface Modules). Applications should avoid coding to these internal C interfaces, as they are intended for use by VIM programmers. The application programmer should view the VIM interfaces as an internal implementation detail; coding to these private APIs will result in non-portable code.

# **6.1 XAM Library interaction with the VIM**

The XAM Library provides the public interfaces intended for use by application programmers. The purpose of the XAM Library is to route the requests that are made through the standard public API to the underlying VIM APIs. The XAM Library is also responsible for loading the appropriate VIM that is needed to access a particular XAM Storage System. Thus, a particular XSystem is defined by the XAM Library-driven coupling of the VIM, the XAM Storage System components, and whatever configuration is done by storage system administrators.

The XAM Library decides how to dispatch the various field methods, based on the type of object referred to by the xam handle t. XSystem or XSet references are dispatched to the appropriate VIM; other references are handled by the XAM Library, itself, without referring to a VIM. This same pattern is followed for creating XIterators and for handling generation of error tokens from xam\_status. Some field methods are only appropriate for XSets. The XAM Library is also responsible for handling these cases and not dispatching those requests that have semantic errors.

As noted above, the XAM Library is also responsible for locating and loading the VIM when a connect request is made. The XAM Library will preprocess the XRI to determine if the vimname is specified in the XRI. If it is specified, the XAM Library will load the specified VIM (or return an error if that VIM cannot be found or cannot be loaded). If a vimname is not provided, the XAM Library will search for an appropriate VIM and load the first VIM that meets the requirements of the XRI.

# **6.2 Methods**

# **6.2.1 Error token generation**

The XAM Library is directly responsible for token generation requests for all standard xam\_status (i.e., it shall not invoke VIM methods). The VIM method defined in this section shall only be invoked when the application provides an XSystem handle, and the xam\_status is vendor specific.

# **6.2.1.1 VIM\_XSystem\_GetErrorToken**

# **Syntax prototype:**

```
Xam_boolean
VIM XSystem GetErrorToken (const xsystem handle inHandle,
                            const xam_status inStatus,
                            xam_string* const outToken);
```
# **Parameters:**

- inHandle is a valid xsystem handle containing an XSystem reference.
- inStatus is a valid xam\_status.
- outToken is a reference to valid storage for a xam\_string. The value that is passed in is not used and is overwritten with the result.

## **Error conditions:**

- The first argument is not a valid xsystem\_handle.
- The second argument is not a valid xam\_status.
- The third argument is NULL.

## **Description:**

This method will generate an error token from the xam\_status. This method is only responsible for generating tokens from xam\_status that are vendor specific.

This method does not require the XSystem to be authenticated. It will also work on an XSystem that is in a corrupted or aborted state. It returns TRUE on success and FALSE on failure.

## **Concurrency requirements:**

This method is thread safe.

## **Blocking:**

This method will block until complete.

## **6.2.2 Field iteration**

The XAM Library is directly responsible for creating an XIterator when the specified xam\_handle\_t refers to the XAM\_HANDLE (i.e., it shall not invoke VIM methods). The VIM methods defined in this section as creating field iterators shall only be invoked when the application provides an XSystem handle or an XSet handle. The other methods in this section are called from the matching public API call (as defined by the method name without the "VIM\_" prefix).

# **6.2.2.1 VIM\_XSystem\_OpenFieldIterator**

xam\_status

```
VIM XSystem OpenFieldIterator (const xsystem handle inHandle,
                               const xam_string inPattern, 
                               xiterator handle* const outIterator);
```
## **Parameters:**

- inHandle is a valid xsystem\_handle containing an XSystem reference. This object contains the fields to be enumerated.
- inPattern is a valid xam string containing a valid, NULL-terminated, UTF-8 byte sequence. The pattern in this xam string will be used to filter the fields which will be enumerated. Those fields that do not belong with the specified pattern will not be included in the enumeration. The pattern is very simple; the byte sequence is treated as an explicit prefix. If the beginning of a field name does not match the exact bit sequence of the specified pattern, it will be filtered out of the results.
- outIterator is a reference to valid storage for an xiterator\_handle. The value that is passed in is not used and is overwritten with the result.

# **Error conditions:**

- The first argument is not a valid xsystem\_handle.
- The second argument is not a valid prefix (invalid UTF-8).
- The third argument is NULL.
- The XSystem is in a corrupt state.
- The XSystem is in an abandoned state.

# **Description:**

This method acts as a factory interface, creating an XIterator from an XSystem. This iterator is used to discover the field names of fields on the XSystem. Only those fields whose names begin with the distinct bit sequence as specified in the pattern will be included in the enumeration.

Resources associated with the XIterator must be explicitly released. Once the resources are released, the XIterator will no longer be valid.

# **Concurrency requirements:**

This method is thread safe.

# **Blocking:**

This method will block until complete.

# **6.2.2.2 VIM\_XSet\_OpenFieldIterator**

# **Syntax prototype:**

```
xam_status 
VIM XSet OpenFieldIterator (const xset handle inHandle,
                            const xam_string inPattern, 
                            xiterator handle* const outIterator);
```
# **Parameters:**

- in Handle is a valid xset handle containing an XSet reference. This object contains the fields to be enumerated.
- inPattern is a valid xam string containing a valid, NULL terminated UTF-8 byte sequence. The pattern in this xam\_string will be used to filter the fields which will be enumerated – those fields that do not being with the specified pattern will not be included in the enumeration. The pattern is very simple – the byte sequence is treated as an explicit prefix, if the beginning of a field name does not match the exact bit sequence of the specified pattern it will be filtered out of the results.
- outIterator is a reference to valid storage for an xiterator\_handle. The value that is passed in is not used and is overwritten with the result

# **Error conditions:**

- The first argument is not a valid xset handle.
- The second argument is not a valid prefix (invalid UTF-8).
- The third argument is NULL.
- The XSet has an open import or export stream.
- The XSet is in a corrupt state.
- The XSet is in an abandoned state.

This method acts as a factory interface, creating an XIterator from an XSet. This iterator is used to discover the field names of fields on the XSet. Only those fields whose names begin with the distinct bit sequence as specified in the pattern will be included in the enumeration.

Resources associated with the XIterator must be explicitly released. Once the resources are released, the XIterator will no longer be valid.

## **Concurrency requirements:**

This method is thread safe.

## **Blocking:**

This method will block until complete.

## **6.2.2.3 VIM\_XIterator\_Next**

## **Syntax prototype:**

```
xam_status 
VIM XIterator Next (const xiterator handle inHandle,
                     xam_string* const outName);
```
## **Parameters:**

- inHandle is a valid xiterator handle.
- outName is a reference to valid storage for a xam string. The result is the name of the field following the current cursor (e.g., the field name of the field at the current cursor/position in the iteration). The value that is passed in is not used and is overwritten with the result.

# **Error conditions:**

- The first argument is not a valid xiterator handle.
- The second argument is NULL.
- Undefined errors will occur, if the resources associated with the XIterator have already been released.

## **Description:**

This method copies the field name of the field at the current cursor of the iteration into the provided storage. The cursor is then advanced to the next field. On reading past the last field, an empty string will be returned.

**Note:** This method will only be invoked if the XAM Library cannot handle the request (i.e., when the XIterator was created against the XAM Library).

#### **Concurrency requirements:**

This method is thread safe.

## **Blocking:**

This method will block until complete.

## **6.2.2.4 VIM\_XIterator\_HasNext**

#### **Syntax prototype:**

```
xam_status 
VIM_XIterator_HasNext (const xiterator_handle inHandle, 
                      xam boolean* const outHasNext);
```
#### **Parameters:**

- inHandle is a valid xiterator\_handle.
- outHasNext is a reference to valid storage for a xam\_boolean. It is set to TRUE if there are more fields following the current cursor (e.g., after the field at the current cursor/position in the iteration). The value that is passed in is not used and is overwritten with the result.

#### **Error conditions:**

- The first argument is not a valid xiterator\_handle.
- The second argument is NULL.
- Undefined errors will occur if the resources associated with the XIterator have already been released.

#### **Description:**

This method indicates of there are fields following the field at the current cursor of the iteration into the provided storage.

**Note:** This method will only be invoked if the XAM library cannot handle the request (i.e. when the XIterator was created against the XAM library).

#### **Concurrency requirements:**

This method is thread safe.

## **Blocking:**

This method will block until complete.

# **6.2.2.5 VIM\_XIterator\_Close**

#### **Syntax prototype:**

```
xam_status 
VIM XIterator Close (xiterator handle inHandle);
```
#### **Parameters:**

• inHandle is a valid xiterator\_handle.

#### **Error conditions:**

- The first argument is not a valid xiterator handle.
- Undefined errors will occur, if the resources associated with the XIterator have already been released.
- The iterator is not an XSet or XSystem field iterator.

#### **Description:**

This method releases the resources associated with an open XIterator. After this method is called, the XIterator may no longer be used.

**Note:** This method will only be invoked if the XAM Library cannot handle the request (i.e., when the XIterator was created against the XAM Library).

## **Concurrency requirements:**

This method is thread safe.

## **Blocking:**

This method will block until complete.

## **6.2.3 Field manipulation**

The XAM Library is directly responsible for manipulation of fields when the specified xam\_handle\_t refers to the XAM\_HANDLE (i.e., it shall not invoke VIM methods to manipulate fields that are on the XAM Library object). The VIM methods defined in this section shall only be invoked when the application provides an XSystem handle or an XSet handle (i.e., when the fields reside on an XSystem or an XSet, respectively).

## **6.2.3.1 XSystem generic field methods**

6.2.3.1.1 VIM\_XSystem\_ContainsField

## **Syntax prototype:**

```
xam_status 
VIM XSystem ContainsField (const xsystem handle inHandle,
                            const xam_string inName,
                           xam boolean* const outContained);
```
## **Parameters:**

- inHandle is a valid xsystem\_handle containing an XSystem reference.
- inName is a xam\_string containing the name of the field.
- outContained is a reference to valid storage for a xam\_boolean. It is set to TRUE if the field is contained in the XSystem. The value that is passed in is not used and is overwritten with the result.

## **Error conditions:**

- The first argument is not a valid xsystem\_handle.
- The second argument is not a valid name (invalid UTF-8).
- The third argument is NULL.
- The XSystem is in a corrupt state.
- The XSystem is in an abandoned state.

## **Description:**

This method will set the provided Boolean to TRUE if the field is contained in the XSystem. Otherwise, it will be set to FALSE.

## **Concurrency requirements:**

This method is thread safe.

## **Blocking:**

This method will block until complete.

# 6.2.3.1.2 VIM\_XSystem\_GetFieldType

# **Syntax prototype:**

```
xam_status 
VIM XSystem GetFieldType (const xsystem handle inHandle,
                           const xam_string inName,
                           xam_string* const outType);
```
## **Parameters:**

- inHandle is a valid xsystem\_handle containing an XSystem reference. This object contains the named field.
- inName is a xam string containing the name of the field to manipulate.
- outType is a reference to valid storage for a xam\_string. The result is the MIME type of the named field in the object. The value that is passed in is not used and is overwritten with the result.

## **Error conditions:**

- The first argument is not a valid xsystem\_handle.
- The second argument is not a valid name (invalid UTF-8).
- The second argument contains a name of a field not present.
- The third argument is NULL.
- The XSystem is in a corrupt state.
- The XSystem is in an abandoned state.

## **Description:**

This method will copy the MIME type of the named field into the provided xam\_string.

#### **Concurrency requirements:**

This method is thread safe.

#### **Blocking:**

This method will block until complete.

6.2.3.1.3 VIM\_XSystem\_GetFieldLength

## **Syntax prototype:**

```
xam_status 
VIM XSystem GetFieldLength (const xsystem handle inHandle,
                             const xam_string inName,
                             xam_int* const outLength);
```
## **Parameters:**

- inHandle is a valid xsystem\_handle containing an XSystem reference. This object contains the named field.
- inName is a xam\_string containing the name of the field to manipulate.
- outLength is a reference to valid storage for a xam\_int. The result is the number of bytes of the value of the named field in the object. The value that is passed in is not used and is overwritten with the result.

## **Error conditions:**

- The first argument is not a valid xsystem handle.
- The second argument is not a valid name (invalid UTF-8).
- The second argument contains a name of a field not present.
- The third argument is NULL.
- The XSystem is in a corrupt state.
- The XSystem is in an abandoned state.

This method will copy the length of the named field into the provided xam\_int.

## **Concurrency requirements:**

This method is thread safe.

## **Blocking:**

This method will block until complete.

6.2.3.1.4 VIM\_XSystem\_GetFieldReadOnly

## **Syntax prototype:**

```
xam_status 
VIM XSystem GetFieldReadOnly (const xsystem handle inHandle,
                               const xam_string inName,
                              xam boolean* const outReadOnly);
```
#### **Parameters:**

- inHandle is a valid xsystem\_handle containing an XSystem reference. This object contains the named field.
- inName is a xam string containing the name of the field to manipulate.
- outReadOnly is a reference to valid storage for a xam\_boolean. The result is TRUE, if the readonly attribute of the named field is TRUE, or FALSE otherwise. The value that is passed in is not used and is overwritten with the result.

## **Error conditions:**

- The first argument is not a valid xsystem\_handle.
- The second argument is not a valid name (invalid UTF-8).
- The second argument contains a name of a field not present.
- The third argument is NULL.
- The XSystem is in a corrupt state.
- The XSystem is in an abandoned state.

## **Description:**

This method will set the xam\_boolean value to TRUE, if the readonly attribute of the named field is TRUE, or to FALSE otherwise.

## **Concurrency requirements:**

This method is thread safe.

## **Blocking:**

This method will block until complete.

6.2.3.1.5 VIM\_XSystem\_DeleteField

## **Syntax prototype:**

```
xam_status 
VIM_XSystem_DeleteField (const xsystem_handle inHandle,
                const xam string inName);
```
# **Parameters:**

- inHandle is a valid xsystem\_handle containing an XSystem reference. This object contains the named field.
- inName is a xam\_string containing the name of the field to delete.

## **Error conditions:**

- The first argument is not a valid xystem\_handle.
- The second argument is not a valid name (invalid UTF-8).
- The second argument contains a name of a field not present.
- The XSystem is in a corrupt state.
- The XSystem is in an abandoned state.

## **Description:**

This method will remove a field from the XSystem.

#### **Concurrency requirements:**

This method is thread safe.

## **Blocking:**

This method will block until complete.

# **6.2.3.2 XSet generic field methods**

#### 6.2.3.2.1 VIM\_XSet\_ContainsField

#### **Syntax prototype:**

```
xam_status 
VIM_XSet_ContainsField (const xset_handle inHandle,
                        const xam_string inName,
                        xam boolean* const outContained);
```
## **Parameters:**

- inHandle is a valid xset\_handle containing an XSet reference.
- inName is a xam string containing the name of the field.
- outContained is a reference to valid storage for a xam boolean. It is set to TRUE, if the field is contained in the XSet. The value that is passed in is not used and is overwritten with the result.

#### **Error conditions:**

- The first argument is not a valid xsystem handle.
- The second argument is not a valid name (invalid UTF-8).
- The third argument is NULL.
- The XSet is in a corrupt state.
- The XSet is in an abandoned state.

#### **Description:**

This method will set the provided Boolean to TRUE if the field is contained in the XSet. Otherwise it will be set to FALSE.

#### **Concurrency requirements:**

This method is thread safe.

#### **Blocking:**

This method will block until complete.

## 6.2.3.2.2 VIM\_XSet\_SetFieldAsBinding

## **Syntax prototype:**

```
xam_status 
VIM XSet SetFieldAsBinding (const xset handle inHandle,
                            const xam string inName);
```
## **Parameters:**

- inHandle is a valid xset\_handle containing an XSet reference. This object contains the named field.
- inName is a xam\_string containing the name of the field to manipulate.

## **Error conditions:**

- The first argument is not a valid xset\_handle.
- The second argument is not a valid name (invalid UTF-8).
- The second argument contains a name of a field not present.
- The xam\_handle\_t does not contain an XSet.
- The xam\_handle\_t contains an XSet was opened in readonly mode.
- The xam\_handle\_t contains an XSet was opened in restricted mode.
- The xam\_handle\_t contains an XSet and the XSet has an open import or export stream.
- The xam\_handle\_t contains an XSet that is in a corrupt state.
- The xam\_handle\_t contains an XSet that is in an abandoned state.

#### **Description:**

This method will set the binding attribute of a field to TRUE.

## **Concurrency requirements:**

This method is thread safe.

## **Blocking:**

This method will block until complete.

6.2.3.2.3 VIM\_XSet\_SetFieldAsNonbinding

## **Syntax prototype:**

```
xam_status 
VIM XSet SetFieldAsNonbinding (const xset handle inHandle,
                              const xam string inName);
```
## **Parameters:**

- inHandle is a valid xset\_handle containing an XSet reference. This object contains the named field.
- inName is a xam\_string containing the name of the field to manipulate.
- The first argument is not a valid xset\_handle.
- The second argument is not a valid name (invalid UTF-8).
- The second argument contains a name of a field not present.
- The xam\_handle\_t does not contain an XSet.
- The xam\_handle\_t contains an XSet was opened in readonly mode.
- The xam\_handle\_t contains an XSet was opened in restricted mode.
- The xam\_handle\_t contains an XSet and the XSet has an open import or export stream.
- The xam\_handle\_t contains an XSet that is in a corrupt state.
- The xam\_handle\_t contains an XSet that is in an abandoned state.

This method will set the binding attribute of a field to FALSE.

## **Concurrency requirements:**

This method is thread safe.

## **Blocking:**

This method will block until complete.

## 6.2.3.2.4 VIM\_XSet\_GetFieldType

## **Syntax prototype:**

```
xam_status 
VIM XSet GetFieldType (const xset handle inHandle,
                        const xam_string inName,
                        xam_string* const outType);
```
## **Parameters:**

- inHandle is a valid xset\_handle containing an XSet reference. This object contains the named field.
- inName is a xam\_string containing the name of the field to manipulate.
- outType is a reference to valid storage for a xam\_string. The result is the MIME type of the named field in the object. The value that is passed in is not used and is overwritten with the result.

## **Error conditions:**

- The first argument is not a valid xset\_handle.
- The second argument is not a valid name (invalid UTF-8).
- The second argument contains a name of a field not present.
- The third argument is NULL.
- The xset handle contains an XSet and the XSet has an open import or export stream.
- The xset\_handle contains an XSet that is in a corrupt state.
- The xset\_handle contains an XSet that is in an aborted state.

This method will copy the MIME type of the named field into the provided xam\_string.

## **Concurrency requirements:**

This method is thread safe.

## **Blocking:**

This method will block until complete.

6.2.3.2.5 VIM\_XSet\_GetFieldLength

## **Syntax prototype:**

```
xam_status 
VIM XSet GetFieldLength (const xset handle inHandle,
                          const xam_string inName,
                         xam int* const outLength);
```
## **Parameters:**

- inHandle is a valid xset handle containing an XSet reference. This object contains the named field.
- inName is a xam string containing the name of the field to manipulate.
- outLength is a reference to valid storage for a xam int. The result is the number of bytes of the value of the named field in the object. The value that is passed in is not used and is overwritten with the result.

## **Error conditions:**

- The first argument is not a valid xset\_handle.
- The second argument is not a valid name (invalid UTF-8).
- The second argument contains a name of a field not present.
- The third argument is NULL.
- The xset\_handle contains an XSet and the XSet has an open import or export stream.
- The xset\_handle contains an XSet that is in a corrupt state.
- The xset\_handle contains an XSet that is in an aborted state.

This method will copy the length of the named field into the provided xam\_int.

## **Concurrency requirements:**

This method is thread safe.

## **Blocking:**

This method will block until complete.

## 6.2.3.2.6 VIM\_XSet\_GetFieldBinding

## **Syntax prototype:**

```
xam_status 
VIM XSet GetFieldBinding (const xset handle inHandle,
                           const xam_string inName,
                          xam boolean* const outBinding);
```
#### **Parameters:**

- inHandle is a valid xset handle containing an XSet reference. This object contains the named field.
- inName is a xam string containing the name of the field to manipulate.
- outBinding is a reference to valid storage for a xam boolean. The result is TRUE if the binding attribute of the named field is TRUE or FALSE otherwise. The value that is passed in is not used and is overwritten with the result.

## **Error conditions:**

- The first argument is not a valid xset handle.
- The second argument is not a valid name (invalid UTF-8).
- The second argument contains a name of a field not present.
- The third argument is NULL.
- The xset\_handle contains an XSet and the XSet has an open import or export stream.
- The xset handle contains an XSet that is in a corrupt state.
- The xset handle contains an XSet that is in an aborted state.

#### **Description:**

This method will set the xam\_boolean value to TRUE, if the binding attribute of the named field is TRUE, or to FALSE otherwise.

#### **Concurrency requirements:**

This method is thread safe.

## **Blocking:**

This method will block until complete.

6.2.3.2.7 VIM\_XSet\_GetFieldReadOnly

## **Syntax prototype:**

```
xam_status 
VIM XSet GetFieldReadOnly (const xset handle inHandle,
                            const xam_string inName,
                           xam boolean* const outReadOnly);
```
## **Parameters:**

- inHandle is a valid xset\_handle containing an XSet reference. This object contains the named field.
- inName is a xam\_string containing the name of the field to manipulate.
- outReadOnly is a reference to valid storage for a xam\_boolean. The result is TRUE, if the readonly attribute of the named field is TRUE, or FALSE otherwise. The value that is passed in is not used and is overwritten with the result.

## **Error conditions:**

- The first argument is not a valid xset\_handle.
- The second argument is not a valid name (invalid UTF-8).
- The second argument contains a name of a field not present.
- The third argument is NULL.
- The xset\_handle contains an XSet and the XSet has an open import or export stream.
- The xset\_handle contains an XSet that is in a corrupt state.
- The xset\_handle contains an XSet that is in an aborted state.

## **Description:**

This method will set the xam\_boolean value to TRUE, if the readonly attribute of the named field is TRUE, or to FALSE otherwise.

## **Concurrency requirements:**

This method is thread safe.

## **Blocking:**

This method will block until complete.

# 6.2.3.2.8 VIM\_XSet\_DeleteField

#### **Syntax prototype:**

```
xam_status 
VIM XSet DeleteField (const xset handle inHandle,
                      const xam string inName);
```
#### **Parameters:**

- inHandle is a valid xset\_handle containing an XSet reference. This object contains the named field.
- inName is a xam\_string containing the name of the field to delete.

#### **Error conditions:**

- The first argument is not a valid xset\_handle.
- The second argument is not a valid name (invalid UTF-8).
- The second argument contains a name of a field not present.
- The xam\_handle\_t contains an XSet was opened in readonly mode.
- The xam\_handle\_t contains an XSet was opened in restricted mode and the second argument contains a name that refers to a binding field.
- The xset\_handle contains an XSet and the XSet has an open import or export stream.
- The xset\_handle contains an XSet that is in a corrupt state.
- The xset\_handle contains an XSet that is in an aborted state.

#### **Description:**

This method will remove a field from the XSet.

#### **Concurrency requirements:**

This method is thread safe.

## **Blocking:**

This method will block until complete.
# **6.2.3.3 XSystem property field methods**

## 6.2.3.3.1 VIM\_XSystem\_CreateBoolean

## **Syntax prototype:**

```
xam_status 
VIM_XSystem_CreateBoolean (const xsystem_handle inHandle,
                       const xam string inName,
                           const xam_boolean inBinding,
                          const xam boolean inValue);
```
# **Parameters:**

- inHandle is a valid xsystem handle containing an XSystem reference. This object will contain the new field.
- inName is a xam\_string containing the name of the field to be created.
- inBinding is a xam\_boolean set to TRUE, if the field should be binding, or FALSE otherwise.
- inValue is a xam boolean containing the value to be stored.

## **Error conditions:**

- The first argument is not a valid xsystem handle.
- The second argument is not a valid name (invalid UTF-8).
- The second argument contains a name of a field that is not legal for applications to create.
- The second argument contains a name of a field that is already in use.
- The third argument is TRUE.
- The XSystem is in a corrupt state.
- The XSystem is in an abandoned state.

## **Description:**

This method will create a property field with a type set to "application/vnd.snia.xam.boolean" on the XSystem instance. Its name, value, and binding attributes will be set according to the user-provided parameters.

## **Concurrency requirements:**

This method is thread safe.

## **Blocking:**

## 6.2.3.3.2 VIM\_XSystem\_CreateInt

### **Syntax prototype:**

```
xam_status 
VIM XSystem CreateInt (const xsystem handle inHandle,
                        const xam_string inName,
                        const xam_boolean inBinding,
                       const xam int inValue);
```
### **Parameters:**

- inHandle is a valid xsystem\_handle containing an XSystem reference. This object will contain the new field.
- inName is a xam string containing the name of the field to be created.
- inBinding is a xam boolean set to TRUE, if the field should be binding, or FALSE otherwise.
- inValue is a xam\_int containing the value to be stored.

### **Error conditions:**

- The first argument is not a valid xsystem\_handle.
- The second argument is not a valid name (invalid UTF-8).
- The second argument contains a name of a field that is not legal for applications to create.
- The second argument contains a name of a field that is already in use.
- The third argument is TRUE.
- The XSystem is in a corrupt state.
- The XSystem is in an abandoned state.

#### **Description:**

This method will create a property field with a type set to "application/vnd.snia.xam.int" on the XSystem instance. Its name, value, and binding attributes will be set according to the user-provided parameters.

### **Concurrency requirements:**

This method is thread safe.

## **Blocking:**

# 6.2.3.3.3 VIM\_XSystem\_CreateDouble

## **Syntax prototype:**

```
xam_status 
VIM XSystem CreateDouble (const xsystem handle inHandle,
                          const xam_string inName,
                           const xam_boolean inBinding,
                          const xam double inValue);
```
## **Parameters:**

- inHandle is a valid xsystem\_handle containing an XSystem reference. This object will contain the new field.
- inName is a xam string containing the name of the field to be created.
- inBinding is a xam boolean set to TRUE, if the field should be binding, or FALSE otherwise.
- inValue is a xam\_double containing the value to be stored.

## **Error conditions:**

- The first argument is not a valid xsystem\_handle.
- The second argument is not a valid name (invalid UTF-8).
- The second argument contains a name of a field that is not legal for applications to create.
- The second argument contains a name of a field that is already in use.
- The third argument is TRUE.
- The XSystem is in a corrupt state.
- The XSystem is in an abandoned state.

## **Description:**

This method will create a property field with a type set to "application/vnd.snia.xam.double" on the XSystem instance. Its name, value, and binding attributes will be set according to the user-provided parameters.

## **Concurrency requirements:**

This method is thread safe.

## **Blocking:**

## 6.2.3.3.4 VIM\_XSystem\_CreateXUID

### **Syntax prototype:**

```
xam_status 
VIM XSystem CreateXUID (const xsystem handle inHandle,
                        const xam_string inName,
                        const xam_boolean inBinding,
                        const xam xuid inValue);
```
### **Parameters:**

- inHandle is a valid xsystem\_handle containing an XSystem reference. This object will contain the new field.
- inName is a xam string containing the name of the field to be created.
- inBinding is a xam boolean set to TRUE, if the field should be binding, or FALSE otherwise.
- inValue is a xam\_xuid containing the value to be stored.

### **Error conditions:**

- The first argument is not a valid xsystem\_handle.
- The second argument is not a valid name (invalid UTF-8).
- The second argument contains a name of a field that is not legal for applications to create.
- The second argument contains a name of a field that is already in use.
- The third argument is TRUE.
- The XSystem is in a corrupt state.
- The XSystem is in an abandoned state.

#### **Description:**

This method will create a property field with a type set to "application/vnd.snia.xam.xuid" on the XSystem instance. Its name, value, and binding attributes will be set according to the user-provided parameters.

### **Concurrency requirements:**

This method is thread safe.

## **Blocking:**

# 6.2.3.3.5 VIM\_XSystem\_CreateString

## **Syntax prototype:**

```
xam_status 
VIM XSystem CreateString (const xsystem handle inHandle,
                           const xam_string inName,
                           const xam_boolean inBinding,
                          const xam string inValue);
```
## **Parameters:**

- inHandle is a valid xsystem\_handle containing an XSystem reference. This object will contain the new field.
- inName is a xam string containing the name of the field to be created.
- inBinding is a xam boolean set to TRUE, if the field should be binding, or FALSE otherwise.
- inValue is a xam\_string containing the value to be stored.

## **Error conditions:**

- The first argument is not a valid xsystem\_handle.
- The second argument is not a valid name (invalid UTF-8).
- The second argument contains a name of a field that is not legal for applications to create.
- The second argument contains a name of a field that is already in use.
- The third argument is TRUE.
- The XSystem is in a corrupt state.
- The XSystem is in an abandoned state.

## **Description:**

This method will create a property field with a type set to "application/vnd.snia.xam.string" on the XSystem instance. Its name, value, and binding attributes will be set according to the user-provided parameters.

## **Concurrency requirements:**

This method is thread safe.

## **Blocking:**

## 6.2.3.3.6 VIM\_XSystem\_CreateDatetime

### **Syntax prototype:**

```
xam_status 
VIM XSystem CreateDatetime (const xsystem handle inHandle,
                            const xam_string inName,
                            const xam_boolean inBinding,
                            const xam datetime inValue);
```
### **Parameters:**

- inHandle is a valid xsystem\_handle containing an XSystem reference. This object will contain the new field.
- inName is a xam string containing the name of the field to be created.
- inBinding is a xam boolean set to TRUE, if the field should be binding, or FALSE otherwise.
- inValue is a xam\_datetime containing the value to be stored.

### **Error conditions:**

- The first argument is not a valid xsystem\_handle.
- The second argument is not a valid name (invalid UTF-8).
- The second argument contains a name of a field that is not legal for applications to create.
- The second argument contains a name of a field that is already in use.
- The third argument is TRUE.
- The XSystem is in a corrupt state.
- The XSystem is in an abandoned state.

#### **Description:**

This method will create a property field with a type set to "application/vnd.snia.xam.datetime" on the XSystem instance. Its name, value, and binding attributes will be set according to the user-provided parameters.

#### **Concurrency requirements:**

This method is thread safe.

## **Blocking:**

## 6.2.3.3.7 VIM\_XSystem\_SetBoolean

### **Syntax prototype:**

```
xam_status 
VIM XSystem SetBoolean (const xsystem handle inHandle,
                       const xam_string inName,
                       const xam boolean inValue);
```
### **Parameters:**

- inHandle is a valid xsystem\_handle containing an XSystem reference. This object will contain the new field.
- inName is a xam string containing the name of the field to be created.
- inValue is a xam\_boolean containing the new value to be stored.

### **Error conditions:**

- The named field is not of type Boolean.
- The first argument is not a valid xsystem\_handle.
- The second argument is not a valid name (invalid UTF-8).
- The second argument contains a name of a field not present.
- The XSystem is in a corrupt state.
- The XSystem is in an abandoned state.

#### **Description:**

This method will change a property field with a type set to "application/vnd.snia.xam.boolean" on the XSystem instance. Its value will be set according to the user-provided parameter.

#### **Concurrency requirements:**

This method is thread safe.

#### **Blocking:**

This method will block until complete.

6.2.3.3.8 VIM\_XSystem\_SetInt

#### **Syntax prototype:**

```
xam_status 
VIM XSystem SetInt (const xsystem handle inHandle,
                    const xam_string inName,
                   const xam int inValue);
```
## **Parameters:**

- inHandle is a valid xsystem\_handle containing an XSystem reference. This object will contain the new field.
- inName is a xam\_string containing the name of the field to be created.
- inValue is a xam int containing the new value to be stored.

## **Error conditions:**

- The named field is not of type int.
- The first argument is not a valid xsystem\_handle.
- The second argument is not a valid name (invalid UTF-8).
- The second argument contains a name of a field not present.
- The XSystem is in a corrupt state.
- The XSystem is in an abandoned state.

## **Description:**

This method will change a property field with a type set to "application/vnd.snia.xam.int" on the XSystem instance. Its value will be set according to the user-provided parameter.

## **Concurrency requirements:**

This method is thread safe.

## **Blocking:**

This method will block until complete.

6.2.3.3.9 VIM\_XSystem\_SetDouble

## **Syntax prototype:**

```
xam_status 
VIM_XSystem_SetDouble (const xsystem handle inHandle,
                        const xam_string inName,
                       const xam double inValue);
```
## **Parameters:**

- inHandle is a valid xsystem\_handle containing an XSystem reference. This object will contain the new field.
- inName is a xam\_string containing the name of the field to be created.
- inValue is a xam double containing the new value to be stored.

## **Error conditions:**

- The named field is not of type double.
- The first argument is not a valid xsystem\_handle.
- The second argument is not a valid name (invalid UTF-8).
- The second argument contains a name of a field not present.
- The XSystem is in a corrupt state.
- The XSystem is in an abandoned state.

## **Description:**

This method will change a property field with a type set to "application/vnd.snia.xam.double" on the XSystem instance. Its value will be set according to the user-provided parameter.

## **Concurrency requirements:**

This method is thread safe.

## **Blocking:**

This method will block until complete.

6.2.3.3.10VIM\_XSystem\_SetXUID

## **Syntax prototype:**

```
xam_status 
VIM XSystem SetXUID (const xsystem handle inHandle,
                      const xam_string inName,
                     const xam xuid inValue);
```
#### **Parameters:**

- inHandle is a valid xsystem\_handle containing an XSystem reference. This object will contain the new field.
- inName is a xam string containing the name of the field to be created.
- inValue is a xam xuid containing the new value to be stored.

## **Error conditions:**

- The named field is not of type XUID.
- The first argument is not a valid xsystem\_handle.
- The second argument is not a valid name (invalid UTF-8).
- The second argument contains a name of a field not present.
- The XSystem is in a corrupt state.
- The XSystem is in an abandoned state.

## **Description:**

This method will change a property field with a type set to "application/vnd.snia.xam.xuid" on the XSystem instance. Its value will be set according to the user-provided parameter.

## **Concurrency requirements:**

This method is thread safe.

## **Blocking:**

This method will block until complete.

## 6.2.3.3.11VIM\_XSystem\_SetString

## **Syntax prototype:**

```
xam_status 
VIM_XSystem_SetString (const xsystem_handle inHandle,
                      const xam_string inName,
                       const xam string inValue);
```
# **Parameters:**

- inHandle is a valid xsystem\_handle containing an XSystem reference. This object will contain the new field.
- inName is a xam string containing the name of the field to be created.
- inValue is a xam\_string containing the new value to be stored.

## **Error conditions:**

- The named field is not of type string.
- The first argument is not a valid xsystem handle.
- The second argument is not a valid name (invalid UTF-8).
- The second argument contains a name of a field not present.
- The XSystem is in a corrupt state.
- The XSystem is in an abandoned state.

## **Description:**

This method will change a property field with a type set to "application/vnd.snia.xam.string" on the XSystem instance. Its value will be set according to the user-provided parameter.

## **Concurrency requirements:**

This method is thread safe.

## **Blocking:**

## 6.2.3.3.12VIM\_XSystem\_SetDatetime

### **Syntax prototype:**

```
xam_status 
VIM XSystem SetDatetime (const xsystem handle inHandle,
                         const xam_string inName,
                        const xam datetime inValue);
```
### **Parameters:**

- inHandle is a valid xsystem\_handle containing an XSystem reference. This object will contain the new field.
- inName is a xam string containing the name of the field to be created.
- inValue is a xam\_datetime containing the new value to be stored.

## **Error conditions:**

- The named field is not of type datetime.
- The first argument is not a valid xsystem\_handle.
- The second argument is not a valid name (invalid UTF-8).
- The second argument contains a name of a field not present.
- The XSystem is in a corrupt state.
- The XSystem is in an abandoned state.

#### **Description:**

This method will change a property field with a type set to "application/vnd.snia.xam.datetime" on the XSystem instance. Its value will be set according to the user-provided parameter.

## **Concurrency requirements:**

This method is thread safe.

## **Blocking:**

This method will block until complete.

6.2.3.3.13VIM\_XSystem\_GetBoolean

## **Syntax prototype:**

```
xam_status 
VIM XSystem GetBoolean (const xsystem handle inHandle,
                        const xam_string inName,
                         xam_boolean* const outValue);
```
## **Parameters:**

- inHandle is a valid xsystem\_handle containing an XSystem reference. This object will contain the new field.
- inName is a xam\_string containing the name of the field to be created.
- outValue is a reference to valid storage for a xam boolean. The value of the named field is written into this value. The value that is passed in is not used and is overwritten with the result.

## **Error conditions:**

- The named field is not of type Boolean.
- The first argument is not a valid xsystem\_handle.
- The second argument is not a valid name (invalid UTF-8).
- The second argument contains a name of a field not present.
- The third argument is NULL.
- The XSystem is in a corrupt state.
- The XSystem is in an abandoned state.

## **Description:**

This method will get the value from a property field with a type set to "application/vnd.snia.xam.boolean" on the XSystem instance.

## **Concurrency requirements:**

This method is thread safe.

## **Blocking:**

This method will block until complete.

6.2.3.3.14VIM\_XSystem\_GetInt

## **Syntax prototype:**

```
xam_status 
VIM XSystem GetInt (const xsystem handle inHandle,
                     const xam_string inName,
                     xam_int* const outValue);
```
## **Parameters:**

- inHandle is a valid xsystem\_handle containing an XSystem reference. This object will contain the new field.
- inName is a xam\_string containing the name of the field to be created.
- outValue is a reference to valid storage for a xam\_int. The value of the named field is written into this value. The value that is passed in is not used and is overwritten with the result.

## **Error conditions:**

- The named field is not of type int.
- The first argument is not a valid xsystem\_handle.
- The second argument is not a valid name (invalid UTF-8).
- The second argument contains a name of a field not present.
- The third argument is NULL.
- The XSystem is in a corrupt state.
- The XSystem is in an abandoned state.

## **Description:**

This method will get the value from a property field with a type set to "application/vnd.snia.xam.int" on the XSystem instance.

### **Concurrency requirements:**

This method is thread safe.

### **Blocking:**

This method will block until complete.

6.2.3.3.15VIM\_XSystem\_GetDouble

#### **Syntax prototype:**

```
xam_status 
VIM XSystem GetDouble (const xsystem handle inHandle,
                       const xam string inName,
                        xam double* const outValue);
```
### **Parameters:**

- inHandle is a valid xsystem\_handle containing an XSystem reference. This object will contain the new field.
- inName is a xam string containing the name of the field to be created.
- outValue is a reference to valid storage for a xam double. The value of the named field is written into this value. The value that is passed in is not used and is overwritten with the result.

## **Error conditions:**

- The named field is not of type double.
- The first argument is not a valid xsystem handle.
- The second argument is not a valid name (invalid UTF-8).
- The second argument contains a name of a field not present.
- The third argument is NULL.
- The XSystem is in a corrupt state.
- The XSystem is in an abandoned state.

## **Description:**

This method will get the value from a property field with a type set to "application/vnd.snia.xam.double" on the XSystem instance.

## **Concurrency requirements:**

This method is thread safe.

## **Blocking:**

This method will block until complete.

```
6.2.3.3.16VIM_XSystem_GetXUID
```
## **Syntax prototype:**

```
xam_status 
VIM XSystem GetXUID (const xsystem handle inHandle,
                      const xam_string inName,
                      xam_xuid* const outValue);
```
## **Parameters:**

- inHandle is a valid xsystem\_handle containing an XSystem reference. This object will contain the new field.
- inName is a xam\_string containing the name of the field to be created.
- outValue is a reference to valid storage for a xam\_xuid. The value of the named field is written into this value. The value that is passed in is not used and is overwritten with the result.

## **Error conditions:**

- The named field is not of type XUID.
- The first argument is not a valid xsystem\_handle.
- The second argument is not a valid name (invalid UTF-8).
- The second argument contains a name of a field not present.
- The third argument is NULL.
- The XSystem is in a corrupt state.
- The XSystem is in an abandoned state.

## **Description:**

This method will get the value from a property field with a type set to "application/vnd.snia.xam.xuid" on the XSystem instance.

## **Concurrency requirements:**

This method is thread safe.

## **Blocking:**

This method will block until complete.

6.2.3.3.17VIM\_XSystem\_GetString

### **Syntax prototype:**

```
xam_status 
VIM XSystem GetString (const xsystem handle inHandle,
                        const xam_string inName,
                        xam_string* const outValue);
```
# **Parameters:**

- inHandle is a valid xsystem handle containing an XSystem reference. This object will contain the new field.
- inName is a xam string containing the name of the field to be created.
- outValue is a reference to valid storage for a xam\_string. The value of the named field is written into this value. The value that is passed in is not used and is overwritten with the result.

## **Error conditions:**

- The named field is not of type string.
- The first argument is not a valid xsystem\_handle.
- The second argument is not a valid name (invalid UTF-8).
- The second argument contains a name of a field not present.
- The third argument is NULL.
- The XSystem is in a corrupt state.
- The XSystem is in an abandoned state.

#### **Description:**

This method will get the value from a property field with a type set to "application/vnd.snia.xam.string" on the XSystem instance.

#### **Concurrency requirements:**

This method is thread safe.

## **Blocking:**

This method will block until complete.

## 6.2.3.3.18VIM\_XSystem\_GetDatetime

## **Syntax prototype:**

```
xam_status 
VIM XSystem GetDatetime (const xsystem handle inHandle,
                         const xam_string inName,
                         xam datetime* const outValue);
```
### **Parameters:**

- inHandle is a valid xsystem\_handle containing an XSystem reference. This object will contain the new field.
- inName is a xam\_string containing the name of the field to be created.
- outValue is a reference to valid storage for a xam\_datetime. The value of the named field is written into this value. The value that is passed in is not used and is overwritten with the result.

### **Error conditions:**

- The named field is not of type datetime.
- The first argument is not a valid xsystem\_handle.
- The second argument is not a valid name (invalid UTF-8).
- The second argument contains a name of a field not present.
- The third argument is NULL.
- The XSystem is in a corrupt state.
- The XSystem is in an abandoned state.

#### **Description:**

This method will get the value from a property field with a type set to "application/vnd.snia.xam.datetime" on the XSystem instance.

### **Concurrency requirements:**

This method is thread safe.

## **Blocking:**

# **6.2.3.4 XSet property field methods**

## 6.2.3.4.1 VIM\_XSet\_CreateBoolean

## **Syntax prototype:**

```
xam_status 
VIM_XSet_CreateBoolean (const xset_handle inHandle,
                     const xam string inName,
                        const xam_boolean inBinding,
                       const xam boolean inValue);
```
# **Parameters:**

- inHandle is a valid xset handle containing an XSet reference. This object will contain the new field.
- inName is a xam\_string containing the name of the field to be created.
- inBinding is a xam\_boolean set to TRUE, if the field should be binding, or FALSE otherwise.
- inValue is a xam boolean containing the value to be stored.

## **Error conditions:**

- The first argument is not a valid xset handle.
- The second argument is not a valid name (invalid UTF-8).
- The second argument contains a name of a field that is not legal for applications to create.
- The second argument contains a name of a field that is already in use.
- The XSet was opened in readonly mode.
- The XSet was opened in restricted mode and the field is being created as binding.
- The XSet has an open import or export stream.
- The XSet is in a corrupt state.
- The XSet is in an abandoned state.

## **Description:**

This method will create a property field with a type set to "application/vnd.snia.xam.boolean" on the XSet instance. Its name, value, and binding attributes will be set according to the user-provided parameters.

**Note:** If binding, a new XSet is created and a new XUID will be assigned on a successful commit.

## **Concurrency requirements:**

This method is thread safe.

## **Blocking:**

## 6.2.3.4.2 VIM\_XSet\_CreateInt

### **Syntax prototype:**

```
xam_status 
VIM XSet CreateInt (const xset handle inHandle,
                     const xam_string inName,
                     const xam_boolean inBinding,
                    const xam int inValue);
```
### **Parameters:**

- inHandle is a valid xset\_handle containing an XSet reference. This object will contain the new field.
- inName is a xam string containing the name of the field to be created.
- inBinding is a xam boolean set to TRUE, if the field should be binding, or FALSE otherwise.
- inValue is a xam\_int containing the value to be stored.

### **Error conditions:**

- The first argument is not a valid xset\_handle.
- The second argument is not a valid name (invalid UTF-8).
- The second argument contains a name of a field that is not legal for applications to create.
- The second argument contains a name of a field that is already in use.
- The XSet was opened in readonly mode.
- The XSet was opened in restricted mode and the field is being created as binding.
- The XSet has an open import or export stream.
- The XSet is in a corrupt state.
- The XSet is in an abandoned state.

### **Description:**

This method will create a property field with a type set to "application/vnd.snia.xam.int" on the XSet instance. Its name, value, and binding attributes will be set according to the user-provided parameters.

**Note:** If binding, a new XSet is created and a new XUID will be assigned on a successful commit.

#### **Concurrency requirements:**

This method is thread safe.

### **Blocking:**

# 6.2.3.4.3 VIM\_XSet\_CreateDouble

## **Syntax prototype:**

```
xam_status 
VIM XSet CreateDouble (const xset handle inHandle,
                       const xam_string inName,
                        const xam_boolean inBinding,
                       const xam double inValue);
```
## **Parameters:**

- inHandle is a valid xset\_handle containing an XSet reference. This object will contain the new field.
- inName is a xam string containing the name of the field to be created.
- inBinding is a xam boolean set to TRUE, if the field should be binding, or FALSE otherwise.
- inValue is a xam\_double containing the value to be stored.

### **Error conditions:**

- The first argument is not a valid xset\_handle.
- The second argument is not a valid name (invalid UTF-8).
- The second argument contains a name of a field that is not legal for applications to create.
- The second argument contains a name of a field that is already in use.
- The XSet was opened in readonly mode.
- The XSet was opened in restricted mode and the field is being created as binding.
- The XSet has an open import or export stream.
- The XSet is in a corrupt state.
- The XSet is in an abandoned state.

### **Description:**

This method will create a property field with a type set to "application/vnd.snia.xam.double" on the XSet instance. Its name, value, and binding attributes will be set according to the user-provided parameters.

**Note:** If binding, a new XSet is created and a new XUID will be assigned on a successful commit.

#### **Concurrency requirements:**

This method is thread safe.

#### **Blocking:**

## 6.2.3.4.4 VIM\_XSet\_CreateXUID

### **Syntax prototype:**

```
xam_status 
VIM XSet CreateXUID (const xset handle inHandle,
                     const xam_string inName,
                     const xam_boolean inBinding,
                     const xam xuid inValue);
```
### **Parameters:**

- inHandle is a valid xset\_handle containing an XSet reference. This object will contain the new field.
- inName is a xam string containing the name of the field to be created.
- inBinding is a xam boolean set to TRUE, if the field should be binding, or FALSE otherwise.
- inValue is a xam\_xuid containing the value to be stored.

### **Error conditions:**

- The first argument is not a valid xset\_handle.
- The second argument is not a valid name (invalid UTF-8).
- The second argument contains a name of a field that is not legal for applications to create.
- The second argument contains a name of a field that is already in use.
- The XSet was opened in readonly mode.
- The XSet was opened in restricted mode and the field is being created as binding.
- The XSet has an open import or export stream.
- The XSet is in a corrupt state.
- The XSet is in an abandoned state.

### **Description:**

This method will create a property field with a type set to "application/vnd.snia.xam.xuid" on the XSet instance. Its name, value, and binding attributes will be set according to the user-provided parameters.

**Note:** If binding, a new XSet is created and a new XUID will be assigned on a successful commit.

#### **Concurrency requirements:**

This method is thread safe.

### **Blocking:**

# 6.2.3.4.5 VIM\_XSet\_CreateString

### **Syntax prototype:**

```
xam_status 
VIM XSet CreateString (const xset handle inHandle,
                        const xam_string inName,
                        const xam_boolean inBinding,
                       const xam string inValue);
```
## **Parameters:**

- inHandle is a valid xset\_handle containing an XSet reference. This object will contain the new field.
- inName is a xam string containing the name of the field to be created.
- inBinding is a xam boolean set to TRUE, if the field should be binding, or FALSE otherwise.
- inValue is a xam\_string containing the value to be stored.

### **Error conditions:**

- The first argument is not a valid xset\_handle.
- The second argument is not a valid name (invalid UTF-8).
- The second argument contains a name of a field that is not legal for applications to create.
- The second argument contains a name of a field that is already in use.
- The XSet was opened in readonly mode.
- The XSet was opened in restricted mode and the field is being created as binding.
- The XSet has an open import or export stream.
- The XSet is in a corrupt state.
- The XSet is in an abandoned state.

### **Description:**

This method will create a property field with a type set to "application/vnd.snia.xam.string" on the XSet instance. Its name, value, and binding attributes will be set according to the user-provided parameters.

**Note:** If binding, a new XSet is created and a new XUID will be assigned on a successful commit.

#### **Concurrency requirements:**

This method is thread safe.

#### **Blocking:**

## 6.2.3.4.6 VIM\_XSet\_CreateDatetime

### **Syntax prototype:**

```
xam_status 
VIM XSet CreateDatetime (const xset handle inHandle,
                         const xam_string inName,
                         const xam_boolean inBinding,
                         const xam datetime inValue);
```
### **Parameters:**

- inHandle is a valid xset\_handle containing an XSet reference. This object will contain the new field.
- inName is a xam string containing the name of the field to be created.
- inBinding is a xam boolean set to TRUE, if the field should be binding, or FALSE otherwise.
- inValue is a xam\_datetime containing the value to be stored.

### **Error conditions:**

- The first argument is not a valid xset\_handle.
- The second argument is not a valid name (invalid UTF-8).
- The second argument contains a name of a field that is not legal for applications to create.
- The second argument contains a name of a field that is already in use.
- The XSet was opened in readonly mode.
- The XSet was opened in restricted mode and the field is being created as binding.
- The XSet has an open import or export stream.
- The XSet is in a corrupt state.
- The XSet is in an abandoned state.

### **Description:**

This method will create a property field with a type set to "application/vnd.snia.xam.datetime" on the XSet instance. Its name, value, and binding attributes will be set according to the user-provided parameters.

**Note:** If binding, a new XSet is created and a new XUID will be assigned on a successful commit.

#### **Concurrency requirements:**

This method is thread safe.

### **Blocking:**

# 6.2.3.4.7 VIM\_XSet\_SetBoolean

### **Syntax prototype:**

```
xam_status 
VIM XSet SetBoolean (const xset handle inHandle,
                     const xam_string inName,
                    const xam boolean inValue);
```
### **Parameters:**

- inHandle is a valid xset\_handle containing an XSet reference. This object will contain the new field.
- inName is a xam string containing the name of the field to be created.
- inValue is a xam\_boolean containing the new value to be stored.

## **Error conditions:**

- The named field is not of type Boolean.
- The first argument is not a valid xset\_handle.
- The second argument is not a valid name (invalid UTF-8).
- The second argument contains a name of a field not present.
- The XSet was opened in readonly mode.
- The XSet was opened in restricted mode and the field is binding.
- The XSet has an open import or export stream.
- The XSet is in a corrupt state.
- The XSet is in an abandoned state.

## **Description:**

This method will change a property field with a type set to "application/vnd.snia.xam.boolean" on the XSet instance. Its value will be set according to the user-provided parameter.

**Note:** If the field is binding, a new XSet is created and a new XUID will be assigned on a successful commit.

## **Concurrency requirements:**

This method is thread safe.

## **Blocking:**

## 6.2.3.4.8 VIM\_XSet\_SetInt

### **Syntax prototype:**

```
xam_status 
VIM XSet SetInt (const xset handle inHandle,
                 const xam_string inName,
                const xam int inValue);
```
### **Parameters:**

- inHandle is a valid xset\_handle containing an XSet reference. This object will contain the new field.
- inName is a xam string containing the name of the field to be created.
- inValue is a xam\_int containing the new value to be stored.

### **Error conditions:**

- The named field is not of type int.
- The first argument is not a valid xset\_handle.
- The second argument is not a valid name (invalid UTF-8).
- The second argument contains a name of a field not present.
- The XSet was opened in readonly mode.
- The XSet was opened in restricted mode and the field is binding.
- The XSet has an open import or export stream.
- The XSet is in a corrupt state.
- The XSet is in an abandoned state.

## **Description:**

This method will change a property field with a type set to "application/vnd.snia.xam.int" on the XSet instance. Its value will be set according to the user-provided parameter.

**Note:** If the field is binding, a new XSet is created and a new XUID will be assigned on a successful commit.

#### **Concurrency requirements:**

This method is thread safe.

## **Blocking:**

# 6.2.3.4.9 VIM\_XSet\_SetDouble

## **Syntax prototype:**

```
xam_status 
VIM XSet SetDouble (const xset handle inHandle,
                    const xam_string inName,
                   const xam double inValue);
```
## **Parameters:**

- inHandle is a valid xset\_handle containing an XSet reference. This object will contain the new field.
- inName is a xam string containing the name of the field to be created.
- inValue is a xam\_double containing the new value to be stored.

## **Error conditions:**

- The named field is not of type double.
- The first argument is not a valid xset\_handle.
- The second argument is not a valid name (invalid UTF-8).
- The second argument contains a name of a field not present.
- The XSet was opened in readonly mode.
- The XSet was opened in restricted mode and the field is binding.
- The XSet has an open import or export stream.
- The XSet is in a corrupt state.
- The XSet is in an abandoned state.

## **Description:**

This method will change a property field with a type set to "application/vnd.snia.xam.double" on the XSet instance. Its value will be set according to the user-provided parameter.

**Note:** If the field is binding, a new XSet is created and a new XUID will be assigned on a successful commit.

## **Concurrency requirements:**

This method is thread safe.

## **Blocking:**

## 6.2.3.4.10VIM\_XSet\_SetXUID

### **Syntax prototype:**

```
xam_status 
VIM XSet SetXUID (const xset handle inHandle,
                  const xam_string inName,
                 const xam xuid inValue);
```
### **Parameters:**

- inHandle is a valid xset\_handle containing an XSet reference. This object will contain the new field.
- inName is a xam string containing the name of the field to be created.
- inValue is a xam\_xuid containing the new value to be stored.

### **Error conditions:**

- The named field is not of type XUID.
- The first argument is not a valid xset\_handle.
- The second argument is not a valid name (invalid UTF-8).
- The second argument contains a name of a field not present.
- The XSet was opened in readonly mode.
- The XSet was opened in restricted mode and the field is binding.
- The XSet has an open import or export stream.
- The XSet is in a corrupt state.
- The XSet is in an abandoned state.

## **Description:**

This method will change a property field with a type set to "application/vnd.snia.xam.xuid" on the XSet instance. Its value will be set according to the user-provided parameter.

**Note:** If the field is binding, a new XSet is created and a new XUID will be assigned on a successful commit.

#### **Concurrency requirements:**

This method is thread safe.

## **Blocking:**

# 6.2.3.4.11VIM\_XSet\_SetString

## **Syntax prototype:**

```
xam_status 
VIM XSet SetString (const xset handle inHandle,
                    const xam_string inName,
                   const xam string inValue);
```
## **Parameters:**

- inHandle is a valid xset\_handle containing an XSet reference. This object will contain the new field.
- inName is a xam string containing the name of the field to be created.
- inValue is a xam\_string containing the new value to be stored.

## **Error conditions:**

- The named field is not of type string.
- The first argument is not a valid xset\_handle.
- The second argument is not a valid name (invalid UTF-8).
- The second argument contains a name of a field not present.
- The XSet was opened in readonly mode.
- The XSet was opened in restricted mode and the field is binding.
- The XSet has an open import or export stream.
- The XSet is in a corrupt state.
- The XSet is in an abandoned state.

## **Description:**

This method will change a property field with a type set to "application/vnd.snia.xam.string" on the XSet instance. Its value will be set according to the user-provided parameter.

**Note:** If the field is binding, a new XSet is created and a new XUID will be assigned on a successful commit.

## **Concurrency requirements:**

This method is thread safe.

# **Blocking:**

## 6.2.3.4.12VIM\_XSet\_SetDatetime

### **Syntax prototype:**

```
xam_status 
VIM XSet SetDatetime (const xset handle inHandle,
                      const xam_string inName,
                     const xam datetime inValue);
```
### **Parameters:**

- inHandle is a valid xset\_handle containing an XSet reference. This object will contain the new field.
- inName is a xam string containing the name of the field to be created.
- inValue is a xam\_datetime containing the new value to be stored.

### **Error conditions:**

- The named field is not of type datetime.
- The first argument is not a valid xset\_handle.
- The second argument is not a valid name (invalid UTF-8).
- The second argument contains a name of a field not present.
- The XSet was opened in readonly mode.
- The XSet was opened in restricted mode and the field is binding.
- The XSet has an open import or export stream.
- The XSet is in a corrupt state.
- The XSet is in an abandoned state.

## **Description:**

This method will change a property field with a type set to "application/vnd.snia.xam.datetime" on the XSet instance. Its value will be set according to the user-provided parameter.

**Note:** If the field is binding, a new XSet is created and a new XUID will be assigned on a successful commit.

#### **Concurrency requirements:**

This method is thread safe.

## **Blocking:**

# 6.2.3.4.13VIM\_XSet\_GetBoolean

### **Syntax prototype:**

```
xam_status 
VIM XSet GetBoolean (const xset handle inHandle,
                     const xam_string inName,
                      xam_boolean* const outValue);
```
### **Parameters:**

- inHandle is a valid xset\_handle containing an XSet reference. This object will contain the new field.
- inName is a xam string containing the name of the field to be created.
- outValue is a reference to valid storage for a xam\_boolean. The value of the named field is written into this value. The value that is passed in is not used and is overwritten with the result.

### **Error conditions:**

- The named field is not of type Boolean.
- The first argument is not a valid xset\_handle.
- The second argument is not a valid name (invalid UTF-8).
- The second argument contains a name of a field not present.
- The third argument is NULL.
- The XSet has an open import or export stream.
- The XSet is in a corrupt state.
- The XSet is in an abandoned state.

#### **Description:**

This method will get the value from a property field with a type set to "application/vnd.snia.xam.boolean" on the XSet instance.

### **Concurrency requirements:**

This method is thread safe.

### **Blocking:**

## 6.2.3.4.14VIM\_XSet\_GetInt

### **Syntax prototype:**

```
xam_status 
VIM XSet GetInt (const xset handle inHandle,
                 const xam_string inName,
                  xam_int* const outValue);
```
### **Parameters:**

- inHandle is a valid xset\_handle containing an XSet reference. This object will contain the new field.
- inName is a xam string containing the name of the field to be created.
- outValue is a reference to valid storage for a xam\_int. The value of the named field is written into this value. The value that is passed in is not used and is overwritten with the result.

### **Error conditions:**

- The named field is not of type int.
- The first argument is not a valid xset\_handle.
- The second argument is not a valid name (invalid UTF-8).
- The second argument contains a name of a field not present.
- The third argument is NULL.
- The XSet has an open import or export stream.
- The XSet is in a corrupt state.
- The XSet is in an abandoned state.

#### **Description:**

This method will get the value from a property field with a type set to "application/vnd.snia.xam.int" on the XSet instance.

### **Concurrency requirements:**

This method is thread safe.

## **Blocking:**

# 6.2.3.4.15VIM\_XSet\_GetDouble

## **Syntax prototype:**

```
xam_status 
VIM XSet GetDouble (const xset handle inHandle,
                     const xam_string inName,
                     xam double* const outValue);
```
## **Parameters:**

- inHandle is a valid xset\_handle containing an XSet reference. This object will contain the new field.
- inName is a xam string containing the name of the field to be created.
- outValue is a reference to valid storage for a xam\_double. The value of the named field is written into this value. The value that is passed in is not used and is overwritten with the result.

## **Error conditions:**

- The named field is not of type double.
- The first argument is not a valid xset\_handle.
- The second argument is not a valid name (invalid UTF-8).
- The second argument contains a name of a field not present.
- The third argument is NULL.
- The XSet has an open import or export stream.
- The XSet is in a corrupt state.
- The XSet is in an abandoned state.

## **Description:**

This method will get the value from a property field with a type set to "application/vnd.snia.xam.double" on the XSet instance.

## **Concurrency requirements:**

This method is thread safe.

## **Blocking:**

## 6.2.3.4.16VIM\_XSet\_GetXUID

### **Syntax prototype:**

```
xam_status 
VIM XSet GetXUID (const xset handle inHandle,
                  const xam_string inName,
                  xam xuid* const outValue);
```
### **Parameters:**

- inHandle is a valid xset\_handle containing an XSet reference. This object will contain the new field.
- inName is a xam string containing the name of the field to be created.
- outValue is a reference to valid storage for a xam\_xuid. The value of the named field is written into this value. The value that is passed in is not used and is overwritten with the result.

### **Error conditions:**

- The named field is not of type XUID.
- The first argument is not a valid xset\_handle.
- The second argument is not a valid name (invalid UTF-8).
- The second argument contains a name of a field not present.
- The third argument is NULL.
- The XSet has an open import or export stream.
- The XSet is in a corrupt state.
- The XSet is in an abandoned state.

#### **Description:**

This method will get the value from a property field with a type set to "application/vnd.snia.xam.xuid" on the XSet instance.

### **Concurrency requirements:**

This method is thread safe.

## **Blocking:**

# 6.2.3.4.17VIM\_XSet\_GetString

## **Syntax prototype:**

```
xam_status 
VIM XSet GetString (const xset handle inHandle,
                     const xam_string inName,
                     xam_string* const outValue);
```
## **Parameters:**

- inHandle is a valid xset\_handle containing an XSet reference. This object will contain the new field.
- inName is a xam string containing the name of the field to be created.
- outValue is a reference to valid storage for a xam\_string. The value of the named field is written into this value. The value that is passed in is not used and is overwritten with the result.

## **Error conditions:**

- The named field is not of type string.
- The first argument is not a valid xset\_handle.
- The second argument is not a valid name (invalid UTF-8).
- The second argument contains a name of a field not present.
- The third argument is NULL.
- The XSet has an open import or export stream.
- The XSet is in a corrupt state.
- The XSet is in an abandoned state.

## **Description:**

This method will get the value from a property field with a type set to "application/vnd.snia.xam.string" on the XSet instance.

## **Concurrency requirements:**

This method is thread safe.

## **Blocking:**

## 6.2.3.4.18VIM\_XSet\_GetDatetime

### **Syntax prototype:**

```
xam_status 
VIM XSet GetDatetime (const xset handle inHandle,
                      const xam_string inName,
                      xam datetime* const outValue);
```
### **Parameters:**

- inHandle is a valid xset\_handle containing an XSet reference. This object will contain the new field.
- inName is a xam string containing the name of the field to be created.
- outValue is a reference to valid storage for a xam\_datetime. The value of the named field is written into this value. The value that is passed in is not used and is overwritten with the result.

### **Error conditions:**

- The named field is not of type datetime.
- The first argument is not a valid xset\_handle.
- The second argument is not a valid name (invalid UTF-8).
- The second argument contains a name of a field not present.
- The third argument is NULL.
- The XSet has an open import or export stream.
- The XSet is in a corrupt state.
- The XSet is in an abandoned state.

## **Description:**

This method will get the value from a property field with a type set to "application/vnd.snia.xam.datetime" on the XSet instance.

## **Concurrency requirements:**

This method is thread safe.

## **Blocking:**

# **6.2.3.5 XStream field methods**

## 6.2.3.5.1 VIM\_XSystem\_CreateXStream

## **Syntax prototype:**

```
xam_status 
VIM_XSystem_CreateXStream (const xsystem_handle inHandle,
                          const xam_string inName,
                           const xam_boolean inBinding,
                            const xam_string inType,
                           xstream handle* const outXStream);
```
## **Parameters:**

- inHandle is a valid xsystem handle containing an XSystem reference. This object will contain the new field.
- inName is a xam\_string containing the name of the field to be created.
- inBinding is a xam\_boolean set to TRUE, if the field should be binding, or FALSE otherwise.
- inType is a xam\_string that contains the MIME type of the field.
- outXStream is a reference to valid storage for an xstream handle. The value that is passed in is not used and is overwritten with the result.

## **Error conditions:**

- The first argument is not a valid xsystem handle.
- The second argument is not a valid name (invalid UTF-8).
- The second argument contains a name of a field that is not legal for applications to create.
- The second argument contains a name of a field that is already in use.
- The fourth argument contains an empty string ("" is not a valid MIME type).
- The fifth argument contains a NULL.
- The XSystem is in a corrupt state.
- The XSystem is in an abandoned state.

## **Description:**

This method will create an XStream field with a type set to the user-defined MIME type on the XSystem instance. Its name, MIME type, and binding attributes will be set according to the user-provided parameters. The XStream field is opened in writeonly mode.

**Note:** The value is not set by the method. This method will create an XStream with a length of zero; other methods must be used to add data to this field.

## **Concurrency requirements:**

This method is thread safe.

## **Blocking:**

This method will block until complete.

## 6.2.3.5.2 VIM\_XSet\_CreateXStream

## **Syntax prototype:**

```
xam_status 
VIM XSet CreateXStream (const xset handle inHandle,
                       const xam string inName,
                        const xam_boolean inBinding,
                         const xam_string inType,
                        xstream handle* const outXStream);
```
### **Parameters:**

- inHandle is a valid xset\_handle containing an XSet reference. This object will contain the new field.
- inName is a xam\_string containing the name of the field to be created.
- inBinding is a xam\_boolean set to TRUE, if the field should be binding, or FALSE otherwise.
- inType is a xam\_string that contains the MIME type of the field.
- outXStream is a reference to valid storage for an xstream\_handle. The value that is passed in is not used and is overwritten with the result.

#### **Error conditions:**

- The first argument is not a valid xset\_handle.
- The second argument is not a valid name (invalid UTF-8).
- The second argument contains a name of a field that is not legal for applications to create.
- The second argument contains a name of a field that is already in use.
- The fourth argument contains an empty string ("" is not a valid MIME type).
- The fifth argument contains a NULL.
- The XSet was opened in readonly mode.
- The XSet was opened in restricted mode and the field is binding.
- The XSet was opened in restricted mode and is on hold.
- The XSet has an open import or export stream.
- The XSet is in a corrupt state.
- The XSet is in an abandoned state.
- The maximum number of XStream fields allowed on this XSet has been reached.
This method will create an XStream field with a type set to the user-defined MIME type on the XSet instance. Its name, MIME type, and binding attributes will be set according to the user-provided parameters. The XStream field is opened in writeonly mode.

- **Note:** The value is not set by the method. This method will create an XStream with a length of zero; other methods must be used to add data to this field.
- **Note:** This method may fail with an error, if the maximum number of fields that are supported on an XSet is reached. To determine the actual maximum number of bytes allowed in an XStream, an application should evaluate the *.xsystem.limits.maxFieldsPerXSet* field on the XSystem instance. For more information on this topic, please consult the [XAM-ARCH].

## **Concurrency requirements:**

This method is thread safe.

## **Blocking:**

This method will block until complete.

## 6.2.3.5.3 VIM\_XSystem\_OpenXStream

## **Syntax prototype:**

```
xam_status 
VIM XSystem OpenXStream (const xsystem handle inHandle,
                         const xam_string inName,
                          const xam_string inMode,
                         xstream handle* const outXStream);
```
## **Parameters:**

- inHandle is a valid xsystem handle containing an XSystem reference.
- inName is a xam string containing the name of the field to be opened.
- inMode is a string indicating the mode to open the XStream in:
	- readonly: open for reading. Write methods will fail on the XStream instance.
	- writeonly: open for writing. Read and seek methods will fail on the XStream instance.
- outXStream is a reference to valid storage for an xstream\_handle. The value that is passed in is not used and is overwritten with the result.

- The first argument is not a valid xsystem handle.
- The second argument is not a valid name (invalid UTF-8).
- The second argument contains a name of a field not present.
- The third argument contains anything other than a writeonly or a readonly.
- The fourth argument is NULL.
- The XSystem is in a corrupt state.
- The XSystem is in an abandoned state.

This method will create an open XStream in either readonly or writeonly mode, based on the mode argument.

## **Concurrency requirements:**

This method is thread safe.

## **Blocking:**

This method will block until complete.

6.2.3.5.4 VIM\_XSet\_OpenXStream

# **Syntax prototype:**

```
xam_status 
VIM_XSet_OpenXStream (const xset handle inHandle,
                       const xam_string inName,
                       const xam_string inMode,
                      xstream handle* const outXStream);
```
## **Parameters:**

- inHandle is a valid xset\_handle containing an XSet reference. This object will contain the new field.
- inName is a xam\_string containing the name of the field.
- inMode is a string indicating the mode to open the XStream in:
	- readonly: open for reading. Write methods will fail on the XStream instance.
	- writeonly: open for writing. Read and seek methods will fail on the XStream instance.
- outXStream is a reference to valid storage for an xstream\_handle. The value that is passed in is not used and is overwritten with the result.

- The first argument is not a valid xset handle.
- The second argument is not a valid name (invalid UTF-8).
- The second argument contains a name of a field not present.
- The third argument contains anything other than writeonly or a readonly.
- The fourth argument is NULL.
- The XSet was opened in readonly mode and the XStream open mode is writeonly.
- The XSet was opened in restricted mode, the field is binding, and the XStream open mode is writeonly.
- The XSet is on hold and the XStream open mode is writeonly.
- The XSet has an open import or export stream.
- The XSet is in a corrupt state.
- The XSet is in an abandoned state.

This method will create an open XStream in either readonly or writeonly mode, based on the mode argument.

# **Concurrency requirements:**

This method is thread safe.

# **Blocking:**

This method will block until complete.

6.2.3.5.5 VIM\_XStream\_Read

# **Syntax prototype:**

```
xam_status 
VIM_XStream_Read (const xstream_handle inHandle,
                  char* const ioBuffer,
                  const xam int inBufferLength,
                   xam_int* const outBytesRead);
```
## **Parameters:**

- inHandle is an xstream\_handle that must have been opened in read mode.
- ioBuffer is a byte array to read the data into.
- inBufferLength is a xam\_int set to the number of bytes in the buffer.
- outBytesRead is a reference to valid storage for a xam\_int. On return, this value will contain the actual number of bytes read. This value will be less than or equal to the inBufferLength. When there is no more data to be read, a value of -1 will be set. The value that is passed in is not used and is overwritten with the result.

- The first argument is not a valid xstream handle.
- The first argument is not an XStream that was opened in readonly mode.
- The second argument is NULL.
- The buffer length is less than or equal to zero.

**Note:** If the inBufferLength is set to a size larger than the actual number of bytes of storage available in the inBuffer, undefined results may occur, including data loss and data corruption.

### **Description:**

This method transfers data from the storage system into the target buffer, up to the number of bytes requested.

### **Concurrency requirements:**

This method is thread safe.

## **Blocking:**

This method does not block until data is completely read, but will indicate the amount of data that was read in each call. Subsequent calls may be needed to read the remainder of the data.

6.2.3.5.6 VIM\_XStream\_Write

## **Syntax prototype:**

```
xam_status 
VIM XStream Write (const xstream handle inHandle,
                   const char* const inBuffer,
                    const xam_int inByteCount,
                   xam int* const outByteWritten);
```
#### **Parameters:**

- inHandle is an xstream\_handle that must have been opened in writeonly mode.
- inBuffer is a byte array containing the data to be written.
- inByteCount is a xam int set to the number of bytes in the buffer to be written.
- outBytesWritten is a reference to valid storage for a xam\_int. On return, this value will contain the actual number of bytes written. This method will be less than or equal to the inByteCount. The value that is passed in is not used and is overwritten with the result.

### **Error conditions:**

- The first argument is not a valid xstream handle.
- The first argument is not an XStream that was opened in writeonly mode.
- The second argument is NULL.
- The maximum length (in bytes) of an XStream is exceeded.
- **Note:** If the inByteCount is set to a size larger than the actual number of bytes of storage available in the inBuffer, undefined results may occur, including data loss and data corruption.

### **Description:**

This method transfers data from the source buffer to the XAM Storage System, up to the number of bytes requested.

**Note:** This method may fail with an error, if the maximum number of bytes supported in an XStream is reached. To determine the actual maximum number of bytes allowed in an XStream, an application should evaluate the *.xsystem.limits.maxSizeOfXStream* field on the XSystem instance. For more information on this topic, please consult the [XAM-ARCH].

### **Concurrency requirements:**

This method is thread safe.

### **Blocking:**

This method does not block until all the data in the buffer is completely written, but it will indicate the amount of data that was written in each call. Subsequent calls may be needed to write all of the data.

### 6.2.3.5.7 VIM\_XStream\_Seek

### **Syntax prototype:**

```
xam_status 
VIM XStream Seek (const xstream handle inHandle,
                  const xam_int inOffset,
                  const xam int inWhence);
```
### **Parameters:**

- inHandle is an xstream handle that must have been opened in read mode.
- inOffset is a xam\_int containing the number of bytes to change the position by.
- inWhence is a xam int containing a 0, 1, or 2 (indicating where the offset should be measured from). These are defined as follows:
	- 0: The offset is measured from the start of the XStream.
	- 1: The offset is measured from the current position in the XStream.
	- 2: The offset is measured from the end of the XStream

#### **Error conditions:**

- The first argument is not a valid xstream\_handle.
- The first argument is not an XStream that was opened in readonly mode.
- The second and third arguments would result in a new position before the first byte in the XStream, or past the final byte in the XStream.
- The third argument contains a value other than 0, 1, or 2.

### **Description:**

This method sets the position indicator for the XStream. The new position, measured in bytes, is obtained by adding inOffset bytes to the position specified by inWhence. If inWhence is set to 0, 1, or 2, then the offset is relative to the start of the XStream, the current position, or end-of-data, respectively.

**Note:** This method can only be used for XStreams opened for read. In addition, this method cannot be used to create sparse files. It is an error to seek past the end of the data in the XStream, as indicated by the field attribute 'length'.

## **Concurrency requirements:**

This method is thread safe.

## **Blocking:**

This method will block until complete.

6.2.3.5.8 VIM\_XStream\_Tell

## **Syntax prototype:**

```
xam_status 
VIM_XStream_Tell (const xstream_handle inHandle,
                  xam int* const outPosition);
```
# **Parameters:**

- inHandle is an xstream handle.
- outPosition is a xam\_int containing the position in the XStream.

## **Error conditions:**

- The first argument is not a valid xstream\_handle.
- The second argument is NULL.

## **Description:**

This method gets the current value of the XStream position indicator.

## **Concurrency requirements:**

This method is thread safe.

## **Blocking:**

This method will block until complete.

6.2.3.5.9 VIM\_XStream\_Abandon

## **Syntax prototype:**

```
xam_status 
VIM XStream Abandon (const xstream handle inHandle);
```
## **Parameters:**

• inHandle is an xstream\_handle.

• The first argument is not a valid xstream\_handle.

**CAUTION:** If the XStream has been closed, undefined results may occur, including data loss and data corruption.

### **Description:**

An XStream in its normal state will generate an error, when an application attempts to close it, if there are open asynchronous operations being performed on it. Making this call will change the state of the XStream and allow it to be closed, without regard for any open asynchronous operations.

**Note:** The XStream will no longer be usable after this call is made, and the only call that will succeed is XStream.close.

**CAUTION:** This very dangerous call may result in data loss if used inappropriately. It is recommended that applications track all open asynchronous operations and close the asynchronous operations properly as opposed to making this call.

### **Concurrency requirements:**

This method is thread safe.

### **Blocking:**

This method will block until complete.

## 6.2.3.5.10VIM\_XStream\_Close

## **Syntax prototype:**

```
xam_status 
VIM XStream Close (xstream handle inHandle);
```
### **Parameters:**

• inHandle is an xstream handle.

#### **Error conditions:**

• The first argument is not a valid xstream\_handle.

**CAUTION:** Closing an already closed XStream can produce undefined results, including data loss and data corruption)

#### **Description:**

This method closes a previously opened XStream. Any resources that were allocated can be released at this point.

## **Concurrency requirements:**

This method is thread safe.

# **Blocking:**

This method will block until complete.

# **6.2.4 Connection administration for a XAM Storage System**

When XAMLibrary Connect is called by the application, the XAM Library is responsible for creating the XSystem instance, updating the fields on the new XSystem instance, and then preprocessing the XRI to determine if the vimname is specified in the XRI. If a vimname is not provided, the XAM Library will search for an appropriate VIM and load the first VIM that meets the requirements of the XRI. After the VIM is loaded, the XRI is passed to the VIM using the connect method defined in this section. The other methods in this section are called from the matching API call (as defined by the method name without the "VIM\_" prefix).

When the application creates an XSystem instance (using an XRI and the XAMLibrary.connect method) the XAMLibrary shall load and initialize the VIM. Loading and initializing the VIM shall not require any special methods to be invoked by the calling application; this is done automatically as a part of the connect. The transfer of information from the XAM Library to the VIM is mediated by the XSystem instance. When constructed, a field shall be created on the XSystem instance. This field shall be named *.xsystem.initializing* with a value of TRUE and with readonly also being TRUE. Then, all fields on the XAM Library shall be copied onto the new XSystem instance. Finally, the *.xsystem.initializing* field will be removed. The VIM shall take this information and process it accordingly. Finally, the unauthenticated XSystem instance shall be returned to the application.

# **6.2.4.1 VIM\_CreateXSystem**

## **Syntax prototype:**

```
xam_status 
VIM CreateXSystem (xsystem handle* const outHandle);
```
## **Parameters:**

• outHandle is a reference to valid storage for an xsystem\_handle. On return, this value will contain the XSystem handle that was created. The value that is passed in is not used and is overwritten with the result.

## **Error conditions:**

• The first argument is NULL.

# **Description:**

This method will create a new XSystem instance, containing a single xam\_boolean field. This field shall be named *.xsystem.initializing* with a value of TRUE and with readonly also being TRUE. When this field is present and set to TRUE, the XSystem instance can have fields created on it only. Other methods (with the exception of Connect, Abandon, and Close) will generate non-fatal errors. This method is invoked by the XAMLIbrary Connect method, and the resultant XSystem instance should not be exposed through the public interfaces, until the fields on the XAM Library are copied to it and the private connect method is called.

**Note:** The XSystem instance is not usable to applications until it has been connected to a XAM Storage System and has been authenticated.

### **Concurrency requirements:**

This method is thread safe.

### **Blocking:**

This method will block until complete.

# **6.2.4.2 VIM\_XSystem\_Connect**

### **Syntax prototype:**

```
xam_status 
VIM XSystem Connect (const xsystem handle inHandle,
                   const xam string inXRI);
```
### **Parameters:**

- inHandle is an xsystem\_handle.
- inXRI is a xam\_string. It contains the XSystem's Uniform Resource Identifier. The format of the XRI is listed below:

```
snia-xam://[vimname!]xsystemname[?param=value[{&param=value}]]
```
The vimname is a string that describes which VIM to use, and if it is not specified, the XAM system will choose a VIM to use. A vimname is not allowed to contain a '!' character. The xsystemname is vendor specific; it may be an IP address or some other id. It may not contain '/', '?', or '!' characters. Finally, param'='value pairs can be specified. The full BNF of this format can be found in the XAM Architecture Specification [XAM-ARCH].

## **Error conditions:**

- The first argument is not a valid xsystem handle.
- The second argument is not a valid XRI.
- The underlying XAM Storage System or its infrastructure (e.g., a damaged cable for IP attached storage) has a problem.

## **Description:**

This method takes an XSystem instance that contains *.xsystem.initializing* and connects it to a specific XAM Storage System. When called, it removes *.xsystem.initializing* from the XSystem instance, and then evaluates the XSystem's Uniform Resource Identifier (XRI) string. It is expected that the XRI will be specified by the local storage system administrators, and applications should strive to make this easily configured at run time.

**Note:** The XSystem instance is not usable until it has been authenticated.

#### **Concurrency requirements:**

This method is thread safe.

# **Blocking:**

This method will block until complete.

# **6.2.4.3 VIM\_XSystem\_Authenticate**

### **Syntax prototype:**

```
xam_status 
VIM XSystem Authenticate (const xsystem handle inHandle,
                          const char* const inBuffer,
                          const xam int inByteCount,
                          xstream handle* const outXStream);
```
### **Parameters:**

- inHandle is an xsystem\_handle.
- inBuffer: Data that is being passed to the authentication mechanism is passed in this array of bytes.
- inByteCount: The number of significant bytes in the passed-in buffer.
- outXStream is a reference to valid storage for an xstream handle. On return, this will contain the XStream handle that was created, which contains the system's response to the authentication information. The value that is passed in is not used and is overwritten with the result.

**Note:** The outXStream must be closed when the application has finished its authentication processing.

## **Error conditions:**

- The first argument is not a valid xsystem\_handle.
- The fourth argument is NULL.
- Authentication fails.
- **Note:** If the XSystem has been closed, or if the inByteCount is set to a size larger than the actual number of bytes of storage available in the inBuffer, undefined results may occur, including data loss and data corruption.

## **Description:**

This method allows an application to authenticate an XSystem. It provides a generic interface to exchange data as part of the authentication process. The application should check for XSystem instance properties with the prefix of *.xsystem.auth.SASLmechanism.list.* to determine which patterns of authentication (mechanisms) are available for use. After a pattern is selected, the appropriate sequence of data exchanges should be made (using this call), in order to authenticate. A failed authentication will make the XSystem unusable; applications cannot repeat failed authentications using the same XSystem.

#### **Concurrency requirements:**

This method is thread safe.

## **Blocking:**

This method will block until complete.

# **6.2.4.4 VIM\_XSystem\_Close**

## **Syntax prototype:**

```
xam_status 
VIM XSystem Close (const xsystem handle inHandle);
```
### **Parameters:**

• inHandle is an xsystem\_handle.

### **Error conditions:**

- The first argument is not a valid xsystem\_handle.
- There are open XSets or XStreams.

**CAUTION:** If the XSystem has been closed, undefined results may occur, including data loss and data corruption.

### **Description:**

This method is called to release any resources associated with an XSystem. After calling this method, the closed XSystem should not be used.

**Note:** This call will fail if there are any open XSets associated with this XSystem.

#### **Concurrency requirements:**

This method is thread safe.

## **Blocking:**

This method will block until complete.

## **6.2.4.5 VIM\_XSystem\_Abandon**

### **Syntax prototype:**

```
xam_status 
VIM XSystem Abandon (const xsystem handle inHandle);
```
# **Parameters:**

• inHandle is an xsystem handle.

### **Error conditions:**

• The first argument is not a valid xsystem handle.

**CAUTION:** If the XSystem has been closed, undefined results may occur, including data loss and data corruption.

An XSystem, in its normal state, will generate an error, when an application attempts to close it, if it has open XSets in it. Making this call will change the state of the XSystem and allow it to be closed without regard for any open XSets.

- **Note:** The XSystem will no longer be usable after this call is made, and the only call that will succeed is XSystem.close.
- **CAUTION:** This very dangerous call may result in data loss if used inappropriately. It is recommended that applications track all open XSets and close the XSets properly as opposed to making this call.

### **Concurrency requirements:**

This method is thread safe.

## **Blocking:**

This method will block until complete.

## **6.2.5 XSet instance creation**

When applications create an XSet, the XAM Library must return a non-zero error status when the specified xam\_handle\_t refers to the XAM\_HANDLE or an XSet handle, and it shall not invoke VIM methods in these cases. The VIM methods defined in this section shall only be called from the matching API call (as defined by the method name without the "VIM" prefix), when the application provides an XSystem handle.

# **6.2.5.1 VIM\_XSystem\_CreateXSet**

## **Syntax prototype:**

```
xam_status 
VIM XSystem CreateXSet (const xsystem handle inHandle,
                        const xam_string inMode,
                        xset handle* const outXSet);
```
- inHandle is an xsystem\_handle.
- inMode is a string indicating the mode to open the XSet in:
	- restricted: open for reading and limited writing. Adding, deleting, or modifying fields that are binding is not allowed. Changing fields from binding to nonbinding (or vice versa) is not allowed. Commit of the XSet instance will fail if any binding fields have been modified. Successful commit of the XSet will never generate a new XUID.
	- unrestricted: open for reading and writing. There are no limits on adding, deleting, or modifying fields or changing fields from binding to nonbinding (or vice versa). Successful commit of the XSet will generate a new XUID, if any binding fields have been added, deleted, or modified, or if any fields have been changed from binding to nonbinding (or vice versa).
- outXSet is a reference to valid storage for an xset\_handle. The value that is passed in is not used and is overwritten with the result.

- The first argument is not a valid xsystem\_handle.
- The second argument is NULL.
- The second argument is not restricted or unrestricted.
- The third argument is NULL.

# **CAUTION:** If the XSystem has been closed, undefined results may occur, including data loss and data corruption.

## **Description:**

This method will create a new, empty XSet instance associated with the XSystem. This XSet will not exist on the XSystem unless that XSet instance is committed.

# **Concurrency requirements:**

This method is thread safe.

## **Blocking:**

This method will block until complete.

# **6.2.5.2 VIM\_XSystem\_OpenXSet**

## **Syntax prototype:**

```
xam_status 
VIM XSystem OpenXSet (const xsystem handle inHandle,
                       const xam_xuid inXUID,
                       const xam_string inMode,
                      xset handle* const outXSet);
```
- inHandle is an xsystem handle.
- inXUID is the XUID of the XSet to be opened.
- inMode is a string indicating the mode to open the XSet in:
	- readonly: open for reading. Adding, deleting, or modifying fields is not allowed. Commit of the XSet instance will fail.
	- restricted: open for reading and limited writing. Adding, deleting, or modifying fields that are binding is not allowed. Changing fields from binding to nonbinding (or vice versa) is not allowed. Commit of the XSet instance will fail if any binding fields have been modified. Successful commit of the XSet will never generate a new XUID.
	- unrestricted: open for reading and writing. There are no limits on adding, deleting, or modifying fields or on changing fields from binding to nonbinding (or vice versa). Successful commit of the XSet will generate a new XUID, if any binding fields have been added, deleted, or modified, or if any fields have been changed from binding to nonbinding (or vice versa).

- The first argument is not a valid xsystem\_handle.
- The second argument contains an improperly formatted XUID.
- The third argument is NULL.
- The third argument is not readonly, restricted, or unrestricted.
- The XSet is on hold, and the mode is not readonly.
- The XSystem does not have authorization to open an XSet.
- The XSet does not exist in the XSystem.
- The fourth argument is NULL.

**CAUTION:** If the XSystem has been closed, undefined results may occur, including data loss and data corruption.

## **Description:**

This method will open an XSet in the XSystem, returning a handle to an XSet instance associated with the XSystem. This XSet will not exist on the XSystem, unless that XSet instance is committed.

## **Concurrency requirements:**

This method is thread safe.

## **Blocking:**

This method will block until complete.

# **6.2.5.3 VIM\_XSystem\_CopyXSet**

## **Syntax prototype:**

```
xam_status 
VIM XSystem CopyXSet (const xsystem handle inHandle,
                      const xam_xuid inXUID,
                       const xam_string inMode,
                      xset handle* const outXSet);
```
- inHandle is an xsystem\_handle.
- inXUID is the XUID of the XSet to be opened.
- inMode is a string indicating the mode to open the XSet in:
- restricted: open for reading and limited writing. Adding, deleting, or modifying fields that are binding is not allowed. Changing fields from binding to nonbinding (or vice versa) is not allowed. Commit of the XSet instance will fail if any binding fields have been modified. Successful commit of the XSet will never generate a new XUID.
- unrestricted: open for reading and writing. There are no limits on adding, deleting, or modifying fields or on changing fields from binding to nonbinding (or vice versa). Successful commit of the XSet will generate a new XUID, if any binding fields have been added, deleted, or modified, or if any fields have been changed from binding to nonbinding (or vice versa).
- outXSet is a reference to valid storage for a xset handle. On return, this value will contain the XSet handle. The value that is passed in is not used and is overwritten with the result.

- The first argument is not a valid xsystem handle.
- The second argument contains an improperly formatted XUID.
- The third argument is NULL.
- The third argument is not restricted or unrestricted.
- The XSystem does not have authorization to open an XSet.
- The XSet does not exist in the XSystem.
- The fourth argument is NULL.

**CAUTION:** If the XSystem has been closed, undefined results may occur, including data loss and data corruption.

## **Description:**

This method will create a copy of an XSet in the XSystem, returning a handle to an XSet instance associated with the XSystem. This XSet will not exist on the XSystem unless that XSet instance is committed.

## **Concurrency requirements:**

This method is thread safe.

## **Blocking:**

This method will block until complete.

## **6.2.6 XSet administration**

When applications invoke XSet management methods, the XAM Library must return a non-zero error status when the specified xam handle t refers to the XAM HANDLE or an XSet handle, and it shall not invoke VIM methods in these cases. The VIM methods defined in this section shall only be called from the matching API call (as defined by the method name without the "VIM\_" prefix) when the application provides an XSystem handle.

# **6.2.6.1 VIM\_XSystem\_IsXSetRetained**

### **Syntax prototype:**

```
xam_status 
VIM XSystem IsXSetRetained (const xsystem handle inHandle,
                             const xam_xuid inXUID,
                            xam boolean* const outIsRetained);
```
### **Parameters:**

- inHandle is an xsystem\_handle.
- inXUID is the XUID of the XSet to be checked.
- outIsRetained is a reference to valid storage for a xam\_boolean. On return, this value will be set to TRUE, if the XSet is accessible, or FALSE otherwise. The value that is passed in is not used and is overwritten with the result.

### **Error conditions:**

- The first argument is not a valid xsystem\_handle.
- The second argument contains an improperly formatted XUID.
- The third argument is NULL.

**CAUTION:** If the XSystem has been closed, undefined results may occur, including data loss and data corruption.

#### **Description:**

This method will evaluate all retention criteria that exists on the specified XSet and shall return TRUE if there exists retention criterion which would prevent XSet deletion. The method returns FALSE if the retention criteria are not sufficient to describe a complete retention, if the retention is not enabled, or if the retention criteria are valid but the retention period has passed.

This method does not evaluate the "on-hold" status.

A non-fatal error will be returned if the specified XUID is improperly formatted, does not exist in the XSystem, or if the caller is not authorized to read the XSet.

### **Concurrency requirements:**

This method is thread safe.

## **Blocking:**

This method will block until complete.

# **6.2.6.2 VIM\_XSystem\_DeleteXSet**

## **Syntax prototype:**

xam\_status

```
VIM_XSystem_DeleteXSet (const xsystem_handle inHandle,
                       const xam xuid inXUID);
```
# **Parameters:**

- inHandle is an xsystem\_handle.
- inXUID is the XUID of the XSet to be deleted.

### **Error conditions:**

- The first argument is not a valid xsystem\_handle.
- The second argument contains an improperly formatted XUID.
- The second argument contains a XUID of an XSet that does not exist (or is not accessible) in the XSystem.
- The XSystem does not have authorization to delete an XSet.

```
CAUTION: If the XSystem has been closed, undefined results may occur, including data loss and data 
               corruption.
```
### **Description:**

This method will delete an XSet from the XSystem.

#### **Concurrency requirements:**

This method is thread safe.

#### **Blocking:**

This method will block until complete.

# **6.2.6.3 VIM\_XSystem\_HoldXSet**

#### **Syntax prototype:**

```
xam_status 
VIM XSystem HoldXSet (const xsystem handle inHandle,
                      const xam_xuid inXUID,
                      const xam string inHoldID);
```
# **Parameters:**

- inHandle is an xsystem handle.
- inXUID is the XUID of the XSet to be held.
- inHoldID is a xam\_string that contains the ID to be associated with the hold.

### **Error conditions:**

• The first argument is not a valid xsystem\_handle.

- The second argument contains an improperly formatted XUID.
- The second argument contains a XUID of an XSet that does not exist (or is not accessible) in the XSystem.
- The third argument contains a hold id that is already in use for this XSet.
- The XSystem does not have authorization to hold an XSet.

**CAUTION:** If the XSystem has been closed, undefined results may occur, including data loss and data corruption.

# **Description:**

This method will place an XSet on hold. A held XSet cannot be changed in any way (e.g., the XSet can only be opened in readonly mode, and commits of a held XSet will fail).

## **Concurrency requirements:**

This method is thread safe.

## **Blocking:**

This method will block until complete.

# **6.2.6.4 VIM\_XSystem\_ReleaseXSet**

## **Syntax prototype:**

```
xam_status 
VIM_XSystem_ReleaseXSet (const xsystem_handle inHandle,
                          const xam_xuid inXUID,
                         const xam string inHoldID);
```
## **Parameters:**

- inHandle is an xsystem\_handle.
- inXUID is the XUID of the XSet to be held.
- inHoldID is a xam string that contains the ID associated with the hold.

- The first argument is not a valid xsystem handle.
- The second argument contains an improperly formatted XUID.
- The second argument contains a XUID of an XSet that does not exist (or is not accessible) in the XSystem.
- The third argument contains a hold id that is not in use for this XSet.
- The XSet is not being held at all.

• The XSystem does not have authorization to release a hold from an XSet.

**CAUTION:** If the XSystem has been closed, undefined results may occur, including data loss and data corruption.

# **Description:**

This method will release a specific hold on an XSet (associated with the hold id).

## **Concurrency requirements:**

This method is thread safe.

#### **Blocking:**

This method will block until complete.

#### **6.2.6.5 VIM\_XSystem\_AccessXSet**

#### **Syntax prototype:**

```
xam_status 
VIM_XSystem_AccessXSet (const xsystem_handle inHandle,
                         const xam_xuid inXUID,
                         const xam_int inMode,
                        xam boolean* const outIsAccessible);
```
## **Parameters:**

- inHandle is an xsystem handle.
- inXUID is the XUID of the XSet to be checked.
- inMode: The value is the bitwise OR of the access 'permissions' to be checked (R\_OK for read permission, WU\_OK for write-user permission, WS\_OK for write-system permission, D\_OK for delete, H\_OK for hold, RE\_OK for retention event, J\_OK for job and JC\_OK for job commit). In addition, there are composite permissions W\_OK (WU\_OK|WS\_OK), RW\_OK (R\_OK|W\_OK) and ALL\_OK (RW\_OK|D\_OK|H\_OK|RE\_OK|J\_OK|JC\_OK).
- outIsAccessible is a reference to valid storage for a xam\_boolean. On return, this value will be set to TRUE, if the XSet is accessible, or FALSE otherwise. The value that is passed in is not used and is overwritten with the result.

- The first argument is not a valid xsystem handle.
- The second argument contains an improperly formatted XUID.
- The third argument does not contain a valid mode.
- The fourth argument is NULL.
- The XSystem does not have authorization to query an XSet.

## **CAUTION:** If the XSystem has been closed, undefined results may occur, including data loss and data corruption.

## **Description:**

This method will check the accessibility of an XSet on the XSystem. It is not an error if the XSet does not exist on the XSystem. Such an XSet is noted as being inaccessible.

## **Concurrency requirements:**

This method is thread safe.

## **Blocking:**

This method will block until complete.

# **6.2.6.6 VIM\_XSystem\_GetXSetAccessTime**

## **Syntax prototype:**

```
xam_status 
VIM XSystem AccessXSet (const xsystem handle inHandle,
                         const xam_xuid inXUID,
                        xam datetime* const outAccessTime);
```
## **Parameters:**

- inHandle is an xsystem handle.
- inXUID is the XUID of the XSet to be checked.
- outAccessTime is a reference to valid storage for a xam\_datetime. On return, this value will be set to the time at which the XSet was last opened or committed, whichever is the most recent. The value that is passed in is not used and is overwritten with the result.

### **Error conditions:**

- The first argument is not a valid xsystem\_handle.
- The second argument contains an improperly formatted XUID.
- The third argument is NULL.
- The XSystem does not have authorization to evaluate the access time of an XSet.

**CAUTION:** If the XSystem has been closed, undefined results may occur, including data loss and data corruption.

### **Description:**

This method will get the time at which the XSet was last opened or committed, whichever is the most recent.

## **Concurrency requirements:**

This method is thread safe.

# **Blocking:**

This method will block until complete.

# **6.2.7 XSet management administration**

When applications invoke XSet policy management methods, the XAM Library must return a non-zero error status, when the specified xam\_handle\_t refers to the XAM\_HANDLE or an XSystem, and it shall not invoke VIM methods in these cases. The VIM methods that are defined in this section shall only be invoked when the application provides an XSet handle.

# **6.2.7.1 Access policy**

6.2.7.1.1 VIM\_XSet\_ApplyAccessPolicy

# **Syntax prototype:**

```
xam_status 
VIM XSet ApplyAccessPolicy (const xset handle inHandle,
                             const xam_boolean inBinding,
                            const xam string inPolicy);
```
## **Parameters:**

- inHandle is a valid xset handle. This object will contain the new field.
- inBinding is a xam boolean set to TRUE, if the field should be binding, or FALSE otherwise.
- inPolicy is a xam\_string containing the name of the policy to be applied.

## **Error conditions:**

- The first argument is not a valid xset\_handle.
- The third argument does not contain the name of a valid policy.
- The XSet was opened in readonly mode.
- The XSet was opened in restricted mode and the second argument is set to TRUE.
- The XSet has an open import or export stream.
- The XSet is in a corrupt state.
- The XSet is in an abandoned state.

## **Description:**

This method will create a property field with the name of *.xset.access.policy* and a type set to "application/ vnd.snia.xam.string" on the object referenced by the passed-in xam\_handle\_t. Its value and binding attributes will be set according to the user-provided parameters. This field will be used by the XAM Storage System to determine the policies to use when accessing this XSet.

- **Note:** If an access policy has not been applied to an XSet at the time of the initial commit, then the property will be created and set as the default access policy of the XSystem (i.e., the first string in *.xsystem.access.policy.list.<name>*).
- **Note:** Changing this field from binding to nonbinding (or vice versa) will result in a new XSet being created and a new XUID being assigned on a successful commit.

## **Concurrency requirements:**

This method is thread safe.

## **Blocking:**

This method will block until complete.

6.2.7.1.2 VIM\_XSet\_ResetAccessFields

## **Syntax prototype:**

```
xam_status 
VIM XSet ResetAccessFields (const xset handle inHandle);
```
## **Parameters:**

• inHandle is a valid xset\_handle.

## **Error conditions:**

- The first argument is not a valid xset handle.
- The XSet that was opened in readonly mode.
- The XSet that was opened in restricted mode.
- The XSet has an open import or export stream.
- The XSet is in a corrupt state.
- The XSet is in an abandoned state.

## **Description:**

This method will remove all access fields from the XSet.

**Note:** If an access policy has not been applied to an XSet at the time of the initial commit, then the property will be created and set as the default access policy of the XSystem (i.e., the first string in *.xsystem.access.policy.list.<name>*).

## **Concurrency requirements:**

This method is thread safe.

# **Blocking:**

This method will block until complete.

# **6.2.7.2 Base management policy**

## 6.2.7.2.1 VIM\_XSet\_ApplyManagementPolicy

## **Syntax prototype:**

```
xam_status 
VIM_XSet_ApplyManagementPolicy (const xset_handle inHandle,
                         const xam boolean inBinding,
                              const xam string inPolicy);
```
## **Parameters:**

- inHandle is a valid xset handle. This object will contain the new field.
- inBinding is a xam boolean set to TRUE, if the field should be binding, or FALSE otherwise.
- inPolicy is a xam string containing the name of the policy to be applied.

### **Error conditions:**

- The first argument is not a valid xset\_handle.
- The third argument does not contain the name of a valid policy.
- The XSet was opened in readonly mode.
- The XSet was opened in restricted mode and the second argument is set to TRUE.
- The XSet has an open import or export stream.
- The XSet is in a corrupt state.
- The XSet is in an abandoned state.

## **Description:**

This method will create a property field with the name of *.xset.management.policy* and a type set to "application/vnd.snia.xam.string" on the object referenced by the passed-in xam\_handle\_t. Its value and binding attributes will be set according to the user-provided parameters. This field will be used by the XAM Storage System to determine the default policies to use when managing this XSet.

- **Note:** If the base management policy has not been applied to an XSet at the time of the initial commit, then the property will be created and set as the default management policy of the XSystem (i.e., *.xsystem.management.policy.default*).
- **Note:** Changing this field from binding to nonbinding (or vice versa) will result in a new XSet being created and a new XUID being assigned on a successful commit.

#### **Concurrency requirements:**

This method is thread safe.

## **Blocking:**

This method will block until complete.

## 6.2.7.2.2 VIM\_XSet\_ResetManagementFields

### **Syntax prototype:**

```
xam_status 
VIM XSet ResetManagementFields (const xset handle inHandle);
```
### **Parameters:**

• inHandle is a valid xset\_handle. This object will contain the new field.

### **Error conditions:**

- The first argument is not a valid xset\_handle.
- The XSet that was opened in readonly mode.
- The XSet that was opened in restricted mode.
- The XSet has an open import or export stream.
- The XSet is in a corrupt state.
- The XSet is in an abandoned state.

### **Description:**

This method will remove all management fields from the XSet. Calling this method will result in a new XSet being created and a new XUID being assigned to this XSet at successful commit.

**Note:** If the base management policy has not been applied to an XSet at the time of the initial commit, then the property will be created and set as the default management policy of the XSystem (i.e., *.xsystem.management.policy.default*).

#### **Concurrency requirements:**

This method is thread safe.

## **Blocking:**

This method will block until complete.

## **6.2.7.3 Retention**

#### 6.2.7.3.1 VIM\_XSet\_CreateRetention

### **Syntax prototype:**

```
xam_status 
VIM_XSet_CreateRetention (const xset_handle inHandle,
                           const xam_boolean inBinding,
                          const xam string inRetentionID);
```
### **Parameters:**

• inHandle is a valid xset\_handle. This object will contain the new field.

- inBinding is a xam\_boolean set to TRUE, if the field should be binding, or FALSE otherwise.
- inRetentionID is a xam string containing the retention identifier of the retention being created.

- The first argument is not a valid xset handle.
- The third argument does not contain a validly formatted retention identifier.
- The retention identifier already exists in the XSet.
- The XSet that was opened in readonly mode.
- The XSet that was opened in restricted mode and the field being created is a binding field.
- The XSet has an open import or export stream.
- The XSet is in a corrupt state.
- The XSet is in an abandoned state.
- The maximum number of fields allowed on this XSet has been reached.
- The retention identifier is "base"
- The retention identifier is "event" and the binding input parameter is FALSE.

### **Description:**

This method will create a scope for storing and evaluating retention criteria. It creates a field with a type of "application/vnd.snia.xam.string" and sets the value to the retention id. The field name is formed by appending the retention id to the following prefix: *.xset.retention.list.* Thus, the final format of the name is *.xset.retention.list.<retention id>*. It will have its binding attribute set according to the binding flag that is set by the application.

**Note:** Creating a binding set of retention criteria will result in a new XSet being created and a new XUID being assigned on a successful commit.

## **Concurrency requirements:**

This method is thread safe.

## **Blocking:**

This method will block until complete.

## 6.2.7.3.2 VIM\_XSet\_SetRetentionEnabledFlag

## **Syntax prototype:**

```
xam_status 
VIM XSet SetRetentionEnabledFlag (const xset handle inHandle,
                                  const xam string inRetentionID,
                                   const xam_boolean inBinding,
                                  const xam boolean inEnabled);
```
- inHandle is a valid xset\_handle. This object will contain the new field.
- inRetentionID is a xam\_string containing the retention identifier of the retention being enabled or disabled.
- inBinding is a xam boolean set to TRUE, if the field should be binding, or FALSE otherwise.
- inEnabled is a xam boolean containing a flag indicating if event retention is enabled on this XSet or not. If the flag is set to TRUE, event retention is enabled; otherwise, it is disabled.

- The first argument is not a valid xset\_handle.
- The second argument does not contain a validly formatted retention identifier.
- The retention that is scoped by the retention identifier has not been created on the XSet.
- The XSet that was opened in readonly mode.
- The XSet that was opened in restricted mode and the field being created is a binding field.
- The XSet has an open import or export stream.
- The XSet is in a corrupt state.
- The XSet is in an abandoned state.
- The maximum number of fields allowed on this XSet has been reached.
- Enabled is being set to FALSE after it was set to TRUE.
- The retention identifier is "base".

## **Description:**

This method will enable or disable retention that is scoped by the specified retention id. This flag is stored in a field of type "application/vnd.snia.xam.boolean". The name of the field is formed by inserting the retention id between a prefix (*.xset.retention.*) and a suffix (*.enabled*); thus, the final format of the name is *.xset.retention.<retention id>.enabled*. If the field does not exist, it will be created; otherwise the value will be updated only if the value is changed from FALSE to TRUE. if the value is set to TRUE, it cannot be changed. It will have its binding attribute set according to the binding flag that is set by the application.

**Note:** Changing this field from binding to nonbinding (or vice versa) will result in a new XSet being created and a new XUID being assigned on a successful commit.

## **Concurrency requirements:**

This method is thread safe.

## **Blocking:**

This method will block until complete.

# 6.2.7.3.3 VIM\_XSet\_ApplyRetentionEnabledPolicy

# **Syntax prototype:**

```
xam_status 
VIM XSet ApplyRetentionEnabledPolicy (const xset handle inHandle,
                                       const xam_string inRetentionID,
                                        const xam_boolean inBinding,
                                        const xam_string inPolicy);
```
## **Parameters:**

- inHandle is a valid xset handle. This object will contain the new field.
- inRetentionID is a xam\_string containing the retention identifier of the retention being enabled or disabled.
- inBinding is a xam boolean set to TRUE, if the field should be binding, or FALSE otherwise.
- inPolicy is a xam\_string containing the name of the policy to be applied.

# **Error conditions:**

- The first argument is not a valid xset handle.
- The second argument does not contain a validly formatted retention identifier.
- The retention that is scoped by the retention identifier has not been created on the XSet.
- The fourth argument does not contain the name of a valid policy.
- The XSet that was opened in readonly mode.
- The XSet that was opened in restricted mode and the field being created is a binding field.
- The XSet has an open import or export stream.
- The XSet is in a corrupt state.
- The XSet is in an abandoned state.
- The maximum number of fields allowed on this XSet has been reached.
- The applied policy has the effect of disabling retention for this retention ID after it was previously enabled.
- The retention identifier is "base".

## **Description:**

This method will enabled or disable retention that is scoped by the specified retention id. The policy name of the policy holding the enabled flag is stored in a field of type "application/vnd.snia.xam.string". The name of the field is formed by inserting the retention id between a prefix (*.xset.retention.*) and a suffix (*.enabled.policy*); thus, the final format of the name is *.xset.retention.<retention id>.enabled.policy*. If the field does not exist, it will be created; otherwise the value will be updated only if the value is changed from FALSE to TRUE. If the value is set to TRUE, it cannot be changed. It will have its binding attribute set according to the binding flag that is set by the application.

- **Note:** If the *.xset.retention.<retention id>.enabled* field is also present on the XSet, it will be used by the XAM Storage System in preference to this field.
- **Note:** Changing this field from binding to nonbinding (or vice versa) will result in a new XSet being created and a new XUID being assigned on a successful commit.

## **Concurrency requirements:**

This method is thread safe.

## **Blocking:**

This method will block until complete.

# 6.2.7.3.4 VIM\_XSet\_SetRetentionDuration

# **Syntax prototype:**

```
xam_status 
VIM XSet SetRetentionDuration (const xset handle inHandle,
                              const xam string inRetentionID,
                                const xam_boolean inBinding,
                               const xam int inDuration);
```
# **Parameters:**

- inHandle is a valid xset handle. This object will contain the new field.
- inRetentionID is a xam string containing the retention identifier of the retention being enabled or disabled.
- inBinding is a xam\_boolean set to TRUE, if the field should be binding, or FALSE otherwise.
- inDuration is a xam int containing the amount of time (measured in milliseconds from the time of commit) to retain the XSet. Zero indicates no retention, while a negative one (-1) indicates infinite retention.

- The first argument is not a valid xset\_handle.
- The second argument does not contain a validly formatted retention identifier.
- The retention that is scoped by the retention identifier has not been created on the XSet.
- The fourth argument does not contain a valid duration.
- The XSet that was opened in readonly mode.
- The XSet that was opened in restricted mode and the field being created is a binding field.
- The XSet has an open import or export stream.
- The XSet is in a corrupt state.
- The XSet is in an abandoned state.
- The maximum number of fields allowed on this XSet has been reached.
- The field already exists on the XSet, and the specified duration value is less than the existing duration value.
- The retention identifier is "base".

This method will set the duration of retention that is scoped by the specified retention id. This flag is stored in a field of type "application/vnd.snia.xam.int". The name of the field is formed by inserting the retention id between a prefix (*.xset.retention.*) and a suffix (*.duration*); thus, the final format of the name is *.xset.retention.<retention id>.duration*. If the field does not exist, it will be created; otherwise the value will be updated only if the duration is increased. It will have its binding attribute set according to the binding flag that is set by the application.

**Note:** Changing this field from binding to nonbinding (or vice versa) will result in a new XSet being created and a new XUID being assigned on a successful commit.

## **Concurrency requirements:**

This method is thread safe.

### **Blocking:**

This method will block until complete.

6.2.7.3.5 VIM\_XSet\_ApplyRetentionDurationPolicy

## **Syntax prototype:**

```
xam_status 
VIM XSet ApplyRetentionDurationPolicy (const xset handle inHandle,
                                       const xset string inRetentionID,
                                        const xam_boolean inBinding,
                                       const xam string inPolicy);
```
## **Parameters:**

- inHandle is a valid xset\_handle. This object will contain the new field.
- inRetentionID is a xam\_string containing the retention identifier of the retention being enabled or disabled.
- inBinding is a xam\_boolean set to TRUE, if the field should be binding, or FALSE otherwise.
- inPolicy is a xam\_string containing the name of the policy to be applied.

- The first argument is not a valid xset\_handle.
- The second argument does not contain a validly formatted retention identifier.
- The retention that is scoped by the retention identifier has not been created on the XSet.
- The fourth argument does not contain the name of a valid policy.
- The XSet that was opened in readonly mode.
- The XSet that was opened in restricted mode and the field being created is a binding field.
- The XSet has an open import or export stream.
- The XSet is in a corrupt state.
- The XSet is in an abandoned state.
- The maximum number of fields allowed on this XSet has been reached.
- The applied policy has the effect of decreasing the duration for this retention ID.
- The retention identifier is "base".

This method will set the duration of retention that is scoped by the specified retention id. This policy name is stored in a field of type "application/vnd.snia.xam.string". The name of the field is formed by inserting the retention id between a prefix (*.xset.retention.*) and a suffix (*.duration.policy*); thus, the final format of the name is *.xset.retention.<retention id>.duration.policy*. If the field does not exist, it will be created; otherwise the value will be updated only if the duration is increased. It will have its binding attribute set according to the binding flag that is set by the application.

- **Note:** If *.xset.retention.<retention id>.duration* is also present on the XSet, it will be used by the XAM Storage System in preference to this field.
- **Note:** Changing this field from binding to nonbinding (or vice versa) will result in a new XSet being created and a new XUID being assigned on a successful commit.

## **Concurrency requirements:**

This method is thread safe.

## **Blocking:**

This method will block until complete.

## 6.2.7.3.6 VIM\_XSet\_SetRetentionStarttime

## **Syntax prototype:**

```
xam_status 
VIM XSet SetRetentionStarttime (const xset handle inHandle,
                               const xam string inRetentionID,
                                const xam boolean inBinding);
```
- inHandle is a valid xset\_handle. This object will contain the new field.
- inRetentionID is a xam\_string containing the retention identifier of the retention being enabled or disabled.
- inBinding is a xam\_boolean set to TRUE, if the field should be binding, or FALSE otherwise.

- The first argument is not a valid xset\_handle.
- The second argument does not contain a validly formatted retention identifier.
- The retention that is scoped by the retention identifier has not been created on the XSet.
- The XSet that was opened in readonly mode.
- The XSet that was opened in restricted mode and the field being created is a binding field.
- The XSet has an open import or export stream.
- The XSet is in a corrupt state.
- The XSet is in an abandoned state.
- The maximum number of fields allowed on this XSet has been reached.
- This method has already been used on an XSet.
- The retention identifier is "base".

#### **Description:**

This method will set the start time of retention that is scoped by the specified retention id. The current time of the XSystem is stored in a field of type "application/vnd.snia.xam.datetime". The name of the field is formed by inserting the retention id between a prefix (*.xset.retention.*) and a suffix (*.starttime*); thus, the final format of the name is *.xset.retention.<retention id>.starttime*. If the field does not exist, it will be created; otherwise, an error will be generated, as it is not allowed to change the start time once set. It will have its binding attribute set according to the binding flag that is set by the application.

**Note:** Changing this field from binding to nonbinding (or vice versa) will result in a new XSet being created and a new XUID being assigned on a successful commit.

## **Concurrency requirements:**

This method is thread safe.

#### **Blocking:**

This method will block until complete.

6.2.7.3.7 VIM\_XSet\_SetBaseRetention

#### **Syntax prototype:**

```
xam_status 
VIM XSet SetBaseRetention (const xset handle inHandle,
                          const xam_boolean inBinding,
                           const xam int inDuration);
```
- inHandle is a valid xset\_handle. This object will contain the new field.
- inBinding is a xam\_boolean set to TRUE, if the field should be binding, or FALSE otherwise.

- The first argument is not a valid xset handle.
- The third argument does not contain a valid duration.
- The XSet that was opened in readonly mode.
- The XSet that was opened in restricted mode and the field being created is a binding field.
- The XSet has an open import or export stream.
- The XSet is in a corrupt state.
- The XSet is in an abandoned state.
- The field does not already exist on the XSet, and the maximum number of fields allowed on this XSet has been reached.
- The field already exists on the XSet, and the specified duration value is less than the existing duration value.

# **Description:**

If this XSet does not already contain the field *.xset.retention.list.base*, this method will create the field with a type of "application/vnd.snia.xam.string" and set the value to "base". It will also create the "application/ vnd.snia.xam.boolean" field *.xset.retention.base.enabled* and set the value to TRUE. The duration will be stored in a field named *.xset.retention.base.duration*. This field is of type "application/vnd.snia.xam.int". If the field already exists, its value will be changed to match the passed in duration only if the duration of the retention is not reduced; the method will generate an error if the duration is reduced. If the field does not already exist, it will be created with the specified duration as the value. The *.xset.retention.base.duration* field will have its binding attribute set according to the binding flag that is set by the application. The *.xset.retention.list.base* is always a binding field.

These fields will be used by the XAM Storage System to determine the base retention duration to use when managing this XSet.

- **Note:** Changing *.xset.retention.base.duration* from binding to nonbinding (or vice versa) will result in a new XSet being created and a new XUID being assigned on a successful commit.
- **Note:** When an XSet instance containing the field *.xset.retention.list.base* is first committed, the field *.xset.retention.base.starttime* will be created as a binding field and have its value set to *.xset.time.xuid.*

## **Concurrency requirements:**

This method is thread safe.

## **Blocking:**

This method will block until complete.

# 6.2.7.3.8 VIM\_XSet\_ApplyBaseRetentionPolicy

# **Syntax prototype:**

```
xam_status 
VIM XSet ApplyBaseRetentionPolicy (const xset handle inHandle,
                                   const xam_boolean inBinding,
                                   const xam string inPolicy);
```
## **Parameters:**

- inHandle is a valid xset\_handle. This object will contain the new field.
- inBinding is a xam\_boolean set to TRUE, if the field should be binding, or FALSE otherwise.
- inPolicy is a xam\_string containing the name of the policy to be applied.

# **Error conditions:**

- The first argument is not a valid xset handle.
- The third argument does not contain the name of a valid policy.
- The XSet that was opened in readonly mode.
- The XSet that was opened in restricted mode and the field being created is a binding field.
- The XSet has an open import or export stream.
- The XSet is in a corrupt state.
- The XSet is in an abandoned state.
- The field does not already exist on the XSet, and the maximum number of fields allowed on this XSet has been reached.

# **Description:**

If this XSet does not already contain the field *.xset.retention.list.base*, this method will create the field with a type of "application/vnd.snia.xam.string" and set the value to "base". It will also create the "application/ vnd.snia.xam.boolean" field *.xset.retention.base.enabled* and set the value to TRUE. The duration policy will be stored in a field named *.xset.retention.base.duration*.*policy*. This field is of type "application/ vnd.snia.xam.string". If the field already exists, its value will be changed to match the passed-in policy, only if the policy would not reduce the duration of the retention; the method will generate an error if the policy reduces the duration. If the field does not already exist, it will be created with the specified policy name as the value. These fields will have their binding attribute set according to the binding flag that is set by the application.

These fields will be used by the XAM Storage System to determine the base retention duration to use when managing this XSet.

- **Note:** If the *.xset.retention.base.duration* field is also present on the XSet, it will be used by the XAM Storage System in preference to this policy field.
- **Note:** Changing this field from binding to nonbinding (or vice versa) will result in a new XSet being created and a new XUID being assigned on a successful commit.

**Note:** When an XSet instance containing the field *.xset.retention.list.base* is first committed, the field *.xset.retention.base.starttime* will be created and have its value set to *.xset.time.xuid*.

### **Concurrency requirements:**

This method is thread safe.

## **Blocking:**

This method will block until complete.

## **6.2.7.4 AutoDelete**

6.2.7.4.1 VIM\_XSet\_ApplyAutoDeletePolicy

### **Syntax prototype:**

```
xam_status 
VIM_XSet_ApplyAutoDeletePolicy (const xset_handle inHandle,
                                const xam boolean inBinding,
                                const xam string inPolicy);
```
### **Parameters:**

- inHandle is a valid xset handle. This object will contain the new field.
- inBinding is a xam boolean set to TRUE, if the field should be binding, or FALSE otherwise.
- inPolicy is a xam\_string containing the name of the policy to be applied.

## **Error conditions:**

- The first argument is not a valid xset handle.
- The third argument does not contain the name of a valid policy.
- The XSet was opened in readonly mode.
- The XSet was opened in restricted mode and the second argument is set to TRUE.
- The XSet has an open import or export stream.
- The XSet is in a corrupt state.
- The XSet is in an abandoned state.
- The field does not already exist on the XSet, and the maximum number of fields allowed on this XSet has been reached.

# **Description:**

If this XSet does not have an auto delete policy applied to it, this method will create a property field on the specified XSet with the name of *.xset.deletion.autodelete.policy* and a type set to "application/ vnd.snia.xam.string". Its value and binding attributes will be set according to the user-provided parameters. If the field already exists on the XSet, then its value will be updated with the specified value. This field will

be used by the XAM Storage System to determine if the XSet should be automatically deleted when retention expires.

- **Note:** If *.xset.deletion.autodelete* is also present on the XSet, it will be used by the XAM Storage System in preference to this field.
- **Note:** Changing this field from binding to nonbinding (or vice versa) will result in a new XSet being created and a new XUID being assigned on a successful commit.

## **Concurrency requirements:**

This method is thread safe.

### **Blocking:**

This method will block until complete.

6.2.7.4.2 VIM\_XSet\_SetAutoDelete

## **Syntax prototype:**

```
xam_status 
VIM XSet SetAutoDelete (const xset handle inHandle,
                        const xam_boolean inBinding,
                        const xam boolean inAutoDelete);
```
### **Parameters:**

- in Handle is a valid xset handle. This object will contain the new field.
- inBinding is a xam boolean set to TRUE, if the field should be binding, or FALSE otherwise.
- inAutoDelete is a xam boolean containing a flag indicating if autodelete is enabled on this XSet or not. If the flag is set to TRUE, autodelete is enabled; otherwise, it is disabled.

### **Error conditions:**

- The first argument is not a valid xset handle.
- The XSet was opened in readonly mode.
- The XSet was opened in restricted mode and the second argument is set to TRUE.
- The XSet has an open import or export stream.
- The XSet is in a corrupt state.
- The XSet is in an abandoned state.
- The field does not already exist on the XSet, and the maximum number of fields allowed on this XSet has been reached.

# **Description:**

If this XSet does not have auto delete set on it, this method will create a property field on the specified XSet with the name of *.xset.deletion.autodelete* and a type set to "application/vnd.snia.xam.boolean". Its value and binding attributes will be set according to the user-provided parameters. If the field already

exists on the XSet, then its value will be updated with the specified value. This field will be used by the XAM Storage System to determine if the XSet should be automatically deleted when retention expires.

**Note:** Changing this field from binding to nonbinding (or vice versa) will result in a new XSet being created and a new XUID being assigned on a successful commit.

### **Concurrency requirements:**

This method is thread safe.

## **Blocking:**

This method will block until complete.

# **6.2.7.5 Shred**

6.2.7.5.1 VIM\_XSet\_ApplyShredPolicy

### **Syntax prototype:**

```
xam_status 
VIM XSet ApplyShredPolicy (const xset handle inHandle,
                           const xam_boolean inBinding,
                           const xam string inPolicy);
```
# **Parameters:**

- inHandle is a valid xset\_handle. This object will contain the new field.
- inBinding is a xam\_boolean set to TRUE, if the field should be binding, or FALSE otherwise.
- inPolicy is a xam string containing the name of the policy to be applied.

## **Error conditions:**

- The first argument is not a valid xset\_handle.
- The third argument does not contain the name of a valid policy.
- The XSet was opened in readonly mode.
- The XSet was opened in restricted mode and the second argument is set to TRUE.
- The XSet has an open import or export stream.
- The XSet is in a corrupt state.
- The XSet is in an abandoned state.
- The field does not already exist on the XSet, and the maximum number of fields allowed on this XSet has been reached.

#### **Description:**

If this XSet does not have an auto shred policy applied to it, this method will create a property field on the specified XSet with the name of *.xset.deletion.shred.policy* and a type set to "application/ vnd.snia.xam.string". Its value and binding attributes will be set according to the user-provided parameters. If the field already exists on the XSet, then its value will be updated with the specified value. This field will
be used by the XAM Storage System to determine if the XSet should be automatically shredded when it's deleted.

- **Note:** If *.xset.deletion.shred* is also present on the XSet, it will be used by the XAM Storage System in preference to this field.
- **Note:** Changing this field from binding to nonbinding (or vice versa) will result in a new XSet being created and a new XUID being assigned on a successful commit.

### **Concurrency requirements:**

This method is thread safe.

#### **Blocking:**

This method will block until complete.

6.2.7.5.2 VIM\_XSet\_SetShred

### **Syntax prototype:**

```
xam_status 
VIM XSet SetShred (const xset handle inHandle,
                   const xam_boolean inBinding,
                   const xam boolean inShred);
```
#### **Parameters:**

- inHandle is a valid xset handle. This object will contain the new field.
- inBinding is a xam boolean set to TRUE, if the field should be binding, or FALSE otherwise.
- inShred is a xam\_boolean containing a flag indicating if shred is enabled on this XSet or not. If the flag is set to TRUE, shredding is enabled, otherwise it is disabled.

### **Error conditions:**

- The first argument is not a valid xset\_handle.
- The XSet was opened in readonly mode.
- The XSet was opened in restricted mode and the second argument is set to TRUE.
- The XSet has an open import or export stream.
- The XSet is in a corrupt state.
- The XSet is in an abandoned state.
- The field does not already exist on the XSet, and the maximum number of fields allowed on this XSet has been reached.

### **Description:**

If this XSet does not have auto shred set on it, this method will create a property field on the specified XSet with the name of *.xset.deletion.shred* and a type set to "application/vnd.snia.xam.boolean". Its value and binding attributes will be set according to the user-provided parameters. If the field already exists on the XSet, then its value will be updated with the specified value. This field will be used by the XAM Storage System to determine if the XSet should be automatically shredded when it's deleted.

**Note:** Changing this field from binding to nonbinding (or vice versa) will result in a new XSet being created and a new XUID being assigned on a successful commit.

### **Concurrency requirements:**

This method is thread safe.

### **Blocking:**

This method will block until complete.

### **6.2.7.6 Storage policy**

### 6.2.7.6.1 VIM\_XSet\_ApplyStoragePolicy

#### **Syntax prototype:**

```
xam_status 
VIM_XSet_ApplyStoragePolicy (const xset_handle inHandle,
                              const xam_boolean inBinding,
                             const xam string inPolicy);
```
### **Parameters:**

- inHandle is a valid xset handle. This object will contain the new field.
- inBinding is a xam boolean set to TRUE, if the field should be binding, or FALSE otherwise.
- inPolicy is a xam\_string containing the name of the policy to be applied.

### **Error conditions:**

- The first argument is not a valid xset handle.
- The third argument does not contain the name of a valid policy.
- The XSet was opened in readonly mode.
- The XSet was opened in restricted mode and the second argument is set to TRUE.
- The XSet has an open import or export stream.
- The XSet is in a corrupt state.
- The XSet is in an abandoned state.
- The field does not already exist on the XSet, and the maximum number of fields allowed on this XSet has been reached.

#### **Description:**

If this XSet does not have a storage policy applied to it, this method will create a property field on the specified XSet with the name of *.xset.storage.policy* and a type set to "application/vnd.snia.xam.string". Its value and binding attributes will be set according to the user-provided parameters. If the field already exists on the XSet, then its value will be updated with the specified value. This field will be used by the XAM Storage System to determine the storage policy of the XSet.

**Note:** Changing this field from binding to nonbinding (or vice versa) will result in a new XSet being created and a new XUID being assigned on a successful commit.

### **Concurrency requirements:**

This method is thread safe.

### **Blocking:**

This method will block until complete.

### **6.2.7.7 Policy evaluation**

6.2.7.7.1 VIM\_XSet\_GetActualRetentionDuration

#### **Syntax prototype:**

```
xam_status 
VIM_XSet_GetActualRetentionDuration (const xset_handle inHandle,
                                     const xam string inRetentionID,
                                      xam_int* const outDuration);
```
#### **Parameters:**

- inHandle is a valid xset handle.
- inRetentionID is a xam string containing the retention identifier of the retention being created.
- outDuration is a reference to valid storage for a xam\_int. On return, this value will be set to the actual minimum retention duration (in milliseconds) that is currently in effect for the XSet after evaluating the policies. The value that is passed in is not used and is overwritten with the result.

- The first argument is not a valid xset\_handle.
- The second argument does not contain a validly formatted retention identifier.
- The retention identifier does not exist in the XSet.
- The third argument is NULL.
- The XSet has an open import or export stream.
- The XSet is in a corrupt state.
- The XSet is in an abandoned state.
- The XSet instance was imported and contains a retention duration policy that does not exist.
- The XSet instance was imported and contains a retention duration policy that does not match the policy in the XSystem.

# **Description:**

This method will evaluate all factors that affect the retention duration that is currently in effect for the XSet under the scope of the specified retention id and return that duration to the caller.

# **Concurrency requirements:**

This method is thread safe.

### **Blocking:**

This method will block until complete.

# 6.2.7.7.2 VIM\_XSet\_GetActualRetentionEnabled

### **Syntax prototype:**

```
xam_status 
VIM XSet GetActualRetentionEnabled (const xset handle inHandle,
                                   const xam string inRetentionID,
                                    xam boolean* const outEnabled);
```
# **Parameters:**

- inHandle is a valid xset handle.
- inRetentionID is a xam string containing the retention identifier of the retention being created.
- outEnabled is a reference to valid storage for a xam boolean. On return, this value will be set to match the enabled state in effect for the XSet after evaluating the policies. The value that is passed in is not used and is overwritten with the result.

# **Error conditions:**

- The first argument is not a valid xset handle.
- The second argument does not contain a validly formatted retention identifier.
- The retention identifier does not exist in the XSet.
- The third argument is NULL.
- The XSet has an open import or export stream.
- The XSet is in a corrupt state.
- The XSet is in an abandoned state.
- The XSet instance was imported and contains a retention enabled policy that does not exist.
- The XSet instance was imported and contains a retention enabled policy that does not match the policy in the XSystem.

### **Description:**

This method will evaluate all factors that affect if retention is enabled for the XSet under the scope of the specified retention id and return that enabled state to the caller.

# **Concurrency requirements:**

This method is thread safe.

### **Blocking:**

This method will block until complete.

6.2.7.7.3 VIM\_XSet\_GetActualAutoDelete

# **Syntax prototype:**

```
xam_status 
VIM_XSet_GetActualAutoDelete (const xset_handle inHandle,
                             xam boolean* const outEnabled);
```
# **Parameters:**

- inHandle is a valid xset handle.
- outEnabled is a reference to valid storage for a xam\_boolean. On return, this value will be set to match the enabled state in effect for the XSet after evaluating the policies. The value that is passed in is not used and is overwritten with the result.

### **Error conditions:**

- The first argument is not a valid xset handle.
- The second argument is NULL.
- The XSet has an open import or export stream.
- The XSet is in a corrupt state.
- The XSet is in an abandoned state.
- The XSet instance was imported and contains an auto-delete policy that does not exist.
- The XSet instance was imported and contains an auto-delete policy that does not match the policy in the XSystem.

### **Description:**

This method will evaluate all factors that affect if auto delete is enabled for the XSet and return that enabled state to the caller.

# **Concurrency requirements:**

This method is thread safe.

### **Blocking:**

This method will block until complete.

# 6.2.7.7.4 VIM\_XSet\_GetActualShred

### **Syntax prototype:**

```
xam_status 
VIM XSet GetActualShred (const xset handle inHandle,
                        xam boolean* const outEnabled);
```
#### **Parameters:**

- inHandle is a valid xset\_handle.
- outEnabled is a reference to valid storage for a xam\_boolean. On return, this value will be set to match the enabled state in effect for the XSet after evaluating the policies. The value that is passed in is not used and is overwritten with the result.

### **Error conditions:**

- The first argument is not a valid xset handle.
- The second argument is NULL.
- The XSet has an open import or export stream.
- The XSet is in a corrupt state.
- The XSet is in an abandoned state.
- The XSet instance was imported and contains a shred policy that does not exist.
- The XSet instance was imported and contains a shred policy that does not match the policy in the XSystem.

### **Description:**

This method will evaluate all factors that affect if shredding is enabled for the XSet and return that enabled state to the caller.

#### **Concurrency requirements:**

This method is thread safe.

### **Blocking:**

This method will block until complete.

### **6.2.8 XSet instance administration**

When applications invoke XSet instance management methods, the XAM Library must return a non-zero error status when the specified xam\_handle\_t refers to the XAM\_HANDLE or an XSystem, and it shall not invoke VIM methods in these cases. The VIM methods defined in this section shall only be invoked when the application provides an XSet handle.

### **6.2.8.1 VIM\_XSet\_Commit**

### **Syntax prototype:**

xam\_status

```
VIM XSet Commit (const xset handle inHandle,
                 XUID* outXUID);
```
# **Parameters:**

- inHandle is an xset handle.
- outXUID is a reference to valid storage for a XUID. On return, this value will contain the XUID that was assigned to the XSet by the XAM Storage System. The value that is passed in is not used and is overwritten with the result.

# **Error conditions:**

- The first argument is not a valid xsystem handle.
- The second argument is NULL.
- The XSystem does not have authorization to commit an XSet.
- The XSet is not valid, or has been modified in an invalid way (e.g., a field does not have a valid type).
- The XSet contains a running job (see Section 5.3.10.1, "Jobs"), and the XAM Storage System does not support committing running jobs.
- The XSet has an open import or export stream.
- The XSet is in a corrupt state.
- The XSet is in an abandoned state.

**CAUTION:** If the XSystem has been closed, undefined results may occur, including data loss and data corruption.

### **Description:**

This method will store an XSet in the XSystem. This does not close the XSet, which can still be modified as allowed by the authorization of the XSystem. A XUID will be assigned by the XAM Storage System and this XUID will be returned.

If this is a modified XSet (e.g., an existing XSet was opened, changed, and then committed), then a new XUID may or may not be assigned, according to the following rules:

- If only variable fields are edited (created, deleted, or changed), then the XAM Storage System may not assign a new XUID.
- If any binding fields are edited (created, deleted, or changed), then the XAM Storage System must assign a new XUID.

In any case, an application should be coded to handle cases where the XUID changes when a modified XSet is committed.

If a management policy has not been applied to the XSet before commit, a default management policy will be applied to the XSet at the time of commit.

### **Concurrency requirements:**

This method is thread safe.

### **Blocking:**

This method will block until complete.

# **6.2.8.2 VIM\_XSet\_Close**

### **Syntax prototype:**

```
xam_status 
VIM_XSet_Close (const xset_handle inHandle);
```
### **Parameters:**

• inHandle is an xset\_handle.

#### **Error conditions:**

- The first argument is not a valid xset\_handle.
- There are open XStreams.

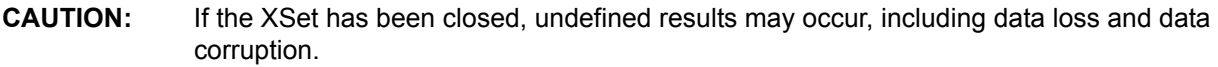

#### **Description:**

This method is called to release any resources associated with an XSet. After calling this method, the closed XSet should not be used.

**Note:** This call will fail if there are any open XStreams associated with this XSet.

#### **Concurrency requirements:**

This method is thread safe.

### **Blocking:**

This method will block until complete.

### **6.2.8.3 VIM\_XSet\_Abandon**

### **Syntax prototype:**

```
xam_status 
VIM_XSet_Abandon (const xset_handle inHandle);
```
#### **Parameters:**

• inHandle is an xset handle.

### **Error conditions:**

• The first argument is not a valid xset\_handle.

**CAUTION:** If the XSet has been closed, undefined results may occur, including data loss and data corruption.

### **Description:**

An XSet in its normal state will generate an error when an application attempts to close it, if there are open XStreams in it. Making this call will change the state of the XSet and allow it to be closed without regard for any open XStreams.

- **Note:** The XSet will no longer be usable after this call is made, and the only call that will succeed is XSet.close.
- **CAUTION:** This very dangerous call may result in data loss if used inappropriately. It is recommended that applications track all open XStreams and close the XStreams properly as opposed to making this call.

# **Concurrency requirements:**

This method is thread safe.

### **Blocking:**

This method will block until complete.

# **6.2.9 XSet migration**

When applications invoke XSet migration methods, the XAM Library must return a non-zero error status when the specified xam handle t refers to the XAM HANDLE or an XSystem, and it shall not invoke VIM methods in these cases. The VIM methods defined in this section shall only be invoked when the application provides an XSet handle.

# **6.2.9.1 VIM\_XSet\_OpenExportXStream**

### **Syntax prototype:**

```
xam_status 
VIM XSet OpenExportXStream (const xset handle inHandle,
                          xstream handle* const outXStream);
```
### **Parameters:**

- inHandle is an xset handle.
- outXStream is a reference to valid storage for a xstream\_handle. On return, this value will contain the XStream handle of an XStream opened in "r" mode. The value that is passed in is not used and is overwritten with the result.
- The first argument is not a valid xset\_handle.
- The second argument is NULL.
- The XSystem does not have authorization to export an XSet.
- The XSet has any open XStreams (including import or export XStreams).
- The XSet is in a corrupt state. (as a result of a failed import).
- The XSet has never been committed.
- The XSet has been modified since it was opened.

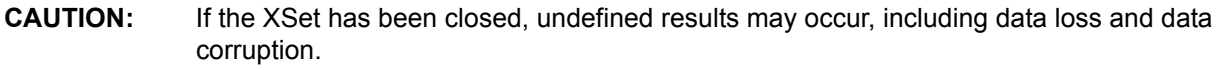

### **Description:**

This method will open an export XStream for the XSet. The XSet must have been committed and must not have been modified since it was opened / committed. The XSet will enter an import/export state, and will, thus, generate errors if used for any operation until the export XStream is closed. The original XSet referred to by the XSet handle will be overwritten.

The XStream will contain a canonical representation of the XSet. This data can be read from the XStream using normal XStream calls and semantics. When the XStream is closed, the XSet will return to a normal state.

#### **Concurrency requirements:**

This method is thread safe.

### **Blocking:**

This method will block until complete.

### **6.2.9.2 VIM\_XSet\_OpenImportXStream**

#### **Syntax prototype:**

```
xam_status 
VIM XSet OpenImportXStream (const xset handle inHandle,
                             xstream_handle* const outXStream);
```
# **Parameters:**

- inHandle is an xset handle.
- outXStream is a reference to valid storage for a xstream\_handle. On return, this value will contain the XStream handle of an XStream opened in "w" mode. The value that is passed in is not used and is overwritten with the result.

### **Error conditions:**

- The first argument is not a valid xset\_handle.
- The second argument is NULL.
- The XSystem does not have authorization to import an XSet.
- The XSet was a not newly created XSet.
- The XSet has been modified since it was created.
- The XSet has any open XStreams (including import or export XStreams).
- The XSet is in a corrupt state.
- The XSet is in an abandoned state.

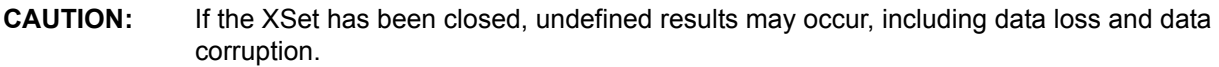

# **Description:**

This method will open an import XStream for the XSet. The XSet will enter an import/export state and, therefore, will generate errors if used for any operation until the XStream is closed. The original XSet referred to by the XSet handle will be overwritten.

It is expected that a data stream containing the canonical representation of an XSet will be written into the XStream. When the XStream is closed, the data will be validated. If the data is determined to be valid, then the XSet will return to a normal state (i.e., will no longer generate errors when operated on), but it will now refer to the XSet that was described by the canonical data that was written to the XStream. If the validation of the data fails (i.e., it contains invalid or improperly formatted data), then the XSet will enter a corrupted state. It will no longer be recoverable, and all operations, except XSet.abandon (followed by XSet.close), will fail.

After a successful validation, the XSet fields can be examined as any normal fields. The XSet can be modified. The XSet is not committed, but it is in all ways a normal XSet and may be committed as per normal XSet semantics.

# **Concurrency requirements:**

This method is thread safe.

# **Blocking:**

This method will block until complete.

# **6.2.10 Asynchronous operations**

# **6.2.10.1 Jobs**

When applications invoke XSet job methods, the XAM Library must return a non-zero error status when the specified xam\_handle\_t refers to the XAM\_HANDLE or an XSystem, and it shall not invoke VIM methods in these cases. The VIM methods defined in this section shall only be invoked when the application provides an XSet handle.

### 6.2.10.1.1VIM\_XSet\_SubmitJob

### **Syntax prototype:**

```
xam_status 
VIM XSet SubmitJob (const xset handle inHandle);
```
### **Parameters:**

• inHandle is an xset\_handle.

#### **Error conditions:**

- The first argument is not a valid xset\_handle.
- The XSystem does not have authorization to submit a job.
- The XSet does not contain valid job control fields.

```
CAUTION: If the XSet has been closed, undefined results may occur, including data loss and data 
               corruption.
```
#### **Description:**

This method will submit a job request to the XAM Storage System. Fields on the XSet will be evaluated as input to the job, according to the semantics of the XAM job control subsystem (refer to the [XAM-ARCH] for more details). This XSet will be used to communicate health and status information about the job, as well as any results from the job.

#### **Concurrency requirements:**

This method is thread safe.

#### **Blocking:**

This method will block until complete.

6.2.10.1.2VIM\_XSet\_HaltJob

#### **Syntax prototype:**

```
xam_status 
VIM XSet HaltJob (const xset handle inHandle);
```
#### **Parameters:**

• inHandle is an xset handle.

- The first argument is not a valid xset handle.
- The XSystem does not have authorization to halt a job.
- The XSet is does not contain valid job control fields.
- The XSet was not used to submit a job.

**CAUTION:** If the XSet has been closed, undefined results may occur, including data loss and data corruption.

#### **Description:**

This method will stop a currently running job in the XAM Storage System, if the XSet was used to start a job. Fields on the XSet will be evaluated as input to the job, according to the semantics of the XAM job control subsystem (refer to the [XAM-ARCH] for more details).

#### **Concurrency requirements:**

This method is thread safe.

#### **Blocking:**

This method will block until complete.

### **6.2.10.2 XSet async I/O**

### 6.2.10.2.1VIM\_XSystem\_AsyncOpenXSet

### **Syntax prototype:**

```
xam_status
VIM XSystem AsyncOpenXSet (const xsystem handle inHandle,
                            const xam_xuid inXUID,
                            const xam_string inMode,
                            const XOPID inXOPID,
                            xasync_callback inCallback,
                            xasync handle* const outAsyncHandle);
```
#### **Parameters:**

- inHandle is an xsystem handle.
- inXUID is the XUID of the XSet to be opened.
- inMode is a string indicating the mode to open the XSet in:
	- readonly: open for reading. Adding, deleting, or modifying fields is not allowed. Commit of the XSet instance will fail.
	- restricted: open for reading and limited writing. Adding, deleting, or modifying fields that are binding is not allowed. Changing fields from binding to nonbinding (or vice versa) is not allowed. Commit of the XSet instance will fail, if any binding fields have been modified. Successful commit of the XSet will never generate a new XUID.
	- unrestricted: open for reading and writing. There are no limits on adding, deleting, or modifying fields or changing fields from binding to nonbinding (or vice versa). Successful commit of the XSet will generate a new XUID, if any binding fields have been added, deleted, or modified, or if any fields have been changed from binding to nonbinding (or vice versa).
- inXOPID is an application-assigned id that is used to distinguish this operation from others.
- inCallback is a function to invoke during the asynchronous processing of this method.
- outAsyncHandle is a reference to valid storage for an xasync\_handle. The value that is passed in is not used and is overwritten with the result.

### **Error conditions:**

- The first argument is not a valid xsystem handle.
- The second argument contains an improperly formatted XUID.
- The third argument is NULL.
- The third argument is not readonly, restricted, or unrestricted.
- The XSet is on hold, and the mode is not readonly.
- The XSystem does not have authorization to open an XSet.
- The XSet does not exist in the XSystem.
- The sixth argument is NULL.

**CAUTION:** If the XSystem has been closed, undefined results may occur, including data loss and data corruption.

### **Description:**

This method will begin the asynchronous opening of an XSet in the XSystem, ultimately returning a handle to an XSet instance that is associated with the XSystem. The specified callback will be invoked as part of the asynchronous opening. To monitor the status of this operation, the application can poll the Async instance that is generated by this method. A handle to an Async instance is also passed to any provided callback method when that callback method is invoked.

### **Concurrency requirements:**

This method is thread safe. It is the responsibility of the application to ensure that the callback is coded in a thread-safe manner.

### **Blocking:**

This method will not block until complete, and will return control immediately.

### 6.2.10.2.2VIM\_XSystem\_AsyncCopyXSet

#### **Syntax prototype:**

```
xam_status 
VIM XSystem AsyncCopyXSet (const xsystem handle inHandle,
                             const xam_xuid inXUID,
                             const xam_string inMode,
                             const XOPID inXOPID,
                             xasync_callback inCallback,
```
xasync handle\* const outAsyncHandle);

### **Parameters:**

- inHandle is an xsystem handle.
- inXUID is the XUID of the XSet to be copied.
- in Mode is a string indicating the mode to open the copied XSet in:
	- restricted: open for reading and limited writing. Adding, deleting, or modifying fields that are binding is not allowed. Changing fields from binding to nonbinding (or vice versa) is not allowed. Commit of the XSet instance will fail if any binding fields have been modified. Successful commit of the XSet will never generate a new XUID.
	- unrestricted: open for reading and writing. There are no limits on adding, deleting, or modifying fields or changing fields from binding to nonbinding (or vice versa). Successful commit of the XSet will generate a new XUID, if any binding fields have been added, deleted, or modified, or if any fields have been changed from binding to nonbinding (or vice versa).
- inXOPID is an application-assigned id that is used to distinguish this operation from others.
- inCallback is a function to invoke during the asynchronous processing of this method.
- outAsyncHandle is a reference to valid storage for an xasync handle. The value that is passed in is not used and is overwritten with the result.

### **Error conditions:**

- The first argument is not a valid xsystem\_handle.
- The second argument contains an improperly formatted XUID.
- The third argument is NULL.
- The third argument is not restricted or unrestricted.
- The XSystem does not have authorization to open an XSet.
- The XSet does not exist in the XSystem.
- The sixth argument is NULL.

# **CAUTION:** If the XSystem has been closed, undefined results may occur, including data loss and data corruption.

### **Description:**

This method will begin the asynchronous copying of an XSet in the XSystem, ultimately returning a handle to an XSet instance that is associated with the XSystem. The specified callback will be invoked as part of the asynchronous copying. To monitor the status of this operation, the application can poll the Async instance that is generated by this method. A handle to an Async instance is also passed to any provided callback method when that callback method is invoked.

### **Concurrency requirements:**

This method is thread safe.

### 6.2.10.2.3VIM\_XSet\_AsyncOpenXStream

### **Syntax prototype:**

```
xam_status 
VIM XAM OpenXStream (const xam handle t inHandle,
                     const xam_string inName,
                     const xam_string inMode,
                      const XOPID inXOPID,
                      xasync_callback inCallback,
                     xasync handle* const outAsyncHandle);
```
#### **Parameters:**

- inHandle is a valid xam\_handle\_t containing an XSet, XSystem, or XAM object reference. This object will contain the new field.
- inName is a xam string containing the name of the field to be opened.
- inMode is a string indicating the mode to open the XStream in:
	- readonly: open for reading. Write methods will fail on the XStream instance.
	- writeonly: open for writing. Truncates existing data in the XStream. Read and seek methods will fail on the XStream instance.
	- appendonly: open for writing. Appends to existing data in the XStream. Read and seek methods will fail on the XStream instance.
- inXOPID is an application-assigned id that is used to distinguish this operation from others.
- inCallback is a function to invoke during the asynchronous processing of this method.
- outAsyncHandle is a reference to valid storage for an xasync\_handle. The value that is passed in is not used and is overwritten with the result.

- The first argument is not a valid xam handle t.
- The second argument is not a valid name (invalid UTF-8).
- The second argument contains a name of a field not present.
- The third argument contains anything other than writeonly, appendonly, or readonly.
- The sixth argument is NULL.
- The xam handle t contains an XSet that was opened in readonly mode, and the XStream open mode is writeonly or appendonly.
- The xam handle t contains an XSet that was opened in restricted mode, the field is binding, and the XStream open mode is writeonly or appendonly.
- The xam handle t contains an XSet that was opened in restricted mode, is on hold, and the XStream open mode is writeonly or appendonly.
- The xam\_handle\_t contains an XSet that is in a corrupt state.
- The xam\_handle\_t contains an XSet that is in an abandoned state.
- The xam\_handle\_t contains an XSystem that is in a corrupt state.
- The xam handle t contains an XSystem that is in an abandoned state.

### **Description:**

This method will begin the asynchronous opening of XStream in either readonly, writeonly, or appendonly mode, based on the mode argument. The specified callback will be invoked as part of the asynchronous opening. To monitor the status of this operation, the application can poll the Async instance that is generated by this method. A handle to an Async instance is also passed to any provided callback method when that callback method is invoked.

### **Concurrency requirements:**

This method is thread safe.

# **Blocking:**

This method will not block until complete, and will return control immediately.

# 6.2.10.2.4VIM\_XStream\_AsyncRead

# **Syntax prototype:**

```
xam_status
VIMXStream_AsyncRead (const xstream_handle inHandle,
                      char* const ioBuffer,
                     const xam int inBufferLength,
                       const XOPID inXOPID,
                       xasync_callback inCallback,
                      xasync handle* const outAsyncHandle);
```
### **Parameters:**

- inHandle is an xstream handle that must have been opened in readonly mode.
- ioBuffer is a byte array to read the data into.
- inBufferLength is a xam int set to the number of bytes in the buffer.
- inXOPID is an application-assigned id that is used to distinguish this operation from others.
- inCallback is a function to invoke during the asynchronous processing of this method.
- outAsyncHandle is a reference to valid storage for an xasync handle. The value that is passed in is not used and is overwritten with the result.

- The first argument is not a valid xstream handle.
- The first argument is an XStream that was opened in writeonly mode.
- The second argument is NULL.
- The buffer length is less than or equal to zero.

• The sixth argument is NULL.

# **CAUTION:** If the inBufferLength is set to a size larger than the actual number of bytes of storage available in the inBuffer, undefined results may occur, including data loss and data corruption.

# **Description:**

This method will begin the asynchronous transfer of data from the storage system into the target buffer, up to the number of bytes requested. The specified callback will be invoked as part of the asynchronous transfer. To monitor the status of this operation, the application can poll the Async instance that is generated by this method. A handle to an Async instance is also passed to any provided callback method when that callback method is invoked.

### **Concurrency requirements:**

This method is thread safe.

#### **Blocking:**

This method returns immediately.

### 6.2.10.2.5VIM\_XStream\_AsyncWrite

#### **Syntax prototype:**

```
xam_status
VIM XStream AsyncWrite (const xstream handle inHandle,
                     const char* const inBuffer,
                     const xam_int inByteCount,
                     const XOPID inXOPID,
                     xasync_callback inCallback,
                    xasync handle* const outAsyncHandle);
```
#### **Parameters:**

- inHandle is an xstream handle that must have been opened in writeonly mode.
- inBuffer is a byte array containing the data to be written.
- inByteCount is a xam int set to the number of bytes in the buffer to be written.
- inXOPID is an application-assigned id that is used to distinguish this operation from others.
- inCallback is a function to invoke during the asynchronous processing of this method.
- outAsyncHandle is a reference to valid storage for an xasync\_handle. The value that is passed in is not used and is overwritten with the result.

- The first argument is not a valid xstream handle.
- The first argument is an XStream that was opened in readonly mode.
- The second argument is NULL.
- The maximum length (in bytes) of an XStream is exceeded.
- The sixth argument is NULL.

**CAUTION:** If the inByteCount is set to a size larger than the actual number of bytes of storage available in the inBuffer, undefined results may occur, including data loss and data corruption.

### **Description:**

This method will begin the asynchronous transfer of data from the source buffer to the XAM Storage System, up to the number of bytes requested. The specified callback will be invoked as part of the asynchronous transfer. To monitor the status of this operation, the application can poll the Async instance that is generated by this method. A handle to an Async instance is also passed to any provided callback method when that callback method is invoked.

**Note:** This method may fail with an error if the maximum number of bytes supported in an XStream is reached. To determine the actual maximum number of bytes allowed in an XStream, an application should evaluate *.xsystem.limits.maxSizeOfXStream* on the XSystem instance. For more information on this topic, please consult [XAM-ARCH].

#### **Concurrency requirements:**

This method is thread safe.

### **Blocking:**

This method returns immediately.

### 6.2.10.2.6VIM\_XStream\_AsyncClose

### **Syntax prototype:**

```
xam_status
VIM XStream AsyncClose (const xstream handle inHandleXStream,
                        const XOPID inXOPID,
                         xasync_callback inCallback,
                        xasync handle* const outAsyncHandle);
```
#### **Parameters:**

- inHandleXStream is an xstream handle.
- inXOPID is an application-assigned id that is used to distinguish this operation from others.
- inCallback is a function to invoke during the asynchronous processing of this method.
- outAsyncHandle is a reference to valid storage for an xasync\_handle. The value that is passed in is not used and is overwritten with the result.

#### **Error conditions:**

The first argument is not a valid xstream handle.

• The sixth argument is NULL.

**CAUTION:** Closing an already closed XStream can produce undefined results, including data loss and data corruption.

### **Description:**

This method will begin the asynchronous closing of a previously opened XStream. Any resources that were allocated can be released at this point. The specified callback will be invoked as part of the asynchronous close. To monitor the status of this operation, the application can poll the Async instance that is generated by this method. A handle to an Async instance is also passed to any provided callback method when that callback method is invoked.

**Note:** The application is responsible for tracking the parent of the XStream. The XOPID can be used for this.

### **Concurrency requirements:**

This method is thread safe.

### **Blocking:**

This method returns immediately.

6.2.10.2.7VIM\_XSet\_AsyncCommit

### **Syntax prototype:**

```
xam_status
VIM XSet AsyncCommit (const xset handle inHandle,
                      const XOPID inXOPID,
                       xasync_callback inCallback,
                      xasync handle* const outAsyncHandle);
```
### **Parameters:**

- inHandle is an xset handle.
- inXOPID is an application-assigned id that is used to distinguish this operation from others.
- inCallback is a function to invoke during the asynchronous processing of this method.
- outAsyncHandle is a reference to valid storage for an xasync handle. The value that is passed in is not used and is overwritten with the result.

- The first argument is not a valid xsystem handle.
- The XSystem does not have authorization to commit an XSet.
- The XSet that was opened in readonly mode.
- The XSet was opened in restricted mode and one or more binding fields have been created, modified, or deleted, or one or more fields have been changed from binding to nonbinding (or vice versa).
- The XSet is not valid, or has been modified in an invalid way (e.g., a field does not have a valid type).
- The XSet contains a running job (see Section [Section 5.3.10.1, "Jobs"\)](#page-100-0) and the XAM Storage System does not support committing running jobs.
- The XSet has an open import or export stream.
- The XSet is in a corrupt state.
- The XSet is in an abandoned state.
- The fourth argument is NULL.

**CAUTION:** If the XSystem has been closed, undefined results may occur, including data loss and data corruption.

### **Description:**

This method is an asynchronous version of XSet.commit. See [Section 5.3.7.1, "XSet\\_Commit"](#page-73-0) for additional information.

### **Concurrency requirements:**

This method is thread safe.

### **Blocking:**

This method returns immediately.

### **6.2.10.3 Asynchronous Operations Management**

Asynchronous operations are in one of two states: pending and completed. When the operation is first initiated, it is in the pending state. Because the operation has not completed, it is only possible to query whether the operation has completed, retrieve the XOPID that was specified when the operation was initiated, and to halt the operation.

6.2.10.3.1VIM\_XAsync\_Halt

### **Syntax prototype:**

```
xam_status
VIM XAsync Halt (const xasync handle inHandle);
```
### **Parameters:**

• inHandle is an xasync handle.

### **Error conditions:**

• The first argument is not a valid xasync\_handle.

### **Description:**

This method stops the execution of the operation that is associated with the Async instance. It may be used at any time.

### **Concurrency requirements:**

This method is thread safe.

# **Blocking:**

This method will return immediately.

6.2.10.3.2VIM\_XAsync\_IsComplete

### **Syntax prototype:**

```
xam_status
VIM XAsync IsComplete (const xasync handle inHandle,
                      xam boolean* const outIsComplete);
```
# **Parameters:**

- inHandle is an xasync\_handle.
- outIsComplete is a reference to valid storage for a xam\_boolean. On return, this value will be set to TRUE if the operation has completed, FALSE otherwise. The value that is passed in is not used and is overwritten with the result.

# **Error conditions:**

- The first argument is not a valid xasync\_handle.
- The second argument is NULL.

### **Description:**

This method retrieves the completed state of the operation that is associated with the Async instance. It may be used at any time.

### **Concurrency requirements:**

This method is thread safe.

### **Blocking:**

This method will return immediately.

# 6.2.10.3.3VIM\_XAsync\_GetXOPID

# **Syntax prototype:**

```
xam_status
VIM XAsync GetXOPID (const xasync handle inHandle,
                     XOPID* const outXOPID);
```
# **Parameters:**

- inHandle is an xasync\_handle.
- outXOPID is a reference to valid storage for a XOPID. On return, it is set to the value of the XOPID. The value that is passed in is not used and is overwritten with the result.

# **Error conditions:**

- The first argument is not a valid xasync\_handle.
- The second argument is NULL.
- The operation was programmatically halted.

### **Description:**

This method retrieves the XOPID of the operation that is associated with the Async instance. It may be used at any time.

### **Concurrency requirements:**

This method is thread safe.

# **Blocking:**

This method will return immediately.

6.2.10.3.4VIM\_XAsync\_GetStatus

### **Syntax prototype:**

```
xam_status
VIM_XAsync_GetStatus (const xasync_handle inHandle,
                     xam status* const outStatus);
```
### **Parameters:**

- inHandle is an xasync\_handle.
- outStatus is a reference to valid storage for a xam\_status. On return, this value will be set to the status if the operation has completed. The value that is passed in is not used and is overwritten with the result.

# **Error conditions:**

- The first argument is not a valid xasync\_handle.
- The second argument is NULL.
- The operation has not transitioned to the completed state.
- The operation was programmatically halted.

### **Description:**

This method retrieves the xam\_status of the operation that is associated with the Async instance. It may be used after the operation has transitioned to the completed state.

### **Concurrency requirements:**

This method is thread safe.

### **Blocking:**

This method will return immediately.

# 6.2.10.3.5VIM\_XAsync\_GetXSet

# **Syntax prototype:**

```
xam_status
VIM_XAsync_GetXSet (const xasync_handle inHandle,
                   xset handle* const outXSet);
```
### **Parameters:**

- inHandle is an xasync handle.
- outXSet is a reference to valid storage for a xam\_handle. On return, this value will be set to the xset handle associated with the operation. The value that is passed in is not used and is overwritten with the result.

# **Error conditions:**

- The first argument is not a valid xasync handle.
- The second argument is NULL.
- There is no xset handle associated with the operation.
- The operation was programmatically halted.

### **Description:**

This method retrieves the xset\_handle of the operation that is associated with the Async instance. It may be used at any time.

### **Concurrency requirements:**

This method is thread safe.

### **Blocking:**

This method will return immediately.

6.2.10.3.6VIM\_XAsync\_GetXStream

### **Syntax prototype:**

```
xam_status
VIM_XAsync_GetXStream (const xasync_handle inHandle,
               xstream handle* const outXStream);
```
# **Parameters:**

- inHandle is an xasync\_handle.
- outXStream is a reference to valid storage for a xam\_handle. On return, this value will be set to the xstream\_handle associated with the operation. The value that is passed in is not used and is overwritten with the result.

### **Error conditions:**

- The first argument is not a valid xasync handle.
- The second argument is NULL.
- There is no xstream\_handle associated with the operation.
- The operation was programmatically halted.

#### **Description:**

This method retrieves the xstream\_handle of the operation that is associated with the Async instance. It may be used at any time.

#### **Concurrency requirements:**

This method is thread safe.

### **Blocking:**

This method will return immediately.

# 6.2.10.3.7VIM\_XAsync\_GetXUID

#### **Syntax prototype:**

```
xam_status
VIM XAsync GetXUID (const xasync handle inHandle,
                   xam_xuid* const outXUID);
```
#### **Parameters:**

- inHandle is an xasync\_handle.
- outXUID is a reference to valid storage for a XUID. On return, this value will be set to the XUID associated with the operation. The value that is passed in is not used and is overwritten with the result.

#### **Error conditions:**

- The first argument is not a valid xasync\_handle.
- The second argument is NULL.
- There is no XUID associated with the operation.
- The operation was programmatically halted.

#### **Description:**

This method retrieves the xset\_handle of the operation that is associated with the Async instance. It may be used at any time.

#### **Concurrency requirements:**

This method is thread safe.

### **Blocking:**

This method will return immediately.

6.2.10.3.8VIM\_XAsync\_GetBytesRead

#### **Syntax prototype:**

```
xam_status
VIM_XAsync_GetBytesRead (const xasync_handle inHandle,
                        xam int* const outBytesRead);
```
#### **Parameters:**

- inHandle is an xasync\_handle.
- outBytesRead is a reference to valid storage for a xam int. On return, this value will be set to the number of bytes read by the operation or to zero, if no data has been read, or, if the operation does not read bytes. The value that is passed in is not used and is overwritten with the result.

# **Error conditions:**

- The first argument is not a valid xasync\_handle.
- The second argument is NULL.
- The operation was programmatically halted.

### **Description:**

This method retrieves the number of bytes read by the operation that is associated with the Async instance. Not all operations read bytes, and for those operations, it will always be set to zero. It may be used at any time.

### **Concurrency requirements:**

This method is thread safe.

### **Blocking:**

This method will return immediately.

# 6.2.10.3.9VIM\_XAsync\_GetBytesWritten

# **Syntax prototype:**

```
xam_status
VIM XAsync GetBytesWritten (const xasync handle inHandle,
                           xam int* const outBytesWritten);
```
### **Parameters:**

- inHandle is an xasync handle.
- outBytesWritten is a reference to valid storage for a xam int. On return, this value will be set to the number of bytes written by the operation or to zero, if no data has been written, or if the operation does not write bytes. The value that is passed in is not used and is overwritten with the result.

### **Error conditions:**

- The first argument is not a valid xasync handle.
- The second argument is NULL.
- The operation was programmatically halted.

### **Description:**

This method retrieves the number of bytes written by the operation that is associated with the Async instance. Not all operations write bytes, and for those operations, it will always be set to zero. It may be used at any time.

### **Concurrency requirements:**

This method is thread safe.

# **Blocking:**

This method will return immediately.

### 6.2.10.3.10VIM\_XAsync\_Close

### **Syntax prototype:**

```
xam_status
VIM XAsync Close (const xasync handle inHandle);
```
# **Parameters:**

• inHandle is an xasync\_handle.

# **Error conditions:**

- The first argument is not a valid xasync\_handle.
- The operation has not transitioned to the completed state.

### **Description:**

This method releases the resources of the operation that is associated with the Async instance and of the Async instance itself. It may be used after the operation has transitioned to the completed state.

# **Concurrency requirements:**

This method is thread safe.

# **Blocking:**

This method will return immediately.

# **Annex A (normative) Public Header Files**

The following section contains header files created according to the public API calls defined above.

# **A.1 xam\_types.h**

```
#ifndef XAM_TYPES_H
#define XAM_TYPES_H 1
/* ========================================================================= *\
 * Supporting definitions *
\* ========================================================================= */
#define XAM_MAX_STRING 512 
#define XAM_MAX_XUID 80
#ifndef TRUE
  #define TRUE (unsigned char)1
#endif
#ifndef FALSE
  #define FALSE (unsigned char)0
#endif
#define XAM_INT_MAX 0x7fffffffL
#ifdef _WIN32
  #undef EXPORT
  #define EXPORT __declspec(dllexport) 
  #undef DECL
  #define DECL __cdecl 
#else
  #define EXPORT
  #define DECL
#endif
/* ======================================================================== *\
 * Primitive types *
\* ======================================================================== */
#ifdef _WIN32
  #if defined (__GNUC__) 
    #include <stdint.h>
    typedef int64_t xam_int; /**< 8-byte signed integer */
  #else 
   typedef int64 xam int; \frac{7}{5} /**< 8-byte signed integer */
#endif 
#else // POSIX
   #include <inttypes.h>
  #if defined (__IBMC__) || defined (__IBMCPP__)<br>typedef long long xam_int; /**< 8-byte signed integer */
     typedef long long xam_int;
   #else
     typedef int64 t xam int; \frac{1}{x} /**< 8-byte signed integer */
   #endif 
#endif /* WIN32 or POSIX */
```

```
#if !defined(__cplusplus)
typedef unsigned char maxam_boolean;
 #define true (unsigned char)1
 #define false (unsigned char)0
#else
   typedef bool xam boolean;
#endif
typedef double xam_double;<br>typedef char xam_xuid[XA
                           xam_xuid[XAM_MAX_XUID];
typedef char xam_string[XAM_MAX_STRING];
typedef char xam datetime[XAM_MAX_STRING];
typedef xam xuid XUID;
/* ======================================================================== *\
                Method status
\* ======================================================================== */
#ifdef _WIN32
 #if defined ( GNUC )
    typedef int32_t xam_status; /**< 4-byte signed integer */
  #else 
   typedef int32 xam status; \frac{7}{3} /**< 4-byte signed integer */
#endif 
#else // POSIX
  #if defined (__IBMC__) || defined (__IBMCPP__)<br>typedef int xam status;<br>/**< 4-byte signed integer */
    typedef int xam status;
   #else
    typedef int32 t xam status; \frac{7}{5} /**< 4-byte signed integer */
   #endif 
#endif /* WIN32 or POSIX */ 
/* ======================================================================== *\
 * Handles for the various XAM classes *
\* ======================================================================== */
typedef xam int xam handle t;
typedef xam handle t
typedef xam_handle_t<br>typedef xam_handle t
typedef xam_handle_t <br>xiterator_handle;
typedef xam_handle_t xstream_handle;
typedef xam_handle_t xasync_handle;
#define XAM_LIBRARY_HANDLE (xam_handle_t)1 /**< XAM Library constant */
/* ======================================================================== *\
    asynchronous operations typedefs
\* ======================================================================== */
typedef xam int XOPID;
typedef void (*xasync callback) (const xasync handle inHandle);
/* ======================================================================== *\
              Misc API constants
\* ======================================================================== */
/* XStream whence values */
```

```
static const xam_int XSTREAM_SEEK_SET = 0;
static const xam_int XSTREAM_SEEK_CUR = 1;
static const xam int XSTREAM SEEK END = 2;/* Access bits */
static const xam int XSET R OK = 0 \times 800000000L; /* Read */
static const xam_int XSET_WU_OK = 0x40000000L; /* Write-user */
static const xam_int XSET_WS_OK = 0x20000000L; /* Write-system */
static const xam_int XSET_C OK = 0x10000000L; /* Create */
static const xam\_int XSET_D OK = 0x08000000L; /* Delete */
static const xam_int XSET_H OK = 0x04000000L; /* Hold */
static const xam_int XSET_RE_OK = 0x02000000L; /* Retention-event */
static const xam_int XSET_J_OK = 0x01000000L; /* Job */
static const xam int XSET JC OK = 0x00800000L; /* Job-commit */
/* Access bit composites */
static const xam_int XSET_W_OK = (XSET_WU_OK|XSET_WS_OK);
                               * Write */
static const xam_int XSET_ALL_OK = (XSET_R_OK|XSET_W_OK|XSET_C_OK|XSET_D_OK); /
                               * Read, Write, Create, and Delete */
```
#endif /\* XAM\_TYPES\_H \*/

# **A.2 xam\_strings.h**

```
#ifndef XAM_STRINGS_H
#define XAM_STRINGS_H 1
/* ===================================================================== *\
                     environment variable names
\* ===================================================================== */
static const char* const XAM VIM PATH ENV VAR = "XAM VIM PATH";
/* ===================================================================== *\
   connection string elements
\* ===================================================================== */
static const char* const XAM_PROTOCOL = "snia-xam://";
static const char* const XAM VIM LIBRARY TOKEN = "!";
/* ===================================================================== *\
 * stypes *
\* ===================================================================== */
static const char* const XAM_BOOLEAN_MIME_TYPE = "application/
                               vnd.snia.xam.boolean";
static const char* const XAM_INT_MIME_TYPE = "application/vnd.snia.xam.int";
static const char* const XAM_DOUBLE_MIME_TYPE = "application/
                               vnd.snia.xam.double";
static const char* const XAM_XUID_MIME_TYPE = "application/vnd.snia.xam.xuid";
static const char* const XAM_STRING_MIME_TYPE = "application/
                               vnd.snia.xam.string";
static const char* const XAM DATETIME MIME TYPE = "application/
                               vnd.snia.xam.datetime";
/* =================================================================== *\
                  XSet create/open mode strings
```

```
\* =================================================================== */
static const char* const XSET MODE READ ONLY = "readonly";
static const char* const XSET MODE RESTRICTED = "restricted";
static const char* const XSET MODE MODIFY = "unrestricted";
/* =================================================================== *\
         XStream open mode strings
\* =================================================================== */
static const char* const XSTREAM_MODE_READ_ONLY = "readonly";
static const char* const XSTREAM MODE WRITEONLY TRUNCATE = "writeonly";
static const char* const XSTREAM MODE WRITEONLY APPEND = "appendonly";
/* ===================================================================== *\
 * XAM object field names *
\* ===================================================================== */
static const char* const XAM_IDENTITY = ".xam.identity";
static const char* const XAM_API_LEVEL = ".xam.apiLevel";
static const char* const XAM_VIM_LIST = ".xam.vim.list";
static const char* const XAM_MAX_STRING_FIELD = ".xam.maxstring";
/* ===================================================================== *\
   XAM library logging control field names
\* ===================================================================== */
static const char* const XAM_LOG_LEVEL = ".xam.log.level";
static const char* const XAM_LOG_VERBOSITY = ".xam.log.verbosity";
static const char* const XAM_LOG_PATH = ".xam.log.path";
/* ===================================================================== *\
 * XAM library log config field names *
\* ===================================================================== */
static const char* const XAM_LOG_FORMAT = ".xam.log.format";
static const char* const XAM_LOG_APPEND = ".xam.log.append";
static const char* const XAM_LOG_MAX_SIZE = ".xam.log.max.size";
static const char* const XAM_LOG_MAX_ROLLOVERS = ".xam.log.max.rollovers";
static const char* const XAM_LOG_MSG_FILTER = ".xam.log.message.filter";
static const char* const XAM_LOG_COMP_FILTER = ".xam.log.component.filter";
static const char* const XAM_LOG_CFG_PATH = ".xam.log.config.path";
static const char* const XAM_LOG_CFG_POLL_INTERVAL = 
                               ".xam.log.config.path.pollInterval";
/* ===================================================================== *\
                      XSystem field names
\* ===================================================================== */
static const char* const XAM XSYSTEM INITIALIZING = ".xsystem.initializing";
static const char* const XAM_XSYSTEM_IDENTITY = = ".xsystem.identity";
static const char* const XAM_XSYSTEM_TIME = ".xsystem.time";
static const char* const XAM_XSYSTEM_MAX_FIELDS =
                               ".xsystem.limits.maxFieldsPerXSet";
static const char* const XAM XSYSTEM MAX SIZE OF XSTREAM =
                               ".xsystem.limits.maxSizeOfXStream";
static const char* const XAM_XSYSTEM SASL LIST =
                                ".xsystem.auth.SASLmechanism.list";
```
static const char\* const XAM XSYSTEM SASL DEFAULT = ".xsystem.auth.SASLmechanism.default"; static const char\* const XAM XSYSTEM AUTH GRANULE LIST ".xsystem.auth.granule.list"; static const char\* const XAM XSYSTEM AUTH IDENTITY AUTHENTICATION ".xsystem.auth.identity.authentication"; static const char\* const XAM\_XSYSTEM\_AUTH\_IDENTITY\_AUTHORIZATION = ".xsystem.auth.identity.authorization"; static const char\* const XAM XSYSTEM AUTH EXPIRATION ".xsystem.auth.expiration"; static const char\* const XAM XSYSTEM ACCESS ".xsystem.access"; static const char\* const XAM XSYSTEM ACCESS POLICY LIST ".xsystem.access.policy.list"; static const char\* const XAM\_XSYSTEM\_MANAGEMENT POLICY LIST ".xsystem.management.policy.list"; static const char\* const XAM XSYSTEM MANAGEMENT POLICY DEFAULT = ".xsystem.management.policy.default"; static const char\* const XAM XSYSTEM STORAGE POLICY LIST ".xsystem.storage.policy.list"; static const char\* const XAM XSYSTEM JOB COMMIT SUPPORTED ".xsystem.job.commit.supported"; static const char\* const XAM XSYSTEM JOB LIST ".xsystem.job.list"; static const char\* const XAM XSYSTEM JOB LIST QUERY ".xsystem.job.list.xam.job.query"; static const char\* const XAM XSYSTEM JOB QUERY CONTINUANCE SUPPORTED = ".xsystem.job.xam.job.query.continuance.supporte d"; static const char\* const XAM XSYSTEM JOB QUERY LEVEL1 SUPPORTED ".xsystem.job.xam.job.query.level1.supported"; static const char\* const XAM XSYSTEM JOB QUERY LEVEL2 SUPPORTED = ".xsystem.job.xam.job.query.level2.supported"; static const char\* const XAM\_XSYSTEM AUTODELETE ".xsystem.deletion.autodelete"; static const char\* const XAM XSYSTEM AUTODELETE POLICY LIST ".xsystem.deletion.autodelete.policy.list"; static const char\* const XAM XSYSTEM SHRED ".xsystem.deletion.shred"; static const char\* const XAM\_XSYSTEM SHRED POLICY LIST ".xsystem.deletion.shred.policy.list"; static const char\* const XAM XSYSTEM RETENTION DURATION POLICY LIST = ".xsystem.retention.duration.policy.list"; static const char\* const XAM\_XSYSTEM\_RETENTION\_ENABLED\_POLICY\_LIST = ".xsystem.retention.enabled.policy.list "; static const char\* const XAM XSYSTEM RETENTION BASE ENABLED POLICY LIST = ".xsystem.retention.base.enabled.policy.list"; static const char\* const XAM\_XSYSTEM\_RETENTION\_BASE\_DURATION\_POLICY\_LIST = ".xsystem.retention.base.duration.policy.list"; static const char\* const XAM XSYSTEM RETENTION EVENT DURATION POLICY LIST = ".xsystem.retention.event.duration.policy.list"; static const char\* const XAM\_XSYSTEM\_RETENTION\_EVENT\_ENABLED\_POLICY\_LIST = ".xsystem.retention.event.enabled.policy.list";

/\* ==================================================================== \*\ XSet basic field names \\* ==================================================================== \*/ static const char\* const XAM\_XSET\_TIME\_CREATION = ".xset.time.creation"; static const char\* const XAM XSET TIME XUID = ".xset.time.xuid"; static const char\* const XAM\_XSET\_TIME\_COMMIT = ".xset.time.commit"; static const char\* const XAM\_XSET\_TIME\_ACCESS  $\qquad \qquad = \quad "xset.time-access";$ static const char\* const XAM\_XSET\_TIME\_RESIDENCY = ".xset.time.residency"; static const char\* const XAM\_XSET\_XUID = ".xset.xuid"; static const char\* const XAM\_XSET\_XUID = ".xset.xuid";<br>static const char\* const XAM\_XSET\_DIRTY = ".xset.dirty"; /\* =================================================================== \*\ \* XSet management field names \* \\* =================================================================== \*/ static const char\* const XAM XSET ACCESS POLICY ".xset.access.policy"; static const char\* const XAM\_XSET\_MANAGEMENT\_POLICY = ".xset.management.policy"; static const char\* const XAM\_XSET\_STORAGE\_POLICY = = ".xset.storage.policy"; static const char\* const XAM XSET RETENTION LIST ".xset.retention.list"; static const char\* const XAM\_XSET\_RETENTION\_LIST\_BASE ".xset.retention.list.base"; static const char\* const XAM\_XSET\_RETENTION\_LIST\_EVENT = ".xset.retention.list.event"; static const char\* const XAM\_XSET\_RETENTION\_BASE\_ENABLED = ".xset.retention.base.enabled"; static const char\* const XAM\_XSET\_RETENTION\_BASE\_START\_TIME = ".xset.retention.base.starttime"; static const char\* const XAM\_XSET\_RETENTION\_BASE\_DURATION = ".xset.retention.base.duration"; static const char\* const XAM\_XSET\_RETENTION\_BASE\_ENABLED\_POLICY = ".xset.retention.base.enabled.policy"; static const char\* const XAM\_XSET\_RETENTION\_BASE\_DURATION\_POLICY = ".xset.retention.base.duration.policy"; static const char\* const XAM\_XSET\_RETENTION\_EVENT\_ENABLED ".xset.retention.event.enabled"; static const char\* const XAM XSET RETENTION EVENT START TIME = ".xset.retention.event.starttime"; static const char\* const XAM XSET RETENTION EVENT DURATION = ".xset.retention.event.duration"; static const char\* const XAM XSET RETENTION EVENT ENABLED POLICY = ".xset.retention.event.enabled.policy"; static const char\* const XAM XSET RETENTION EVENT DURATION POLICY = ".xset.retention.event.duration.policy"; static const char\* const XAM\_XSET\_AUTODELETE ".xset.deletion.autodelete"; static const char\* const XAM\_XSET\_AUTODELETE\_POLICY = ".xset.deletion.autodelete.policy"; static const char\* const XAM XSET SHRED ".xset.deletion.shred"; static const char\* const XAM\_XSET\_SHRED\_POLICY = ".xset.deletion.shred.policy";

static const char\* const XAM\_XSET\_HOLD =  $\blacksquare$ .xset.hold"; static const char\* const XAM\_XSET\_HOLD\_LIST =  $"$ .xset.hold.list"; /\* ==================================================================== \*\ XSet Job Properties/Values field names \\* ==================================================================== \*/ static const char\* const XAM JOB COMMAND "org.snia.xam.job.command"; static const char\* const XAM\_JOB\_STATUS = ".xam.job.status"; static const char\* const XAM\_JOB\_STATUS\_NEW = "NEW"; static const char\* const XAM\_JOB\_STATUS\_STARTING = "STARTING"; static const char\* const XAM\_JOB\_STATUS\_RUNNING = "RUNNING"; static const char\* const XAM JOB STATUS SHUTTING DOWN = "SHUTTING DOWN"; static const char\* const XAM\_JOB\_STATUS\_COMPLETE =  $C$  = "COMPLETE"; static const char\* const XAM\_JOB\_STATUS\_SUSPENDED = "SUSPENDED"; static const char\* const XAM\_JOB\_STATUS\_HALTED  $=$  "HALTED"; static const char\* const XAM\_JOB\_STATUS\_KILLED  $=$  "KILLED"; static const char\* const XAM JOB ERRORHEALTH = ".xam.job.errorhealth"; static const char\* const XAM\_JOB\_ERRORHEALTH\_OK = "OK"; static const char\* const XAM\_JOB\_ERRORHEALTH\_ERROR = "ERROR"; static const char\* const XAM\_JOB\_ERROR =  $"$ .xam.job.error"; /\* ===================================================================== \*\ \* XSet job command values \* \\* ===================================================================== \*/ static const char\* const XAM JOB QUERY = "xam.job.query"; /\* ===================================================================== \*\ XSet Query Job field names \\* ===================================================================== \*/ static const char\* const XAM\_QUERY\_XUID\_LIST\_MIME\_TYPE = "application/ vnd.snia.query.xuid\_list"; static const char\* const XAM\_JOB\_QUERY\_COMMAND = "xam.job.query.command"; static const char\* const XAM\_JOB\_QUERY\_RESULTS = "xam.job.query.results"; static const char\* const XAM\_JOB\_QUERY\_RESULTS\_COUNT = "xam.job.query.results.count"; static const char\* const XAM\_JOB\_QUERY\_LEVEL = "xam.job.query.level"; static const char\* const XAM\_JOB\_QUERY\_LEVEL\_1 = "org.snia.xam.job.query.level.1"; static const char\* const XAM\_JOB\_QUERY\_LEVEL\_2 = "org.snia.xam.job.query.level.2"; /\* ===================================================================== \*\ XAM job error tokens \\* ===================================================================== \*/ static const char\* const XAM JOB ERROR NOT A JOB "org.snia.xam::not\_a\_job"; static const char\* const XAM\_QUERY\_ERROR\_UNSPECIFIED\_CMD = "org.snia.xam.query::unspecified\_command";

static const char\* const XAM QUERY ERROR LEVEL NOT SUPPORTED "xam.job.query::level\_not\_supported"; static const char\* const XAM QUERY ERROR INVALID CMD SYNTAX = "xam.job.query::invalid command syntax"; static const char\* const XAM\_QUERY\_ERROR\_INSUFFICIENT PERMISSION = "xam.job.query::insufficient\_permission"; static const char\* const XAM\_QUERY\_ERROR\_INSUFFICIENT\_RESOURCES = "xam.job.query::insufficient\_resources"; /\* ===================================================================== \*\ XAM error tokens \\* ===================================================================== \*/ static const char\* const XAM\_OK\_TOKEN = "xam/OK"; static const char\* const XAM\_UNKNOWN\_ERROR\_TOKEN = "xam/unknown error"; static const char\* const XAM\_OUT\_OF\_MEMORY\_TOKEN = "xam/out of memory";<br>static const char\* const XAM\_INVALID\_PARAM\_TOKEN = "xam/invalid parameter"; static const char\* const XAM INVALID PARAM TOKEN static const char\* const XAM\_PARAM\_NOT\_UTF8\_TOKEN = "xam/non-UTF8 parameter"; static const char\* const XAM\_INVALID\_HANDLE\_TOKEN = "xam/invalid handle"; static const char\* const XAM\_INVALID\_HANDLE\_TOKEN = "xam/invalid handle";<br>static const char\* const XAM\_INVALID\_MIME\_TYPE\_TOKEN = "xam/invalid mime type"; static const char\* const XAM\_INVALID\_XSTREAM\_MODE\_TOKEN = "xam/invalid xstream mode"; static const char\* const XAM\_INVALID\_XRI\_TOKEN = "xam/invalid XRI"; static const char\* const XAM\_INVALID\_XSET\_MODE\_TOKEN = "xam/invalid xset mode"; static const char\* const XAM\_INVALID\_FIELD\_NAME\_TOKEN = "xam/invalid field name"; static const char\* const XAM\_VIM\_NOT\_FOUND\_TOKEN = "xam/vim not found"; static const char\* const XAM VIM SYMBOL NOT FOUND TOKEN = "xam/vim symbol not found"; static const char\* const XAM\_FIELD\_NOT\_FOUND\_TOKEN = "xam/field not found"; static const char\* const XAM\_FIELD\_IS\_READ\_ONLY\_TOKEN = "xam/field is read only";<br>static const char\* const XAM\_FIELD\_EXISTS\_TOKEN = "xam/field exists"; static const char\* const XAM\_FIELD\_EXISTS\_TOKEN = "xam/field exists";<br>static const char\* const XAM\_FIELD\_IN\_USE\_TOKEN = "xam/field in\_use"; static const char\* const XAM\_FIELD\_IN\_USE\_TOKEN static const char\* const XAM\_MAX\_FIELDS\_EXCEEDED\_TOKEN = "xam/reached maximum field limit"; static const char\* const XAM\_FILESYSTEM\_ERROR\_TOKEN = "xam/filesystem error"; static const char\* const XAM\_XSYSTEM\_ABANDONED\_TOKEN = "xam/xsystem abandoned"; static const char\* const XAM\_XSET\_ABANDONED\_TOKEN = "xam/xset abandoned"; static const char\* const XAM\_XSTREAM\_ABANDONED\_TOKEN = "xam/xstream abandoned"; static const char\* const XAM\_XSYSTEM\_CORRUPT\_TOKEN = "xam/xsystem corrupted"; static const char\* const XAM\_XSET\_CORRUPT\_TOKEN = "xam/xset corrupted";<br>static const char\* const XAM\_XSTREAM\_CORRUPT\_TOKEN = "xam/xstream corrupted";<br>static const char\* const XAM\_CONNECT\_FAILED\_TOKEN = "xam/connection fail static const char\* const XAM XSTREAM CORRUPT TOKEN static const char\* const XAM CONNECT FAILED TOKEN static const char\* const XAM\_AUTH\_REQUIRED\_TOKEN = "xam/authentication required"; static const char\* const XAM\_AUTH\_DATA\_NEEDED\_TOKEN = "xam/authentication data needed"; static const char\* const XAM\_AUTH\_FAILED\_TOKEN = "xam/authentication failed"; static const char\* const XAM\_BAD\_XUID\_FORMAT\_TOKEN = "xam/bad xuid format"; static const char\* const XAM\_XSET\_NOT\_FOUND\_TOKEN = "xam/xset not found"; static const char\* const XAM\_PENDING\_TOKEN = "xam/operation pending"; static const char\* const XAM NOT SUPPORTED TOKEN = "xam/operation not supported"; static const char\* const XAM OPERATION NOT ALLOWED TOKEN = "xam/operation not allowed"; static const char\* const XAM\_OBJECT\_IN\_USE\_TOKEN = "xam/object in use";<br>static const char\* const XAM\_NOT\_A\_JOB\_TOKEN = "xam/not a job"; static const char\* const XAM NOT A JOB TOKEN static const char\* const XAM\_JOB\_INVALID\_CMD\_TOKEN = "xam/job command" invalid";
static const char\* const XAM JOB INVALID CMD SYNTAX TOKEN = "xam/job invalid command syntax"; static const char\* const XAM\_JOB\_ABORTED\_TOKEN = "xam/job aborted"; static const char\* const XAM\_JOB\_LEVEL\_NOT\_SUPPORTED\_TOKEN = "xam/job level not supported"; static const char\* const XAM\_JOB\_INSUFFICIENT\_PERMISSIONS\_TOKEN = "xam/job insufficent permissions"; static const char\* const XAM\_JOB\_INSUFFICIENT\_RESOURCES TOKEN = "xam/job insufficent resources"; static const char\* const XAM\_JOB\_RUNNING\_TOKEN =  $"xam/job$  already running"; static const char\* const XAM\_XSET\_UNDER\_RETENTION\_TOKEN = "xam/xset is under retention"; static const char\* const XAM\_XSET\_UNDER\_HOLD\_TOKEN =  $"xam/xset$  is under hold"; static const char\* const XAM\_XSET\_HOLD\_ID\_IN\_USE\_TOKEN = "xam/hold id already in use"; static const char\* const XAM\_XSET\_INVALID\_RETENTION\_VALUE\_TOKEN = "xam/value would shorten effective retention"; static const char\* const XAM INVALID POLICY NAME TOKEN = "xam/invalid policy name";

#endif // XAM\_STRINGS\_H

## **A.3 xam\_errors.h**

```
#ifndef XAM_ERRORS_H
#define XAM_ERRORS_H 1
```
/\* ===================================================================== \*\ \* standard error codes returned by the XAM API \* \\* ===================================================================== \*/ #define XAM\_UNKNOWN\_ERROR 1001 /\*\*< An unknown error occured \*/ #define XAM\_OUT\_OF\_MEMORY 1002 /\*\*< Out of memory \*/ #define XAM\_INVALID\_PARAM 1003 /\*\*< Encountered an invalid API parameter \*/ #define XAM\_PARAM\_NOT\_UTF8 1004 /\*\*< Parameter found not to be UTF-8 \*/ #define XAM INVALID HANDLE 1005 /\*\*< Invalid handle parameter \*/ #define XAM\_INVALID\_MIME\_TYPE 1006 /\*\*< Invalid mime type \*/ #define XAM\_INVALID\_XSTREAM\_MODE 1007 /\*\*< Invalid XStream mode \*/ #define XAM\_INVALID\_XRI 1008 /\*\*< Invalid XRI \*/ #define XAM\_INVALID\_XSET\_MODE 1009 /\*\*< Invalid operating mode for the XSet \*/ #define XAM\_INVALID\_FIELD\_NAME 1010 /\*\*< The specified field name is invalid \*/ #define XAM\_VIM\_NOT\_FOUND 1011 /\*\*< VIM could not be located or loaded \*/ #define XAM\_VIM\_SYMBOL\_NOT\_FOUND 1012 /\*\*< Required symbol not found in VIM \*/ #define XAM\_FIELD\_NOT\_FOUND 1013 /\*\*< Field not found for a given handle \*/ #define XAM FIELD IS READ ONLY 1014 /\*\*< Attempted to write to a read only field \*/ #define XAM\_FIELD\_EXISTS 1015 /\*\*< Field already exists \*/ #define XAM\_FIELD\_IN\_USE 1016 /\*\*< Field in use error \*/ #define XAM MAX FIELDS EXCEEDED 1017 /\*\*< Too many fields exist in this object \*/ #define XAM\_FILESYSTEM\_ERROR 1018 /\*\*< Filesystem error \*/ #define XAM\_XSYSTEM\_ABANDONED 1019 /\*\*< The XSystem instance has been abandoned \*/

#define XAM XSET ABANDONED 1020 /\*\*< The XSet instance has been abandoned \*/ #define XAM\_XSTREAM\_ABANDONED 1021 /\*\*< The XStream instance has been abandoned \*/ #define XAM XSYSTEM CORRUPT 1022 /\*\*< The XSystem instance has been corrupted \*/ #define XAM XSET CORRUPT 1023 /\*\*< The XSet instance has been corrupted \*/ #define XAM XSTREAM CORRUPT 1024 /\*\*< The XStream instance has been corrupted \*/ #define XAM CONNECT FAILED 1025 /\*\*< Failed to connect to the XSystem \*/ #define XAM AUTH REQUIRED 1026 /\*\*< Authentication is required \*/ #define XAM AUTH DATA NEEDED 1027 /\*\*< Additional authentication data is required \*/ #define XAM\_AUTH\_FAILED 1028 /\*\*< Authentication failed \*/ #define XAM\_BAD\_XUID\_FORMAT 1029 /\*\*< Bad XUD format \*/ #define XAM XSET NOT FOUND 1030 /\*\*< XSet not found \*/ #define XAM\_PENDING 1031 /\*\*< Asynchronous operation is pending \*/ #define XAM\_NOT\_SUPPORTED 1032 /\*\*< The operation requested is not supported \*/ #define XAM OPERATION NOT ALLOWED 1033 /\*\*< Operation not allowed \*/ #define XAM\_OBJECT\_IN\_USE 1034 /\*\*< This object is currently in use \*/ #define XAM\_NOT\_A\_JOB 1035 /\*\*< The XSet does not contain a job request \*/ #define XAM\_JOB\_INVALID\_CMD 1036 /\*\*< The job command is invalid \*/ #define XAM JOB INVALID CMD SYNTAX 1037 /\*\*< The job command syntax is invalid \*/ #define XAM JOB ABORTED 1038 /\*\*< The job was aborted \*/ #define XAM JOB LEVEL NOT SUPPORTED 1039 /\*\*< The job level is insufficent \*/ #define XAM\_JOB\_INSUFFICIENT\_PERMISSIONS 1040 /\*\*< The job permissions are insuffient \*/<br>RCES 1041 #define XAM JOB INSUFFICIENT RESOURCES 1041 /\*\*< The job resources are insufficent \*/ #define XAM JOB RUNNING 1042 /\*\*< A job is already running \*/ #define XAM XSET UNDER RETENTION 1043 /\*\*< The XSet is under retention \*/ #define XAM XSET UNDER HOLD 1044 /\*\*< The XSet is under hold and cannot be deleted \*/ #define XAM XSET HOLD ID IN USE 1045 /\*\*< The hold id is already in use \*/ #define XAM XSET INVALID RETENTION VALUE 1046 /\*\*< The specified duration would shorten the effective retention \*/ #define XAM INVALID POLICY NAME 1047 /\*\*< Invalid policy name for this operation \*/

#endif // XAM\_ERRORS\_H

# **A.4 xam.h**

```
#ifndef XAM_H
#define XAM_H
/* types and definitions */
#include "xam_types.h"
#include "xam_strings.h"
#include "xam_errors.h"
```

```
#ifdef __cplusplus
extern "C" {
#endif
/* =======================================================================
  * methods for evaluating xam_status 
 * = =/** @defgroup Status Status Methods
    @{ */
/**
    Generates an error token from the xam_status. If passed an XSystem 
    reference, it will be able to generate error tokens for non-standard 
     status. Otherwise, non-standard status will always generate the 
     "xam/unknown error" token.
    This method does not require any passed-in XSystem to be authenticated. 
    It will also work on an XSystem that is in a corrupted or aborted state . 
    It returns TRUE on success, and FALSE on failure.
    Concurrency requirements:
        This method is thread-safe.
    Blocking:
        This method will block until complete.
     @param inHandle A valid xam_handle, containing an XSystem or a XAM 
                    library object reference. 
     @param inStatus A valid xam_status. 
     @param outToken A reference to valid storage for a xam_string. The 
                    value that is passed in is not used and is overwritten 
                    with the result
     @return true if the error token was found and written outToken,
            false otherwise
 */
EXPORT xam_boolean DECL
XAM GetErrorToken (const xam handle t inHandle,
                   const xam_status inStatus,
                   xam_string* outToken);
/** @} */ /* Status functions */
/* =======================================================================
  * method prototypes for the XIterator 
 * ======================================================================*/
/** @defgroup XIterator XIterator Methods
    @{ */
/**
    A factory interface, creating an XIterator from an XSet, XSystem, or XAM 
    object (e.g. objects that contain fields). This iterator is used to 
    discover the field names of fields on the object in scope (e.g. an XSet, 
    XSystem, or XAM object). Only those fields whose names begin with the 
    distinct bit sequence as specified in the pattern will be included in 
    the enumeration.
    Resources associated with the XIterator must be explicitly released.
```
 Concurrency requirements: This method is thread-safe. Blocking: This method will block until complete. @param inHandle A valid xam\_handle\_t, containing an XSet, XSystem, or XAM Object reference. This is the object that contains the fields to be enumerated. @param inPattern A valid xam\_string, containing a valid, null terminated utf-8 byte sequence. The pattern in this xam\_string will be used to filter the fields which will be enumerated – those fields that do not being with the specified pattern will not be included in the enumeration. The pattern is very simple – the byte sequence is treated as an explicit prefix, if the beginning of a field name does not match the exact bit sequence of the specified pattern it will be filtered out of the results. All fields are considered to begin with an empty string, thus specifying an empty string in the pattern will result in no fields being filtered. @param outIterator A reference to valid storage for an xiterator handle. The value that is passed in is not used and is overwritten with the result. @return The status code generated by calling this function. Use the XAM\_GetErrorToken function to determine the meaning of this value. \*/ EXPORT xam\_status DECL XAM\_OpenFieldIterator (const xam\_handle\_t inHandle, const xam\_string inPattern, xiterator handle\* outIterator); /\*\* Determines if there are more field names available to be read from the XIterator using the XIterator Next method. Concurrency requirements: This method is thread-safe. Blocking: This method will block until complete. @param inHandle A valid xiterator handle. @param outHasNext A reference to valid storage for a xam\_boolean. If additional field names may be read from this XIterator, "true" is written here. Otherwise, "false" is written. The value that is passed in is not used and is overwritten with the result. @return The status code generated by calling this function. Use the XAM\_GetErrorToken function to determine the meaning of this value. \*/ EXPORT xam\_status DECL XIterator\_HasNext (const xiterator handle inHandle, xam\_boolean\* outHasNext); /\*\* Copies the field name of the field at the current cursor of the iteration into the provided storage. The cursor is then advanced to the next field. Upon reading past the last field, an empty string will be returned. Concurrency requirements:

 This method is thread-safe. Blocking: This method will block until complete. @param inHandle A valid xiterator\_handle. @param outName A reference to valid storage for a xam\_string. The result is the name of the field following the current cursor (e.g. the field name of the field at the current cursor/position in the iteration). The value that is passed in is not used, and is overwritten with the result. @return The status code generated by calling this function. Use the XAM GetErrorToken function to determine the meaning of this value. \*/ EXPORT xam\_status DECL XIterator Next (const xiterator handle inHandle, xam\_string\* outName); /\*\* Releases the resources associated with an open XIterator. After this method is called, the XIterator may no longer be used. Concurrency requirements: This method is thread-safe. Blocking: This method will block until complete. @param inHandle A valid xiterator\_handle @return The status code generated by calling this function. Use the XAM\_GetErrorToken function to determine the meaning of this value. \*/ EXPORT xam\_status DECL XIterator Close (xiterator handle inHandle); /\*\* @} \*/ /\* XIterator functions \*/ /\* ======================================================================== \* method prototypes for managing XAM Fields (properties or XStreams) \* =======================================================================\*/ /\*\* @defgroup Fields Field Management Methods @{ \*/ /\*\* Sets the xam boolean value to true if the named field exists in this object, or to false otherwise. Concurrency requirements: This method is thread-safe. Blocking: This method will block until complete. @param inHandle A valid xam handle t, containing an XSet, XSystem, or XAM Object reference. This is the object on which to determine the existence of the named field. @param inName A xam\_string containing the name of the field to locate. @param outContained A reference to valid storage for a xam\_boolean. The result is true if the named field is contained in the object; or false otherwise. The value that is passed in is not used and is overwritten with the result. @return The status code generated by calling this function. Use the

```
 XAM_GetErrorToken function to determine the meaning of this value.
 */
EXPORT xam_status DECL
XAM ContainsField(const xam handle t inHandle,
                   const xam_string inName,
                  xam boolean* outContained);
/**
    Sets the binding attribute of a field to true.
    Concurrency requirements:
        This method is thread-safe.
    Blocking:
        This method will block until complete.
    @param inHandle A valid xset handle, containing an XSet reference. This
            is the object that contains the named field.
     @param inName A xam_string containing the name of the field to manipulate.
     @return The status code generated by calling this function. Use the 
            XAM_GetErrorToken function to determine the meaning of this value.
 */
EXPORT xam_status DECL
XAM_SetFieldAsBinding (const xset_handle inHandle,
                       const xam string inName);
/**
    Sets the binding attribute of a field to false.
    Concurrency requirements:
        This method is thread-safe.
    Blocking:
         This method will block until complete.
    @param inHandle A valid xset handle, containing an XSet reference. This
                     is the object that contains the named field. 
     @param inName A xam_string containing the name of the field to manipulate.
     @return The status code generated by calling this function. Use the 
             XAM_GetErrorToken function to determine the meaning of this value.
 */
EXPORT xam_status DECL
XAM_SetFieldAsNonbinding (const xset_handle inHandle,
                          const xam string inName);
/**
    Copies the mime-type of the named field into the provided xam_string.
    Concurrency requirements:
        This method is thread-safe.
    Blocking:
        This method will block until complete.
     @param inHandle A valid xam_handle_t, containing an XSet, XSystem, or XAM 
                     Object reference. This is the object that contains the 
                     named field. 
     @param inName A xam_string containing the name of the field to manipulate.
     @param outType A reference to valid storage for a xam_string. The result 
                    is the mime-type of the named field in the object. The value 
                    that is passed in is not used and is overwritten with the 
                    result. 
     @return The status code generated by calling this function. Use the
```
### **© SNIA**

```
 XAM_GetErrorToken function to determine the meaning of this value.
  */
EXPORT xam_status DECL
XAM GetFieldType (const xam handle t inHandle,
                   const xam_string inName,
                   xam_string* outType);
/**
     Copies the length of the named field into the provided xam_int.
     Concurrency requirements:
         This method is thread-safe.
     Blocking:
         This method will block until complete.
     @param inHandle A valid xam_handle_t, containing an XSet, XSystem, or XAM 
                     Object reference. This is the object that contains the 
                     named field. 
     @param inName A xam_string containing the name of the field to manipulate.
     @param outLength A reference to valid storage for a xam_int. The result is 
                      the number of bytes of the value of the named field in the 
                      object. The value that is passed in is not used and is 
                      overwritten with the result.
     @return The status code generated by calling this function. Use the 
             XAM_GetErrorToken function to determine the meaning of this value.
  */
EXPORT xam_status DECL
XAM GetFieldLength (const xam handle t inHandle,
                     const xam_string inName,
                     xam_int* outLength);
/**
    Sets the xam boolean value to true if the binding attribute of the named
     field is true, or to false otherwise.
     Concurrency requirements:
         This method is thread-safe.
     Blocking:
         This method will block until complete.
     @param inHandle A valid xam_handle_t, containing an XSet, XSystem, or XAM 
                     Object reference. This is the object that contains the 
                     named field. 
     @param inName A xam_string containing the name of the field to manipulate.
     @param outBinding A reference to valid storage for a xam_boolean. The result 
                       is true if the binding attribute of the named field is 
                       true; 
                       or false otherwise. The value that is passed in is not 
                          used and is overwritten with the result.
     @return The status code generated by calling this function. Use the 
             XAM_GetErrorToken function to determine the meaning of this value.
  */
EXPORT xam_status DECL
XAM GetFieldBinding (const xam handle t inHandle,
                      const xam_string inName,
                     xam boolean* outBinding);
/**
     Sets the xam_boolean value to true if the read-only attribute of the named
     field is true, or to false otherwise.
```

```
 Concurrency requirements:
        This method is thread-safe.
    Blocking:
         This method will block until complete
     @param inHandle A valid xam_handle_t, containing an XSet, XSystem, or XAM 
                     Object reference. This is the object that contains the 
                     named field. 
     @param inName A xam_string containing the name of the field to manipulate.
     @param outReadOnly A reference to valid storage for a xam_boolean. The 
                        result is true if the read-only attribute of the named 
                        field is true; or false otherwise. The value that is 
                        passed in is not used and is overwritten with the 
                        result.
    @return The status code generated by calling this function. Use the 
             XAM_GetErrorToken function to determine the meaning of this value.
*/
EXPORT xam_status DECL
XAM GetFieldReadOnly (const xam handle t inHandle,
                       const xam_string inName,
                      xam boolean* outReadOnly);
/**
    Removes a field from the XSet.
    Concurrency requirements:
        This method is thread-safe.
    Blocking:
         This method will block until complete.
     @param inHandle A valid xam_handle_t, containing an XSet, XSystem, or XAM 
                     Object reference. This is the object that contains the 
                     named field. 
     @param inName A xam_string containing the name of the field to delete.
     @return The status code generated by calling this function. Use the 
             XAM_GetErrorToken function to determine the meaning of this value.
 */
EXPORT xam_status DECL
XAM DeleteField (const xam handle t inHandle,
                 const xam string inName);
/** @} */ /* Field functions */
/* ========================================================================
  * method prototypes for managing property fields
  * =======================================================================*/
/** @defgroup Property Property Management Methods
    @{ */
/**
    Creates a property field with a type set to 
     "application/vnd.snia.xam.boolean" on the object referenced by the passed
    in xam handle t. Its name, value and binding attributes will be set in
     accordance with the user-provided parameters.
    Concurrency requirements:
         This method is thread-safe.
    Blocking:
```
 This method will block until complete. @param inHandle A valid xam handle t, containing an XSet, XSystem or XAM Object reference. This is the object that will contain the new field. @param inName A xam\_string containing the name of the field to be created. @param inBinding A xam boolean set to true if the field should be binding; or false otherwise. @param inValue A xam boolean containing the value to be stored. @return The status code generated by calling this function. Use the XAM\_GetErrorToken function to determine the meaning of this value. \*/ EXPORT xam\_status DECL XAM CreateBoolean (const xam handle t inHandle, const xam\_string inName, const xam\_boolean inBinding, const xam boolean inValue); /\*\* Creates a property field with a type set to "application/vnd.snia.xam.int" on the object referenced by the passed in xam handle t. Its name, value and binding attributes will be set according to the user provided parameters. Concurrency requirements: This method is thread-safe. Blocking: This method will block until complete. @param inHandle A valid xam handle t, containing an XSet, XSystem, or XAM Object reference. This is the object that will contain the new field. @param inName A xam\_string containing the name of the field to be created. @param inBinding A xam boolean set to true if the field should be binding; or false otherwise. @param inValue A xam\_int containing the value to be stored. @return The status code generated by calling this function. Use the XAM\_GetErrorToken function to determine the meaning of this value. \*/ EXPORT xam\_status DECL XAM\_CreateInt (const xam\_handle\_t inHandle, const xam\_string inName, const xam\_boolean inBinding, const xam int inValue); /\*\* Creates a property field with a type set to "application/vnd.snia.xam.float" on the object referenced by the passed in xam handle t. Its name, value and binding attributes will be set according to the user provided parameters. Concurrency requirements: This method is thread-safe. Blocking: This method will block until complete. @param inHandle A valid xam handle t, containing an XSet, XSystem, or XAM Object reference. This is the object that will contain the new field. @param inName A xam\_string containing the name of the field to be created.

```
@param inBinding A xam boolean set to true if the field should be binding;
                      or false otherwise.
     @param inValue A xam_double containing the value to be stored.
     @return The status code generated by calling this function. Use the 
             XAM_GetErrorToken function to determine the meaning of this value.
  */
EXPORT xam_status DECL
XAM CreateDouble (const xam handle t inHandle,
                  const xam_string inName,
                  const xam_boolean inBinding,
                 const xam double inValue);
/**
    Creates a property field with a type set to "application/vnd.snia.xam.xuid" 
   on the object referenced by the passed in xam handle t. Its name, value and
    binding attributes will be set according to the user provided 
    parameters.
    Concurrency requirements:
         This method is thread-safe.
    Blocking:
         This method will block until complete.
    @param inHandle A valid xam handle t, containing an XSet, XSystem, or XAM
                     Object reference. This is the object that will contain the 
                     new field. 
    @param inName A xam string containing the name of the field to be created.
    @param inBinding A xam boolean set to true if the field should be binding;
                      or false otherwise.
     @param inValue A xam_xuid containing the value to be stored.
     @return The status code generated by calling this function. Use the 
             XAM_GetErrorToken function to determine the meaning of this value.
  */
EXPORT xam_status DECL
XAM_CreateXUID (const xam_handle_t inHandle,
                 const xam_string inName,
                 const xam_boolean inBinding,
                const xam xuid inValue);
/**
    Creates a property field with a type set to 
     "application/vnd.snia.xam.string" on the object referenced by the passed in 
    xam handle t. Its name, value and binding attributes will be set in
     accordance with the user-provided parameters.
    Concurrency requirements:
        This method is thread-safe.
    Blocking:
         This method will block until complete.
    @param inHandle A valid xam handle t, containing an XSet, XSystem, or XAM
                     Object reference. This is the object that will contain the 
                     new field. 
     @param inName A xam_string containing the name of the field to be created.
    @param inBinding A xam boolean set to true if the field should be binding;
                      or false otherwise.
    @param inValue A xam string containing the value to be stored.
     @return The status code generated by calling this function. Use the 
             XAM_GetErrorToken function to determine the meaning of this value.
  */
```
EXPORT xam\_status DECL XAM CreateString (const xam handle t inHandle, const xam\_string inName, const xam\_boolean inBinding, const xam string inValue); /\*\* Creates a property field with a type set to "application/vnd.snia.xam.datetime" on the object referenced by the passed in xam handle t. Its name, value and binding attributes will be set in accordance with the user-provided parameters. Concurrency requirements: This method is thread-safe. Blocking: This method will block until complete. @param inHandle A valid xam handle t, containing an XSet, XSystem, or XAM Object reference. This is the object that will contain the new field. @param inName A xam\_string containing the name of the field to be created. @param inBinding A xam boolean set to true if the field should be binding; or false otherwise. @param inValue A xam\_datetime containing the value to be stored. @return The status code generated by calling this function. Use the XAM\_GetErrorToken function to determine the meaning of this value. \*/ EXPORT xam\_status DECL XAM CreateDatetime (const xam handle t inHandle, const xam\_string inName, const xam\_boolean inBinding, const xam datetime inValue); /\*\* Changes a property field with a type set to "application/vnd.snia.xam.boolean" on the object referenced by the passed in xam handle t. Its value will be set according to the user provided parameter. @note If the field is binding, this will result in a new XUID being assigned to the XSet upon commit. Concurrency requirements: This method is thread-safe. Blocking: This method will block until complete. @param inHandle A valid xam handle t, containing an XSet, XSystem, or XAM Object reference. This is the object that will contain the new field. @param inName A xam\_string containing the name of the field to be created. @param inValue A xam boolean containing the new value to be stored. @return The status code generated by calling this function. Use the XAM\_GetErrorToken function to determine the meaning of this value. \*/ EXPORT xam\_status DECL XAM SetBoolean (const xam handle t inHandle, const xam\_string inName, const xam boolean inValue);

```
/**
     Changes a property field with a type set to "application/vnd.snia.xam.int" 
    on the object referenced by the passed in xam handle t. Its value will be
     set according to the user-provided parameter. 
     @note If the field is binding, this will result in a new XUID being 
           assigned to the XSet upon commit.
    Concurrency requirements:
         This method is thread-safe.
     Blocking:
         This method will block until complete.
    @param inHandle A valid xam handle t, containing an XSet, XSystem, or XAM
                     Object reference. This is the object that will contain the 
                     new field. 
     @param inName A xam_string containing the name of the field to be created.
    @param inValue A xam int containing the new value to be stored.
     @return The status code generated by calling this function. Use the 
             XAM_GetErrorToken function to determine the meaning of this value.
  */
EXPORT xam_status DECL
XAM_SetInt (const xam_handle_t inHandle,
            const xam_string inName,
            const xam int inValue);
/**
     Changes a property field with a type set to 
     "application/vnd.snia.xam.float" on the object referenced by the passed in 
    xam handle t. Its value will be set according to the user provided
     parameter. 
     @note If the field is binding, this will result in a new XUID being 
           assigned to the XSet upon commit.
     Concurrency requirements:
         This method is thread-safe.
     Blocking:
         This method will block until complete.
     @param inHandle A valid xam_handle_t, containing an XSet, XSystem, or XAM 
                     Object reference. This is the object that will contain the 
                     new field. 
     @param inName A xam_string containing the name of the field to be created.
    @param inValue A xam double containing the new value to be stored.
     @return The status code generated by calling this function. Use the 
             XAM_GetErrorToken function to determine the meaning of this value.
  */
EXPORT xam_status DECL
XAM SetDouble (const xam handle t inHandle,
               const xam_string inName,
              const xam double inValue);
/**
     Changes a property field with a type set to "application/vnd.snia.xam.xuid" 
    on the object referenced by the passed in xam handle t. Its value will be
     set according to the user-provided parameter. 
     @note If the field is binding, this will result in a new XUID being 
           assigned to the XSet upon commit.
```
 Concurrency requirements: This method is thread-safe. Blocking: This method will block until complete. @param inHandle A valid xam\_handle\_t, containing an XSet, XSystem, or XAM Object reference. This is the object that will contain the new field. @param inName A xam\_string containing the name of the field to be created. @param inValue A xam\_xuid containing the new value to be stored. @return The status code generated by calling this function. Use the XAM\_GetErrorToken function to determine the meaning of this value. \*/ EXPORT xam\_status DECL XAM SetXUID (const xam handle t inHandle, const xam\_string inName, const xam xuid inValue); /\*\* Changes a property field with a type set to "application/vnd.snia.xam.string" on the object referenced by the passed in xam handle t. Its value will be set according to the user provided parameter. @note If the field is binding, this will result in a new XUID being assigned to the XSet upon commit. Concurrency requirements: This method is thread-safe. Blocking: This method will block until complete. @param inHandle A valid xam\_handle\_t, containing an XSet, XSystem, or XAM Object reference. This is the object that will contain the new field. @param inName A xam\_string containing the name of the field to be created. @param inValue A xam\_string containing the new value to be stored. @return The status code generated by calling this function. Use the XAM\_GetErrorToken function to determine the meaning of this value. \*/ EXPORT xam\_status DECL XAM\_SetString (const xam\_handle\_t inHandle, const xam\_string inName, const xam string inValue); /\*\* Changes a property field with a type set to "application/vnd.snia.xam.datetime" on the object referenced by the passed in xam handle t. Its value will be set according to the user provided parameter. @note If the field is binding, this will result in a new XUID being assigned to the XSet upon commit. Concurrency requirements: This method is thread-safe. Blocking: This method will block until complete.

```
 @param inHandle A valid xam_handle_t, containing an XSet, XSystem, or XAM 
                     Object reference. This is the object that will contain the 
                     new field. 
     @param inName A xam_string containing the name of the field to be created.
     @param inValue A xam_datetime containing the new value to be stored.
     @return The status code generated by calling this function. Use the 
             XAM_GetErrorToken function to determine the meaning of this value.
  */
EXPORT xam_status DECL
XAM_SetDatetime (const xam_handle_t inHandle,
                  const xam_string inName,
                 const xam datetime inValue);
/**
     Gets the value from a property field with a type set to 
     "application/vnd.snia.xam.boolean" on the object referenced by the passed
     in xam_handle_t. 
     Concurrency requirements:
         This method is thread-safe.
     Blocking:
         This method will block until complete.
    @param inHandle A valid xam handle t, containing an XSet, XSystem, or XAM
                     Object reference. This is the object that will contain the 
                     new field. 
     @param inName A xam_string containing the name of the field to be created.
     @param outValue A reference to valid storage for a xam_boolean. The value 
                     of the named field is written into this value. The value 
                     that is passed in is not used and is overwritten with the 
                     result.
     @return The status code generated by calling this function. Use the 
            XAM GetErrorToken function to determine the meaning of this value.
  */
EXPORT xam_status DECL
XAM_GetBoolean (const xam_handle_t inHandle,
                 const xam_string inName,
                 xam_boolean* outValue);
/**
     Gets the value from a property field with a type set to 
     "application/vnd.snia.xam.int" on the object referenced by the passed in 
     xam_handle_t. 
     Concurrency requirements:
         This method is thread-safe.
     Blocking:
         This method will block until complete.
     @param inHandle A valid xam_handle_t, containing an XSet, XSystem, or XAM 
                     Object reference. This is the object that will contain the 
                     new field.
     @param inName A xam_string containing the name of the field to be created.
     @param outValue A reference to valid storage for a xam_int. The value of the 
                     named field is written into this value. The value that is 
                     passed in is not used and is overwritten with the result. 
     @return The status code generated by calling this function. Use the 
             XAM_GetErrorToken function to determine the meaning of this value.
  */
EXPORT xam_status DECL
```

```
XAM GetInt (const xam handle t inHandle,
             const xam_string inName,
             xam_int* outValue);
/**
     Gets the value from a property field with a type set to 
     "application/vnd.snia.xam.float" on the object referenced by the passed in 
     xam_handle_t. 
     Concurrency requirements:
         This method is thread-safe.
     Blocking:
         This method will block until complete.
    @param inHandle A valid xam handle t, containing an XSet, XSystem, or XAM
                     Object reference. This is the object that will contain the 
                     new field.
    @param inName A xam string containing the name of the field to be created.
     @param outValue A reference to valid storage for a xam_double. The value of 
                     the named field is written into this value. The value that 
                     is passed in is not used and is overwritten with the 
                     result. 
     @return The status code generated by calling this function. Use the 
            XAM GetErrorToken function to determine the meaning of this value.
 */
EXPORT xam_status DECL
XAM GetDouble (const xam handle t inHandle,
               const xam_string inName,
               xam_double* outValue);
/**
     Gets the value from a property field with a type set to 
     "application/vnd.snia.xam.xuid" on the object referenced by the passed in 
     xam_handle_t. 
     Concurrency requirements:
         This method is thread-safe.
     Blocking:
         This method will block until complete.
     @param inHandle A valid xam_handle_t, containing an XSet, XSystem, or XAM 
                     Object reference. This is the object that will contain the 
                     new field. 
     @param inName A xam_string containing the name of the field to be created.
     @param outValue A reference to valid storage for a xam_xuid. The value of 
                     the named field is written into this value. The value that 
                     is passed 
                     in is not used and is overwritten with the result.
     @return The status code generated by calling this function. Use the 
             XAM_GetErrorToken function to determine the meaning of this value.
  */
EXPORT xam_status DECL
XAM GetXUID (const xam handle t inHandle,
              const xam_string inName,
              xam_xuid* outValue);
/**
     Gets the value from a property field with a type set to 
     "application/vnd.snia.xam.string" on the object referenced by the passed in
     xam_handle_t.
```

```
 Concurrency requirements:
         This method is thread-safe.
     Blocking:
         This method will block until complete.
     @param inHandle A valid xam_handle_t, containing an XSet, XSystem, or XAM 
                     Object reference. This is the object that will contain the 
                     new field. 
     @param inName A xam_string containing the name of the field to be created.
     @param outValue A reference to valid storage for a xam_string. The value of 
                     the named field is written into this value. The value that 
                     is passed in is not used and is overwritten with the 
                     result. 
     @return The status code generated by calling this function. Use the 
             XAM_GetErrorToken function to determine the meaning of this value.
  */
EXPORT xam_status DECL
XAM_GetString (const xam_handle_t inHandle,
                const xam_string inName,
                xam_string* outValue);
/**
     Gets the value from a property field with a type set to 
     "application/vnd.snia.xam.datetime" on the object referenced by the passed 
     in xam_handle_t. 
     Concurrency requirements:
         This method is thread-safe.
     Blocking:
         This method will block until complete.
    @param inHandle A valid xam handle t, containing an XSet, XSystem, or XAM
                     Object reference. This is the object that will contain the 
                     new field. 
     @param inName A xam_string containing the name of the field to be created.
     @param outValue A reference to valid storage for a xam_datetime. The value 
                     of the named field is written into this value. The value 
                     that is passed in is not used and is overwritten with the
                     result.
     @return The status code generated by calling this function. Use the 
             XAM_GetErrorToken function to determine the meaning of this value.
  */
EXPORT xam_status DECL
XAM GetDatetime (const xam handle t inHandle,
                  const xam_string inName,
                  xam_datetime* outValue);
/** @} */ /* Property functions */
/* =========================================================================
  * method prototypes for XStreams and XStream fields
        * ========================================================================*/
/** @defgroup XStream XStream Methods
     @{ */
/**
     Creates an XStream field with a type set to the user defined mime-type on 
    the object referenced by the passed in xam handle t. Its name, mime-type
```
 and binding attributes will be set according to the user provided parameters. The XStream field is opened in "writeonly" mode.

- @note The value is not set by the method. This method will create an XStream with a length of zero – other methods must be used to add data to this field.
- @note If the xam handle t contains an XSet, this method may fail with an error if the maximum number of fields supported on an XSet is reached. All XSystems must support at least XXX fields on an XSet. However, some XAM storage systems may support more than this. To determine the actual maximum number of fields allowed on an XSet an application should evaluate the YYY field on the XSystem. For more information on this topic please consult the XAM architecture document.
- @note Call the XStream\_Close() function one done with the outXStream so others can use if needed.
- @note Call the XAM\_DeleteField() function to release the resources associated with the created outXStream.

 Concurrency requirements: This method is thread-safe. Blocking:

This method will block until complete.

@param inHandle A valid xam handle t, containing an XSet, XSystem, or XAM Object reference. This is the object that will contain the new field. @param inName A xam\_string containing the name of the field to be created. @param inBinding A xam boolean set to true if the field should be binding; or false otherwise.

 @param inType A xam\_string that contains the mime-type of the field. @param outXStream A reference to valid storage for an xstream\_handle. The value that is passed in is not used and is overwritten with the result.

 @return The status code generated by calling this function. Use the XAM\_GetErrorToken function to determine the meaning of this value.

```
 */
```
EXPORT xam\_status DECL XAM CreateXStream (const xam handle t inHandle, const xam\_string inName, const xam\_boolean inBinding, const xam\_string inType, xstream\_handle\* outXStream);

#### /\*\*

 Creates an open XStream in either "readonly" or "writeonly" mode, based on the mode argument.

 Concurrency requirements: This method is thread-safe. Blocking: This method will block until complete. @param inHandle A valid xam handle t, containing an XSet, XSystem, or XAM Object reference. This is the object that will contain the new field. @param inName A xam\_string containing the name of the field to be created.

```
 @param inMode A string indicating the mode to open the XStream in:
         o "readonly": open for reading. Write methods will fail on the XStream 
                       instance.
         o "writeonly": open for writing. Read and seek methods will fail on the 
                        XStream instance. Truncates existing data in the XStream.
         o "appendonly": open for writing. Read and seek methods will fail on the 
                         XStream instance. Appends the existing data in the XStream.
     @param outXStream A reference to valid storage for an xstream_handle. The 
                       value that is passed in is not used and is overwritten 
                       with the result.
     @return The status code generated by calling this function. Use the 
             XAM_GetErrorToken function to determine the meaning of this value.
  */
EXPORT xam_status DECL
XAM OpenXStream (const xam handle t inHandle,
                  const xam_string inName,
                  const xam_string inMode,
                 xstream handle* outXStream);
/**
     Transfers data from the storage system into the target buffer, up to the 
     number of bytes requested.
     @note If the inBufferLength is set to a size larger than the actual number
           of bytes of storage available in the inBuffer, undefined results may 
           occur (this includes but is not limited to data loss and data 
           corruption).
     Concurrency requirements:
         This method is thread-safe.
     Blocking:
         This method does not block until data is completely read, but will 
         indicate the amount of data that was read in each call. Subsequent 
         calls may be needed to read the remainder of the data.
    @param inHandle An xstream handle that must have been opened in read mode.
     @param ioBuffer An allocated byte array into which the data will be read.
     @param inBufferLength A xam_int set to the number of bytes available in 
                           the ioBuffer.
     @param outBytesRead A reference to valid storage for a xam_int. On return 
                         this will contain the actual number of bytes read. This 
                         will be less than or equal to the inBufferLength. When 
                         there is no more data to be read, a value of -1 will be 
                         set. The value that is passed in is not used and is 
                         overwritten with the result.
     @return The status code generated by calling this function. Use the 
             XAM_GetErrorToken function to determine the meaning of this value.
  */
EXPORT xam_status DECL
XStream_Read (const xstream_handle inHandle,
               char* ioBuffer,
              const xam int inBufferLength,
               xam_int* outBytesRead);
/**
     Transfers data from the source buffer to the XAM storage system, up to the 
     number of bytes requested.
     @note This method may fail with an error if the maximum number of bytes
```
supported in an XStream is reached. All XSystems must support at

 least XXX bytes in an XStream. However, some XAM storage systems may support more than this. To determine the actual maximum number of bytes allowed in an XStream an application should evaluate the YYY field on the XSystem. For more information on this topic please consult the XAM architecture document. @note If the inByteCount is set to a size larger than the actual number of bytes of storage available in the inBuffer, undefined results may occur (this includes but is not limited to data loss and data corruption). Concurrency requirements: This method is thread-safe. Blocking: This method does not block until all the data in the buffer is completely written, but it will indicate the amount of data that was written in each call. Subsequent calls may be needed to write the all of the data. @param inHandle An xstream handle that must have been opened in write mode. @param inBuffer A byte array containing the data to be written. @param inByteCount A xam\_int set to the number of bytes in the buffer to be written. @param outBytesWritten A reference to valid storage for a xam\_int. On return this will contain the actual number of bytes written. This will be less than or equal to the inByteCount. The value that is passed in is not used, and is overwritten with the result. @return The status code generated by calling this function. Use the XAM\_GetErrorToken function to determine the meaning of this value. \*/ EXPORT xam\_status DECL XStream Write (const xstream handle inHandle, const char\* inBuffer, const xam\_int inByteCount, xam\_int\* outBytesWritten); /\*\* Sets the position indicator for the XStream. The new position, measured in bytes, is obtained by adding inOffset bytes to the position specified by inWhence. If inWhence is set to 0, 1, or 2, then the offset is relative to the start of the XStream, the current position, or end-of-data, respectively. @note This method can only be used for XStreams opened for read. In addition, this method cannot be used to create sparse files. It is an error to seek past the end of the data in the XStream, as indicated by the field attribute 'length'. Concurrency requirements: This method is thread-safe. Blocking: This method will block until complete. @param inHandle An xstream handle that must have been opened in read mode. @param inOffset A xam\_int containing the number of bytes to change the position by. A positive value moves the cursor forward. A negative value moves the cursor backward. @param inWhence A xam\_int containing a 0, 1 or 2 (indicating where the offset should be measured from).

```
 The following constants are provided: 
                     XSTREAM_SEEK_SET(0) - Seek from the start position
                    XSTREAM SEEK CUR(1) - Seek from the current positionXSTREAM SEEK END(2) - Seek from the end position @return The status code generated by calling this function. Use the 
             XAM_GetErrorToken function to determine the meaning of this value.
  */
EXPORT xam_status DECL
XStream Seek (const xstream handle inHandle,
               const xam_int inOffset,
              const xam int inWhence);
/**
     Obtains the current value of the XStream position indicator.
     Concurrency requirements:
         This method is thread-safe.
     Blocking:
         This method will block until complete.
     @param inHandle An xstream_handle. 
     @param outPosition A xam_int containing the position in the XStream.
     @return The status code generated by calling this function. Use the 
           XAM GetErrorToken function to determine the meaning of this value.
 */
EXPORT xam_status DECL
XStream_Tell (const xstream_handle inHandle,
               xam_int* outPosition);
/**
     An XStream in its normal state will generate an error when an application 
     attempts to close it if there are open asynchronous operations being 
     performed on it. Making this call will change the state of the XStream and 
     allow it to be closed without regard for any open asynchronous operations. 
     Note that the XStream will no longer be usable after this call is made, and 
     the only call that will succeed is an XStream.Close.
     @note This is a VERY DANGEROUS call that may result in data loss if used 
           inappropriately. It is recommended that applications track all open 
           asynchronous operations, and close the asynchronous operations 
           properly as opposed to making this call.
     @note If the XStream has been closed undefined results may occur (this 
           includes but is not limited to data loss and data corruption).
     Concurrency requirements:
         This method is thread-safe.
     Blocking:
         This method will block until complete.
     @param inHandle An xstream_handle.
     @return The status code generated by calling this function. Use the 
             XAM_GetErrorToken function to determine the meaning of this value.
  */
EXPORT xam_status DECL
XStream Abandon(const xstream handle inHandle);
/**
     Closes a previously opened XStream. Any resources that were allocated can 
     be released at this point.
```

```
 @note Closing an already closed XStream can produce undefined results (this 
          includes but is not limited to data loss and data corruption)
    Concurrency requirements:
        This method is thread-safe.
    Blocking:
        This method will block until complete.
    @param inHandle An xstream_handle.
    @return The status code generated by calling this function. Use the 
            XAM_GetErrorToken function to determine the meaning of this value.
 */
EXPORT xam_status DECL
XStream Close (xstream handle inHandle);
/** @} */ /* XStream functions */
/* ========================================================================
  * method prototypes for managing the connection to a XAM storage system
* = =/** @defgroup XSystem XSystem Methods
    @{ */
/**
    XAM Applications connect to XAM storage systems by calling the 'connect' 
    API method in the XAM API, and specifying the XSystem's Uniform Resource 
    Identifier (XRI) string as its parameter. It is expected that the XRI will 
    be specified by the local storage system administrators, and applications 
    should strive to make this easily configured at rum time.
    @note The XSystem is not fully usable until it has been authenticated.
    Concurrency requirements:
        This method is thread-safe.
    Blocking:
        This method will block until complete.
     @param inXRI A xam_string. It contains the XSystem's Uniform Resource 
                 Identifier. A BNF of this format is listed below:
                snia-xam://[vimname!]xsystemname[?param=value[{&param=value}]]
                The vimname is a string that describes which VIM to use, and
                 if it is not specified the XAM system will choose a VIM to 
                use. A vimname is not allowed to contain a '!' character. The
                 xsystemname is vendor specific – it may be an IP address, or 
                some other id. It may not contain '/', '?', or '!' characters.
                 Finally, param'='value pairs can be specified
    @param outHandle A reference to valid storage for an xsystem handle.
                     On return this will contain the XSystem handle that was 
                     created. The value that is passed in is not used and is
                     overwritten with the result.
    @return The status code generated by calling this function. Use the 
            XAM_GetErrorToken function to determine the meaning of this value.
 */
EXPORT xam_status DECL
XAMLibrary_Connect (const xam_string inXRI,
                   xsystem handle* outHandle);
```
 Allows an application to authenticate an XSystem. It provides a generic interface to exchange data as part of the authentication process. The application should check the XSystem property xyz to determine which patterns of authentication (mechanisms) are available for use. After a pattern is selected, the appropriate sequence of data exchanges should be made (using this call) in order to authenticate. A failed authentication will make the XSystem unusable – applications cannot repeat failed authentications using the same XSystem. @note The outXStream must be closed (using XStream\_Close() function) when the application has finished its authentication processing. @note If the XSystem has been closed, or if the inByteCount is set to a size larger than the actual number of bytes of storage available in the inBuffer, undefined results may occur (this includes but is not limited to data loss and data corruption). Concurrency requirements: This method is thread-safe. Blocking: This method will block until complete. @param inHandle An xsystem\_handle. @param inBuffer Data that is being passed to the authentication mechanism is passed in this array of bytes. @param inByteCount The number of significant bytes in the passed in buffer. @param outXStream A reference to valid storage for an xstream\_handle. On return this will contain the XStream handle that was created, and which contains the systems response to the authentication information. The value that is passed in is not used and is overwritten with the result. @return The status code generated by calling this function. Use the XAM\_GetErrorToken function to determine the meaning of this value. \*/ EXPORT xam\_status DECL XSystem\_Authenticate (const xsystem\_handle inHandle, const char\* inBuffer, const xam\_int inByteCount, xstream handle\* outXStream); /\*\* Called to release any resources associated with an XSystem. After calling this method, the closed XSystem should not be used. @note This call will fail if there are any open XSets associated with this XSystem. @note If the XSystem has been closed undefined results may occur (this includes but is not limited to data loss and data corruption). Concurrency requirements: This method is thread-safe. Blocking: This method will block until complete. @param inHandle An xsystem\_handle. @return The status code generated by calling this function. Use the XAM\_GetErrorToken function to determine the meaning of this value.

/\*\*

 \*/ EXPORT xam\_status DECL XSystem Close (const xsystem handle inHandle); /\*\* An XSystem in its normal state will generate an error when an application attempts to close it if it has open XSets in it. Making this call will change the state of the XSystem and allow it to be closed without regard for any open XSets. Note that the XSystem will no longer be usable after this call is made, and the only call that will succeed is an XSystem.Close. @note This is a VERY DANGEROUS call that may result in data loss if used inappropriately. It is recommended that applications track all open XSets, and close the XSets properly as opposed to making this call. @note If the XSystem has been closed undefined results may occur (this includes but is not limited to data loss and data corruption). Concurrency requirements: This method is thread-safe. Blocking: This method will block until complete. @param inHandle An xsystem\_handle @return The status code generated by calling this function. Use the XAM\_GetErrorToken function to determine the meaning of this value. \*/ EXPORT xam\_status DECL XSystem\_Abandon (const xsystem\_handle inHandle); /\*\* @} \*/ /\* XSystem functions \*/ /\* ======================================================================== \* method prototypes for XSet management \* =======================================================================\*/ /\*\* @defgroup XSet XSet Management Methods @{ \*/ /\*\* Creates a new empty XSet associated with the XSystem. Note that this XSet will not exist on the XSystem unless that XSet is committed. @note If the XSystem has been closed undefined results may occur (this includes but is not limited to data loss and data corruption). Concurrency requirements: This method is thread-safe. Blocking: This method will block until complete. @param inHandle An xsystem\_handle. @param inMode A string indicating the mode to open the XSet in. Possible values are: o "restricted" - open for reading and limited writing. Adding, deleting or modifying fields that are binding is not allowed. Changing fields from binding to nonbinding (or vice versa) is not allowed. Commit of the XSet instance will fail if any binding fields havebeen modified. Successful commit of the XSet will never generate a

```
 new XUID.
         o "unrestricted" - open for reading and writing. There are no limits 
                            on adding, deleting or modifying fields; nor are 
                            there limits on changing fields from binding to 
                            nonbinding (or vice versa). Successful commit of the
                            XSet will generate a new XUID if any binding fields 
                             have been added, deleted, or modified, or if any 
                             fields have been changed from binding to nonbinding 
                             (or vice versa).
    @param outXSet A reference to valid storage for an xset handle. The value
                    that is passed in is not used and is overwritten with the 
                    result.
     @return The status code generated by calling this function. Use the 
             XAM_GetErrorToken function to determine the meaning of this value.
  */
EXPORT xam_status DECL
XSystem_CreateXSet (const xsystem_handle inHandle,
                     const xam_string inMode,
                    xset handle* outXSet);
/**
     Opens an XSet in the XSystem. 
     @note If the XSystem has been closed undefined results may occur (this 
           includes but is not limited to data loss and data corruption).
     Concurrency requirements:
         This method is thread-safe.
     Blocking:
         This method will block until complete.
     @param inHandle An xsystem_handle.
     @param inXUID The XUID of the XSet to be opened.
     @param inMode A string indicating the mode to open the XSet in:
         o "readonly" - open for reading. Adding, deleting or modifying fields 
                        is not allowed. Commit of the XSet instance will fail.
         o "restricted" - open for reading and limited writing. Adding, deleting
                          or modifying fields that are binding is not allowed. 
                          Changing fields from binding to nonbinding (or vice 
                          versa) is not allowed. Commit of the XSet instance 
                          will fail if any binding fields havebeen modified. 
                          Successful commit of the XSet will never generate a 
                          new XUID.
         o "unrestricted" - open for reading and writing. There are no limits 
                            on adding, deleting or modifying fields; nor are 
                             there limits on changing fields from binding to 
                             nonbinding (or vice versa). Successful commit of the
                             XSet will generate a new XUID if any binding fields 
                             have been added, deleted, or modified, or if any 
                             fields have been changed from binding to nonbinding 
                             (or vice versa).
    @param outXSet A reference to valid storage for a xset handle. On return
                    this will contain the XSet handle. The value that is passed
                    in is not used and is overwritten with the result.
     @return The status code generated by calling this function. Use the 
             XAM_GetErrorToken function to determine the meaning of this value.
  */
EXPORT xam_status DECL
XSystem_OpenXSet (const xsystem_handle inHandle,
                   const xam_xuid inXUID,
```
 const xam\_string inMode, xset handle\* outXSet);

/\*\*

 Creates a copy of an XSet in the XSystem, returning a handle to an XSet instance associated with the XSystem. This XSet will not exist on the XSystem unless that XSet instance is committed. @note If the XSystem has been closed undefined results may occur (this includes but is not limited to data loss and data corruption). Concurrency requirements: This method is thread-safe. Blocking: This method will block until complete. For applications that wish to use a non-blocking version of this method, refer to "XSystem\_AsyncCopyXSet". @param inHandle An xsystem\_handle. @param inXUID The XUID of the XSet to be opened. @param inMode A string indicating the mode to open the XSet in: o "restricted" - open for reading and limited writing. Adding, deleting or modifying fields that are binding is not allowed. Changing fields from binding to nonbinding (or vice versa) is not allowed. Commit of the XSet instance will fail if any binding fields havebeen modified. Successful commit of the XSet will never generate a new XUID. o "unrestricted" - open for reading and writing. There are no limits on adding, deleting or modifying fields; nor are there limits on changing fields from binding to nonbinding (or vice versa). Successful commit of the XSet will generate a new XUID if any binding fields have been added, deleted, or modified, or if any fields have been changed from binding to nonbinding (or vice versa). @param outXSet A reference to valid storage for a xset handle. On return this will contain the XSet handle. The value that is passed in is not used and is overwritten with the result. @return The status code generated by calling this function. Use the XAM\_GetErrorToken function to determine the meaning of this value. \*/ EXPORT xam\_status DECL XSystem\_CopyXSet (const xsystem\_handle inHandle, const xam\_xuid inXUID, const xam\_string inMode, xset handle\* outXSet); /\*\* Evaluates all retention criteria that exists on a given XSet, specified as a xam xuid, and shall return TRUE if there exists retention criteria which would prohibit XSet deletion. The method returns FALSE if all XSet retention criteria have been met. This method does not evaluate the on-hold status. A non-fatal error will be returned if the specified XUID is improperly

 formatted, does not exist in the XSystem, or if the caller is not authorized to access the XSet.

```
 @note If the XSystem has been closed undefined results may occur (this 
           includes but is not limited to data loss and data corruption).
    Concurrency requirements:
         This method is thread-safe.
    Blocking:
         This method will block until complete.
     @param inHandle An xsystem_handle.
     @param inXUID The XUID of the XSet to be checked.
    @param outIsRetained A reference to valid storage for a xam boolean.
                          On return this will be set to true if the XSet is 
                          under retention in accordance with the XSet retention
                          criteria, false otherwise. The value that is 
                          passed in is not used, and is overwritten with the 
                          result.
     @return The status code generated by calling this function. Use the 
             XAM_GetErrorToken function to determine the meaning of this value.
 */
EXPORT xam_status DECL
XSystem IsXSetRetained (const xsystem handle inHandle,
                         const xam_xuid inXUID,
                         xam_boolean* const outIsRetained);
/**
    Deletes an XSet from the XSystem. 
     @note If the XSystem has been closed undefined results may occur (this 
           includes but is not limited to data loss and data corruption).
    Concurrency requirements:
         This method is thread-safe.
    Blocking:
         This method will block until complete.
     @param inHandle An xsystem_handle.
     @param inXUID The XUID of the XSet to be deleted.
     @return The status code generated by calling this function. Use the 
             XAM_GetErrorToken function to determine the meaning of this value.
 */
EXPORT xam_status DECL
XSystem DeleteXSet (const xsystem handle inHandle,
                    const xam xuid inXUID);
/**
     Places an XSet on hold. A held XSet cannot be changed in any way (e.g. the 
    XSet can only be opened in read mode and commits of a held XSet will fail). 
    @note If the XSystem has been closed undefined results may occur (this 
           includes but is not limited to data loss and data corruption).
    Concurrency requirements:
        This method is thread-safe.
    Blocking:
         This method will block until complete.
     @param inHandle An xsystem_handle.
     @param inXUID The XUID of the XSet to be held.
     @param inHoldID A xam_string that contains the ID to be associated with the
                     hold.
```
### **© SNIA**

```
 @return The status code generated by calling this function. Use the 
             XAM_GetErrorToken function to determine the meaning of this value.
  */
EXPORT xam_status DECL
XSystem_HoldXSet (const xsystem_handle inHandle,
                   const xam_xuid inXUID,
                  const xam string inHoldID);
/**
     Releases a specific hold on an XSet (associated with the hold id). 
     @note If the XSystem has been closed undefined results may occur (this 
           includes but is not limited to data loss and data corruption).
     Concurrency requirements:
        This method is thread-safe.
     Blocking:
         This method will block until complete.
     @param inHandle An xsystem_handle.
     @param inXUID The XUID of the XSet to be held.
     @param inHoldID A xam_string that contains the ID associated with the hold.
     @return The status code generated by calling this function. Use the 
            XAM GetErrorToken function to determine the meaning of this value.
 */
EXPORT xam_status DECL
XSystem ReleaseXSet (const xsystem handle inHandle,
                      const xam_xuid inXUID,
                      const xam_string inHoldID);
/**
     Checks the accessibility of an XSet on the XSystem. It is not an error if 
     the XSet does not exist on the XSystem: such an XSet shall be noted as 
     being inaccessible. 
     @note If the XSystem has been closed undefined results may occur (this 
           includes but is not limited to data loss and data corruption).
     Concurrency requirements:
        This method is thread-safe.
     Blocking:
         This method will block until complete.
     @param inHandle An xsystem_handle.
     @param inXUID The XUID of the XSet to be checked.
     @param inMode The bitwise OR of the access 'permissions' to be checked: 
                   - XSET R OK for read permission
                   - XSET W OK for write permission
                   - XSET D OK for delete permission
     @param outIsAccessible A reference to valid storage for a xam_boolean. 
                            On return this will be set to true if the XSet is 
                             accessible according to the access permissions
                             set by mode, false otherwise. The value that is 
                            passed in is not used and is overwritten with the 
                             result.
     @return The status code generated by calling this function. Use the 
             XAM_GetErrorToken function to determine the meaning of this value.
  */
EXPORT xam_status DECL
XSystem_AccessXSet (const xsystem_handle inHandle,
```

```
 const xam_xuid inXUID,
                     const xam_int inMode,
                     xam_boolean* outIsAccessible);
/**
     Gets the time at which the XSet was last opened or committed, whichever is 
     the most recent. 
     @note If the XSystem has been closed undefined results may occur (this 
           includes but is not limited to data loss and data corruption).
     Concurrency requirements:
         This method is thread-safe.
     Blocking:
         This method will block until complete.
     @param inHandle An xsystem_handle.
     @param inXUID The XUID of the XSet to be checked.
     @param outAccessTime A reference to valid storage for a xam_datetime. On 
                          return this will be set to the time at which the XSet
                          was last opened or committed, whichever is the most 
                           recent. The value that is passed in is not used and 
                          is overwritten with the result.
     @return The status code generated by calling this function. Use the 
             XAM_GetErrorToken function to determine the meaning of this value.
  */
EXPORT xam_status DECL
XSystem GetXSetAccessTime (const xsystem handle inHandle,
                            const xam_xuid inXUID,
                            xam_datetime* outAccessTime);
/** @} */ /* XSet Management Methods */
/* ============================================================================
  * method prototypes for XSet instance adminstration
  * ==========================================================================*/
/** @defgroup XSetAdmin XSet Instance Administation Methods
     @{ */
/**
     Stores an XSet in the XSystem. Note this does not close the XSet, which can
     still be modified as allowed by the authorization of the XSystem. A XUID 
     will be assigned by the XAM storage system and this XUID will be returned.
     Open XStreams will not cause the commit to fail. Only the data that was 
     successfully written to such XSteams will be committed.
     If this is a modified XSet (e.g. an existing XSet was opened and changed) 
     then a new XUID may or may not be assigned by the commit, in accordance 
     with the following rules:
         - If only variable fields are edited (created, deleted, or changed) 
           then the XAM storage system may not assign a new XUID.
         - If any binding fields are edited (created, deleted, or changed) then
           the XAM storage system must assign a new XUI.
    In any case, an application should be coded to handle cases where the XUID 
    changes when a modified XSet is committed.
```
If a management policy has not been applied to the XSet prior to commit, a

 default management policy will be applied to the XSet at the time of commit. @note If the XSystem has been closed undefined results may occur (this includes but is not limited to data loss and data corruption). Concurrency requirements: This method is thread-safe. Blocking: This method will block until complete. @param inHandle An xset\_handle. @param outXUID A reference to valid storage for a XUID. On return this will contain the XUID that was assigned to the XSet by the XAM storage system. The value that is passed in is not used and is overwritten with the result. @return The status code generated by calling this function. Use the XAM\_GetErrorToken function to determine the meaning of this value. \*/ EXPORT xam\_status DECL XSet Commit (const xset handle inHandle, xam\_xuid\* outXUID); /\*\* Releases any resources associated with an XSet. After calling this method, the closed XSet should not be used. @note This call will fail if there are any open XStreams associated with this XSet. @note if the XSet has been closed undefined results may occur (this includes but is not limited to data loss and data corruption). Concurrency requirements: This method is thread-safe. Blocking: This method will block until complete. @param inHandle An xset\_handle. @return The status code generated by calling this function. Use the XAM\_GetErrorToken function to determine the meaning of this value. \*/ EXPORT xam\_status DECL XSet Close (const xset handle inHandle); /\*\* An XSet in its normal state will generate an error when an application attempts to close it if there are open XStreams in it. Making this call will change the state of the XSet and allow it to be closed without regard for any open XStreams. Note that the XSet will no longer be usable after this call is made, and the only call that will succeed is an XSet.Close. @note this is a VERY DANGEROUS call that may result in data loss if used inappropriately. It is recommended that applications track all open XStreams, and close the XStreams properly as opposed to making this call. @note If the XSet has been closed undefined results may occur (this includes but is not limited to data loss and data corruption).

Concurrency requirements:

```
 This method is thread-safe.
    Blocking:
        This method will block until complete.
     @param inHandle An xset_handle
     @return The status code generated by calling this function. Use the 
             XAM_GetErrorToken function to determine the meaning of this value.
  */
EXPORT xam_status DECL
XSet Abandon (const xset handle inHandle);
/** @} */ /* XSet Instance Administration Methods */
/* ========================================================================
  * method prototypes for XSet policy management
 * =======================================================================*/
/** @defgroup XSetPolicy XSet Policy Management Methods
    @{ */
/ * * Creates or modifies a property field with the name of 
     ".xset.access.policy" and a type set to "application/vnd.snia.xam.string" 
   on the object referenced by the passed-in xset handle. Its value and
    binding attributes will be set according to the user-provided parameters. 
    This field will be used by the XAM Storage System to determine the policies
    to use when accessing this XSet..
    @note If an access policy has not been applied to an XSet at the time of 
           the initial commit, then the property will be created and set as the 
           default access policy of the XSystem (i.e. the first string in the 
           XSystem AccessPolicyList).
     @note Changing this policy from binding to nonbinding (or the converse) 
           will result in a new XSet being created and a new XUID being 
           assigned on commit. 
    Concurrency requirements:
        This method is thread-safe.
    Blocking:
         This method will block until complete.
    @param inHandle A valid xset handle. This is the object that will contain
                     the new field. 
    @param inBinding A xam boolean set to true if the field should be binding;
                      or false otherwise.
     @param inPolicy A xam_string containing the name of the policy to be 
                     applied.
     @return The status code generated by calling this function. Use the 
            XAM_GetErrorToken function to determine the meaning of this value.
 */
EXPORT xam_status DECL
XSet ApplyAccessPolicy (const xset handle inHandle,
                         const xam_boolean inBinding,
                        const xam string inPolicy);
/ * * Removes all access fields from the XSet. 
    @note If an access policy has not been applied to an XSet at the time of
```

```
 the initial commit, then the property will be created and set as 
           the default access policy of the XSystem (i.e., the first string 
           in the XSystem AccessPolicyList).
     Concurrency requirements:
         This method is thread-safe.
     Blocking:
         This method will block until complete.
passed-in @param inHandle A valid xset handle. This is the object that contains
                     the access field(s).
     @return The status code generated by calling this function. Use the 
             XAM_GetErrorToken function to determine the meaning of this value.
 */
EXPORT xam_status DECL
XSet ResetAccessFields (const xset handle inHandle);
/**
     Creates a property field with the name of "xam.management_policy" and a 
     type set to "application/vnd.snia.xam.string" on the object referenced by
    the passed-in xam handle t. Its value and binding attributes will be set in
     accordance with the user-provided parameters. This field will be used by 
     the XAM storage system to determine the default policies to use when 
     managing this XSet.
     @note If a management policy has not been applied to an XSet at the time 
           of the initial commit, then the property will be created and set as
           the default management policy of the XSystem (i.e. first string in 
           the XSystem ManagementPolicyList).
     @note Changing this policy from binding to nonbinding (or the converse) 
           will result in a new XSet being created and a new XUID being 
           assigned on commit. 
     Concurrency requirements:
         This method is thread-safe.
     Blocking:
         This method will block until complete.
    @param inHandle A valid xset handle. This is the object that will contain
                     the new field. 
    @param inBinding A xam boolean set to true if the field should be binding;
                      or false otherwise.
     @param inPolicy A xam_string containing the name of the policy to be 
                     applied.
     @return The status code generated by calling this function. Use the 
             XAM_GetErrorToken function to determine the meaning of this value.
  */
EXPORT xam_status DECL
XSet ApplyManagementPolicy (const xset handle inHandle,
                             const xam_boolean inBinding,
                            const xam string inPolicy);
/**
     Removes all management fields from the XSet. This includes the 
    ".xset.retention.start time"; because this is a binding field, calling this
     method will always result in a new XUID being assigned to this XSet at the 
     next commit.
```
@note If a management policy has not been applied to an XSet at the time of

```
 the initial commit, then the property will be created and set as the 
           default management policy of the XSystem (i.e. first string in the 
           XSystem ManagementPolicyList).
     Concurrency requirements:
         This method is thread-safe.
     Blocking:
         This method will block until complete.
    @param inHandle A valid xset handle. This is the object that will contain
                     the new field.
     @return The status code generated by calling this function. Use the 
             XAM_GetErrorToken function to determine the meaning of this value.
  */
EXPORT xam_status DECL
XSet ResetManagementFields (const xset handle inHandle);
/**
     Creates a scope to for storing and evaluating retention criteria. It 
     creates a field with a type of "application/vnd.snia.xam.string" and 
     sets the value to the retention id. The field name is formed by appending
     the retention id to the following prefix: ".xset.retention.list.". Thus 
    the final format of the name is .xset.retention.list.<retention id>. It
     will have its binding attribute set according to the binding flag 
     set by the application.
     @note Changing this field from binding to nonbinding (or vice versa) 
           will result in a new XSet being created and a new XUID being 
           assigned on commit. 
     Concurrency requirements:
         This method is thread-safe.
     Blocking:
         This method will block until complete.
    @param inHandle A valid xset handle. This is the object that will contain
                     the new field. 
    @param inBinding A xam boolean set to true if the field should be binding;
                      or false otherwise.
     @param inRetentionID A xam_string containing the retention identifier of the 
                          retention being created.
     @return The status code generated by calling this function. Use the 
             XAM_GetErrorToken function to determine the meaning of this value.
  */
EXPORT xam_status DECL
XSet CreateRetention (const xset handle inHandle,
                       const xam_boolean inBinding,
                      const xam string inRetentionID);
/**
     Enables or disables retention that is scoped by the specified retention id. 
     This flag is stored in a field of type "application/vnd.snia.xam.boolean".
     The name of the field is formed by inserting the retention id between a 
     prefix (.xset.retention.) and a suffix (.enabled); thus, the final format 
    of the name is .xset.retention.<retention id>.enabled. If the field does
     not exist it will be created; otherwise the value will be updated if and 
     only if the value is changed from false to true - if the value is set to
```
 true it cannot be changed. It will have its binding attribute set in accordance with the binding flag that is set by the application.

 @note Changing this field from binding to nonbinding (or the converse) will result in a new XSet being created and a new XUID being assigned on commit. Concurrency requirements: This method is thread-safe. Blocking: This method will block until complete. @param inHandle A valid xset handle. This is the object that will contain the new field. @param inRetentionID A xam\_string containing the retention identifier of the retention being created. @param inBinding A xam boolean set to true if the field should be binding; or false otherwise. @param inEnabled A xam\_boolean containing a flag indicating if event retention is enabled on this XSet or not. If the flag is set to true, event retention is enabled, otherwise it is disabled. @return The status code generated by calling this function. Use the XAM\_GetErrorToken function to determine the meaning of this value. \*/ EXPORT xam\_status DECL XSet SetRetentionEnabledFlag (const xset handle inHandle, const xam string inRetentionID, const xam\_boolean inBinding, const xam boolean inEnabled); /\*\* This method will enabled or disable retention that is scopedretention that is scoped by the specified retention id. The policy name of the policy holding the enabled flag is stored in a field of type "application/vnd.snia.xam.string". The name of the field is formed by inserting the retention id between a prefix (.xset.retention.) and a suffix (.enabled.policy); thus, the final format of the name is .xset.retention.<retention id>.enabled.policy. If the field does not exist it will be created; otherwise the value will be updated if and only if the value is changed from false to true - if the value is set to true it cannot be changed. It will have its binding attribute set in accordance with the binding flag that is set by the application. @note If the .xset.retention.<retention id>.enabled field is also present on the XSet, it will be used by the XAM Storage System in preference to this field. @note Changing this field from binding to nonbinding (or the converse) will result in a new XSet being created and a new XUID being assigned on commit. Concurrency requirements: This method is thread-safe. Blocking: This method will block until complete. @param inHandle A valid xset handle. This is the object that will contain the new field. @param inRetentionID A xam\_string containing the retention identifier of the retention being created. @param inBinding A xam boolean set to true if the field should be binding; or false otherwise.

```
 @param inPolicy A xam_string containing the name of the policy to be 
                     applied.
     @return The status code generated by calling this function. Use the 
             XAM_GetErrorToken function to determine the meaning of this value.
  */
EXPORT xam_status DECL
XSet ApplyRetentionEnabledPolicy (const xset handle inHandle,
                                    const xam_string inRetentionID,
                                    const xam_boolean inBinding,
                                   const xam string inPolicy);
/**
     Sets the duration of retention that is scoped by the specified retention id. 
     This flag is stored in a field of type "application/vnd.snia.xam.int". 
     The name of the field is formed by inserting the retention id between 
     a prefix (.xset.retention.) and a suffix (.duration); thus, the final 
     format of the name is .xset.retention.<retention id>.duration. If the 
     field does not exist it will be created; otherwise the value will be 
     updated if and only if the duration is increased. It will have its 
     binding attribute set according to the binding flag that is set by the 
     application.
     @note Changing this field from binding to nonbinding (or the converse) 
           will result in a new XSet being created and a new XUID being 
           assigned on commit.
     Concurrency requirements:
         This method is thread-safe.
     Blocking:
         This method will block until complete.
    @param inHandle A valid xset handle. This is the object that will contain
                     the new field. 
     @param inRetentionID A xam_string containing the retention identifier of the 
                          retention being created.
     @param inBinding A xam_boolean set to true if the field should be binding; 
                      or false otherwise.
     @param inDuration A xam_int containing the amount of time (measured in 
                       milliseconds from the time of commit) to retain the XSet. 
                       Zero indicates no retention, while a negative one (-1) 
                       indicates infinite retention.
     @return The status code generated by calling this function. Use the 
             XAM_GetErrorToken function to determine the meaning of this value.
  */
EXPORT xam_status DECL
XSet SetRetentionDuration (const xset handle inHandle,
                            const xam_string inRetentionID,
                             const xam_boolean inBinding,
                            const xam int inDuration);
/**
    Sets the duration of retention that is scoped by the specified retention id. This 
     policy name is stored in a field of type "application/vnd.snia.xam.string".
     The name of the field is formed by inserting the retention id between a 
     prefix (.xset.retention.) and a suffix (.duration.policy); thus, the final 
    format of the name is .xset.retention.<retention id>.duration.policy. If
     the field does not exist it will be created; otherwise the value will be 
     updated if and only if the duration is increased. It will have its binding
```
attribute set according to the binding flag that is set by the application.

@note If the .xset.retention.<retention id>.duration field is also present on the XSet, it will be used by the XAM Storage System in preference to this field. @note Changing this field from binding to nonbinding (or the converse) will result in a new XSet being created and a new XUID being assigned on commit. Concurrency requirements: This method is thread-safe. Blocking: This method will block until complete. @param inHandle A valid xset handle. This is the object that will contain the new field. @param inRetentionID A xam\_string containing the retention identifier of the retention being created. @param inBinding A xam boolean set to true if the field should be binding; or false otherwise. @param inPolicy A xam\_string containing the name of the policy to be applied. @return The status code generated by calling this function. Use the XAM\_GetErrorToken function to determine the meaning of this value. \*/ EXPORT xam\_status DECL XSet ApplyRetentionDurationPolicy (const xset handle inHandle, const xam string inRetentionID, const xam\_boolean inBinding, const xam string inPolicy); /\*\* Sets the start time of retention that is scoped by the specified retention id. The current time of the XSystem is stored in a field of type "application/vnd.snia.xam.datetime". The name of the field is formed by inserting the retention id between a prefix (.xset.retention.) and a suffix (.starttime); thus, the final format of the name is .xset.retention.<retention id>.starttime. If the field does not exist, it will be created; otherwise, an error will be generated, as it is not allowed to change the starttime once set. It will have its binding attribute set according to the binding flag that is set by the application. @note Changing this field from binding to nonbinding (or the converse) will result in a new XSet being created and a new XUID being assigned on commit. Concurrency requirements: This method is thread-safe. Blocking: This method will block until complete. @param inHandle A valid xset handle. This is the object that will contain the new field. @param inRetentionID A xam\_string containing the retention identifier of the retention being created. @param inBinding A xam boolean set to true if the field should be binding; or false otherwise. @return The status code generated by calling this function. Use the XAM\_GetErrorToken function to determine the meaning of this value. \*/ EXPORT xam\_status DECL XSet SetRetentionStarttime (const xset handle inHandle,

 const xam\_string inRetentionID, const xam boolean inBinding);

/\*\*

 If this XSet does not already contain the field .xset.retention.list.base, this method will create the field with a type of "application/vnd.snia.xam.string" and set the value to "base". It will also create the "application/vnd.snia.xam.boolean" field .xset.retention.base.enabled and set the value to true. The duration will be stored in a field named .xset.retention.base.duration. This field is of type "application/vnd.snia.xam.int". If the field already exists, its value will be changed to match the passed-in duration if and only if the duration of the retention is not reduced; the method will generate an error if the duration is reduced. If the field does not already exist, it will be created with the specified duration as the value. These fields will have their binding attribute set according to the binding flag that is set by the application. These fields will be used by the XAM Storage System to determine the base retention duration to use when managing this XSet. @note Changing this field from binding to nonbinding (or the converse) will result in a new XSet being created and a new XUID being assigned on commit. @note When an XSet instance containing the field .xset.retention.list.base is first committed, the field .xset.retention.base.starttime will be created and have its value set to .xset.time.xuid. Concurrency requirements: This method is thread-safe. Blocking: This method will block until complete. @param inHandle A valid xset handle. This is the object that will contain

 the new field. @param inBinding A xam boolean set to true if the field should be binding; or false otherwise. @param inDuration A xam\_int containing the amount of time (measured in

 milliseconds from the time of commit) to retain the XSet. Zero indicates no retention, while a negative one  $(-1)$  indicates infinite retention. @return The status code generated by calling this function. Use the

 XAM\_GetErrorToken function to determine the meaning of this value. \*/

```
EXPORT xam_status DECL
```
XSet SetBaseRetention (const xset handle inHandle, const xam\_boolean inBinding, const xam int inDuration);

/\*\*

 If this XSet does not already contain the field .xset.retention.list.base, this method will create the field with a type of "application/vnd.snia.xam.string" and set the value to "base". It will also create the "application/vnd.snia.xam.boolean" field .xset.retention.base.enabled and set the value to true. The duration policy will be stored in a field named .xset.retention.base.duration.policy. This field is of type "application/vnd.snia.xam.string". If the field already exists, its value will be changed to match the passed-in policy if and only if the policy would not reduce the duration of the retention; the method will generate an error if the policy reduces the duration. If the field does not already exist, it will be created with the specified policy name
as the value. These fields will have their binding attribute set in accordance with the binding flag that is set by the application. These fields will be used by the XAM Storage System to determine the base retention duration to use when managing this XSet.

- @note If the .xset.retention.base.duration field is also present on the XSet, it will be used by the XAM Storage System in preference to this policy field.
- @note When an XSet instance containing the field .xset.retention.list.base is first committed, the field .xset.retention.base.starttime will be created and have its value set to .xset.time.xuid.
- @note Changing this field from binding to nonbinding (or the converse) will result in a new XSet being created and a new XUID being assigned on commit.

 Concurrency requirements: This method is thread-safe. Blocking: This method will block until complete.

@param inHandle A valid xset handle. This is the object that will contain the new field. @param inBinding A xam boolean set to true if the field should be binding; or false otherwise.

 @param inPolicy A xam\_string containing the name of the policy to be applied. @return The status code generated by calling this function. Use the

 XAM\_GetErrorToken function to determine the meaning of this value. \*/

EXPORT xam\_status DECL

XSet ApplyBaseRetentionPolicy (const xset handle inHandle, const xam\_boolean inBinding, const xam\_string inPolicy);

## /\*\*

 Creates a property field on the specified XSet with the name of "xam.autodelete\_policy" and a type set to "application/vnd.snia.xam.string" Its value and binding attributes will be set according to the user provided parameters. This field will be used by the XAM storage system to determine if the XSet should be automatically deleted upon expiration of retention. Applying the policy will also remove the "xam.autodelete" from the XSet.

- @note If the explicit duration field is also present on the XSet ("xam.autodelete") it will be used by the XAM storage system in preference to this field.
- @note Changing this policy from binding to nonbinding (or the converse) will result in a new XSet being created and a new XUID being assigned on commit.

 Concurrency requirements: This method is thread-safe.

```
 Blocking:
```
This method will block until complete.

@param inHandle A valid xset handle. This is the object that will contain the new field.

```
@param inBinding A xam boolean set to true if the field should be binding;
                      or false otherwise.
     @param inPolicy A xam_string containing the name of the policy to be 
                     applied.
     @return The status code generated by calling this function. Use the 
             XAM_GetErrorToken function to determine the meaning of this value.
 */
EXPORT xam_status DECL
XSet ApplyAutoDeletePolicy (const xset handle inHandle,
                             const xam_boolean inBinding,
                            const xam string inPolicy);
/**
    Creates a property field on the specified XSet with the name of 
     "xam.autodelete" and a type set to "application/vnd.snia.xam.boolean". Its
    value and binding attributes will be set according to the user 
    provided parameters. This field will be used by the XAM storage system to 
    determine if the XSet should be automatically deleted upon expiration of 
    retention. Applying the policy will also remove the "xset.autodelete policy"
     field from the XSet.
    @note Changing this policy from binding to nonbinding (or the converse) 
           will result in a new XSet being created and a new XUID being assigned
           on commit. 
    Concurrency requirements:
        This method is thread-safe.
    Blocking:
         This method will block until complete.
    @param inHandle A valid xset handle. This is the object that will contain
                     the new field. 
    @param inBinding A xam boolean set to true if the field should be binding;
                      or false otherwise.
     @param inAutoDelete A xam_boolean containing a flag indicating if 
                         autodelete is enabled on this XSet or not. If the flag
                         is set to true, autodelete is enabled, otherwise it is 
                         disabled.
     @return The status code generated by calling this function. Use the 
             XAM_GetErrorToken function to determine the meaning of this value.
 */
EXPORT xam_status DECL
XSet SetAutoDelete (const xset handle inHandle,
                     const xam_boolean inBinding,
                    const xam boolean inAutoDelete);
/**
    If this XSet does not have an auto shred policy applied to it, this method 
    will create a property field on the specified XSet with the name of 
    ".xset.deletion.shred.policy" and a type set to "application/
                                   vnd.snia.xam.string". 
    Its value and binding attributes will be set according to the user-provided 
    parameters. If the field already exists on the XSet, then its value will be 
    updated with the specified value. This field will be used by the XAM Storage 
    System to determine if the XSet should be shredded after XSet deletion. 
    If the ".xset.deletion.shred" field is also present on the XSet it will be 
    used by the XAM Storage System in preference to this field.
     @note Changing this policy from binding to nonbinding (or the converse)
```
will result in a new XSet being created and a new XUID being

```
 assigned on commit.
     Concurrency requirements:
         This method is thread-safe.
     Blocking:
         This method will block until complete.
    @param inHandle A valid xset handle. This is the object that will contain
                     the new field. 
    @param inBinding A xam boolean set to true if the field should be binding;
                      or false otherwise.
     @param inPolicy A xam_string containing the name of the policy to be 
                     applied.
     @return The status code generated by calling this function. Use the 
             XAM_GetErrorToken function to determine the meaning of this value.
  */
EXPORT xam_status DECL
XSet ApplyShredPolicy (const xset handle inHandle,
                        const xam_boolean inBinding,
                       const xam string inPolicy);
/**
     If this XSet does not have auto shred set on it, this method will create a 
     property field on the specified XSet with the name of 
     ".xset.deletion.shred" and a type set to "application/vnd.snia.xam.boolean".
     Its value and binding attributes will be set according to the user-provided 
     parameters. If the field already exists on the XSet, then its value will be
     updated with the specified value. This field will be used by the XAM Storage
     System to determine if the XSet should be shredded after deletion.
     @note Changing this policy from binding to nonbinding (or the converse) 
           will result in a new XSet being created and a new XUID being assigned
           on commit. 
     Concurrency requirements:
         This method is thread-safe.
     Blocking:
         This method will block until complete.
    @param inHandle A valid xset handle. This is the object that will contain
                     the new field. 
    @param inBinding A xam boolean set to true if the field should be binding;
                      or false otherwise.
     @param inShred A xam_boolean containing a flag indicating if shredding is 
                    enabled on this XSet or not. If the flag is set to TRUE, 
                    shredding is enabled, otherwise it is disabled.
     @return The status code generated by calling this function. Use the 
            XAM_GetErrorToken function to determine the meaning of this value.
 */
EXPORT xam_status DECL
XSet SetShred (const xset handle inHandle,
                const xam_boolean inBinding,
                const xam_boolean inShred);
/**
     Creates a property field on the specified XSet with the name of 
    "xam.storage policy" and a type set to "application/vnd.snia.xam.string".
     Its value and binding attributes will be set according to the user 
     provided parameters. This field will be used by the XAM storage system to 
     determine the storage policy of the XSet.
```

```
 @note Changing this policy from binding to nonbinding (or the converse) 
           will result in a new XSet being created and a new XUID being 
           assigned on commit.
     Concurrency requirements:
         This method is thread-safe.
     Blocking:
         This method will block until complete.
    @param inHandle A valid xset handle. This is the object that will contain
                     the new field. 
    @param inBinding A xam boolean set to true if the field should be binding;
                      or false otherwise.
     @param inPolicy A xam_string containing the name of the policy to be 
                     applied.
     @return The status code generated by calling this function. Use the 
             XAM_GetErrorToken function to determine the meaning of this value.
  */
EXPORT xam_status DECL
XSet ApplyStoragePolicy (const xset handle inHandle,
                          const xam_boolean inBinding,
                         const xam string inPolicy);
/**
     Evaluates all factors that affect the retention duration that is 
     currently in effect for the given retention id, and returns that
     duration to the caller.
     Concurrency requirements:
        This method is thread-safe.
     Blocking:
         This method will block until complete.
    @param inHandle A valid xset handle. This is the object that will contain
                     the new field. 
     @param inRetentionID A xam_string containing the retention identifier of the 
                          retention being checked.
     @param outDuration A reference to valid storage for a xam_int. On return 
                        this will be set to the actual minimum retention duration 
                        that is currently being in effect for the XSet after 
                        evaluating the policies. The value that is passed in is 
                        not used and is overwritten with the result.
     @return The status code generated by calling this function. Use the 
           XAM GetErrorToken function to determine the meaning of this value.
  */
EXPORT xam_status DECL
XSet GetActualRetentionDuration (const xset handle inHandle,
                                  const xam_string inRetentionID,
                                   xam_int* outDuration);
/**
     Evaluates all factors that affect if this retention is enabled for the 
     XSet, and return that enabled state to the caller.
     Concurrency requirements:
         This method is thread-safe.
     Blocking:
         This method will block until complete.
```

```
@param inHandle A valid xset handle. This is the object that will contain
                     the new field. 
     @param outEnabled A reference to valid storage for a xam_boolean. On return
                       this will be set to match the enabled state in effect for 
                       the XSet after evaluating the policies. The value that is 
                       passed in is not used and is overwritten with the result.
     @return The status code generated by calling this function. Use the 
            XAM GetErrorToken function to determine the meaning of this value.
  */
EXPORT xam_status DECL
XSet_GetActualRetentionEnabled (const xset_handle inHandle,
                                const xam string inRetentionID,
                                xam boolean* outEnabled);
/**
     Evaluates all factors that affect if auto delete is enabled for the XSet, 
     and return that enabled state to the caller.
     Concurrency requirements:
        This method is thread-safe.
     Blocking:
         This method will block until complete.
    @param inHandle A valid xset handle. This is the object that will contain
                     the new field. 
     @param outEnabled A reference to valid storage for a xam_boolean. On return
                       this will be set to match the enabled state in effect for 
                       the XSet after evaluating the policies. The value that is 
                       passed in is not used and is overwritten with the result.
     @return The status code generated by calling this function. Use the 
             XAM_GetErrorToken function to determine the meaning of this value.
  */
EXPORT xam_status DECL
XSet GetActualAutoDelete (const xset handle inHandle,
                           xam_boolean* outEnabled);
/**
     Evaluates all factors that affect if shredding is enabled for the XSet and 
     return that enabled state to the caller.
     Concurrency requirements:
        This method is thread-safe.
     Blocking:
         This method will block until complete.
    @param inHandle A valid xset handle. This is the object that will contain
                     the new field. 
     @param outEnabled A reference to valid storage for a xam_boolean. On return
                       this will be set to match the enabled state in effect for 
                       the XSet after evaluating the policies. The value that is 
                       passed in is not used and is overwritten with the result.
     @return The status code generated by calling this function. Use the 
             XAM_GetErrorToken function to determine the meaning of this value.
  */
xam_status
XSet GetActualShred (const xset handle inHandle,
                     xam boolean* outEnabled);
/** @} */ /* XSet policy management */
```

```
/* ============================================================================
  * method prototypes for XSet migration
  * ==========================================================================*/
/** @defgroup Migration Migration Methods
     @{ */
/**
     Opens an export XStream for the XSet. The XSet must have been committed, 
     and must not have been modified since it was opened / committed. The XSet 
     will enter an import/export state, and will thus generate errors if used 
     for any operation until the export XStream is closed. The original XSet 
     referred to by the XSet handle will be overwritten. 
     The XStream will contain a canonical representation of the XSet. This data 
     can be read from the XStream using normal XStream calls and semantics. When 
     the XStream is closed the XSet will return to a normal state.
     @note If the XSet has been closed undefined results may occur (this 
           includes but is not limited to data loss and data corruption).
     Concurrency requirements:
         This method is thread-safe.
     Blocking:
         This method will block until complete.
     @param inHandle An xset_handle.
     @param outXStream A reference to valid storage for a xstream_handle. On 
                       return this will contain the XStream handle of an XStream
                       opened in "readonly" mode. The value that is passed in is 
                       not used and is overwritten with the result.
     @return The status code generated by calling this function. Use the 
             XAM_GetErrorToken function to determine the meaning of this value.
  */
EXPORT xam_status DECL
XSet OpenExportXStream (const xset handle inHandle,
                        xstream handle* outXStream);
/**
     Opens an import XStream for the XSet. The XSet will enter an import/export
     state, and will thus generate errors if used for any operation until the 
     XStream is closed. Any data in the original XSet instance will be 
     overwritten. 
     It is expected that a data stream containing the canonical representation 
     of an XSet will be written into the XStream. When the XStream is closed, 
     the data will be validated. If the data is determined to be valid, then the
```
 XSet will return to a normal state (i.e. will no longer generate errors when operated on) but it will now refer to the XSet that was described by the canonical data that was written to the XStream. If the validation of the data fails (i.e. it contains invalid or improperly formatted data) then the XSet will enter a corrupted state. It will no longer be recoverable and all operations except abandon (followed by close) will fail.

 After a successful validation, the XSet fields can be examined as any normal fields. The XSet can be modified. The XSet is not committed, but it is in all ways a normal XSet, and may be committed as per normal XSet semantics. If the XSet is committed prior to any modification to binding fields (adding, modifying or deleting binding fields; or changing the

```
 binding attribute of any fields) then the XUID will be the XUID described 
     by the import XStream. Modification to any binding fields as decribed above 
     will result in a new XUID being assigned upon commit.
     @note If the XSet has been closed undefined results may occur (this 
           includes but is not limited to data loss and data corruption).
     Concurrency requirements:
         This method is thread-safe.
     Blocking:
         This method will block until complete.
     @param inHandle an xset_handle.
     @param outXStream A reference to valid storage for a xstream_handle. On 
                       return this will contain the XStream handle of an XStream
                       opened in "w" mode. The value that is passed in is not 
                       used and is overwritten with the result.
     @return The status code generated by calling this function. Use the 
             XAM_GetErrorToken function to determine the meaning of this value.
  */
EXPORT xam_status DECL
XSet OpenImportXStream (const xset handle inHandle,
                         xstream_handle* outXStream);
/** @} */ /* Migration functions */
/* ========================================================================
  * method prototypes for job control
  * =======================================================================*/
/** @defgroup Jobs Job Methods
     @{ */
/**
     Submits a job request to the XAM storage system. Fields on the XSet will be
     evaluated as input to the job according to the semantics of the XAM 
     job control subsystem (refer to the XAM architecture document for more 
     details). This XSet will be used to communicate health and status 
     information about the job, as well as any results from the job. 
     @note If the XSet has been closed undefined results may occur (this 
           includes but is not limited to data loss and data corruption).
     Concurrency requirements:
         This method is thread-safe.
     Blocking:
         This method will block until complete.
     @param inHandle An xset_handle
     @return The status code generated by calling this function. Use the 
            XAM_GetErrorToken function to determine the meaning of this value.
  */
EXPORT xam_status DECL
XSet SubmitJob (const xset handle inHandle);
/**
     Stops a currently running job in XAM storage system, if the XSet was used
     to start a job. Fields on the XSet will be evaluated as input to the job in
     accordance with the semantics of the XAM job control subsystem (refer to 
     the XAM architecture document for more details).
```

```
 @note If the XSet has been closed undefined results may occur (this 
          includes but is not limited to data loss and data corruption).
    Concurrency requirements:
        This method is thread-safe.
    Blocking:
        This method will block until complete.
     @param inHandle An xset_handle
    @return The status code generated by calling this function. Use the 
            XAM_GetErrorToken function to determine the meaning of this value.
 */
EXPORT xam_status DECL
XSet HaltJob (const xset handle inHandle);
/** @} */ /* Job functions */
/* ========================================================================
  * method prototypes for async i/o
 * = =/** @defgroup XAsync Async I/O Methods
    @{ */
/**
    Asynchronously opens an XSet in the XSystem. 
     @note If the XSystem has been closed undefined results may occur (this 
          includes but is not limited to data loss and data corruption).
    Concurrency requirements:
        This method is thread-safe.
    Blocking:
         This method will return immediately.
     @param inHandle An xsystem_handle.
     @param inXUID The XUID of the XSet to be opened.
     @param inMode A string indicating the mode to open the XSet in:
       o "readonly" - open for reading. Adding, deleting or modifying fields 
                       is not allowed. Commit of the XSet instance will fail.
       o "restricted" - open for reading and limited writing. Adding, deleting
                        or modifying fields that are binding is not allowed. 
                         Changing fields from binding to nonbinding (or vice 
                         versa) is not allowed. Commit of the XSet instance 
                         will fail if any binding fields havebeen modified. 
                        Successful commit of the XSet will never generate a 
                        new XUID.
       o "unrestricted" - open for reading and writing. There are no limits 
                          on adding, deleting or modifying fields; nor are 
                          there limits on changing fields from binding to 
                          nonbinding (or vice versa). Successful commit of the
                          XSet will generate a new XUID if any binding fields 
                          have been added, deleted, or modified, or if any 
                          fields have been changed from binding to nonbinding 
                           (or vice versa).
     @param inXOPID Unique ID that is specified by the application to identify 
                    the asynchronous operation.
     @param inCallback A pointer to a function that is called when the 
                       asynchronous operation completes. The parameter passed to
```
 the call back function can be probed for information. @param outAsyncHandle A handle to the asynchronous operation. @return The status code generated by calling this function. Use the XAM\_GetErrorToken function to determine the meaning of this value. \*/ EXPORT xam\_status DECL XSystem\_AsyncOpenXSet (const xsystem\_handle inHandle, const xam\_xuid inXUID, const xam\_string inMode, const XOPID inXOPID, xasync\_callback inCallback, xasync handle\* outAsyncHandle); /\*\* Begins the asynchronous copying of an XSet in the XSystem, ultimately returning a handle to an XSet instance associated with the XSystem. The specified callback will be invoked as part of the asynchronous copying. To monitor the status of this operation, the application can poll the Async instance that is generated by this method. A handle to an XAsync instance is also passed to any provided callback method when that callback method is invoked. @note If the XSystem has been closed undefined results may occur (this includes but is not limited to data loss and data corruption). Concurrency requirements: This method is thread-safe. Blocking: This method will return immediately. @param inHandle An xsystem\_handle. @param inXUID The XUID of the XSet to be opened. @param inMode A string indicating the mode to copy the XSet in: o "restricted" - open for reading and limited writing. Adding, deleting or modifying fields that are binding is not allowed. Changing fields from binding to nonbinding (or vice versa) is not allowed. Commit of the XSet instance will fail if any binding fields havebeen modified. Successful commit of the XSet will never generate a new XUID. o "unrestricted" - open for reading and writing. There are no limits on adding, deleting or modifying fields; nor are there limits on changing fields from binding to nonbinding (or vice versa). Successful commit of the XSet will generate a new XUID if any binding fields have been added, deleted, or modified, or if any fields have been changed from binding to nonbinding (or vice versa). @param inXOPID Unique ID that is specified by the application to identify the asynchronous operation. @param inCallback A pointer to a function that is called when the asynchronous operation completes. The parameter passed to the call back function can be probed for information. @param outAsyncHandle A handle to the asynchronous operation. @return The status code generated by calling this function. Use the XAM\_GetErrorToken function to determine the meaning of this value. \*/ xam\_status XSystem\_AsyncCopyXSet (const xsystem\_handle inHandle, const xam\_xuid inXUID,

```
 const xam_string inMode,
                        const XOPID inXOPID,
                        xasync_callback inCallback,
                       xasync handle* outAsyncHandle);
/**
    Asynchronously creates an open XStream instance in either "readonly" 
    or "writeonly" mode, based on the mode argument. 
    Concurrency requirements:
         This method is thread-safe.
    Blocking:
         This method will return immediately.
    @param inHandle A valid xam handle t, containing an XSet, XSystem, or XAM
                     Object reference. This is the object that will contain the 
                     new field. 
    @param inName A xam string containing the name of the field to be created.
     @param inMode A string indicating the mode to open the XStream in:
         o "readonly": open for reading. Write methods will fail on the XStream 
                       instance.
         o "writeonly": open for writing. Read and seek methods will fail on the 
                        XStream instance. 
     @param inXOPID Unique ID that is specified by the application to identify 
                    the asynchronous operation.
     @param inCallback A pointer to a function that is called when the 
                       asynchronous operation completes. The parameter passed to 
                       the call back function can be probed for information.
     @param outAsyncHandle A handle to the asynchronous operation.
     @return The status code generated by calling this function. Use the 
             XAM_GetErrorToken function to determine the meaning of this value.
  */
EXPORT xam_status DECL 
XAM AsyncOpenXStream (const xam handle t inHandle,
                       const xam_string inName,
                       const xam_string inMode,
                       const XOPID inXOPID,
                       xasync_callback inCallback,
                      xasync handle* outAsyncHandle);
/**
    Asynchronously transfers data from the storage system into the target 
    buffer, up to the number of bytes requested.
     @note If the inBufferLength is set to a size larger than the actual 
           number of bytes of storage available in the inBuffer, undefined 
           results may occur (this includes but is not limited to data loss and
           data corruption).
    Concurrency requirements:
        This method is thread-safe.
    Blocking:
         This method will return immediately.
     @param inHandle An xstream_handle that must have been opened in read mode. 
     @param ioBuffer A byte array to read the data into.
     @param inBufferLength A xam_int set to the number of bytes in the buffer.
     @param inXOPID Unique ID that is specified by the application to identify 
                    the asynchronous operation.
     @param inCallback A pointer to a function that is called when the
```
 asynchronous operation completes. The parameter passed to the call back function can be probed for information. @param outAsyncHandle A handle to the asynchronous operation. @return The status code generated by calling this function. Use the XAM\_GetErrorToken function to determine the meaning of this value. \*/ EXPORT xam\_status DECL XStream\_AsyncRead (const xstream\_handle inHandle, char\* ioBuffer, const xam\_int inBufferLength, const XOPID inXOPID, xasync\_callback inCallback, xasync handle\* outAsyncHandle); /\*\* Asynchronously transfers data from the source buffer to the XAM storage system, up to the number of bytes requested. @note This method may fail with an error if the maximum number of bytes supported in an XStream is reached. All XSystems must support at least XXX bytes in an XStream. However, some XAM storage systems may support more than this. To determine the actual maximum number of bytes allowed in an XStream an application should evaluate the YYY field on the XSystem. For more information on this topic please consult the XAM architecture document. @note If the inByteCount is set to a size larger than the actual number of bytes of storage available in the inBuffer, undefined results may occur (this includes but is not limited to data loss and data corruption). Concurrency requirements: This method is thread-safe. Blocking: This method will return immediately. @param inHandle An xstream handle that must have been opened in write mode. @param inBuffer A byte array containing the data to be written. @param inByteCount A xam\_int set to the number of bytes in the buffer to be written. @param inXOPID Unique ID that is specified by the application to identify the asynchronous operation. @param inCallback A pointer to a function that is called when the asynchronous operation completes. The parameter passed to the call back function can be probed for information. @param outAsyncHandle A handle to the asynchronous operation. @return The status code generated by calling this function. Use the XAM\_GetErrorToken function to determine the meaning of this value. \*/ EXPORT xam\_status DECL XStream\_AsyncWrite (const xstream\_handle inHandle, const char\* inBuffer, const xam\_int inByteCount, const XOPID inXOPID, xasync\_callback inCallback, xasync handle\* outAsyncHandle); /\*\* Asynchronously stores an XSet in the XSystem. Note this does not close the XSet, which can still be modified as allowed by the authorization

 of the XSystem. A XUID will be assigned by the XAM storage system and this XUID will be returned.

 Open XStreams will not cause the commit to fail. Only the data that was successfully written to such XSteams will be committed.

 If this is a modified XSet (e.g. an existing XSet was opened and changed) then a new XUID may or may not be assigned by the commit, in accordance with the following rules:

- If only variable fields are edited (created, deleted, or changed) then the XAM storage system may not assign a new XUID.
- If any binding fields are edited (created, deleted, or changed) then the XAM storage system must assign a new XUI.

 In any case, an application should be coded to handle cases where the XUID changes when a modified XSet is committed.

 If a management policy has not been applied to the XSet prior to commit, a default management policy will be applied to the XSet at the time of commit.

 @note If the XSystem has been closed undefined results may occur (this includes but is not limited to data loss and data corruption).

 Concurrency requirements: This method is thread-safe. Blocking: This method will return immediately. @param inHandle An xset\_handle. @param inXOPID Unique ID that is specified by the application to identify the asynchronous operation. @param inCallback A pointer to a function that is called when the asynchronous operation completes. The parameter passed to the call back function can be probed for information. @param outAsyncHandle A handle to the asynchronous operation. @return The status code generated by calling this function. Use the XAM\_GetErrorToken function to determine the meaning of this value. \*/ EXPORT xam\_status DECL XSet AsyncCommit (const xset handle inHandle,

 const XOPID inXOPID, xasync\_callback inCallback, xasync handle\* outAsyncHandle);

/\*\*

 Asynchronously closes a previously opened XStream. Any resources that were allocated can be released at this point.

 @note Closing an already closed XStream can produce undefined results (this includes but is not limited to data loss and data corruption)

 Concurrency requirements: This method is thread-safe. Blocking: This method will return immediately.

 @param inHandle An xstream\_handle. @param inXOPID Unique ID that is specified by the application to identify the asynchronous operation. @param inCallback A pointer to a function that is called when the

 asynchronous operation completes. The parameter passed to the call back function can be probed for information. @param outAsyncHandle A handle to the asynchronous operation. @return The status code generated by calling this function. Use the XAM\_GetErrorToken function to determine the meaning of this value. \*/ EXPORT xam\_status DECL XStream\_AsyncClose (const xstream\_handle inHandle, const XOPID inXOPID, xasync\_callback inCallback, xasync\_handle\* outAsyncHandle);  $/**$  @} \*/  $/*$  Async functions \*/ /\* ======================================================================== \* method prototypes for managing asynchronous operations \* =======================================================================\*/ /\*\* @defgroup XAsyncManagement Async Operation Management Methods @{ \*/ /\*\* Stops the operation associated with the passed inHandle Concurrency requirements: This method is thread-safe. Blocking: This method will block until complete. @param inHandle An xasync\_handle as retrieved by calling anyone of the XXX\_AsynchXXX functions @return The status code generated by calling this function. Use the XAM\_GetErrorToken function to determine the meaning of this value. \*/ EXPORT xam\_status DECL XAsync\_Halt (const xasync\_handle inHandle); /\*\* Allows the caller to discover if the asynchronous operation relating to the passed inHandle is complete or not. Concurrency requirements: This method is thread-safe. Blocking: This method will block until complete. @param inHandle An xasync\_handle as retrieved by calling anyone of the XXX\_AsynchXXX functions @param outIsComplete A reference to valid storage for a xam\_boolean. The result is true if the async operation related to the passed inHandle is complete, or false otherwise. The value that is passed in is not used and is overwritten with the result. @return The status code generated by calling this function. Use the XAM\_GetErrorToken function to determine the meaning of this value. \*/ EXPORT xam\_status DECL XAsync\_IsComplete (const xasync\_handle inHandle, xam\_boolean\* outIsComplete);

/\*\* Gets the status of the completed asynchronous operation that relates to the passed inHandle. @note The passed inHandle must relate to an operation that performed an asynchronous read or this function will not be successful. Concurrency requirements: This method is thread-safe. Blocking: This method will block until complete. @param inHandle An xasync\_handle as retrieved by calling anyone of the XXX\_AsynchXXX functions @param outStatus A reference to valid storage for a xam\_status. On input this param is not used, on output this param is populated with the status of the completed asynchronous operation that relates to the passed inHandle. If the underlying asynchronous operation is not complete this function will fail and return a status for this call which relates to the failure. @return The status code generated by calling this function. Use the XAM\_GetErrorToken function to determine the meaning of this value. \*/ EXPORT xam\_status DECL XAsync GetStatus (const xasync handle inHandle, xam\_status\* outStatus); /\*\* Gets the XOPID that was set by the application for the asynchronous operation that relates to the passed inHandle Concurrency requirements: This method is thread-safe. Blocking: This method will block until complete. @param inHandle An xasync\_handle as retrieved by calling anyone of the XXX AsynchXXX functions. @param outXOPID A reference to valid storage for a XOPID. On input this param is not used. On output (if function is successful) this param is populated with the XOPID of the asynchronous operation that relates to the passed inHandle. @return The status code generated by calling this function. Use the XAM GetErrorToken function to determine the meaning of this value. \*/ EXPORT xam\_status DECL XAsync GetXOPID (const xasync handle inHandle, XOPID\* outXOPID); /\*\* Gets the XSet of the completed asynchronous operation that relates to the passed inHandle. The return status of this function is set appropriately on success of failure of this call. @note The passed inHandle must relate to an operation that performed an

```
 asynchronous read or this function will not be successful.
     Concurrency requirements:
         This method is thread-safe.
     Blocking:
         This method will block until complete.
     @param inHandle An xasync_handle as retrieved by calling anyone of the 
                     XXX_AsynchXXX functions.
     @param outXSet A reference to valid storage for an xset_handle. 
                    On input this param is not used, 
                    On output (if function is successful) this param is 
                               populated with the XSet of the asynchronous 
                               operation that relates to the passed inHandle.
     @return The status code generated by calling this function. Use the 
             XAM_GetErrorToken function to determine the meaning of this value.
  */
EXPORT xam_status DECL
XAsync_GetXSet (const xasync_handle inHandle,
                xset handle* outXSet);
/**
     Gets the XStream from the completed asynchronous operation that relates to the
     passed inHandle. The return status of this function is set appropriately on
     success of failure of this call.
     @note The passed inHandle must relate to an operation that performed an
           asynchronous read or this function will not be successful.
     Concurrency requirements:
         This method is thread-safe.
     Blocking:
         This method will block until complete.
     @param inHandle An xasync_handle as retrieved by calling anyone of the 
                    XXX AsynchXXX functions.
     @param outXStream A reference to valid storage for an xstream_handle. 
                       On input this param is not used, 
                       On output (if function is successful) this param is 
                                  populated with the XStream from the asynchronous 
                                  operation that relates to the passed inHandle.
     @return The status code generated by calling this function. Use the 
             XAM_GetErrorToken function to determine the meaning of this value.
  */
EXPORT xam_status DECL
XAsync GetXStream (const xasync handle inHandle,
                   xstream handle* outXStream);
/**
     Gets the value from a property field with a type set to 
     "application/vnd.snia.xam.xuid" on the object referenced by the passed 
     inHandle. 
     Concurrency requirements:
         This method is thread-safe.
     Blocking:
         This method will block until complete.
    @param inHandle An xasync handle as retrieved by calling anyone of the
                    XXX AsynchXXX functions.
```

```
@param outXUID A reference to valid storage for a xam xuid.
                    On input this param is not used, 
                    On output (if function is successful) this param is 
                              populated with the xam_xuid of the asynchronous 
                              operation that relates to the passed inHandle.
     @return The status code generated by calling this function. Use the 
             XAM_GetErrorToken function to determine the meaning of this value.
  */
EXPORT xam_status DECL
XAsync GetXUID (const xasync handle inHandle,
                 xam_xuid* outXUID);
/**
     Gets the number of bytes read from the completed asynchronous operation 
     that relates to the passed inHandle. The return status of this function 
     is set appropriately on success of failure of this call.
     @note The passed inHandle must relate to an operation that performed an
           asynchronous read or this function will not be successful.
     @note The asynchronous operation that relates to the passed inHandle must
           be completed for this function call to be successful.
     Concurrency requirements:
         This method is thread-safe.
     Blocking:
         This method will block until complete.
     @param inHandle An xasync_handle as retrieved by calling anyone of the 
                    XXX AsynchXXX functions.
     @param outBytesRead A reference to valid storage for a xam_int. 
                    On input this param is not used, 
                    On output (if function is successful) this param is 
                               populated with the number of bytes read
                               during the asynchronous operation that relates to
                               the passed inHandle.
     @return The status code generated by calling this function. Use the 
             XAM_GetErrorToken function to determine the meaning of this value.
  */
EXPORT xam_status DECL
XAsync_GetBytesRead (const xasync_handle inHandle,
                     xam int* outBytesRead);
/**
     Gets the number of bytes written for the completed asynchronous operation 
     that relates to the passed inHandle. The return status of this function 
     is set appropriately on success of failure of this call.
     @note The passed inHandle must relate to an operation that performed an
           asynchronous write or this function will not be successful.
     @note The asynchronous operation that relates to the passed inHandle must
           be completed for this function call to be successful.
     Concurrency requirements:
         This method is thread-safe.
     Blocking:
         This method will block until complete.
     @param inHandle An xasync_handle as retrieved by calling anyone of the
```

```
XXX AsynchXXX functions.
     @param outBytesWritten A reference to valid storage for a xam_int. 
                    On input this param is not used, 
                    On output (if function is successful) this param is 
                              populated with the number of bytes written
                              during the asynchronous operation that relates to
                              the passed inHandle.
     @return The status code generated by calling this function. Use the 
             XAM_GetErrorToken function to determine the meaning of this value.
  */
EXPORT xam_status DECL
XAsync GetBytesWritten (const xasync handle inHandle,
                         xam_int* outBytesWritten);
/**
     Releases resources associated with the completed asynchronous operation 
     that relates to the passed inHandle.
     Concurrency requirements:
        This method is thread-safe.
     Blocking:
         This method will block until complete.
     @param inHandle An xasync_handle as retrieved by calling anyone of the 
                    XXX AsynchXXX functions.
     @return The status code generated by calling this function. Use the 
           XAM GetErrorToken function to determine the meaning of this value.
  */
EXPORT xam_status DECL
XAsync Close (const xasync handle inHandle);
/** @} */ /* Async management functions */
#ifdef __cplusplus
} //extern "C"
#endif
#endif // XAM_H
```
## **Annex B (normative) Private (VIM) Header Files**

The following section contains header files created according to the private API calls defined above.

## **B.1 vim.h**

```
#ifndef __VIM_H_
#define __VIM_H_
#include "xam_types.h"
#include "xam_strings.h"
#include "xam_errors.h"
#ifdef __cplusplus
extern "C" {
#endif
/**
    Generates an error token from the xam status. If passed an XSystem
     reference, it will be able to generate error tokens for non-standard 
     status. Otherwise, non-standard status will always generate the 
     "xam/unknown error" token.
     This method does not require any passed in XSystem to be authenticated. 
     It will also work on an XSystem that is in a corrupted or aborted state . 
     It returns TRUE on success, and FALSE on failure.
     Concurrency requirements:
        This method is thread-safe.
     Blocking:
         This method will block until complete.
     @param inHandle A valid xam_handle, containing an XSystem or a XAM 
                     library object reference. 
     @param inStatus A valid xam_status. 
     @param outToken A reference to valid storage for a xam_string. The 
                     value that is passed in is not used and is overwritten 
                     with the result
     @return true if the error token was found and written outToken,
             false otherwise
  */
EXPORT xam_boolean DECL
VIM_XSystem_GetErrorToken (const xsystem_handle inHandle,
                            const xam_status inStatus,
                            xam_string* outToken);
/**************************************************************************
  * method prototypes for the XIterator
  *************************************************************************/
/**
     A factory interface, creating an XIterator from an XSystem. This iterator
     is used to discover the field names of fields on the XSystem. Only those 
     fields whose names begin with the distinct bit sequence as specified in the
```
pattern will be included in the enumeration.

 Resources associated with the XIterator must be explicitly released. Once the resources are released, the XIterator will no longer be valid. Concurrency requirements: This method is thread-safe. Blocking: This method will block until complete. @param inHandle A valid xam\_handle\_t, containing an XSet, XSystem, or XAM Object reference. This is the object that contains the fields to be enumerated. @param inPattern A valid xam\_string, containing a valid, null terminated utf-8 byte sequence. The pattern in this xam\_string will be used to filter the fields which will be enumerated – those fields that do not being with the specified pattern will not be included in the enumeration. The pattern is very simple – the byte sequence is treated as an explicit prefix, if the beginning of a field name does not match the exact bit sequence of the specified pattern it will be filtered out of the results. All fields are considered to begin with an empty string, thus specifying an empty string in the pattern will result in no fields being filtered. @param outIterator A reference to valid storage for an xiterator handle. The value that is passed in is not used and is overwritten with the result. @return The status code generated by calling this function. Use the XAM GetErrorToken function to determine the meaning of this value. \*/ EXPORT xam\_status DECL VIM XSystem OpenFieldIterator (const xsystem handle inHandle, const xam\_string inPattern, xiterator\_handle\* outIterator); /\*\* A factory interface, creating an XIterator from an XSet. This iterator is used to discover the field names of fields on the XSystem. Only those fields whose names begin with the distinct bit sequence as specified in the pattern will be included in the enumeration. Resources associated with the XIterator must be explicitly released. Once the resources are released, the XIterator will no longer be valid. Concurrency requirements: This method is thread-safe. Blocking: This method will block until complete @param inHandle A valid xam\_handle\_t, containing an XSet, XSystem, or XAM Object reference. This is the object that contains the fields to be enumerated. @param inPattern A valid xam\_string, containing a valid, null terminated utf-8 byte sequence. The pattern in this xam\_string will be used to filter the fields which will be enumerated – those fields that do not being with the specified pattern will not be included in the enumeration. The pattern is very simple – the byte sequence is treated as an explicit prefix, if the beginning of a field name does not match the exact bit sequence of the specified pattern it will be

```
 filtered out of the results. All fields are considered to 
                      begin with an empty string, thus specifying an empty 
                      string in the pattern will result in no fields being 
                      filtered. 
    @param outIterator A reference to valid storage for an xiterator handle.
                        The value that is passed in is not used and is 
                        overwritten with the result.
     @return The status code generated by calling this function. Use the 
             XAM_GetErrorToken function to determine the meaning of this value.
  */
EXPORT xam_status DECL
VIM XSet OpenFieldIterator (const xset handle inHandle,
                             const xam_string inPattern,
                             xiterator handle* outIterator);
/**
     Determines if there are more field names available to be read 
    from the XIterator using the VIM XIterator Next method.
     Concurrency requirements:
        This method is thread-safe.
     Blocking:
         This method will block until complete.
     @param inHandle A valid xiterator_handle. 
     @param outHasNext A reference to valid storage for a xam_boolean. 
                       If additional field names may be read from this XIterator,
                       "true" is written here. Otherwise, "false" is written. 
                       The value that is passed in is not used and is overwritten
                       with the result.
     @return The status code generated by calling this function. Use the 
             XAM_GetErrorToken function to determine the meaning of this value.
  */
EXPORT xam_status DECL
VIM_XIterator_HasNext (const xiterator_handle inHandle, 
                       xam boolean* outHasNext);
/**
     Copies the field name of the field at the current cursor of the iteration 
     into the provided storage. The cursor is then advanced to the next field. 
     Upon reading past the last field, an empty string will be returned.
     Concurrency requirements:
        This method is thread-safe.
     Blocking:
         This method will block until complete.
    @param inHandle A valid xiterator handle.
     @param outName A reference to valid storage for a xam_string. The result
                     is the name of the field following the current cursor (e.g.
                     the field name of the field at the current cursor/position 
                     in the iteration). The value that is passed in is not used, 
                     and is overwritten with the result.
     @return The status code generated by calling this function. Use the 
             XAM_GetErrorToken function to determine the meaning of this value.
  */
EXPORT xam_status DECL
VIM_XIterator_Next (const xiterator_handle inHandle, 
                     xam_string* outName);
```
/\*\* Releases the resources associated with an open XIterator. After this method is called, the XIterator may no longer be used. Concurrency requirements: This method is thread-safe. Blocking: This method will block until complete. @param inHandle A valid xiterator\_handle @return The status code generated by calling this function. Use the XAM\_GetErrorToken function to determine the meaning of this value. \*/ EXPORT xam\_status DECL VIM XIterator Close (xiterator handle inHandle); /\*\*\*\*\*\*\*\*\*\*\*\*\*\*\*\*\*\*\*\*\*\*\*\*\*\*\*\*\*\*\*\*\*\*\*\*\*\*\*\*\*\*\*\*\*\*\*\*\*\*\*\*\*\*\*\*\*\*\*\*\*\*\*\*\*\*\*\*\*\*\*\*\*\* \* method prototypes for managing XAM Fields (properties or XStreams) \*\*\*\*\*\*\*\*\*\*\*\*\*\*\*\*\*\*\*\*\*\*\*\*\*\*\*\*\*\*\*\*\*\*\*\*\*\*\*\*\*\*\*\*\*\*\*\*\*\*\*\*\*\*\*\*\*\*\*\*\*\*\*\*\*\*\*\*\*\*\*\*\*/ /\*\* Sets the xam boolean value to true if the named field exists in this object, or to false otherwise. Concurrency requirements: This method is thread-safe. Blocking: This method will block until complete. @param inHandle A valid xsystem\_handle, containing a valid XSystem reference. This is the object on which to determine the existence of the named field. @param inName A xam string containing the name of the field to locate. @param outContained A reference to valid storage for a xam\_boolean. The result is true if the named field exists in the object; or false otherwise. The value that is passed in is not used and is overwritten with the result. @return The status code generated by calling this function. Use the XAM\_GetErrorToken function to determine the meaning of this value. \*/ EXPORT xam\_status DECL VIM XSystem ContainsField(const xsystem handle inHandle, const xam\_string inName, xam\_boolean\* outContained); /\*\* Sets the xam\_boolean value to true if the named field exists in this object, or to false otherwise. Concurrency requirements: This method is thread-safe. Blocking: This method will block until complete. @param inHandle A valid xset\_handle, containing a valid XSet reference. This is the object on which to determine the existence of the named field. @param inName A xam\_string containing the name of the field to locate. @param outExists A reference to valid storage for a xam\_boolean. The result is true if the named field exists in the object;

```
 or false otherwise. The value that is passed in is not 
                      used and is overwritten with the result.
     @return The status code generated by calling this function. Use the 
             XAM_GetErrorToken function to determine the meaning of this value.
  */
EXPORT xam_status DECL
VIM XSet ContainsField(const xset handle inHandle,
                        const xam_string inName,
                       xam boolean* outExists);
/**
    Sets the binding attribute of a field to true.
    Concurrency requirements:
        This method is thread-safe.
    Blocking:
        This method will block until complete.
    @param inHandle A valid xset handle, containing an XSet reference. This
            is the object that contains the named field.
     @param inName A xam_string containing the name of the field to manipulate.
     @return The status code generated by calling this function. Use the 
             XAM_GetErrorToken function to determine the meaning of this value.
 */
EXPORT xam_status DECL
VIM XSet SetFieldAsBinding (const xset handle inHandle,
                            const xam string inName);
/**
    Sets the binding attribute of a field to false.
    Concurrency requirements:
        This method is thread-safe.
    Blocking:
         This method will block until complete.
    @param inHandle A valid xset handle, containing an XSet reference. This
           is the object that contains the named field.
     @param inName A xam_string containing the name of the field to manipulate.
     @return The status code generated by calling this function. Use the 
            XAM_GetErrorToken function to determine the meaning of this value.
 */
EXPORT xam_status DECL
VIM XSet SetFieldAsNonbinding (const xset handle inHandle,
                               const xam string inName);
/**
    Copies the mime-type of the named field into the provided xam_string.
    Concurrency requirements:
        This method is thread-safe.
    Blocking:
         This method will block until complete.
     @param inHandle A valid xsystem_handle, containing an XSystem Object 
                     reference. This is the object that contains the named 
                     field. 
     @param inName A xam_string containing the name of the field to manipulate.
     @param outType A reference to valid storage for a xam_string. The result
```
 is the mime-type of the named field in the object. The value that is passed in is not used and is overwritten with the result. @return The status code generated by calling this function. Use the XAM\_GetErrorToken function to determine the meaning of this value. \*/ EXPORT xam\_status DECL VIM XSystem GetFieldType (const xsystem handle inHandle, const xam\_string inName, xam\_string\* outType); /\*\* Copies the mime-type of the named field into the provided xam\_string. Concurrency requirements: This method is thread-safe. Blocking: This method will block until complete. @param inHandle A valid xset\_handle, containing an XSet Object reference. This is the object that contains the named field. @param inName A xam\_string containing the name of the field to manipulate. @param outType A reference to valid storage for a xam\_string. The result is the mime-type of the named field in the object. The value that is passed in is not used and is overwritten with the result. @return The status code generated by calling this function. Use the XAM\_GetErrorToken function to determine the meaning of this value. \*/ EXPORT xam\_status DECL VIM\_XSet\_GetFieldType (const xset\_handle inHandle, const xam\_string inName, xam\_string\* outType); /\*\* Copies the length of the named field into the provided xam\_int. Concurrency requirements: This method is thread-safe. Blocking: This method will block until complete. @param inHandle A valid xsystem\_handle, containing an XSystem Object reference. This is the object that contains the named field. @param inName A xam\_string containing the name of the field to manipulate. @param outLength A reference to valid storage for a xam\_int. The result is the number of bytes of the value of the named field in the object. The value that is passed in is not used and is overwritten with the result. @return The status code generated by calling this function. Use the XAM\_GetErrorToken function to determine the meaning of this value. \*/ EXPORT xam\_status DECL VIM XSystem GetFieldLength (const xsystem handle inHandle, const xam\_string inName, xam\_int\* outLength); /\*\* Copies the length of the named field into the provided xam\_int.

```
 Concurrency requirements:
        This method is thread-safe.
    Blocking:
        This method will block until complete.
     @param inHandle A valid xset_handle, containing an XSet Object
                     reference. This is the object that contains the named 
                     field. 
    @param inName A xam string containing the name of the field to manipulate.
     @param outLength A reference to valid storage for a xam_int. The result is 
                      the number of bytes of the value of the named field in the 
                      object. The value that is passed in is not used and is 
                      overwritten with the result.
     @return The status code generated by calling this function. Use the 
             XAM_GetErrorToken function to determine the meaning of this value.
 */
EXPORT xam_status DECL
VIM XSet GetFieldLength (const xset handle inHandle,
                          const xam_string inName,
                          xam_int* outLength);
/**
    Sets the xam_boolean value to true if the binding attribute of the named 
    field is true, or to false otherwise.
    Concurrency requirements:
        This method is thread-safe.
    Blocking:
         This method will block until complete.
     @param inHandle A valid xset_handle, containing an XSet Object
                     reference. This is the object that contains the named 
                     field.
     @param inName A xam_string containing the name of the field to manipulate.
     @param outBinding A reference to valid storage for a xam_boolean. The result 
                       is true if the binding attribute of the named field is 
                       true; 
                       or false otherwise. The value that is passed in is not 
                          used and is overwritten with the result.
     @return The status code generated by calling this function. Use the 
             XAM_GetErrorToken function to determine the meaning of this value.
  */
EXPORT xam_status DECL
VIM XSet GetFieldBinding (const xset handle inHandle,
                           const xam_string inName,
                           xam_boolean* outBinding);
/**
   Sets the xam boolean value to true if the binding attribute of the named
     field is true, or to false otherwise.
    Concurrency requirements:
        This method is thread-safe.
    Blocking:
         This method will block until complete.
     @param inHandle A valid xsystem_handle, containing an XSystem Object
                     reference. This is the object that contains the named 
                     field.
    @param inName A xam string containing the name of the field to manipulate.
```

```
 @param outReadOnly A reference to valid storage for a xam_boolean. The 
                       result is true if the read only attribute of the named 
                       field is true; or false otherwise. The value that is 
                       passed in is not used and is overwritten with the 
                       result.
     @return The status code generated by calling this function. Use the 
             XAM_GetErrorToken function to determine the meaning of this value.
  */
EXPORT xam_status DECL
VIM_XSystem_GetFieldReadOnly (const xsystem_handle inHandle,
                                const xam_string inName,
                                xam_boolean* outReadOnly);
/**
    Sets the xam boolean value to true if the read-only attribute of the named
     field is true, or to false otherwise.
    Concurrency requirements:
        This method is thread-safe.
    Blocking:
        This method will block until complete
    @param inHandle A valid xset handle, containing an XSet Object reference.
                     This is the object that contains the named field. 
     @param inName A xam_string containing the name of the field to manipulate.
     @param outReadOnly A reference to valid storage for a xam_boolean. The 
                        result is true if the read-only attribute of the named 
                        field is true; or false otherwise. The value that is 
                        passed in is not used and is overwritten with the 
                        result.
    @return The status code generated by calling this function. Use the 
             XAM_GetErrorToken function to determine the meaning of this value.
*/
EXPORT xam_status DECL
VIM_XSet_GetFieldReadOnly (const xset_handle inHandle,
                            const xam_string inName,
                             xam_boolean* outReadOnly);
/**
    Removes a field from the XSet.
    Concurrency requirements:
        This method is thread-safe.
    Blocking:
        This method will block until complete.
     @param inHandle A valid xsystem_handle, containing an XSystem Object 
                     reference. This is the object that contains the named 
                     field. 
     @param inName A xam_string containing the name of the field to delete.
     @return The status code generated by calling this function. Use the 
             XAM_GetErrorToken function to determine the meaning of this value.
  */
EXPORT xam_status DECL
VIM XSystem DeleteField (const xsystem handle inHandle,
                         const xam string inName);
/**
    Removes a field from the XSet.
```

```
 Concurrency requirements:
        This method is thread-safe.
     Blocking:
         This method will block until complete.
     @param inHandle A valid xset_handle, containing an XSet Object 
                     reference. This is the object that contains the named 
                     field. 
    @param inName A xam string containing the name of the field to delete.
     @return The status code generated by calling this function. Use the 
             XAM_GetErrorToken function to determine the meaning of this value.
  */
EXPORT xam_status DECL
VIM XSet DeleteField (const xset handle inHandle,
                      const xam string inName);
/**************************************************************************
  * method prototypes for managing property fields
  *************************************************************************/
/**
     Creates a property field with a type set to 
     "application/vnd.snia.xam.boolean" on the object referenced by the passed
    in xam handle t. Its name, value and binding attributes will be set in
     accordance with the user-provided parameters.
     Concurrency requirements:
         This method is thread-safe.
     Blocking:
         This method will block until complete.
     @param inHandle A valid xsystem_handle, containing an XSystem Object 
                     reference. This is the object that will contain the new
                     field. 
     @param inName A xam_string containing the name of the field to be created.
    @param inBinding A xam boolean set to true if the field should be binding;
                      or false otherwise.
     @param inValue A xam_boolean containing the value to be stored.
     @return The status code generated by calling this function. Use the 
             XAM_GetErrorToken function to determine the meaning of this value.
  */
EXPORT xam_status DECL
VIM_XSystem_CreateBoolean (const xsystem_handle inHandle,
                            const xam_string inName,
                             const xam_boolean inBinding,
                            const xam boolean inValue);
/**
     Creates a property field with a type set to 
     "application/vnd.snia.xam.boolean" on the object referenced by the passed
    in xam handle t. Its name, value and binding attributes will be set in
     accordance with the user-provided parameters.
     Concurrency requirements:
         This method is thread-safe.
     Blocking:
         This method will block until complete.
     @param inHandle A valid xset_handle, containing an XSet Object 
                     reference. This is the object that will contain the new
```
 field. @param inName A xam\_string containing the name of the field to be created. @param inBinding A xam boolean set to true if the field should be binding; or false otherwise. @param inValue A xam\_boolean containing the value to be stored. @return The status code generated by calling this function. Use the XAM\_GetErrorToken function to determine the meaning of this value. \*/ EXPORT xam\_status DECL VIM\_XSet\_CreateBoolean (const xset\_handle inHandle, const xam\_string inName, const xam\_boolean inBinding, const xam boolean inValue); /\*\* Creates a property field with a type set to "application/vnd.snia.xam.int" on the object referenced by the passed in xam handle t. Its name, value and binding attributes will be set according to the user provided parameters. Concurrency requirements: This method is thread-safe. Blocking: This method will block until complete. @param inHandle A valid xsystem\_handle, containing an XSystem Object reference. This is the object that will contain the new field. @param inName A xam\_string containing the name of the field to be created. @param inBinding A xam\_boolean set to true if the field should be binding; or false otherwise. @param inValue A xam\_int containing the value to be stored. @return The status code generated by calling this function. Use the XAM\_GetErrorToken function to determine the meaning of this value. \*/ EXPORT xam\_status DECL VIM XSystem CreateInt (const xsystem handle inHandle, const xam\_string inName, const xam\_boolean inBinding, const xam int inValue); /\*\* Creates a property field with a type set to "application/vnd.snia.xam.int" on the object referenced by the passed in xam handle t. Its name, value and binding attributes will be set according to the user provided parameters. Concurrency requirements: This method is thread-safe. Blocking: This method will block until complete. @param inHandle A valid xset\_handle, containing an XSet Object reference. This is the object that will contain the new field. @param inName A xam\_string containing the name of the field to be created. @param inBinding A xam boolean set to true if the field should be binding; or false otherwise. @param inValue A xam\_int containing the value to be stored. @return The status code generated by calling this function. Use the

```
 XAM_GetErrorToken function to determine the meaning of this value.
  */
EXPORT xam_status DECL
VIM XSet CreateInt (const xset handle inHandle,
                     const xam_string inName,
                     const xam_boolean inBinding,
                    const xam int inValue);
/**
     Creates a property field with a type set to "application/vnd.snia.xam.float" 
    on the object referenced by the passed in xam handle t. Its name, value and
     binding attributes will be set according to the user provided 
     parameters.
     Concurrency requirements:
         This method is thread-safe.
     Blocking:
         This method will block until complete.
     @param inHandle A valid xsystem_handle, containing an XSystem Object 
                     reference. This is the object that will contain the new
                     field.
     @param inName A xam_string containing the name of the field to be created.
     @param inBinding A xam_boolean set to true if the field should be binding; 
                      or false otherwise.
     @param inValue A xam_double containing the value to be stored.
     @return The status code generated by calling this function. Use the 
             XAM_GetErrorToken function to determine the meaning of this value.
  */
EXPORT xam_status DECL
VIM_XSystem_CreateDouble (const xsystem_handle inHandle,
                           const xam_string inName,
                           const xam_boolean inBinding,
                          const xam double inValue);
/**
     Creates a property field with a type set to "application/vnd.snia.xam.float" 
    on the object referenced by the passed in xam handle t. Its name, value and
     binding attributes will be set according to the user provided 
     parameters.
     Concurrency requirements:
        This method is thread-safe.
     Blocking:
         This method will block until complete.
     @param inHandle A valid xset_handle, containing an XSet Object 
                     reference. This is the object that will contain the new
                     field. 
     @param inName A xam_string containing the name of the field to be created.
    @param inBinding A xam boolean set to true if the field should be binding;
                      or false otherwise.
     @param inValue A xam_double containing the value to be stored.
     @return The status code generated by calling this function. Use the 
             XAM_GetErrorToken function to determine the meaning of this value.
  */
EXPORT xam_status DECL
VIM XSet CreateDouble (const xset handle inHandle,
                        const xam_string inName,
                        const xam_boolean inBinding,
                       const xam double inValue);
```
/\*\* Creates a property field with a type set to "application/vnd.snia.xam.xuid" on the object referenced by the passed in xam handle t. Its name, value and binding attributes will be set according to the user provided parameters. Concurrency requirements: This method is thread-safe. Blocking: This method will block until complete. @param inHandle A valid xsystem\_handle, containing an XSystem Object reference. This is the object that will contain the new field. @param inName A xam string containing the name of the field to be created. @param inBinding A xam boolean set to true if the field should be binding; or false otherwise. @param inValue A xam\_xuid containing the value to be stored. @return The status code generated by calling this function. Use the XAM\_GetErrorToken function to determine the meaning of this value. \*/ EXPORT xam\_status DECL VIM\_XSystem\_CreateXUID (const xsystem handle inHandle, const xam\_string inName, const xam\_boolean inBinding, const xam xuid inValue); /\*\* Creates a property field with a type set to "application/vnd.snia.xam.xuid" on the object referenced by the passed in xam handle t. Its name, value and binding attributes will be set according to the user provided parameters. Concurrency requirements: This method is thread-safe. Blocking: This method will block until complete. @param inHandle A valid xset\_handle, containing an XSet Object reference. This is the object that will contain the new field. @param inName A xam\_string containing the name of the field to be created. @param inBinding A xam boolean set to true if the field should be binding; or false otherwise. @param inValue A xam\_xuid containing the value to be stored. @return The status code generated by calling this function. Use the XAM\_GetErrorToken function to determine the meaning of this value. \*/ EXPORT xam\_status DECL VIM XSet CreateXUID (const xset handle inHandle, const xam\_string inName, const xam\_boolean inBinding, const xam xuid inValue); /\*\* Creates a property field with a type set to "application/vnd.snia.xam.string" on the object referenced by the passed in xam handle t. Its name, value and binding attributes will be set in accordance with the user-provided parameters.

```
 Concurrency requirements:
         This method is thread-safe.
     Blocking:
         This method will block until complete.
     @param inHandle A valid xsystem_handle, containing an XSystem Object 
                     reference. This is the object that will contain the new
                     field.
     @param inName A xam_string containing the name of the field to be created.
    @param inBinding A xam boolean set to true if the field should be binding;
                      or false otherwise.
     @param inValue A xam_string containing the value to be stored.
     @return The status code generated by calling this function. Use the 
             XAM_GetErrorToken function to determine the meaning of this value.
  */
EXPORT xam_status DECL
VIM XSystem CreateString (const xsystem handle inHandle,
                           const xam_string inName,
                           const xam_boolean inBinding,
                          const xam string inValue);
/**
     Creates a property field with a type set to 
     "application/vnd.snia.xam.string" on the object referenced by the passed in 
    xam handle t. Its name, value and binding attributes will be set in
     accordance with the user-provided parameters.
     Concurrency requirements:
         This method is thread-safe.
     Blocking:
         This method will block until complete.
     @param inHandle A valid xset_handle, containing an XSet Object 
                     reference. This is the object that will contain the new
                     field. 
     @param inName A xam_string containing the name of the field to be created.
    @param inBinding A xam boolean set to true if the field should be binding;
                      or false otherwise.
    @param inValue A xam string containing the value to be stored.
     @return The status code generated by calling this function. Use the 
             XAM_GetErrorToken function to determine the meaning of this value.
  */
EXPORT xam_status DECL
VIM XSet CreateString (const xset handle inHandle,
                        const xam_string inName,
                        const xam_boolean inBinding,
                       const xam string inValue);
/**
     Creates a property field with a type set to 
     "application/vnd.snia.xam.datetime" on the object referenced by the passed 
    in xam handle t. Its name, value and binding attributes will be set in
     accordance with the user-provided parameters.
     Concurrency requirements:
         This method is thread-safe.
     Blocking:
         This method will block until complete.
```
 @param inHandle A valid xsystem\_handle, containing an XSystem Object reference. This is the object that will contain the new field. @param inName A xam string containing the name of the field to be created. @param inBinding A xam boolean set to true if the field should be binding; or false otherwise. @param inValue A xam\_datetime containing the value to be stored. @return The status code generated by calling this function. Use the XAM GetErrorToken function to determine the meaning of this value. \*/ EXPORT xam\_status DECL VIM XSystem CreateDatetime (const xsystem handle inHandle, const xam\_string inName, const xam\_boolean inBinding, const xam datetime inValue); /\*\* Creates a property field with a type set to "application/vnd.snia.xam.datetime" on the object referenced by the passed in xam handle t. Its name, value and binding attributes will be set in accordance with the user-provided parameters. Concurrency requirements: This method is thread-safe. Blocking: This method will block until complete. @param inHandle A valid xset\_handle, containing an XSet Object reference. This is the object that will contain the new field. @param inName A xam\_string containing the name of the field to be created. @param inBinding A xam boolean set to true if the field should be binding; or false otherwise. @param inValue A xam\_datetime containing the value to be stored. @return The status code generated by calling this function. Use the XAM\_GetErrorToken function to determine the meaning of this value. \*/ EXPORT xam\_status DECL VIM XSet CreateDatetime (const xset handle inHandle, const xam\_string inName, const xam\_boolean inBinding, const xam datetime inValue); /\*\* Changes a property field with a type set to "application/vnd.snia.xam.boolean" on the object referenced by the passed in xam handle t. Its value will be set according to the user provided parameter. @note If the field is binding, this will result in a new XUID being assigned to the XSet upon commit. Concurrency requirements: This method is thread-safe. Blocking: This method will block until complete. @param inHandle A valid xsystem\_handle, containing an XSystem Object reference. This is the object that will contain the new field.

```
 @param inName A xam_string containing the name of the field to be created.
     @param inValue A xam_boolean containing the new value to be stored.
     @return The status code generated by calling this function. Use the 
             XAM_GetErrorToken function to determine the meaning of this value.
  */
EXPORT xam_status DECL
VIM XSystem SetBoolean (const xsystem handle inHandle,
                         const xam_string inName,
                        const xam boolean inValue);
/**
     Changes a property field with a type set to 
     "application/vnd.snia.xam.boolean" on the object referenced by the passed 
    in xam handle t. Its value will be set according to the user provided
     parameter. 
     @note If the field is binding, this will result in a new XUID being assigned 
           to the XSet upon commit.
     Concurrency requirements:
        This method is thread-safe.
     Blocking:
         This method will block until complete.
     @param inHandle A valid xset_handle, containing an XSet Object 
                     reference. This is the object that will contain the new
                     field. 
     @param inName A xam_string containing the name of the field to be created.
     @param inValue A xam_boolean containing the new value to be stored.
     @return The status code generated by calling this function. Use the 
             XAM_GetErrorToken function to determine the meaning of this value.
  */
EXPORT xam_status DECL
VIM XSet SetBoolean (const xset handle inHandle,
                      const xam_string inName,
                     const xam boolean inValue);
/**
     Changes a property field with a type set to "application/vnd.snia.xam.int" 
    on the object referenced by the passed in xam handle t. Its value will be
     set according to the user-provided parameter. 
     @note If the field is binding, this will result in a new XUID being 
           assigned to the XSet upon commit.
    Concurrency requirements:
         This method is thread-safe.
     Blocking:
         This method will block until complete.
     @param inHandle A valid xsystem_handle, containing an XSystem Object 
                     reference. This is the object that will contain the new
                     field.
     @param inName A xam_string containing the name of the field to be created.
    @param inValue A xam int containing the new value to be stored.
     @return The status code generated by calling this function. Use the 
             XAM_GetErrorToken function to determine the meaning of this value.
  */
EXPORT xam_status DECL
VIM XSystem SetInt (const xsystem handle inHandle,
```
 const xam\_string inName, const xam int inValue); /\*\* Changes a property field with a type set to "application/vnd.snia.xam.int" on the object referenced by the passed in xam handle t. Its value will be set according to the user-provided parameter. @note If the field is binding, this will result in a new XUID being assigned to the XSet upon commit. Concurrency requirements: This method is thread-safe. Blocking: This method will block until complete. @param inHandle A valid xset handle, containing an XSet Object reference. This is the object that will contain the new field. @param inName A xam\_string containing the name of the field to be created. @param inValue A xam\_int containing the new value to be stored. @return The status code generated by calling this function. Use the XAM\_GetErrorToken function to determine the meaning of this value. \*/ EXPORT xam\_status DECL VIM XSet SetInt (const xset handle inHandle, const xam\_string inName, const xam int inValue); /\*\* Changes a property field with a type set to "application/vnd.snia.xam.float" on the object referenced by the passed in xam handle t. Its value will be set according to the user provided parameter. @note If the field is binding, this will result in a new XUID being assigned to the XSet upon commit. Concurrency requirements: This method is thread-safe. Blocking: This method will block until complete. @param inHandle A valid xsystem\_handle, containing an XSystem Object reference. This is the object that will contain the new field. @param inName A xam\_string containing the name of the field to be created. @param inValue A xam\_double containing the new value to be stored. @return The status code generated by calling this function. Use the XAM\_GetErrorToken function to determine the meaning of this value. \*/ EXPORT xam\_status DECL VIM XSystem SetDouble (const xsystem handle inHandle, const xam\_string inName, const xam double inValue); /\*\* Changes a property field with a type set to "application/vnd.snia.xam.float" on the object referenced by the passed in xam handle t. Its value will be set according to the user provided

```
 parameter. 
     @note If the field is binding, this will result in a new XUID being 
           assigned to the XSet upon commit.
     Concurrency requirements:
         This method is thread-safe.
     Blocking:
         This method will block until complete.
     @param inHandle A valid xset_handle, containing an XSet Object 
                     reference. This is the object that will contain the new
                     field.
     @param inName A xam_string containing the name of the field to be created.
     @param inValue A xam_double containing the new value to be stored.
     @return The status code generated by calling this function. Use the 
             XAM_GetErrorToken function to determine the meaning of this value.
  */
EXPORT xam_status DECL
VIM XSet SetDouble (const xset handle inHandle,
                               const xam_string inName,
                              const xam double inValue);
/**
     Changes a property field with a type set to "application/vnd.snia.xam.xuid" 
    on the object referenced by the passed in xam handle t. Its value will be
     set according to the user-provided parameter. 
     @note If the field is binding, this will result in a new XUID being 
           assigned to the XSet upon commit.
     Concurrency requirements:
         This method is thread-safe.
     Blocking:
         This method will block until complete.
     @param inHandle A valid xsystem_handle, containing an XSystem Object 
                     reference. This is the object that will contain the new
                     field.
     @param inName A xam_string containing the name of the field to be created.
    @param inValue A xam xuid containing the new value to be stored.
     @return The status code generated by calling this function. Use the 
             XAM_GetErrorToken function to determine the meaning of this value.
  */
EXPORT xam_status DECL
VIM_XSystem_SetXUID (const xsystem_handle inHandle,
                                 const xam_string inName,
                                const xam xuid inValue);
/**
     Changes a property field with a type set to "application/vnd.snia.xam.xuid" 
    on the object referenced by the passed in xam handle t. Its value will be
     set according to the user-provided parameter. 
     @note If the field is binding, this will result in a new XUID being 
           assigned to the XSet upon commit.
     Concurrency requirements:
         This method is thread-safe.
```
 Blocking: This method will block until complete. @param inHandle A valid xset\_handle, containing an XSet Object reference. This is the object that will contain the new field. @param inName A xam\_string containing the name of the field to be created. @param inValue A xam\_xuid containing the new value to be stored. @return The status code generated by calling this function. Use the XAM\_GetErrorToken function to determine the meaning of this value. \*/ EXPORT xam\_status DECL VIM XSet SetXUID (const xset handle inHandle, const xam\_string inName, const xam xuid inValue); /\*\* Changes a property field with a type set to "application/vnd.snia.xam.string" on the object referenced by the passed in xam handle t. Its value will be set according to the user provided parameter. @note If the field is binding, this will result in a new XUID being assigned to the XSet upon commit. Concurrency requirements: This method is thread-safe. Blocking: This method will block until complete. @param inHandle A valid xsystem\_handle, containing an XSystem Object reference. This is the object that will contain the new field. @param inName A xam\_string containing the name of the field to be created. @param inValue A xam\_string containing the new value to be stored. @return The status code generated by calling this function. Use the XAM\_GetErrorToken function to determine the meaning of this value. \*/ EXPORT xam\_status DECL VIM\_XSystem\_SetString (const xsystem\_handle inHandle, const xam\_string inName, const xam string inValue); /\*\* Changes a property field with a type set to "application/vnd.snia.xam.string" on the object referenced by the passed in xam handle t. Its value will be set according to the user provided parameter. @note If the field is binding, this will result in a new XUID being assigned to the XSet upon commit. Concurrency requirements: This method is thread-safe. Blocking: This method will block until complete. @param inHandle A valid xset\_handle, containing an XSet Object reference. This is the object that will contain the new field.

```
 @param inName A xam_string containing the name of the field to be created.
     @param inValue A xam_string containing the new value to be stored.
     @return The status code generated by calling this function. Use the 
             XAM_GetErrorToken function to determine the meaning of this value.
  */
EXPORT xam_status DECL
VIM XSet SetString (const xset handle inHandle,
                                const xam_string inName,
                               const xam string inValue);
/**
    Changes a property field with a type set to 
     "application/vnd.snia.xam.datetime" on the object referenced by the passed 
    in xam handle t. Its value will be set according to the user provided
    parameter. 
     @note If the field is binding, this will result in a new XUID being 
           assigned to the XSet upon commit.
    Concurrency requirements:
        This method is thread-safe.
    Blocking:
         This method will block until complete.
     @param inHandle A valid xsystem_handle, containing an XSystem Object 
                     reference. This is the object that will contain the new
                     field. 
     @param inName A xam_string containing the name of the field to be created.
     @param inValue A xam_datetime containing the new value to be stored.
     @return The status code generated by calling this function. Use the 
             XAM_GetErrorToken function to determine the meaning of this value.
  */
EXPORT xam_status DECL
VIM XSystem SetDatetime (const xsystem handle inHandle,
                                     const xam_string inName,
                                    const xam datetime inValue);
/**
    Changes a property field with a type set to 
     "application/vnd.snia.xam.datetime" on the object referenced by the passed 
    in xam handle t. Its value will be set according to the user provided
    parameter. 
     @note If the field is binding, this will result in a new XUID being 
           assigned to the XSet upon commit.
    Concurrency requirements:
        This method is thread-safe.
    Blocking:
        This method will block until complete.
     @param inHandle A valid xset_handle, containing an XSet Object 
                     reference. This is the object that will contain the new
                     field.
     @param inName A xam_string containing the name of the field to be created.
     @param inValue A xam_datetime containing the new value to be stored.
     @return The status code generated by calling this function. Use the 
             XAM_GetErrorToken function to determine the meaning of this value.
  */
EXPORT xam_status DECL
```
```
VIM XSet SetDatetime (const xset handle inHandle,
                                  const xam_string inName,
                                 const xam datetime inValue);
/**
     Gets the value from a property field with a type set to 
     "application/vnd.snia.xam.boolean" on the object referenced by the passed
     in xam_handle_t. 
     Concurrency requirements:
         This method is thread-safe.
     Blocking:
         This method will block until complete.
     @param inHandle A valid xsystem_handle, containing an XSystem Object 
                     reference. This is the object that will contain the new
                     field. 
     @param inName A xam_string containing the name of the field to be created.
     @param outValue A reference to valid storage for a xam_boolean. The value 
                     of the named field is written into this value. The value 
                     that is passed in is not used and is overwritten with the 
                     result.
     @return The status code generated by calling this function. Use the 
           XAM GetErrorToken function to determine the meaning of this value.
  */
EXPORT xam_status DECL
VIM XSystem GetBoolean (const xsystem handle inHandle,
                                    const xam_string inName,
                                    xam_boolean* outValue);
/**
     Gets the value from a property field with a type set to 
     "application/vnd.snia.xam.boolean" on the object referenced by the passed
     in xam_handle_t. 
     Concurrency requirements:
         This method is thread-safe.
     Blocking:
         This method will block until complete.
     @param inHandle A valid xset_handle, containing an XSet Object 
                     reference. This is the object that will contain the new
                     field. 
     @param inName A xam_string containing the name of the field to be created.
     @param outValue A reference to valid storage for a xam_boolean. The value 
                     of the named field is written into this value. The value 
                     that is passed in is not used and is overwritten with the 
                     result.
     @return The status code generated by calling this function. Use the 
             XAM_GetErrorToken function to determine the meaning of this value.
  */
EXPORT xam_status DECL
VIM XSet GetBoolean (const xset handle inHandle,
                                 const xam_string inName,
                                 xam_boolean* outValue);
/**
     Gets the value from a property field with a type set to 
     "application/vnd.snia.xam.int" on the object referenced by the passed in 
     xam_handle_t.
```

```
 Concurrency requirements:
         This method is thread-safe.
    Blocking:
         This method will block until complete.
     @param inHandle A valid xsystem_handle, containing an XSystem Object 
                     reference. This is the object that will contain the new
                     field.
     @param inName A xam_string containing the name of the field to be created.
     @param outValue A reference to valid storage for a xam_int. The value of the 
                     named field is written into this value. The value that is 
                     passed in is not used and is overwritten with the result. 
     @return The status code generated by calling this function. Use the 
             XAM_GetErrorToken function to determine the meaning of this value.
 */
EXPORT xam_status DECL
VIM XSystem GetInt (const xsystem handle inHandle,
                                const xam_string inName,
                                 xam_int* outValue);
/**
    Gets the value from a property field with a type set to 
     "application/vnd.snia.xam.int" on the object referenced by the passed in 
    xam_handle_t. 
    Concurrency requirements:
         This method is thread-safe.
    Blocking:
         This method will block until complete.
     @param inHandle A valid xset_handle, containing an XSet Object 
                     reference. This is the object that will contain the new
                     field. 
     @param inName A xam_string containing the name of the field to be created.
     @param outValue A reference to valid storage for a xam_int. The value of the 
                     named field is written into this value. The value that is 
                     passed in is not used and is overwritten with the result. 
     @return The status code generated by calling this function. Use the 
             XAM_GetErrorToken function to determine the meaning of this value.
 */
EXPORT xam_status DECL
VIM_XSet_GetInt (const xset_handle inHandle,
                             const xam_string inName,
                             xam_int* outValue);
/**
    Gets the value from a property field with a type set to 
     "application/vnd.snia.xam.float" on the object referenced by the passed in 
    xam_handle_t. 
    Concurrency requirements:
         This method is thread-safe.
    Blocking:
         This method will block until complete.
     @param inHandle A valid xsystem_handle, containing an XSystem Object 
                     reference. This is the object that will contain the new
                     field.
    @param inName A xam string containing the name of the field to be created.
```

```
 @param outValue A reference to valid storage for a xam_double. The value of 
                     the named field is written into this value. The value that 
                     is passed in is not used and is overwritten with the 
                     result. 
     @return The status code generated by calling this function. Use the 
             XAM_GetErrorToken function to determine the meaning of this value.
  */
EXPORT xam_status DECL
VIM XSystem GetDouble (const xsystem handle inHandle,
                                   const xam_string inName,
                                   xam_double* outValue);
/**
     Gets the value from a property field with a type set to 
     "application/vnd.snia.xam.float" on the object referenced by the passed in 
     xam_handle_t. 
     Concurrency requirements:
        This method is thread-safe.
     Blocking:
         This method will block until complete.
     @param inHandle A valid xset_handle, containing an XSet Object 
                     reference. This is the object that will contain the new
                     field.
     @param inName A xam_string containing the name of the field to be created.
     @param outValue A reference to valid storage for a xam_double. The value of 
                     the named field is written into this value. The value that 
                     is passed in is not used and is overwritten with the 
                     result. 
     @return The status code generated by calling this function. Use the 
             XAM_GetErrorToken function to determine the meaning of this value.
  */
EXPORT xam_status DECL
VIM_XSet_GetDouble (const xset_handle inHandle,
                                const xam_string inName,
                                xam_double* outValue);
/**
     Gets the value from a property field with a type set to 
     "application/vnd.snia.xam.xuid" on the object referenced by the passed in 
     xam_handle_t. 
     Concurrency requirements:
         This method is thread-safe.
     Blocking:
         This method will block until complete.
     @param inHandle A valid xsystem_handle, containing an XSystem Object 
                     reference. This is the object that will contain the new
                     field.
     @param inName A xam_string containing the name of the field to be created.
     @param outValue A reference to valid storage for a xam_xuid. The value of 
                     the named field is written into this value. The value that 
                     is passed 
                     in is not used and is overwritten with the result.
     @return The status code generated by calling this function. Use the 
             XAM_GetErrorToken function to determine the meaning of this value.
  */
EXPORT xam_status DECL
```

```
VIM XSystem GetXUID (const xsystem handle inHandle,
                                  const xam_string inName,
                                  xam_xuid* outValue);
/**
     Gets the value from a property field with a type set to 
     "application/vnd.snia.xam.xuid" on the object referenced by the passed in 
     xam_handle_t. 
     Concurrency requirements:
         This method is thread-safe.
     Blocking:
         This method will block until complete.
    @param inHandle A valid xset handle, containing an XSet Object
                     reference. This is the object that will contain the new
                     field.
     @param inName A xam_string containing the name of the field to be created.
     @param outValue A reference to valid storage for a xam_xuid. The value of 
                     the named field is written into this value. The value that 
                     is passed 
                     in is not used and is overwritten with the result.
     @return The status code generated by calling this function. Use the 
            XAM GetErrorToken function to determine the meaning of this value.
  */
EXPORT xam_status DECL
VIM XSet GetXUID (const xset handle inHandle,
                              const xam_string inName,
                               xam_xuid* outValue);
/**
     Gets the value from a property field with a type set to 
     "application/vnd.snia.xam.string" on the object referenced by the passed in
     xam_handle_t. 
     Concurrency requirements:
         This method is thread-safe.
     Blocking:
         This method will block until complete.
     @param inHandle A valid xsystem_handle, containing an XSystem Object 
                     reference. This is the object that will contain the new
                     field.
     @param inName A xam_string containing the name of the field to be created.
     @param outValue A reference to valid storage for a xam_string. The value of 
                     the named field is written into this value. The value that 
                     is passed in is not used and is overwritten with the 
                     result. 
     @return The status code generated by calling this function. Use the 
             XAM_GetErrorToken function to determine the meaning of this value.
  */
EXPORT xam_status DECL
VIM XSystem GetString (const xsystem handle inHandle,
                                    const xam_string inName,
                                    xam_string* outValue);
/**
     Gets the value from a property field with a type set to 
     "application/vnd.snia.xam.string" on the object referenced by the passed in
     xam_handle_t.
```
 Concurrency requirements: This method is thread-safe. Blocking: This method will block until complete. @param inHandle A valid xset\_handle, containing an XSet Object reference. This is the object that will contain the new field. @param inName A xam\_string containing the name of the field to be created. @param outValue A reference to valid storage for a xam\_string. The value of the named field is written into this value. The value that is passed in is not used and is overwritten with the result. @return The status code generated by calling this function. Use the XAM GetErrorToken function to determine the meaning of this value. \*/ EXPORT xam\_status DECL VIM\_XSet\_GetString (const xset\_handle inHandle, const xam\_string inName, xam\_string\* outValue); /\*\* Gets the value from a property field with a type set to "application/vnd.snia.xam.datetime" on the object referenced by the passed in xam\_handle\_t. Concurrency requirements: This method is thread-safe. Blocking: This method will block until complete. @param inHandle A valid xsystem\_handle, containing an XSystem Object reference. This is the object that will contain the new field. @param inName A xam\_string containing the name of the field to be created. @param outValue A reference to valid storage for a xam\_datetime. The value of the named field is written into this value. The value that is passed in is not used and is overwritten with the result. @return The status code generated by calling this function. Use the XAM\_GetErrorToken function to determine the meaning of this value. \*/ EXPORT xam\_status DECL VIM XSystem GetDatetime (const xsystem handle inHandle, const xam\_string inName, xam\_datetime\* outValue); /\*\* Gets the value from a property field with a type set to "application/vnd.snia.xam.datetime" on the object referenced by the passed in xam\_handle\_t. Concurrency requirements: This method is thread-safe. Blocking: This method will block until complete. @param inHandle A valid xset\_handle, containing an XSet Object reference. This is the object that will contain the new

 @param inName A xam\_string containing the name of the field to be created. @param outValue A reference to valid storage for a xam\_datetime. The value of the named field is written into this value. The value that is passed in is not used and is overwritten with the result. @return The status code generated by calling this function. Use the XAM\_GetErrorToken function to determine the meaning of this value. \*/ EXPORT xam\_status DECL VIM\_XSet\_GetDatetime (const xset\_handle inHandle, const xam\_string inName, xam\_datetime\* outValue); /\*\*\*\*\*\*\*\*\*\*\*\*\*\*\*\*\*\*\*\*\*\*\*\*\*\*\*\*\*\*\*\*\*\*\*\*\*\*\*\*\*\*\*\*\*\*\*\*\*\*\*\*\*\*\*\*\*\*\*\*\*\*\*\*\*\*\*\*\*\*\*\*\*\* \* method prototypes for XStreams and XStream fields \*\*\*\*\*\*\*\*\*\*\*\*\*\*\*\*\*\*\*\*\*\*\*\*\*\*\*\*\*\*\*\*\*\*\*\*\*\*\*\*\*\*\*\*\*\*\*\*\*\*\*\*\*\*\*\*\*\*\*\*\*\*\*\*\*\*\*\*\*\*\*\*\*/ /\*\* Creates an XStream field with a type set to the user defined mime-type on the object referenced by the passed in xam handle t. Its name, mime-type and binding attributes will be set according to the user provided parameters. The XStream field is opened in "writeonly" mode. @note The value is not set by the method. This method will create an XStream with a length of zero – other methods must be used to add data to this field. @note If the xam handle t contains an XSet, this method may fail with an error if the maximum number of fields supported on an XSet is reached. All XSystems must support at least XXX fields on an XSet. However, some XAM storage systems may support more than this. To determine the actual maximum number of fields allowed on an XSet an application should evaluate the YYY field on the XSystem. For more information on this topic please consult the XAM architecture document. @note Call the XStream\_Close() function one done with the outXStream so others can use if needed. @note Call the XAM\_DeleteField() function to release the resources associated with the created outXStream. Concurrency requirements: This method is thread-safe. Blocking: This method will block until complete. @param inHandle A valid xsystem\_handle, containing an XSystem Object reference. This is the object that will contain the new field. @param inName A xam string containing the name of the field to be created. @param inBinding A xam boolean set to true if the field should be binding; or false otherwise. @param inType A xam\_string that contains the mime-type of the field. @param outXStream A reference to valid storage for an xstream\_handle. The value that is passed in is not used and is overwritten with the result. @return The status code generated by calling this function. Use the XAM\_GetErrorToken function to determine the meaning of this value.

field.

 \*/ EXPORT xam\_status DECL VIM XSystem CreateXStream (const xsystem handle inHandle, const xam\_string inName, const xam\_boolean inBinding, const xam\_string inType, xstream handle\* outXStream); /\*\* Creates an XStream field with a type set to the user defined mime-type on the object referenced by the passed in xam\_handle\_t. Its name, mime-type and binding attributes will be set according to the user provided parameters. The XStream field is opened in "writeonly" mode. @note The value is not set by the method. This method will create an XStream with a length of zero – other methods must be used to add data to this field. @note If the xam\_handle\_t contains an XSet, this method may fail with an error if the maximum number of fields supported on an XSet is reached. All XSystems must support at least XXX fields on an XSet. However, some XAM storage systems may support more than this. To determine the actual maximum number of fields allowed on an XSet an application should evaluate the YYY field on the XSystem. For more information on this topic please consult the XAM architecture document. @note Call the XStream\_Close() function one done with the outXStream so others can use if needed. @note Call the XAM\_DeleteField() function to release the resources associated with the created outXStream. Concurrency requirements: This method is thread-safe. Blocking: This method will block until complete. @param inHandle A valid xset\_handle, containing an XSet Object reference. This is the object that will contain the new field. @param inName A xam\_string containing the name of the field to be created. @param inBinding A xam\_boolean set to true if the field should be binding; or false otherwise. @param inType A xam\_string that contains the mime-type of the field. @param outXStream A reference to valid storage for an xstream\_handle. The value that is passed in is not used and is overwritten with the result. @return The status code generated by calling this function. Use the XAM\_GetErrorToken function to determine the meaning of this value. \*/ EXPORT xam\_status DECL VIM XSet CreateXStream (const xset handle inHandle, const xam\_string inName, const xam\_boolean inBinding, const xam\_string inType, xstream handle\* outXStream); /\*\* Creates an open XStream in either "readonly" or "writeonly" mode, based on

```
 the mode argument. 
    Concurrency requirements:
         This method is thread-safe.
    Blocking:
         This method will block until complete.
     @param inHandle A valid xsystem_handle, containing an XSystem Object 
                     reference. This is the object that will contain the new
                     field. 
     @param inName A xam_string containing the name of the field to be created.
     @param inMode A string indicating the mode to open the XStream in:
         o "readonly": open for reading. Write methods will fail on the XStream 
                       instance.
         o "writeonly": open for writing. Read and seek methods will fail on the 
                        XStream instance. 
         o "appendonly": open for writing. Read and seek methods will fail on the 
                         XStream instance. Appends the existing data in the XStream.
     @param outXStream A reference to valid storage for an xstream_handle. The 
                       value that is passed in is not used and is overwritten 
                       with the result.
     @return The status code generated by calling this function. Use the 
             XAM_GetErrorToken function to determine the meaning of this value.
 */
EXPORT xam_status DECL
VIM XSystem OpenXStream (const xsystem handle inHandle,
                                     const xam_string inName,
                                     const xam_string inMode,
                                    xstream handle* outXStream);
/**
    Creates an open XStream in either "readonly" or "writeonly" mode, based on
     the mode argument. 
    Concurrency requirements:
         This method is thread-safe.
    Blocking:
         This method will block until complete.
     @param inHandle A valid xset_handle, containing an XSet Object 
                     reference. This is the object that will contain the new
                     field. 
     @param inName A xam_string containing the name of the field to be created.
     @param inMode A string indicating the mode to open the XStream in:
         o "readonly": open for reading. Write methods will fail on the XStream 
                       instance.
         o "writeonly": open for writing. Read and seek methods will fail on the 
                        XStream instance. 
         o "appendonly": open for writing. Read and seek methods will fail on the 
                         XStream instance. Appends the existing data in the XStream.
     @param outXStream A reference to valid storage for an xstream_handle. The 
                       value that is passed in is not used and is overwritten 
                       with the result.
     @return The status code generated by calling this function. Use the 
             XAM_GetErrorToken function to determine the meaning of this value.
  */
EXPORT xam_status DECL
VIM_XSet_OpenXStream (const xset_handle inHandle,
                                  const xam_string inName,
                                  const xam_string inMode,
```
xstream handle\* outXStream); /\*\* Transfers data from the storage system into the target buffer, up to the number of bytes requested. @note If the inBufferLength is set to a size larger than the actual number of bytes of storage available in the inBuffer, undefined results may occur (this includes but is not limited to data loss and data corruption). Concurrency requirements: This method is thread-safe. Blocking: This method does not block until data is completely read, but will indicate the amount of data that was read in each call. Subsequent calls may be needed to read the remainder of the data. @param inHandle An xstream handle that must have been opened in read mode. @param ioBuffer A byte array to read the data into. @param inBufferLength A xam\_int set to the number of bytes in the buffer. @param outBytesRead A reference to valid storage for a xam int. On return this will contain the actual number of bytes read. This will be less than or equal to the inBufferLength. When there is no more data to be read, a value of -1 will be set. The value that is passed in is not used and is overwritten with the result. @return The status code generated by calling this function. Use the XAM\_GetErrorToken function to determine the meaning of this value. \*/ EXPORT xam\_status DECL VIM XStream Read (const xstream handle inHandle, char\* ioBuffer, const xam\_int inBufferLength, xam int\* outBytesRead); /\*\* Transfers data from the source buffer to the XAM storage system, up to the number of bytes requested. @note This method may fail with an error if the maximum number of bytes supported in an XStream is reached. All XSystems must support at least XXX bytes in an XStream. However, some XAM storage systems may support more than this. To determine the actual maximum number of bytes allowed in an XStream an application should evaluate the YYY field on the XSystem. For more information on this topic please consult the XAM architecture document. @note If the inByteCount is set to a size larger than the actual number of bytes of storage available in the inBuffer, undefined results may occur (this includes but is not limited to data loss and data corruption). Concurrency requirements: This method is thread-safe. Blocking: This method does not block until all the data in the buffer is completely written, but it will indicate the amount of data that was written in each call. Subsequent calls may be needed to write the all

of the data.

 @param inHandle An xstream\_handle that must have been opened in write mode. @param inBuffer A byte array containing the data to be written. @param inByteCount A xam\_int set to the number of bytes in the buffer to be written. @param outBytesWritten A reference to valid storage for a xam\_int. On return this will contain the actual number of bytes written. This will be less than or equal to the inByteCount. The value that is passed in is not used, and is overwritten with the result. @return The status code generated by calling this function. Use the XAM GetErrorToken function to determine the meaning of this value. \*/ EXPORT xam\_status DECL VIM XStream Write (const xstream handle inHandle, const char\* inBuffer, const xam\_int inByteCount, xam\_int\* outBytesWritten); /\*\* Sets the position indicator for the XStream. The new position, measured in bytes, is obtained by adding inOffset bytes to the position specified by inWhence. If inWhence is set to 0, 1, or 2, then the offset is relative to the start of the XStream, the current position, or end-of-data, respectively. @note This method can only be used for XStreams opened for read. In addition, this method cannot be used to create sparse files. It is an error to seek past the end of the data in the XStream, as indicated by the field attribute 'length'. Concurrency requirements: This method is thread-safe. Blocking: This method will block until complete. @param inHandle An xstream handle that must have been opened in read mode. @param inOffset A xam\_int containing the number of bytes to change the position by. A positive value moves the cursor forward. A negative value moves the cursor backward. @param inWhence A xam int containing a  $0$ , 1 or 2 (indicating where the offset should be measured from). The following constants are provided:  $XSTREAM SEEK SET(0) - Seek from the start position$  XSTREAM\_SEEK\_CUR(1) - Seek from the current position XSTREAM\_SEEK\_END(2) - Seek from the end position @return The status code generated by calling this function. Use the XAM\_GetErrorToken function to determine the meaning of this value. \*/ EXPORT xam\_status DECL VIM XStream Seek (const xstream handle inHandle, const xam\_int inOffset, const xam int inWhence); /\*\* Obtains the current value of the XStream position indicator. Concurrency requirements: This method is thread-safe. Blocking:

 This method will block until complete. @param inHandle An xstream\_handle. @param outPosition A xam\_int containing the position in the XStream. @return The status code generated by calling this function. Use the XAM\_GetErrorToken function to determine the meaning of this value. \*/ EXPORT xam\_status DECL VIM XStream Tell (const xstream handle inHandle, xam\_int\* outPosition); /\*\* An XStream in its normal state will generate an error when an application attempts to close it if there are open asynchronous operations being performed on it. Making this call will change the state of the XStream and allow it to be closed without regard for any open asynchronous operations. Note that the XStream will no longer be usable after this call is made, and the only call that will succeed is an XStream.Close. @note This is a VERY DANGEROUS call that may result in data loss if used inappropriately. It is recommended that applications track all open asynchronous operations, and close the asynchronous operations properly as opposed to making this call. @note If the XStream has been closed undefined results may occur (this includes but is not limited to data loss and data corruption). Concurrency requirements: This method is thread-safe. Blocking: This method will block until complete. @param inHandle An xstream\_handle. @return The status code generated by calling this function. Use the XAM\_GetErrorToken function to determine the meaning of this value. \*/ EXPORT xam\_status DECL VIM XStream Abandon (const xstream handle inHandle); /\*\* Closes a previously opened XStream. Any resources that were allocated can be released at this point. @note Closing an already closed XStream can produce undefined results (this includes but is not limited to data loss and data corruption) Concurrency requirements: This method is thread-safe. Blocking: This method will block until complete. @param inHandle An xstream\_handle. @return The status code generated by calling this function. Use the XAM\_GetErrorToken function to determine the meaning of this value. \*/ EXPORT xam\_status DECL VIM XStream Close (xstream handle inHandle); /\*\*\*\*\*\*\*\*\*\*\*\*\*\*\*\*\*\*\*\*\*\*\*\*\*\*\*\*\*\*\*\*\*\*\*\*\*\*\*\*\*\*\*\*\*\*\*\*\*\*\*\*\*\*\*\*\*\*\*\*\*\*\*\*\*\*\*\*\*\*\*\*\*\* \* Managing the connection to the XAM Storage System

 \*\*\*\*\*\*\*\*\*\*\*\*\*\*\*\*\*\*\*\*\*\*\*\*\*\*\*\*\*\*\*\*\*\*\*\*\*\*\*\*\*\*\*\*\*\*\*\*\*\*\*\*\*\*\*\*\*\*\*\*\*\*\*\*\*\*\*\*\*\*\*\*\*/ /\*\* XAM Applications connect to XAM storage systems by calling the 'connect' API method in the XAM API, and specifying the XSystem's Uniform Resource Identifier (XRI) string as its parameter. It is expected that the XRI will be specified by the local storage system administrators, and applications should strive to make this easily configured at rum time. The XAM Library utilizes this method to create a VIM specific XSystem instance handle on which fields may be created. The connection to the storage system does not occur until the XAM Library calls the VIM XSystem Connect method on this handle. @note The XSystem is not fully usable until it has been connected and authenticated. Concurrency requirements: This method is thread-safe. Blocking: This method will block until complete. @param outHandle A reference to valid storage for an xsystem\_handle. On return this will contain the XSystem handle that was created, on which fields may be created/updated. The value that is passed in is not used and is overwritten with the result. @return The status code generated by calling this function. Use the XAM\_GetErrorToken function to determine the meaning of this value. \*/ EXPORT xam\_status DECL VIM CreateXSystem (xsystem handle\* outHandle); /\*\* XAM Applications connect to XAM storage systems by calling the 'connect' API method in the XAM API, and specifying the XSystem's Uniform Resource Identifier (XRI) string as its parameter. It is expected that the XRI will be specified by the local storage system administrators, and applications should strive to make this easily configured at rum time. The XAM Library utilizes this method to initiate a connection to an (already created) XSystem instance. @note The XSystem is not fully usable until it has been authenticated. Concurrency requirements: This method is thread-safe. Blocking: This method will block until complete. @param inXRI A xam\_string. It contains the XSystem's Uniform Resource Identifier. A BNF of this format is listed below: xsystemname[?param=value[{&param=value}]] The xsystemname is vendor specific – it may be an IP address, or some other id. It may not contain '/', '?', or '!' characters. Additionally, param'='value pairs can be specified @param inHandle A reference to valid storage for an xsystem handle. This contains an XSystem handle that was created by a call to

 VIM\_CreateXSystem. @return The status code generated by calling this function. Use the XAM\_GetErrorToken function to determine the meaning of this value. \*/ EXPORT xam\_status DECL VIM XSystem Connect (const xsystem handle inHandle, const xam string inXRI); /\*\* Allows an application to authenticate an XSystem. It provides a generic interface to exchange data as part of the authentication process. The application should check the XSystem property xyz to determine which patterns of authentication (mechanisms) are available for use. After a pattern is selected, the appropriate sequence of data exchanges should be made (using this call) in order to authenticate. A failed authentication will make the XSystem unusable – applications cannot repeat failed authentications using the same XSystem. @note The outXStream must be closed (using XStream\_Close() function) when the application has finished its authentication processing. @note If the XSystem has been closed, or if the inByteCount is set to a size larger than the actual number of bytes of storage available in the inBuffer, undefined results may occur (this includes but is not limited to data loss and data corruption). Concurrency requirements: This method is thread-safe. Blocking: This method will block until complete. @param inHandle An xsystem\_handle. @param inBuffer Data that is being passed to the authentication mechanism is passed in this array of bytes. @param inByteCount The number of significant bytes in the passed in buffer. @param outXStream A reference to valid storage for an xstream\_handle. On return this will contain the XStream handle that was created, and which contains the systems response to the authentication information. The value that is passed in is not used and is overwritten with the result. @return The status code generated by calling this function. Use the XAM\_GetErrorToken function to determine the meaning of this value. \*/ EXPORT xam\_status DECL VIM XSystem Authenticate (const xsystem handle inHandle, const char\* inBuffer, const xam\_int inByteCount, xstream handle\* outXStream); /\*\* Called to release any resources associated with an XSystem. After calling this method, the closed XSystem should not be used. @note This call will fail if there are any open XSets associated with this XSystem. @note If the XSystem has been closed undefined results may occur (this includes but is not limited to data loss and data corruption). Concurrency requirements:

```
 This method is thread-safe.
     Blocking:
         This method will block until complete.
     @param inHandle An xsystem_handle.
     @return The status code generated by calling this function. Use the 
             XAM_GetErrorToken function to determine the meaning of this value.
  */
EXPORT xam_status DECL
VIM XSystem Close (const xsystem handle inHandle);
/**
     An XSystem in its normal state will generate an error when an application 
     attempts to close it if it has open XSets in it. Making this call will 
     change the state of the XSystem and allow it to be closed without regard 
     for any open XSets. Note that the XSystem will no longer be usable after 
     this call is made, and the only call that will succeed is an XSystem.Close.
     @note This is a VERY DANGEROUS call that may result in data loss if used 
           inappropriately. It is recommended that applications track all open 
           XSets, and close the XSets properly as opposed to making this call.
    @note If the XSystem has been closed undefined results may occur (this 
          includes but is not limited to data loss and data corruption).
    Concurrency requirements:
        This method is thread-safe.
     Blocking:
         This method will block until complete.
     @param inHandle An xsystem_handle
     @return The status code generated by calling this function. Use the 
             XAM_GetErrorToken function to determine the meaning of this value.
  */
EXPORT xam_status DECL
VIM XSystem Abandon (const xsystem handle inHandle);
/**
     Evaluates all retention criteria that exists on a given XSet, specified 
    as a xam xuid, and shall return TRUE if there exists retention criteria
     which would prohibit XSet deletion. The method returns FALSE if all XSet
     retention criteria have been met. 
   This method does not evaluate the on-hold status. 
     A non-fatal error will be returned if the specified XUID is improperly 
     formatted, does not exist in the XSystem, or if the caller is not 
     authorized to access the XSet.
     @note If the XSystem has been closed undefined results may occur (this 
           includes but is not limited to data loss and data corruption).
     Concurrency requirements:
         This method is thread-safe.
     Blocking:
         This method will block until complete.
```
@param inHandle An xsystem\_handle.

 @param inXUID The XUID of the XSet to be checked. @param outIsRetained A reference to valid storage for a xam\_boolean. On return this will be set to true if the XSet is under retention in accordance with the XSet retention criteria, false otherwise. The value that is passed in is not used, and is overwritten with the result. @return The status code generated by calling this function. Use the XAM\_GetErrorToken function to determine the meaning of this value. \*/ EXPORT xam\_status DECL VIM XSystem IsXSetRetained (const xsystem handle inHandle, const xam\_xuid inXUID, xam boolean\* const outIsRetained); /\*\* Deletes an XSet from the XSystem. @note If the XSystem has been closed undefined results may occur (this includes but is not limited to data loss and data corruption). Concurrency requirements: This method is thread-safe. Blocking: This method will block until complete. @param inHandle An xsystem\_handle. @param inXUID The XUID of the XSet to be deleted. @return The status code generated by calling this function. Use the XAM\_GetErrorToken function to determine the meaning of this value. \*/ EXPORT xam\_status DECL VIM XSystem DeleteXSet (const xsystem handle inHandle, const xam xuid inXUID); /\*\* Places an XSet on hold. A held XSet cannot be changed in any way (e.g. the XSet can only be opened in read mode and commits of a held XSet will fail). @note If the XSystem has been closed undefined results may occur (this includes but is not limited to data loss and data corruption). Concurrency requirements: This method is thread-safe. Blocking: This method will block until complete. @param inHandle An xsystem\_handle. @param inXUID The XUID of the XSet to be held. @param inHoldID A xam\_string that contains the ID to be associated with the hold. @return The status code generated by calling this function. Use the XAM\_GetErrorToken function to determine the meaning of this value. \*/ EXPORT xam\_status DECL VIM XSystem HoldXSet (const xsystem handle inHandle, const xam\_xuid inXUID, const xam string inHoldID); /\*\* Releases a specific hold on an XSet (associated with the hold id).

```
 @note If the XSystem has been closed undefined results may occur (this 
           includes but is not limited to data loss and data corruption).
     Concurrency requirements:
         This method is thread-safe.
     Blocking:
         This method will block until complete.
     @param inHandle An xsystem_handle.
     @param inXUID The XUID of the XSet to be held.
     @param inHoldID A xam_string that contains the ID associated with the hold.
     @return The status code generated by calling this function. Use the 
             XAM_GetErrorToken function to determine the meaning of this value.
  */
EXPORT xam_status DECL
VIM_XSystem_ReleaseXSet (const xsystem_handle inHandle,
                                    const xam_xuid inXUID,
                                   const xam string inHoldID);
/**
     Checks the accessibility of an XSet on the XSystem. It is not an error if 
     the XSet does not exist on the XSystem: such an XSet shall be noted as 
     being inaccessible. 
     @note If the XSystem has been closed undefined results may occur (this 
           includes but is not limited to data loss and data corruption).
     Concurrency requirements:
         This method is thread-safe.
     Blocking:
         This method will block until complete.
     @param inHandle An xsystem_handle.
     @param inXUID The XUID of the XSet to be checked.
     @param inMode The bitwise OR of the access 'permissions' to be checked: 
                   - XSET R OK for read permission
                   - XSET W OK for write permission
                   - XSET D OK for delete permission
    @param outIsAccessible A reference to valid storage for a xam boolean.
                            On return this will be set to true if the XSet is 
                             accessible according to the access permissions
                             set by mode, false otherwise. The value that is 
                             passed in is not used and is overwritten with the 
                             result.
     @return The status code generated by calling this function. Use the 
             XAM_GetErrorToken function to determine the meaning of this value.
  */
EXPORT xam_status DECL
VIM XSystem AccessXSet (const xsystem handle inHandle,
                                 const xam_xuid inXUID,
                         const xam_int inMode,
                                  xam_boolean* outIsAccessible);
/**
     Gets the time at which the XSet was last opened or committed, whichever is 
     the most recent. 
     @note If the XSystem has been closed undefined results may occur (this 
           includes but is not limited to data loss and data corruption).
```
 Concurrency requirements: This method is thread-safe. Blocking: This method will block until complete. @param inHandle An xsystem\_handle. @param inXUID The XUID of the XSet to be checked. @param outAccessTime A reference to valid storage for a xam\_datetime. On return this will be set to the time at which the XSet was last opened or committed, whichever is the most recent. The value that is passed in is not used and is overwritten with the result. @return The status code generated by calling this function. Use the XAM\_GetErrorToken function to determine the meaning of this value. \*/ EXPORT xam\_status DECL VIM XSystem GetXSetAccessTime (const xsystem handle inHandle, const xam\_xuid inXUID, xam\_datetime\* outAccessTime); /\*\* Creates a new empty XSet associated with the XSystem. Note that this XSet will not exist on the XSystem unless that XSet is committed. @note If the XSystem has been closed undefined results may occur (this includes but is not limited to data loss and data corruption). Concurrency requirements: This method is thread-safe. Blocking: This method will block until complete. @param inHandle An xsystem\_handle. @param inMode A string indicating the mode to open the XSet in. Possible values are: o "restricted" - open for reading and limited writing. Adding, deleting or modifying fields that are binding is not allowed. Changing fields from binding to nonbinding (or vice versa) is not allowed. Commit of the XSet instance will fail if any binding fields havebeen modified. Successful commit of the XSet will never generate a new XUID. o "unrestricted" - open for reading and writing. There are no limits on adding, deleting or modifying fields; nor are there limits on changing fields from binding to nonbinding (or vice versa). Successful commit of the XSet will generate a new XUID if any binding fields have been added, deleted, or modified, or if any fields have been changed from binding to nonbinding (or vice versa). @param outXSet A reference to valid storage for an xset handle. The value that is passed in is not used and is overwritten with the result. @return The status code generated by calling this function. Use the XAM\_GetErrorToken function to determine the meaning of this value. \*/ EXPORT xam\_status DECL VIM\_XSystem\_CreateXSet (const xsystem\_handle inHandle, const xam\_string inMode,

## xset handle\* outXSet);

/\*\* Creates or modifies a property field with the name of ".xset.access.policy" and a type set to "application/vnd.snia.xam.string" on the object referenced by the passed-in xset handle. Its value and binding attributes will be set according to the user-provided parameters. This field will be used by the XAM Storage System to determine the policies to use when accessing this XSet.. @note If an access policy has not been applied to an XSet at the time of the initial commit, then the property will be created and set as the default access policy of the XSystem (i.e. the first string in the XSystem AccessPolicyList). @note Changing this policy from binding to nonbinding (or the converse) will result in a new XSet being created and a new XUID being assigned on commit. Concurrency requirements: This method is thread-safe. Blocking: This method will block until complete. @param inHandle A valid xset handle. This is the object that will contain the new field. @param inBinding A xam boolean set to true if the field should be binding; or false otherwise. @param inPolicy A xam\_string containing the name of the policy to be applied. @return The status code generated by calling this function. Use the XAM\_GetErrorToken function to determine the meaning of this value. \*/ EXPORT xam\_status DECL VIM\_XSet\_ApplyAccessPolicy (const xset\_handle inHandle, const xam\_boolean inBinding, const xam string inPolicy); /\*\* Removes all access fields from the XSet. @note If an access policy has not been applied to an XSet at the time of the initial commit, then the property will be created and set as the default access policy of the XSystem (i.e., the first string in the XSystem AccessPolicyList). Concurrency requirements: This method is thread-safe. Blocking: This method will block until complete. @param inHandle A valid xset\_handle. This is the object that contains the access field(s). @return The status code generated by calling this function. Use the XAM\_GetErrorToken function to determine the meaning of this value. \*/ EXPORT xam\_status DECL VIM XSet ResetAccessFields (const xset handle inHandle);

/\*\*

 Creates a property field with the name of "xam.management\_policy" and a type set to "application/vnd.snia.xam.string" on the object referenced by the passed in xam handle t. Its value and binding attributes will be set in accordance with the user-provided parameters. This field will be used by the XAM storage system to determine the default policies to use when managing this XSet.

- @note If a management policy has not been applied to an XSet at the time of the initial commit, then the property will be created and set as the default management policy of the XSystem (i.e. first string in the XSystem ManagementPolicyList).
- @note Changing this policy from binding to nonbinding (or the converse) will result in a new XSet being created and a new XUID being assigned on commit.

 Concurrency requirements: This method is thread-safe. Blocking: This method will block until complete.

@param inHandle A valid xset handle. This is the object that will contain the new field. @param inBinding A xam boolean set to true if the field should be binding; or false otherwise.

```
 @param inPolicy A xam_string containing the name of the policy to be 
                 applied.
```
 @return The status code generated by calling this function. Use the XAM\_GetErrorToken function to determine the meaning of this value. \*/

```
EXPORT xam_status DECL
```
VIM XSet ApplyManagementPolicy (const xset handle inHandle, const xam\_boolean inBinding, const xam string inPolicy);

## /\*\*

 Removes all management fields from the XSet. This includes the ".xset.retention.start time"; because this is a binding field, calling this method will always result in a new XUID being assigned to this XSet at the next commit.

 @note If a management policy has not been applied to an XSet at the time of the initial commit, then the property will be created and set as the default management policy of the XSystem (i.e. first string in the XSystem ManagementPolicyList).

```
 Concurrency requirements:
         This method is thread-safe.
    Blocking:
         This method will block until complete.
    @param inHandle A valid xset_handle. This is the object that will contain 
                     the new field.
    @return The status code generated by calling this function. Use the 
             XAM_GetErrorToken function to determine the meaning of this value.
  */
EXPORT xam_status DECL 
VIM XSet ResetManagementFields (const xset handle inHandle);
```
/\*\*

 Creates a scope to for storing and evaluating retention criteria. It creates a field with a type of "application/vnd.snia.xam.string" and sets the value to the retention id. The field name is formed by appending the retention id to the following prefix: ".xset.retention.list.". Thus the final format of the name is .xset.retention.list.<retention id>. It will have its binding attribute set according to the binding flag set by the application.

 @note Changing this field from binding to nonbinding (or vice versa) will result in a new XSet being created and a new XUID being assigned on commit.

```
 Concurrency requirements:
        This method is thread-safe.
     Blocking:
         This method will block until complete.
    @param inHandle A valid xset handle. This is the object that will contain
                     the new field. 
    @param inBinding A xam boolean set to true if the field should be binding;
                      or false otherwise.
     @param inRetentionID A xam_string containing the retention identifier of the 
                          retention being created.
     @return The status code generated by calling this function. Use the 
             XAM_GetErrorToken function to determine the meaning of this value.
  */
EXPORT xam_status DECL
VIM XSet CreateRetention (const xset handle inHandle,
                           const xam_boolean inBinding,
                          const xam string inRetentionID);
```
/\*\*

 Enables or disables retention scoped by the specified retention id. This flag is stored in a field of type "application/vnd.snia.xam.boolean". The name of the field is formed by inserting the retention id between a prefix (.xset.retention.) and a suffix (.enabled); thus, the final format of the name is .xset.retention.<retention id>.enabled. If the field does not exist it will be created; otherwise the value will be updated if and only if the value is changed from false to true - if the value is set to true it cannot be changed. It will have its binding attribute set in accordance with the binding flag that is set by the application.

 @note Changing this field from binding to nonbinding (or the converse) will result in a new XSet being created and a new XUID being assigned on commit.

```
 Concurrency requirements:
     This method is thread-safe.
 Blocking:
     This method will block until complete.
```
@param inHandle A valid xset handle. This is the object that will contain the new field. @param inRetentionID A xam\_string containing the retention identifier of the retention being created. @param inBinding A xam boolean set to true if the field should be binding; or false otherwise. @param inEnabled A xam\_boolean containing a flag indicating if event retention is enabled on this XSet or not. If the flag is set to true, event retention is enabled, otherwise it is

 disabled. @return The status code generated by calling this function. Use the XAM\_GetErrorToken function to determine the meaning of this value. \*/ EXPORT xam\_status DECL VIM XSet SetRetentionEnabledFlag (const xset handle inHandle, const xam\_string inRetentionID, const xam\_boolean inBinding, const xam boolean inEnabled); /\*\* This method will enabled or disable retention scoped by the specified retention id. The policy name of the policy holding the enabled flag is stored in a field of type "application/vnd.snia.xam.string". The name of the field is formed by inserting the retention id between a prefix (.xset.retention.) and a suffix (.enabled.policy); thus, the final format of the name is .xset.retention.<retention id>.enabled.policy. If the field does not exist it will be created; otherwise the value will be updated if and only if the value is changed from false to true - if the value is set to true it cannot be changed. It will have its binding attribute set in accordance with the binding flag that is set by the application. @note If the .xset.retention.<retention id>.enabled field is also present on the XSet, it will be used by the XAM Storage System in preference to this field. @note Changing this field from binding to nonbinding (or the converse) will result in a new XSet being created and a new XUID being assigned on commit. Concurrency requirements: This method is thread-safe. Blocking: This method will block until complete. @param inHandle A valid xset handle. This is the object that will contain the new field. @param inRetentionID A xam\_string containing the retention identifier of the retention being created. @param inBinding A xam boolean set to true if the field should be binding; or false otherwise. @param inPolicy A xam\_string containing the name of the policy to be applied. @return The status code generated by calling this function. Use the XAM GetErrorToken function to determine the meaning of this value. \*/ EXPORT xam\_status DECL VIM XSet ApplyRetentionEnabledPolicy (const xset handle inHandle, const xam\_string inRetentionID, const xam\_boolean inBinding, const xam string inPolicy); /\*\* Sets the duration of retention scoped by the specified retention id. This flag is stored in a field of type "application/vnd.snia.xam.int". The name of the field is formed by inserting the retention id between a prefix (.xset.retention.) and a suffix (.duration); thus, the final format of the name is .xset.retention.<retention id>.duration. If the

 field does not exist it will be created; otherwise the value will be updated if and only if the duration is increased. It will have its

```
 binding attribute set according to the binding flag that is set by the 
     application.
     @note Changing this field from binding to nonbinding (or the converse) 
           will result in a new XSet being created and a new XUID being 
           assigned on commit.
    Concurrency requirements:
         This method is thread-safe.
    Blocking:
         This method will block until complete.
    @param inHandle A valid xset handle. This is the object that will contain
                     the new field. 
     @param inRetentionID A xam_string containing the retention identifier of the 
                          retention being created.
     @param inBinding A xam_boolean set to true if the field should be binding; 
                      or false otherwise.
     @param inDuration A xam_int containing the amount of time (measured in 
                       milliseconds from the time of commit) to retain the XSet. 
                       Zero indicates no retention, while a negative one (-1) 
                       indicates infinite retention.
     @return The status code generated by calling this function. Use the 
             XAM_GetErrorToken function to determine the meaning of this value.
 */
xam_status
VIM XSet SetRetentionDuration (const xset handle inHandle,
                                const xam_string inRetentionID,
                                const xam_boolean inBinding,
                               const xam int inDuration);
/**
    Sets the duration of retention scoped by the specified retention id. This 
    policy name is stored in a field of type "application/vnd.snia.xam.string".
    The name of the field is formed by inserting the retention id between a 
    prefix (.xset.retention.) and a suffix (.duration.policy); thus, the final 
   format of the name is .xset.retention.<retention id>.duration.policy. If
    the field does not exist it will be created; otherwise the value will be 
    updated if and only if the duration is increased. It will have its binding 
    attribute set according to the binding flag that is set by the application.
    @note If the .xset.retention.<retention id>.duration field is also present
           on the XSet, it will be used by the XAM Storage System in preference 
           to this field.
     @note Changing this field from binding to nonbinding (or the converse) 
           will result in a new XSet being created and a new XUID being 
           assigned on commit.
    Concurrency requirements:
        This method is thread-safe.
    Blocking:
         This method will block until complete.
    @param inHandle A valid xset handle. This is the object that will contain
                     the new field. 
     @param inRetentionID A xam_string containing the retention identifier of the 
                          retention being created.
     @param inBinding A xam_boolean set to true if the field should be binding; 
                      or false otherwise.
```
 @param inPolicy A xam\_string containing the name of the policy to be applied. @return The status code generated by calling this function. Use the XAM\_GetErrorToken function to determine the meaning of this value. \*/ EXPORT xam\_status DECL VIM XSet ApplyRetentionDurationPolicy (const xset handle inHandle, const xam\_string inRetentionID, const xam\_boolean inBinding, const xam string inPolicy); /\*\* Sets the start time of retention scoped by the specified retention id. The current time of the XSystem is stored in a field of type "application/vnd.snia.xam.datetime". The name of the field is formed by inserting the retention id between a prefix (.xset.retention.) and a suffix (.starttime); thus, the final format of the name is .xset.retention.<retention id>.starttime. If the field does not exist, it will be created; otherwise, an error will be generated, as it is not allowed to change the starttimme once set. It will have its binding attribute set according to the binding flag that is set by the application. @note Changing this field from binding to nonbinding (or the converse) will result in a new XSet being created and a new XUID being assigned on commit. Concurrency requirements: This method is thread-safe. Blocking: This method will block until complete. @param inHandle A valid xset handle. This is the object that will contain the new field. @param inRetentionID A xam\_string containing the retention identifier of the retention being created. @param inBinding A xam boolean set to true if the field should be binding; or false otherwise. @return The status code generated by calling this function. Use the XAM\_GetErrorToken function to determine the meaning of this value. \*/ EXPORT xam\_status DECL VIM\_XSet\_SetRetentionStarttime (const xset\_handle inHandle, const xam string inRetentionID, const xam boolean inBinding); /\*\* If this XSet does not already contain the field .xset.retention.list.base, this method will create the field with a type of "application/vnd.snia.xam.string" and set the value to "base". It will also create the "application/vnd.snia.xam.boolean" field .xset.retention.base.enabled and set the value to true. The duration will be stored in a field named .xset.retention.base.duration. This field is of type "application/vnd.snia.xam.int". If the field already exists, its value will be changed to match the passed in duration if and only if the duration of the retention is not reduced; the method will generate an error if the duration is reduced. If the field does not already exist, it will be created with the specified duration as the value. These fields will have their binding attribute set according to the binding flag that is set by the application. These fields will be used by the XAM Storage System to determine the base retention duration to use when managing this XSet.

```
 @note Changing this field from binding to nonbinding (or the converse) 
           will result in a new XSet being created and a new XUID being 
           assigned on commit.
     @note When an XSet instance containing the field .xset.retention.list.base 
           is first committed, the field .xset.retention.base.starttime will be 
           created and have its value set to .xset.time.xuid.
    Concurrency requirements:
         This method is thread-safe.
    Blocking:
         This method will block until complete.
    @param inHandle A valid xset handle. This is the object that will contain
                     the new field. 
    @param inBinding A xam boolean set to true if the field should be binding;
                      or false otherwise.
     @param inDuration A xam_int containing the amount of time (measured in 
                       milliseconds from the time of commit) to retain the XSet. 
                       Zero indicates no retention, while a negative one (-1) 
                       indicates infinite retention.
     @return The status code generated by calling this function. Use the 
             XAM_GetErrorToken function to determine the meaning of this value.
 */
EXPORT xam_status DECL
XSet SetBaseRetention (const xset handle inHandle,
                        const xam_boolean inBinding,
                       const xam int inDuration);
/**
    If this XSet does not already contain the field .xset.retention.list.base,
     this method will create the field with a type of 
     "application/vnd.snia.xam.string" and set the value to "base". It will also
    create the "application/vnd.snia.xam.boolean" field 
     .xset.retention.base.enabled and set the value to true. The duration policy 
    will be stored in a field named .xset.retention.base.duration.policy. This 
    field is of type "application/vnd.snia.xam.string". If the field already 
    exists, its value will be changed to match the passed in policy if and only 
    if the policy would not reduce the duration of the retention; the method 
    will generate an error if the policy reduces the duration. If the field 
    does not already exist, it will be created with the specified policy name
    as the value. These fields will have their binding attribute set in 
    accordance with the binding flag that is set by the application. These fields 
                                    will 
    be used by the XAM Storage System to determine the base retention duration 
    to use when managing this XSet.
     @note If the .xset.retention.base.duration field is also present on the 
           XSet, it will be used by the XAM Storage System in preference to 
           this policy field.
     @note When an XSet instance containing the field .xset.retention.list.base
           is first committed, the field .xset.retention.base.starttime will be 
           created and have its value set to .xset.time.xuid.
     @note Changing this field from binding to nonbinding (or the converse)
```

```
 will result in a new XSet being created and a new XUID being 
 assigned on commit.
```
Concurrency requirements:

 This method is thread-safe. Blocking: This method will block until complete. @param inHandle A valid xset handle. This is the object that will contain the new field. @param inBinding A xam boolean set to true if the field should be binding; or false otherwise. @param inPolicy A xam\_string containing the name of the policy to be applied. @return The status code generated by calling this function. Use the XAM\_GetErrorToken function to determine the meaning of this value. \*/ xam\_status XSet ApplyBaseRetentionPolicy (const xset handle inHandle, const xam\_boolean inBinding, const xam string inPolicy); /\*\* Creates a property field on the specified XSet with the name of "xam.autodelete policy" and a type set to "application/vnd.snia.xam.string" Its value and binding attributes will be set according to the user provided parameters. This field will be used by the XAM storage system to determine if the XSet should be automatically deleted upon expiration of retention. Applying the policy will also remove the "xam.autodelete" from the XSet. @note If the explicit duration field is also present on the XSet ("xam.autodelete") it will be used by the XAM storage system in preference to this field. @note Changing this policy from binding to nonbinding (or the converse) will result in a new XSet being created and a new XUID being assigned on commit. Concurrency requirements: This method is thread-safe. Blocking: This method will block until complete. @param inHandle A valid xset handle. This is the object that will contain the new field. @param inBinding A xam boolean set to true if the field should be binding; or false otherwise. @param inPolicy A xam\_string containing the name of the policy to be applied. @return The status code generated by calling this function. Use the XAM GetErrorToken function to determine the meaning of this value. \*/ EXPORT xam\_status DECL VIM XSet ApplyAutoDeletePolicy (const xset handle inHandle, const xam\_boolean inBinding, const xam string inPolicy); /\*\* Creates a property field on the specified XSet with the name of "xam.autodelete" and a type set to "application/vnd.snia.xam.boolean". Its value and binding attributes will be set according to the user provided parameters. This field will be used by the XAM storage system to determine if the XSet should be automatically deleted upon expiration of

```
retention. Applying the policy will also remove the "xam.autodelete policy"
     field from the XSet.
     @note Changing this policy from binding to nonbinding (or the converse) 
           will result in a new XSet being created and a new XUID being assigned
           on commit. 
     Concurrency requirements:
         This method is thread-safe.
     Blocking:
         This method will block until complete.
    @param inHandle A valid xset handle. This is the object that will contain
                     the new field. 
    @param inBinding A xam boolean set to true if the field should be binding;
                      or false otherwise.
     @param inAutoDelete A xam_boolean containing a flag indicating if 
                         autodelete is enabled on this XSet or not. If the flag
                         is set to true, autodelete is enabled, otherwise it is 
                         disabled.
     @return The status code generated by calling this function. Use the 
             XAM_GetErrorToken function to determine the meaning of this value.
  */
EXPORT xam_status DECL 
VIM XSet SetAutoDelete (const xset handle inHandle,
                                  const xam_boolean inBinding,
                                  const xam boolean inAutoDelete);
/**
     If this XSet does not have an auto shred policy applied to it, this method 
     will create a property field on the specified XSet with the name of 
     ".xset.deletion.shred.policy" and a type set to 
     "application/vnd.snia.xam.string". Its value and binding attributes will be
     set according to the user-provided parameters. If the field already exists
     on the XSet, then its value will be updated with the specified value.
     This field will be used by the XAM Storage System to determine if the XSet
     should be shredded after XSet deletion. If the ".xset.deletion.shred" field
     is also present on the XSet it will be used by the XAM Storage System in
     preference to this field.
     @note Changing this policy from binding to nonbinding (or the converse) 
           will result in a new XSet being created and a new XUID being 
           assigned on commit.
     Concurrency requirements:
         This method is thread-safe.
     Blocking:
         This method will block until complete.
    @param inHandle A valid xset handle. This is the object that will contain
                     the new field. 
    @param inBinding A xam boolean set to true if the field should be binding;
                      or false otherwise.
     @param inPolicy A xam_string containing the name of the policy to be 
                     applied.
     @return The status code generated by calling this function. Use the 
             XAM_GetErrorToken function to determine the meaning of this value.
  */
```

```
EXPORT xam_status DECL
```

```
VIM XSet ApplyShredPolicy (const xset handle inHandle,
                            const xam_boolean inBinding,
                            const xam string inPolicy);
/**
     If this XSet does not have auto shred set on it, this method will create a 
    property field on the specified XSet with the name of ".xset.deletion.shred" and 
                                    a 
     type set to "application/vnd.snia.xam.boolean". Its value and binding 
     attributes will be set according to the user-provided parameters. If the 
     field already exists on the XSet, then its value will be updated with the 
     specified value. This field will be used by the XAM Storage System to
     determine if the XSet should be shredded after deletion.
     @note Changing this policy from binding to nonbinding (or the converse) 
           will result in a new XSet being created and a new XUID being assigned
           on commit. 
     Concurrency requirements:
         This method is thread-safe.
     Blocking:
         This method will block until complete.
    @param inHandle A valid xset handle. This is the object that will contain
                     the new field. 
    @param inBinding A xam boolean set to true if the field should be binding;
                      or false otherwise.
     @param inShred A xam_boolean containing a flag indicating if shredding is 
                    enabled on this XSet or not. If the flag is set to TRUE, 
                    shredding is enabled, otherwise it is disabled.
     @return The status code generated by calling this function. Use the 
             XAM_GetErrorToken function to determine the meaning of this value.
  */
EXPORT xam_status DECL
VIM_XSet_SetShred (const xset_handle inHandle,
                    const xam_boolean inBinding,
                   const xam boolean inShred);
/**
     Creates a property field on the specified XSet with the name of 
    "xam.storage policy" and a type set to "application/vnd.snia.xam.string".
     Its value and binding attributes will be set according to the user 
     provided parameters. This field will be used by the XAM storage system to 
     determine the storage policy of the XSet. 
     @note Changing this policy from binding to nonbinding (or the converse) 
           will result in a new XSet being created and a new XUID being 
           assigned on commit.
     Concurrency requirements:
         This method is thread-safe.
     Blocking:
         This method will block until complete.
    @param inHandle A valid xset handle. This is the object that will contain
                     the new field. 
    @param inBinding A xam boolean set to true if the field should be binding;
                      or false otherwise.
     @param inPolicy A xam_string containing the name of the policy to be 
                     applied.
```

```
 @return The status code generated by calling this function. Use the 
             XAM_GetErrorToken function to determine the meaning of this value.
  */
EXPORT xam_status DECL 
VIM XSet ApplyStoragePolicy (const xset handle inHandle,
                                        const xam_boolean inBinding,
                                       const xam string inPolicy);
/**
     Evaluates all factors that affect the retention duration that is 
     currently in effect for the given retention id, and returns that
     duration to the caller.
     Concurrency requirements:
         This method is thread-safe.
     Blocking:
         This method will block until complete.
    @param inHandle A valid xset handle. This is the object that will contain
                     the new field. 
     @param inRetentionID A xam_string containing the retention identifier of the 
                          retention being checked.
     @param outDuration A reference to valid storage for a xam_int. On return 
                        this will be set to the actual minimum retention duration 
                        that is currently being in effect for the XSet after 
                        evaluating the policies. The value that is passed in is 
                        not used and is overwritten with the result.
     @return The status code generated by calling this function. Use the 
             XAM_GetErrorToken function to determine the meaning of this value.
  */
EXPORT xam_status DECL
VIM XSet GetActualRetentionDuration (const xset handle inHandle,
                                      const xam string inRetentionID,
                                       xam_int* outDuration);
/**
     Evaluates all factors that affect if this retention is enabled for the 
     XSet, and return that enabled state to the caller.
     Concurrency requirements:
        This method is thread-safe.
     Blocking:
         This method will block until complete.
    @param inHandle A valid xset handle. This is the object that will contain
                     the new field. 
     @param outEnabled A reference to valid storage for a xam_boolean. On return
                       this will be set to match the enabled state in effect for 
                       the XSet after evaluating the policies. The value that is 
                       passed in is not used and is overwritten with the result.
     @return The status code generated by calling this function. Use the 
             XAM_GetErrorToken function to determine the meaning of this value.
  */
EXPORT xam_status DECL
VIM XSet GetActualRetentionEnabled (const xset handle inHandle,
                                      const xam_string inRetentionID,
                                     xam boolean* outEnabled);
/**
     Evaluates all factors that affect if auto delete is enabled for the XSet, 
     and return that enabled state to the caller.
```
 Concurrency requirements: This method is thread-safe. Blocking: This method will block until complete. @param inHandle A valid xset handle. This is the object that will contain the new field. @param outEnabled A reference to valid storage for a xam\_boolean. On return this will be set to match the enabled state in effect for the XSet after evaluating the policies. The value that is passed in is not used and is overwritten with the result. @return The status code generated by calling this function. Use the XAM\_GetErrorToken function to determine the meaning of this value. \*/ EXPORT xam\_status DECL VIM\_XSet\_GetActualAutoDelete (const xset\_handle inHandle, xam boolean\* outEnabled); /\*\* Evaluates all factors that affect if shredding is enabled for the XSet and return that enabled state to the caller. Concurrency requirements: This method is thread-safe. Blocking: This method will block until complete. @param inHandle A valid xset handle. This is the object that will contain the new field. @param outEnabled A reference to valid storage for a xam\_boolean. On return this will be set to match the enabled state in effect for the XSet after evaluating the policies. The value that is passed in is not used and is overwritten with the result. @return The status code generated by calling this function. Use the XAM GetErrorToken function to determine the meaning of this value. \*/ EXPORT xam\_status DECL VIM XSet GetActualShred (const xset handle inHandle, xam boolean\* outEnabled); /\*\*\*\*\*\*\*\*\*\*\*\*\*\*\*\*\*\*\*\*\*\*\*\*\*\*\*\*\*\*\*\*\*\*\*\*\*\*\*\*\*\*\*\*\*\*\*\*\*\*\*\*\*\*\*\*\*\*\*\*\*\*\*\*\*\*\*\*\*\*\*\*\*\* \* method prototypes for editing an XSet \*\*\*\*\*\*\*\*\*\*\*\*\*\*\*\*\*\*\*\*\*\*\*\*\*\*\*\*\*\*\*\*\*\*\*\*\*\*\*\*\*\*\*\*\*\*\*\*\*\*\*\*\*\*\*\*\*\*\*\*\*\*\*\*\*\*\*\*\*\*\*\*\*/ /\*\* Opens an XSet in the XSystem. @note If the XSystem has been closed undefined results may occur (this includes but is not limited to data loss and data corruption). Concurrency requirements: This method is thread-safe. Blocking: This method will block until complete. @param inHandle An xsystem\_handle. @param inXUID The XUID of the XSet to be opened. @param inMode A string indicating the mode to open the XSet in: o "readonly" - open for reading. Adding, deleting or modifying fields

 is not allowed. Commit of the XSet instance will fail. o "restricted" - open for reading and limited writing. Adding, deleting or modifying fields that are binding is not allowed. Changing fields from binding to nonbinding (or vice versa) is not allowed. Commit of the XSet instance will fail if any binding fields havebeen modified. Successful commit of the XSet will never generate a new XUID.

- o "unrestricted" open for reading and writing. There are no limits on adding, deleting or modifying fields; nor are there limits on changing fields from binding to nonbinding (or vice versa). Successful commit of the XSet will generate a new XUID if any binding fields have been added, deleted, or modified, or if any fields have been changed from binding to nonbinding (or vice versa).
- o "copy" open for reading and writing. There are no limits on adding, deleting or modifying fields; nor are there limits on changing fields from binding to nonbinding (or vice versa). The first successful commit will always generate a new XUID. Subsequent successful commits of the XSet will generate a new XUID if any binding fields have been added, deleted, or modified, or if any fields have been changed from binding to nonbinding (or vice versa).
- @param outXSet A reference to valid storage for a xset handle. On return this will contain the XSet handle. The value that is passed in is not used and is overwritten with the result. @return The status code generated by calling this function. Use the
- XAM\_GetErrorToken function to determine the meaning of this value. \*/

EXPORT xam\_status DECL

VIM XSystem OpenXSet (const xsystem handle inHandle, const xam\_xuid inXUID, const xam\_string inMode, xset handle\* outXSet);

## /\*\*

 Creates a copy of an XSet in the XSystem, returning a handle to an XSet instance associated with the XSystem. This XSet will not exist on the XSystem unless that XSet instance is committed.

 @note If the XSystem has been closed undefined results may occur (this includes but is not limited to data loss and data corruption).

 Concurrency requirements: This method is thread-safe. Blocking:

 This method will block until complete. For applications that wish to use a non-blocking version of this method, refer to "XSystem\_AsyncCopyXSet".

 @param inHandle An xsystem\_handle. @param inXUID The XUID of the XSet to be opened. @param inMode A string indicating the mode to open the XSet in: o "restricted" - open for reading and limited writing. Adding, deleting or modifying fields that are binding is not allowed. Changing fields from binding to nonbinding (or vice versa) is not allowed. Commit of the XSet instance will fail if any binding fields havebeen modified. Successful commit of the XSet will never generate a

 new XUID. o "unrestricted" - open for reading and writing. There are no limits on adding, deleting or modifying fields; nor are there limits on changing fields from binding to nonbinding (or vice versa). Successful commit of the XSet will generate a new XUID if any binding fields have been added, deleted, or modified, or if any fields have been changed from binding to nonbinding (or vice versa). @param outXSet A reference to valid storage for a xset handle. On return this will contain the XSet handle. The value that is passed in is not used and is overwritten with the result. @return The status code generated by calling this function. Use the XAM\_GetErrorToken function to determine the meaning of this value. \*/ EXPORT xam\_status DECL VIM\_XSystem\_CopyXSet (const xsystem\_handle inHandle, const xam\_xuid inXUID, const xam\_string inMode, xset handle\* outXSet); /\*\* Stores an XSet in the XSystem. Note this does not close the XSet, which can still be modified as allowed by the authorization of the XSystem. A XUID will be assigned by the XAM storage system and this XUID will be returned. Open XStreams will not cause the commit to fail. Only the data that was successfully written to such XSteams will be committed. If this is a modified XSet (e.g. an existing XSet was opened and changed) then a new XUID may or may not be assigned by the commit, in accordance with the following rules: - If only variable fields are edited (created, deleted, or changed) then the XAM storage system may not assign a new XUID. - If any binding fields are edited (created, deleted, or changed) then the XAM storage system must assign a new XUI. In any case, an application should be coded to handle cases where the XUID changes when a modified XSet is committed. If a management policy has not been applied to the XSet prior to commit, a default management policy will be applied to the XSet at the time of commit. @note If the XSystem has been closed undefined results may occur (this includes but is not limited to data loss and data corruption). Concurrency requirements: This method is thread-safe. Blocking: This method will block until complete. @param inHandle An xset\_handle. @param outXUID A reference to valid storage for a XUID. On return this will contain the XUID that was assigned to the XSet by the XAM storage system. The value that is passed in is not used and is overwritten with the result. @return The status code generated by calling this function. Use the XAM\_GetErrorToken function to determine the meaning of this value. \*/

```
EXPORT xam_status DECL
```

```
VIM XSet Commit (const xset handle inHandle,
                            xam xuid* outXUID);
/**
     Releases any resources associated with an XSet. After calling this method, 
     the closed XSet should not be used. 
     @note This call will fail if there are any open XStreams associated with 
           this XSet.
     @note if the XSet has been closed undefined results may occur (this 
           includes but is not limited to data loss and data corruption).
     Concurrency requirements:
         This method is thread-safe.
     Blocking:
         This method will block until complete.
     @param inHandle An xset_handle.
     @return The status code generated by calling this function. Use the 
             XAM_GetErrorToken function to determine the meaning of this value.
 */
EXPORT xam_status DECL 
VIM XSet Close (const xset_handle inHandle);
/**
    An XSet in its normal state will generate an error when an application 
     attempts to close it if there are open XStreams in it. Making this call 
     will change the state of the XSet and allow it to be closed without regard
     for any open XStreams. Note that the XSet will no longer be usable after 
     this call is made, and the only call that will succeed is an XSet.Close.
     @note this is a VERY DANGEROUS call that may result in data loss if used
           inappropriately. It is recommended that applications track all open 
           XStreams, and close the XStreams properly as opposed to making this 
           call.
     @note If the XSet has been closed undefined results may occur (this 
           includes but is not limited to data loss and data corruption).
     Concurrency requirements:
        This method is thread-safe.
     Blocking:
         This method will block until complete.
     @param inHandle An xset_handle
     @return The status code generated by calling this function. Use the 
             XAM_GetErrorToken function to determine the meaning of this value.
 */
EXPORT xam_status DECL 
VIM XSet Abandon (const xset handle inHandle);
/**************************************************************************
  * method prototypes for XSet migration
  *************************************************************************/
/**
     Opens an export XStream for the XSet. The XSet must have been committed, 
     and must not have been modified since it was opened / committed. The XSet 
     will enter an import/export state, and will thus generate errors if used
```
 for any operation until the export XStream is closed. The original XSet referred to by the XSet handle will be overwritten.

 The XStream will contain a canonical representation of the XSet. This data can be read from the XStream using normal XStream calls and semantics. When the XStream is closed the XSet will return to a normal state.

 @note If the XSet has been closed undefined results may occur (this includes but is not limited to data loss and data corruption).

 Concurrency requirements: This method is thread-safe. Blocking: This method will block until complete.

@param inHandle An xset handle. @param outXStream A reference to valid storage for a xstream\_handle. On return this will contain the XStream handle of an XStream opened in "readonly" mode. The value that is passed in is not used and is overwritten with the result. @return The status code generated by calling this function. Use the XAM\_GetErrorToken function to determine the meaning of this value. \*/

EXPORT xam\_status DECL

VIM XSet OpenExportXStream (const xset handle inHandle, xstream handle\* outXStream);

/\*\*

 Opens an import XStream for the XSet. The XSet will enter an import/export state, and will thus generate errors if used for any operation until the XStream is closed. Any data in the original XSet instance will be overwritten.

 It is expected that a data stream containing the canonical representation of an XSet will be written into the XStream. When the XStream is closed, the data will be validated. If the data is determined to be valid, then the XSet will return to a normal state (i.e. will no longer generate errors when operated on) but it will now refer to the XSet that was described by the canonical data that was written to the XStream. If the validation of the data fails (i.e. it contains invalid or improperly formatted data) then the XSet will enter a corrupted state. It will no longer be recoverable and all operations except abandon (followed by close) will fail.

 After a successful validation, the XSet fields can be examined as any normal fields. The XSet can be modified. The XSet is not committed, but it is in all ways a normal XSet, and may be committed as per normal XSet semantics. If the XSet is committed prior to any modification to binding fields (adding, modifying or deleting binding fields; or changing the binding attribute of any fields) then the XUID will be the XUID described by the import XStream. Modification to any binding fields as decribed above will result in a new XUID being assigned upon commit.

 @note If the XSet has been closed undefined results may occur (this includes but is not limited to data loss and data corruption).

 Concurrency requirements: This method is thread-safe. Blocking: This method will block until complete.

```
 @param inHandle an xset_handle.
     @param outXStream A reference to valid storage for a xstream_handle. On 
                       return this will contain the XStream handle of an XStream
                       opened in "w" mode. The value that is passed in is not 
                       used and is overwritten with the result.
     @return The status code generated by calling this function. Use the 
             XAM_GetErrorToken function to determine the meaning of this value.
  */
EXPORT xam_status DECL 
VIM XSet OpenImportXStream (const xset handle inHandle,
                                     xstream handle* outXStream);
/**************************************************************************
  * method prototypes for job control
  *************************************************************************/
/**
     Submits a job request to the XAM storage system. Fields on the XSet will be
     evaluated as input to the job according to the semantics of the XAM 
     job control subsystem (refer to the XAM architecture document for more 
     details). This XSet will be used to communicate health and status 
     information about the job, as well as any results from the job. 
     @note If the XSet has been closed undefined results may occur (this 
           includes but is not limited to data loss and data corruption).
     Concurrency requirements:
        This method is thread-safe.
     Blocking:
         This method will block until complete.
     @param inHandle An xset_handle
     @return The status code generated by calling this function. Use the 
             XAM_GetErrorToken function to determine the meaning of this value.
  */
EXPORT xam_status DECL 
VIM XSet SubmitJob (const xset handle inHandle);
/**
     Stops a currently running job in XAM storage system, if the XSet was used
     to start a job. Fields on the XSet will be evaluated as input to the job in
     accordance with the semantics of the XAM job control subsystem (refer to 
     the XAM architecture document for more details). 
     @note If the XSet has been closed undefined results may occur (this 
           includes but is not limited to data loss and data corruption).
     Concurrency requirements:
        This method is thread-safe.
     Blocking:
         This method will block until complete.
     @param inHandle An xset_handle
     @return The status code generated by calling this function. Use the 
             XAM_GetErrorToken function to determine the meaning of this value.
  */
EXPORT xam_status DECL 
VIM_XSet_HaltJob (const xset_handle inHandle);
```

```
/**************************************************************************
  * method prototypes for asynchronous i/o
  *************************************************************************/
/**
     Asynchronously opens an XSet in the XSystem. 
     The VIM is tasked with starting the asynchronous operation and 
     immediately returning a valid XAsync handle corresponding to the
     given XOPID. When the operation is complete, the VIM must notify
     the user of it's completion by invoking the provided callback.
     @note If the XSystem has been closed undefined results may occur (this 
           includes but is not limited to data loss and data corruption).
     Concurrency requirements:
        This method is thread-safe.
     Blocking:
         This method will return immediately.
     @param inHandle An xsystem_handle.
     @param inXUID The XUID of the XSet to be opened.
     @param inMode A string indicating the mode to open the XSet in:
        o "readonly" - open for reading. Adding, deleting or modifying fields 
                        is not allowed. Commit of the XSet instance will fail.
        o "restricted" - open for reading and limited writing. Adding, deleting
                         or modifying fields that are binding is not allowed. 
                         Changing fields from binding to nonbinding (or vice 
                         versa) is not allowed. Commit of the XSet instance 
                         will fail if any binding fields havebeen modified. 
                         Successful commit of the XSet will never generate a 
                         new XUID.
        o "unrestricted" - open for reading and writing. There are no limits 
                           on adding, deleting or modifying fields; nor are 
                           there limits on changing fields from binding to 
                           nonbinding (or vice versa). Successful commit of the
                           XSet will generate a new XUID if any binding fields 
                           have been added, deleted, or modified, or if any 
                           fields have been changed from binding to nonbinding 
                            (or vice versa).
     @param inXOPID Unique ID that is specified by the application to identify 
                    the asynchronous operation.
     @param inCallback A pointer to a function that is called when the 
                       asynchronous operation completes. The parameter passed to 
                       the call back function can be probed for information.
     @param outAsyncHandle A handle to the asynchronous operation.
     @return The status code generated by calling this function. Use the 
             XAM_GetErrorToken function to determine the meaning of this value.
  */
EXPORT xam_status DECL 
VIM XSystem AsyncOpenXSet (const xsystem handle inHandle,
                            const xam_xuid inXUID,
                            const xam_string inMode,
                            const XOPID inXOPID,
                            xasync_callback inCallback,
                            xasync handle* outAsyncHandle);
```
/\*\*

 Begins the asynchronous copying of an XSet in the XSystem, ultimately returning a handle to an XSet instance associated with the XSystem. The specified callback will be invoked as part of the asynchronous copying. To monitor the status of this operation, the application can poll the Async instance that is generated by this method. A handle to an XAsync instance is also passed to any provided callback method when that callback method is invoked.

 The VIM is tasked with starting the asynchronous operation and immediately returning a valid XAsync handle corresponding to the given XOPID. When the operation is complete, the VIM must notify the user of it's completion by invoking the provided callback.

 @note If the XSystem has been closed undefined results may occur (this includes but is not limited to data loss and data corruption).

 Concurrency requirements: This method is thread-safe. Blocking: This method will return immediately.

 @param inHandle An xsystem\_handle. @param inXUID The XUID of the XSet to be opened. @param inMode A string indicating the mode to copy the XSet in: o "restricted" - open for reading and limited writing. Adding, deleting or modifying fields that are binding is not allowed. Changing fields from binding to nonbinding (or vice versa) is not allowed. Commit of the XSet instance will fail if any binding fields havebeen modified. Successful commit of the XSet will never generate a new XUID. o "unrestricted" - open for reading and writing. There are no limits on adding, deleting or modifying fields; nor are there limits on changing fields from binding to nonbinding (or vice versa). Successful commit of the XSet will generate a new XUID if any binding fields have been added, deleted, or modified, or if any fields have been changed from binding to nonbinding (or vice versa). @param inXOPID Unique ID that is specified by the application to identify the asynchronous operation. @param inCallback A pointer to a function that is called when the asynchronous operation completes. The parameter passed to the call back function can be probed for information. @param outAsyncHandle A handle to the asynchronous operation. @return The status code generated by calling this function. Use the XAM\_GetErrorToken function to determine the meaning of this value. \*/ EXPORT xam\_status DECL VIM XSystem AsyncCopyXSet (const xsystem handle inHandle, const xam\_xuid inXUID, const xam\_string inMode, const XOPID inXOPID, xasync\_callback inCallback, xasync handle\* outAsyncHandle);  $/ * *$ 

 Asynchronously creates an open XStream instance in either "readonly" or "writeonly" mode, based on the mode argument.
The VIM is tasked with starting the asynchronous operation and immediately returning a valid XAsync handle corresponding to the given XOPID. When the operation is complete, the VIM must notify the user of it's completion by invoking the provided callback. Concurrency requirements: This method is thread-safe. Blocking: This method will return immediately. @param inHandle A valid XSystem handle which contains the XStream field. @param inName A xam\_string containing the name of the field to be created. @param inMode A string indicating the mode to open the XStream in: o "readonly": open for reading. Write methods will fail on the XStream instance. o "writeonly": open for writing. Read and seek methods will fail on the XStream instance. o "appendonly": open for writing. Read and seek methods will fail on the XStream instance. Appends the existing data in the XStream. @param inXOPID Unique ID that is specified by the application to identify the asynchronous operation. @param inCallback A pointer to a function that is called when the asynchronous operation completes. The parameter passed to the call back function can be probed for information. @param outAsyncHandle A handle to the asynchronous operation. @return The status code generated by calling this function. Use the XAM\_GetErrorToken function to determine the meaning of this value. \*/ EXPORT xam\_status DECL VIM XSystem AsyncOpenXStream (const xsystem handle inHandle, const xam\_string inName, const xam\_string inMode, const XOPID inXOPID, xasync\_callback inCallback, xasync\_handle\* outAsyncHandle); /\*\* Asynchronously creates an open XStream instance in either "readonly" or "writeonly" mode, based on the mode argument. The VIM is tasked with starting the asynchronous operation and immediately returning a valid XAsync handle corresponding to the given XOPID. When the operation is complete, the VIM must notify the user of it's completion by invoking the provided callback. Concurrency requirements: This method is thread-safe. Blocking: This method will return immediately. @param inHandle A valid XSet handle which contains the XStream field. @param inName A xam string containing the name of the field to be created. @param inMode A string indicating the mode to open the XStream in: o "readonly": open for reading. Write methods will fail on the XStream instance. o "writeonly": open for writing. Read and seek methods will fail on the XStream instance. o "appendonly": open for writing. Read and seek methods will fail on the XStream instance. Appends the existing data in the XStream. @param inXOPID Unique ID that is specified by the application to identify

```
 the asynchronous operation.
     @param inCallback A pointer to a function that is called when the 
                       asynchronous operation completes. The parameter passed to 
                       the call back function can be probed for information.
     @param outAsyncHandle A handle to the asynchronous operation.
     @return The status code generated by calling this function. Use the 
             XAM_GetErrorToken function to determine the meaning of this value.
  */
EXPORT xam_status DECL 
VIM XSet AsyncOpenXStream (const xset handle inHandle,
                            const xam_string inName,
                             const xam_string inMode,
                             const XOPID inXOPID,
                             xasync_callback inCallback,
                            xasync handle* outAsyncHandle);
/**
     Asynchronously transfers data from the storage system into the target 
     buffer, up to the number of bytes requested.
     The VIM is tasked with starting the asynchronous operation and 
     immediately returning a valid XAsync handle corresponding to the
     given XOPID. When the operation is complete, the VIM must notify
     the user of it's completion by invoking the provided callback.
     @note If the inBufferLength is set to a size larger than the actual 
           number of bytes of storage available in the inBuffer, undefined 
           results may occur (this includes but is not limited to data loss and
           data corruption).
     Concurrency requirements:
         This method is thread-safe.
     Blocking:
         This method will return immediately.
    @param inHandle An xstream handle that must have been opened in read mode.
     @param ioBuffer A byte array to read the data into.
     @param inBufferLength A xam_int set to the number of bytes in the buffer.
     @param inXOPID Unique ID that is specified by the application to identify 
                    the asynchronous operation.
     @param inCallback A pointer to a function that is called when the 
                       asynchronous operation completes. The parameter passed to 
                       the call back function can be probed for information.
     @param outAsyncHandle A handle to the asynchronous operation.
     @return The status code generated by calling this function. Use the 
             XAM_GetErrorToken function to determine the meaning of this value.
  */
EXPORT xam_status DECL 
VIM XStream AsyncRead (const xstream handle inHandle,
                        char* ioBuffer,
                       const xam int inBufferLength,
                        const XOPID inXOPID,
                        xasync_callback inCallback,
                       xasync handle* outAsyncHandle);
/**
     Asynchronously transfers data from the source buffer to the XAM storage
     system, up to the number of bytes requested.
     The VIM is tasked with starting the asynchronous operation and
```
 immediately returning a valid XAsync handle corresponding to the given XOPID. When the operation is complete, the VIM must notify the user of it's completion by invoking the provided callback.

- @note This method may fail with an error if the maximum number of bytes supported in an XStream is reached. All XSystems must support at least XXX bytes in an XStream. However, some XAM storage systems may support more than this. To determine the actual maximum number of bytes allowed in an XStream an application should evaluate the YYY field on the XSystem. For more information on this topic please consult the XAM architecture document.
- @note If the inByteCount is set to a size larger than the actual number of bytes of storage available in the inBuffer, undefined results may occur (this includes but is not limited to data loss and data corruption).

 Concurrency requirements: This method is thread-safe. Blocking: This method will return immediately.

@param inHandle An xstream handle that must have been opened in write mode. @param inBuffer A byte array containing the data to be written. @param inByteCount A xam\_int set to the number of bytes in the buffer to be written. @param inXOPID Unique ID that is specified by the application to identify the asynchronous operation. @param inCallback A pointer to a function that is called when the asynchronous operation completes. The parameter passed to the call back function can be probed for information. @param outAsyncHandle A handle to the asynchronous operation. @return The status code generated by calling this function. Use the XAM\_GetErrorToken function to determine the meaning of this value. \*/ EXPORT xam\_status DECL

VIM XStream AsyncWrite (const xstream handle inHandle, const char\* inBuffer, const xam\_int inByteCount, const XOPID inXOPID, xasync\_callback inCallback, xasync handle\* outAsyncHandle);

/\*\*

 Asynchronously stores an XSet in the XSystem. Note this does not close the XSet, which can still be modified as allowed by the authorization of the XSystem. A XUID will be assigned by the XAM storage system and this XUID will be returned.

 The VIM is tasked with starting the asynchronous operation and immediately returning a valid XAsync handle corresponding to the given XOPID. When the operation is complete, the VIM must notify the user of it's completion by invoking the provided callback.

 Open XStreams will not cause the commit to fail. Only the data that was successfully written to such XSteams will be committed.

 If this is a modified XSet (e.g. an existing XSet was opened and changed) then a new XUID may or may not be assigned by the commit, in accordance with the following rules:

- If only variable fields are edited (created, deleted, or changed) then the XAM storage system may not assign a new XUID.
- If any binding fields are edited (created, deleted, or changed) then the XAM storage system must assign a new XUI.

 In any case, an application should be coded to handle cases where the XUID changes when a modified XSet is committed.

 If a management policy has not been applied to the XSet prior to commit, a default management policy will be applied to the XSet at the time of commit.

 @note If the XSystem has been closed undefined results may occur (this includes but is not limited to data loss and data corruption).

 Concurrency requirements: This method is thread-safe. Blocking: This method will return immediately.

@param inHandle An xset\_handle.

 @param inXOPID Unique ID that is specified by the application to identify the asynchronous operation. @param inCallback A pointer to a function that is called when the

 asynchronous operation completes. The parameter passed to the call back function can be probed for information. @param outAsyncHandle A handle to the asynchronous operation. @return The status code generated by calling this function. Use the

XAM\_GetErrorToken function to determine the meaning of this value.

 \*/ EXPORT xam\_status DECL

VIM XSet AsyncCommit (const xset handle inHandle, const XOPID inXOPID, xasync\_callback inCallback, xasync\_handle\* outAsyncHandle);

#### /\*\*

 Asynchronously closes a previously opened XStream. Any resources that were allocated can be released at this point.

 The VIM is tasked with starting the asynchronous operation and immediately returning a valid XAsync handle corresponding to the given XOPID. When the operation is complete, the VIM must notify the user of it's completion by invoking the provided callback.

 @note Closing an already closed XStream can produce undefined results (this includes but is not limited to data loss and data corruption)

 Concurrency requirements: This method is thread-safe. Blocking: This method will return immediately.

 @param inHandle An xstream\_handle. @param inXOPID Unique ID that is specified by the application to identify the asynchronous operation. @param inCallback A pointer to a function that is called when the asynchronous operation completes. The parameter passed to the call back function can be probed for information. @param outAsyncHandle A handle to the asynchronous operation. @return The status code generated by calling this function. Use the

```
 XAM_GetErrorToken function to determine the meaning of this value.
  */
EXPORT xam_status DECL 
VIM XStream AsyncClose (const xstream handle inHandle,
                         const XOPID inXOPID,
                         xasync_callback inCallback,
                        xasync handle* outAsyncHandle);
/**************************************************************************
  * method prototypes for managing asyncronous operations
  *************************************************************************/
/**
     Stops the operation associated with the passed inHandle
     Concurrency requirements:
        This method is thread-safe.
     Blocking:
         This method will block until complete.
     @param inHandle An xasync_handle as retrieved by calling anyone of the 
                     XXX_AsynchXXX functions
     @return The status code generated by calling this function. Use the 
           XAM GetErrorToken function to determine the meaning of this value.
 */
EXPORT xam_status DECL 
VIM XAsync Halt (const xasync handle inHandle);
/**
     Allows the caller to discover if the asynchronous operation relating to the
     passed inHandle is complete or not.
     Concurrency requirements:
         This method is thread-safe.
     Blocking:
         This method will block until complete.
     @param inHandle An xasync_handle as retrieved by calling anyone of the 
                     XXX_AsynchXXX functions
     @param outIsComplete A reference to valid storage for a xam_boolean. The
                          result is true if the async operation related to the
                          passed inHandle is complete, 
                          or false otherwise. 
                          The value that is passed in is not used and is 
                          overwritten with the result.
     @return The status code generated by calling this function. Use the 
            XAM_GetErrorToken function to determine the meaning of this value.
  */
EXPORT xam_status DECL 
VIM XAsync IsComplete (const xasync handle inHandle,
                        xam_boolean* outIsComplete);
/**
     Gets the status of the completed asynchronous operation that relates 
     to the passed inHandle.
     @note The passed inHandle must relate to an operation that performed an
           asynchronous read or this function will not be successful.
```
 Concurrency requirements: This method is thread-safe. Blocking: This method will block until complete. @param inHandle An xasync\_handle as retrieved by calling anyone of the XXX\_AsynchXXX functions @param outStatus A reference to valid storage for a xam\_status. On input this param is not used, on output this param is populated with the status of the completed asynchronous operation that relates to the passed inHandle. If the underlying asynchronous operation is not complete this function will fail and return a status for this call which relates to the failure. @return The status code generated by calling this function. Use the XAM GetErrorToken function to determine the meaning of this value. \*/ EXPORT xam\_status DECL VIM XAsync GetStatus (const xasync handle inHandle, xam status\* outStatus); /\*\* Gets the XOPID that was set by the application for the asynchronous operation that relates to the passed inHandle Concurrency requirements: This method is thread-safe. Blocking: This method will block until complete. @param inHandle An xasync\_handle as retrieved by calling anyone of the XXX\_AsynchXXX functions. @param outXOPID A reference to valid storage for a XOPID. On input this param is not used. On output (if function is successful) this param is populated with the XOPID of the asynchronous operation that relates to the passed inHandle. @return The status code generated by calling this function. Use the XAM\_GetErrorToken function to determine the meaning of this value. \*/ EXPORT xam\_status DECL VIM XAsync GetXOPID (const xasync handle inHandle, XOPID\* outXOPID); /\*\* Gets the XSet of the completed asynchronous operation that relates to the passed inHandle. The return status of this function is set appropriately on success of failure of this call. @note The passed inHandle must relate to an operation that performed an asynchronous read or this function will not be successful. Concurrency requirements: This method is thread-safe. Blocking: This method will block until complete.

 @param inHandle An xasync\_handle as retrieved by calling anyone of the XXX AsynchXXX functions. @param outXSet A reference to valid storage for an xset handle. On input this param is not used, On output (if function is successful) this param is populated with the XSet of the asynchronous operation that relates to the passed inHandle. @return The status code generated by calling this function. Use the XAM\_GetErrorToken function to determine the meaning of this value. \*/ EXPORT xam\_status DECL VIM XAsync GetXSet (const xasync handle inHandle, xset handle\* outXSet); /\*\* Gets the XStream from the completed asynchronous operation that relates to the passed inHandle. The return status of this function is set appropriately on success of failure of this call. @note The passed inHandle must relate to an operation that performed an asynchronous read or this function will not be successful. Concurrency requirements: This method is thread-safe. Blocking: This method will block until complete. @param inHandle An xasync\_handle as retrieved by calling anyone of the XXX AsynchXXX functions. @param outXStream A reference to valid storage for an xstream\_handle. On input this param is not used, On output (if function is successful) this param is populated with the XStream from the asynchronous operation that relates to the passed inHandle. @return The status code generated by calling this function. Use the XAM\_GetErrorToken function to determine the meaning of this value. \*/ EXPORT xam\_status DECL VIM XAsync GetXStream (const xasync handle inHandle, xstream handle\* outXStream); /\*\* Gets the value from a property field with a type set to "application/vnd.snia.xam.xuid" on the object referenced by the passed inHandle. Concurrency requirements: This method is thread-safe. Blocking: This method will block until complete. @param inHandle An xasync handle as retrieved by calling anyone of the XXX AsynchXXX functions. @param outXUID A reference to valid storage for a xam\_xuid. On input this param is not used, On output (if function is successful) this param is populated with the xam\_xuid of the asynchronous operation that relates to the passed inHandle. @return The status code generated by calling this function. Use the

 XAM\_GetErrorToken function to determine the meaning of this value. \*/ EXPORT xam\_status DECL VIM XAsync GetXUID (const xasync handle inHandle, xam\_xuid\* outXUID); /\*\* Gets the number of bytes read from the completed asynchronous operation that relates to the passed inHandle. The return status of this function is set appropriately on success of failure of this call. @note The passed inHandle must relate to an operation that performed an asynchronous read or this function will not be successful. @note The asynchronous operation that relates to the passed inHandle must be completed for this function call to be successful. Concurrency requirements: This method is thread-safe. Blocking: This method will block until complete. @param inHandle An xasync\_handle as retrieved by calling anyone of the XXX AsynchXXX functions. @param outBytesRead A reference to valid storage for a xam\_int. On input this param is not used, On output (if function is successful) this param is populated with the number of bytes read during the asynchronous operation that relates to the passed inHandle. @return The status code generated by calling this function. Use the XAM GetErrorToken function to determine the meaning of this value. \*/ EXPORT xam\_status DECL VIM XAsync GetBytesRead (const xasync handle inHandle, xam int\* outBytesRead); /\*\* Gets the number of bytes written for the completed asynchronous operation that relates to the passed inHandle. The return status of this function is set appropriately on success of failure of this call. @note The passed inHandle must relate to an operation that performed an asynchronous write or this function will not be successful. @note The asynchronous operation that relates to the passed inHandle must be completed for this function call to be successful. Concurrency requirements: This method is thread-safe. Blocking: This method will block until complete. @param inHandle An xasync\_handle as retrieved by calling anyone of the XXX AsynchXXX functions. @param outBytesWritten A reference to valid storage for a xam\_int. On input this param is not used, On output (if function is successful) this param is populated with the number of bytes written

```
 during the asynchronous operation that relates to
                              the passed inHandle.
     @return The status code generated by calling this function. Use the 
             XAM_GetErrorToken function to determine the meaning of this value.
  */
EXPORT xam_status DECL 
VIM_XAsync_GetBytesWritten (const xasync_handle inHandle,
                             xam_int* outBytesWritten);
/**
     Releases resources associated with the completed asynchronous operation 
     that relates to the passed inHandle.
     Concurrency requirements:
        This method is thread-safe.
     Blocking:
         This method will block until complete.
     @param inHandle An xasync_handle as retrieved by calling anyone of the 
                    XXX AsynchXXX functions.
     @return The status code generated by calling this function. Use the 
           XAM GetErrorToken function to determine the meaning of this value.
 */
EXPORT xam_status DECL 
VIM_XAsync_Close (const xasync_handle inHandle);
#ifdef __cplusplus
} // extern "C"
#endif
#endif // __VIM_H_
```
# **Annex C (normative) C API Toolkit**

This annex defines toolkit methods that will extend the XAM C API. The goal of the toolkit methods is to make the API easier to use. The methods shall not be incorporated into the same library as the XAM C API, but shall instead be an additional library that coexists with the XAM C API. These toolkit methods shall be implemented in a way that makes no assumptions about any particular implementation of a XAM Library, and shall only link to the public C API methods, never to the private (VIM) methods.

## **C.1 Field methods**

The methods in this section provide convenience functionality for processing fields.

## **C.1.1 XAMToolkit\_IsPropertyField**

## **Syntax prototype:**

```
xam_status
XAMToolkit IsPropertyField (const xam handle t inHandle,
                             const xam_string inName,
                              xam_boolean* const outIsProperty);
```
## **Parameters:**

- inHandle is a valid xam\_handle\_t containing an XSet, XSystem, or XAM Library object reference.
- inName is a xam\_string containing the name of the field.
- outIsProperty is a reference to valid storage for a xam\_boolean. The value that is passed in is not used and is overwritten with the result.

## **Error conditions:**

- The first argument is not a valid xset\_handle.
- The second argument is not a valid name (invalid UTF-8).
- The third argument is NULL.
- The field does not exist.
- The xam\_handle\_t contains an XSet and the XSet has an open import or export stream.
- The xam\_handle\_t contains an XSet and the XSet is in a corrupt state.
- The xam\_handle\_t contains an XSet and the XSet is in an abandoned state.
- The xam\_handle\_t contains an XSystem and the XSystem is in a corrupt state.
- The xam\_handle\_t contains an XSystem and the XSystem is in an abandoned state.

## **Description:**

This method evaluates the field type and determines if it is a property. If it is a property, then the method will set the passed in value to TRUE; otherwise it will be set to FALSE.

### **Concurrency requirements:**

This method is thread safe.

#### **Blocking:**

This method will block until complete.

## **C.1.2 XAMToolkit\_IsXStreamField**

#### **Syntax prototype:**

```
xam_status
XAMToolkit IsXStreamField (const xam handle t inHandle,
                           const xam_string inName,
                           xam boolean* const outIsXStream);
```
#### **Parameters:**

- inHandle is a valid xam\_handle\_t containing an XSet, XSystem, or XAM Library object reference.
- inName is a xam\_string containing the name of the field.
- outlsProperty is a reference to valid storage for a xam boolean. The value that is passed in is not used and is overwritten with the result.

### **Error conditions:**

- The first argument is not a valid xset handle.
- The second argument is not a valid name (invalid UTF-8).
- The third argument is NULL.
- The field does not exist.
- The xam handle t contains an XSet and the XSet has an open import or export stream.
- The xam handle t contains an XSet and the XSet is in a corrupt state.
- The xam\_handle\_t contains an XSet and the XSet is in an abandoned state.
- The xam handle t contains an XSystem and the XSystem is in a corrupt state.
- The xam\_handle\_t contains an XSystem and the XSystem is in an abandoned state.

#### **Description:**

This method evaluates the field type and determines if it is an XStream. If it is an XStream, then the method will set the passed in value to TRUE; otherwise it will be set to FALSE.

#### **Concurrency requirements:**

This method is thread safe.

#### **Blocking:**

This method will block until complete.

## **C.2 Base64 conversion**

To store XUID values in printable formats, it is recommended that applications base64 encode them.

## **C.2.1 base64\_encode**

### **Syntax prototype:**

```
void 
base64 encode (const char *inSrcBuf, int inSrcLen, char *outDstBuf, int *outDstLen);
```
## **Parameters:**

- inSrcBuf is a pointer to a character string to be encoded in base64.
- inSrcLen is the length of the input character string.
- outDstBuf is a pointer to a buffer where the base64-encoded output is to be placed.
- outDstLen is the length of the base64-encoded output
	- **Note:** To avoid overwriting other data, make sure that outDstBuf is at least (inSrcLen+2)/3 \* 4 bytes long.

## **Error conditions:**

None.

```
C.2.2 base64_decode
```
#### **Syntax prototype:**

```
void 
base64 decode (const char *inSrcBuf, int inSrcLen, char *outDstBuf, int *outDstLen);
```
#### **Parameters:**

- inSrcBuf is a pointer to a character string to be decoded from base64.
- inSrcLen is the length of the input character string.
- outDstBuf is a pointer to a buffer where the decoded output is to be placed.
- outDstLen is the length of the decoded output
	- **Note:** To avoid overwriting other data, make sure that outDstBuf is at least (inSrcLen+3)/4 \* 3 bytes long.

## **Error conditions:**

None.

# **Annex D (informative) C API Method Mapping**

[Table D.1, "C Method Name Mapping to XAM Architecture Specification"](#page-372-0) lists the methods in [XAM-ARCH] and the corresponding method name for the C binding.

<span id="page-372-0"></span>

| <b>Type</b>           | <b>Methods in Arch Spec</b>                  | <b>Methods in C API Spec</b> |
|-----------------------|----------------------------------------------|------------------------------|
| Error token           | N/A                                          | XAM_GetErrorToken            |
| <b>Iteration</b>      | <xamhandle>.openFieldIterator</xamhandle>    | XAM_OpenFieldIterator        |
|                       | XIterator.next                               | XIterator_Next               |
|                       | Xiterator.hasNext                            | XIterator_HasNext            |
|                       | XIterator.close                              | XIterator_Close              |
| Generic Field         | <xamhandle>.containsField</xamhandle>        | XAM_ContainsField            |
|                       | <xamhandle>.setFieldAsBinding</xamhandle>    | XAM SetFieldAsBinding        |
|                       | <xamhandle>.setFieldAsNonBinding</xamhandle> | XAM_SetFieldAsNonbinding     |
|                       | <xamhandle>.getFieldType</xamhandle>         | XAM_GetFieldType             |
|                       | <xamhandle>.getFieldLength</xamhandle>       | XAM_GetFieldLength           |
|                       | <xamhandle>.getFieldBinding</xamhandle>      | XAM GetFieldBinding          |
|                       | <xamhandle>.getFieldReadOnly</xamhandle>     | XAM_GetFieldReadOnly         |
|                       | <xamhandle>.deleteField</xamhandle>          | XAM_DeleteField              |
| <b>Property Field</b> | <xamhandle>.createBoolean</xamhandle>        | XAM_CreateBoolean            |
|                       | <xamhandle>.createInt</xamhandle>            | XAM_CreateInt                |
|                       | <xamhandle>.createDouble</xamhandle>         | XAM_CreateDouble             |
|                       | <xamhandle>.createXUID</xamhandle>           | XAM_CreateXUID               |
|                       | <xamhandle>.createString</xamhandle>         | XAM_CreateString             |
|                       | <xamhandle>.createDatetime</xamhandle>       | XAM_CreateDatetime           |
|                       | <xamhandle>.setBoolean</xamhandle>           | XAM_SetBoolean               |
|                       | <xamhandle>.setInt</xamhandle>               | XAM_SetInt                   |
|                       | <xamhandle>.setDouble</xamhandle>            | XAM SetDouble                |
|                       | <xamhandle>.setXUID</xamhandle>              | XAM_SetXUID                  |
|                       | <xamhandle>.setString</xamhandle>            | XAM SetString                |
|                       | <xamhandle>.setDatetime</xamhandle>          | XAM_SetDatetime              |
|                       | <xamhandle>.getBoolean</xamhandle>           | XAM_GetBoolean               |
|                       | <xamhandle>.getInt</xamhandle>               | XAM_GetInt                   |

**Table D.1 – C Method Name Mapping to XAM Architecture Specification**

| <b>Type</b>               | <b>Methods in Arch Spec</b>           | <b>Methods in C API Spec</b> |
|---------------------------|---------------------------------------|------------------------------|
| Property Field<br>(cont.) | <xamhandle>.getDouble</xamhandle>     | XAM_GetDouble                |
|                           | <xamhandle>.getXUID</xamhandle>       | XAM_GetXUID                  |
|                           | <xamhandle>.getString</xamhandle>     | XAM GetString                |
|                           | <xamhandle>.getDatetime</xamhandle>   | XAM_GetDatetime              |
| <b>XStream Field</b>      | <xamhandle>.createXStream</xamhandle> | XAM CreateXStream            |
|                           | <xamhandle>.openXStream</xamhandle>   | XAM_OpenXStream              |
|                           | XStream.read                          | XStream_Read                 |
|                           | XStream.write                         | XStream_Write                |
|                           | XStream.seek                          | XStream_Seek                 |
|                           | XStream.tell                          | XStream_Tell                 |
|                           | XStream.abandon                       | XStream Abandon              |
|                           | XStream.close                         | XStream_Close                |
| Connection                | XAMLibrary.connect                    | XAMLibrary_Connect           |
| Administration            | XSystem.authenticate                  | XSystem_Authenticate         |
|                           | XSystem.close                         | XSystem_Close                |
|                           | XSystem.abandon                       | XSystem_Abandon              |
| <b>XSet Instance</b>      | XSystem.createXSet                    | XSystem_CreateXSet           |
|                           | XSystem.openXSet                      | XSystem_OpenXSet             |
|                           | XSystem.copyXSet                      | XSystem_CopyXSet             |
|                           | XSet.commit                           | XSet_Commit                  |
|                           | XSet.close                            | XSet_Close                   |
|                           | XSet.abandon                          | XSet_Abandon                 |
| <b>XSet Admin</b>         | XSystem.deleteXSet                    | XSystem_DeleteXSet           |
|                           | XSystem.holdXSet                      | XSystem_HoldXSet             |
|                           | XSystem.releaseXSet                   | XSystem_ReleaseXSet          |
|                           | XSystem.accessXSet                    | XSystem AccessXSet           |
|                           | XSystem.getXSetAccessTime             | XSystem_GetXSetAccessTime    |
|                           | XSystem.isXSetRetained                | XSystem_IsXSetRetained       |
| Management                | XSet.applyAccessPolicy                | XSet_ApplyAccessPolicy       |
|                           | XSet.resetAccessFields                | XSet_ResetAccessFields       |
|                           | XSet.applyManagementPolicy            | XSet_ApplyManagementPolicy   |
|                           | XSet.resetManagementFields            | XSet_ResetManagementFields   |
|                           | XSet.createRetention                  | XSet_CreateRetention         |

**Table D.1 – C Method Name Mapping to XAM Architecture Specification**

| <b>Type</b>              | <b>Methods in Arch Spec</b>       | <b>Methods in C API Spec</b>      |
|--------------------------|-----------------------------------|-----------------------------------|
| Management<br>(cont.)    | XSet.setRetentionEnabledFlag      | XSet_SetRetentionEnabledFlag      |
|                          | XSet.applyRetentionEnabledPolicy  | XSet_ApplyRetentionEnabledPolicy  |
|                          | XSet.setRetentionDuration         | XSet SetRetentionDuration         |
|                          | XSet.applyRetentionDurationPolicy | XSet_ApplyRetentionDurationPolicy |
|                          | XSet.setRetentionStarttime        | XSet_SetRetentionStarttime        |
|                          | XSet.setBaseRetention             | XSet SetBaseRetention             |
|                          | XSet.applyBaseRetentionPolicy     | XSet ApplyBaseRetentionPolicy     |
|                          | XSet.applyAutoDeletePolicy        | XSet_ApplyAutoDeletePolicy        |
|                          | XSet.setAutoDelete                | XSet_SetAutoDelete                |
|                          | XSet.applyShredPolicy             | XSet ApplyShredPolicy             |
|                          | XSet.setShred                     | XSet SetShred                     |
|                          | XSet.applyStoragePolicy           | XSet_ApplyStoragePolicy           |
|                          | XSet.getActualRetentionDuration   | XSet_GetActualRetentionDuration   |
|                          | XSet.getActualRetentionEnabled    | XSet_GetActualRetentionEnabled    |
|                          | XSet.getActualAutoDelete          | XSet_GetActualAutoDelete          |
|                          | XSet.getActualShred               | XSet_GetActualShred               |
| Import/Export            | XSet.openExportXStream            | XSet_OpenExportXStream            |
|                          | XSet.openImportXStream            | XSet_OpenImportXStream            |
| Async I/O                | XSet.submitJob                    | XSet_SubmitJob                    |
|                          | XSet.haltJob                      | XSet_HaltJob                      |
|                          | XSystem.asyncOpenXSet             | XSystem_AsyncOpenXSet             |
|                          | XSystem.asyncCopyXSet             | XSystem_AsyncCopyXSet             |
|                          | XSet.asyncOpenXStream             | XAM_AsyncOpenXStream              |
|                          | XStream.asyncRead                 | XStream AsyncRead                 |
|                          | XStream.asyncWrite                | XStream AsyncWrite                |
|                          | XStream.asyncClose                | XStream_AsyncClose                |
|                          | XSet.asyncCommit                  | XSet_AsyncCommit                  |
| Async                    | XAsync.halt                       | XAsync Halt                       |
| Operations<br>Management | XAsync.isComplete                 | XAsync_IsComplete                 |
|                          | XAsync.getXOPID                   | XAsync_GetXOPID                   |
|                          | XAsync.getStatus                  | XAsync_GetStatus                  |
|                          | XAsync.getXSet                    | XAsync_GetXSet                    |
|                          | XAsync.getXStream                 | XAsync_GetXStream                 |

**Table D.1 – C Method Name Mapping to XAM Architecture Specification**

| Type                                         | <b>Methods in Arch Spec</b> | <b>Methods in C API Spec</b> |
|----------------------------------------------|-----------------------------|------------------------------|
| Async<br>Operations<br>Management<br>(cont.) | XAsync.getXUID              | XAsync GetXUID               |
|                                              | XAsync.getBytesRead         | XAsync GetBytesRead          |
|                                              | XAsync.getBytesWritten      | XAsync GetBytesWritten       |
|                                              | XAsync.close                | <b>XAsync Close</b>          |
| <b>XUID</b>                                  | <b>XUIDToString</b>         | base64 encode                |
|                                              | <b>StringToXUID</b>         | base64 decode                |

**Table D.1 – C Method Name Mapping to XAM Architecture Specification**